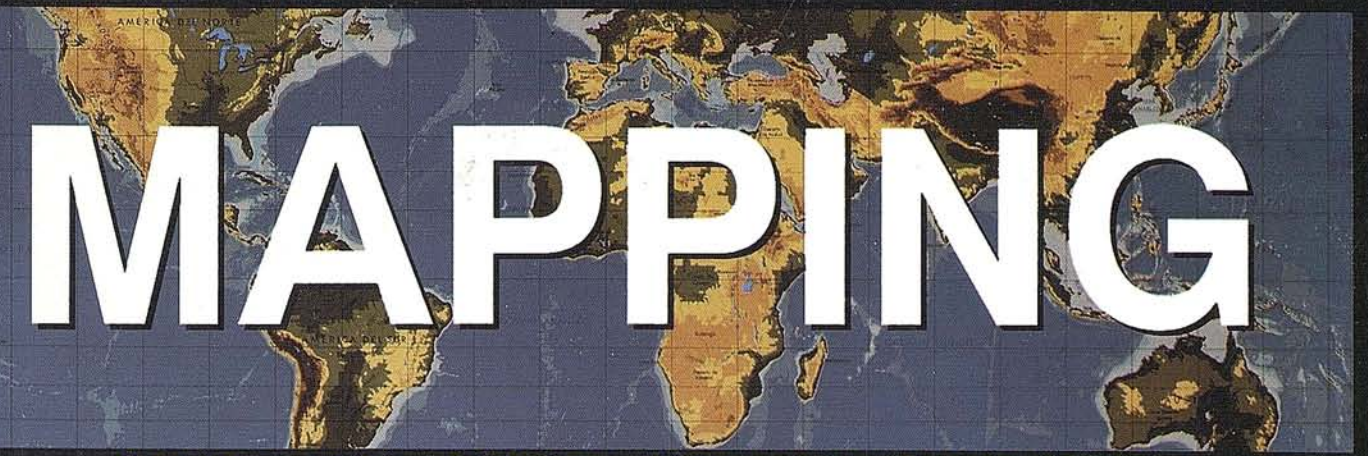

## REVISTA DE CARTOGRAFIA, SISTEMAS DE INFORMACION **GEOGRAFICA, TELEDETECCION Y MEDIO AMBIENTE**

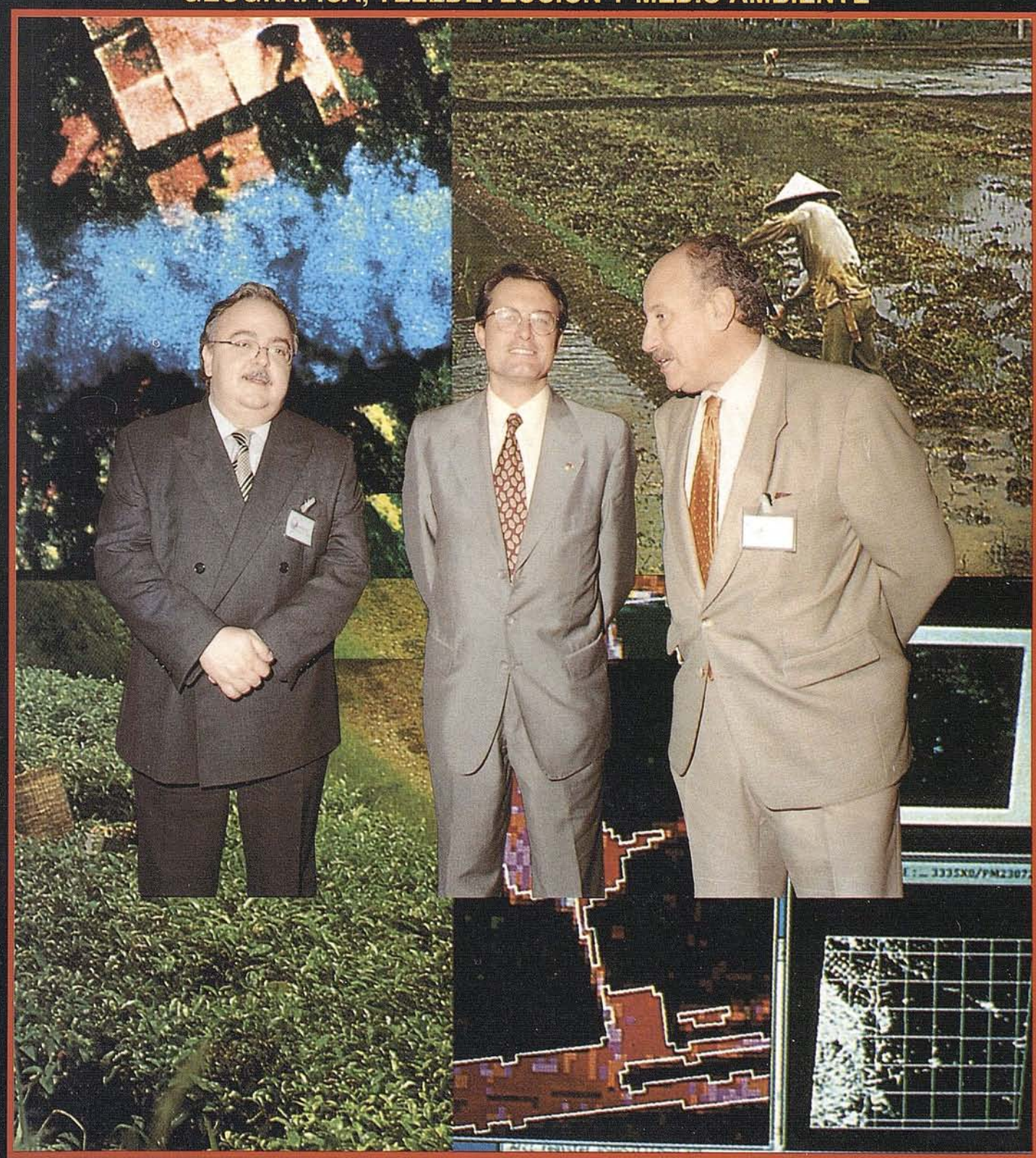

900 PTAS.

PRECIO

1996

NOVIEMBRE

34

 $\frac{1}{2}$ 

# FUNCIONALIDAD INIGUALABLE SOFTWARE FOR PROFESSIONALS PRECIO MINIMO

**JORKIT** 

JECTOR RASTER

**NETV** 

FACII

PRECISION DRAFTING

SPATIAL

QUERY ANA

PROJECT DATA

MANAGEMENT

STER

MAPSIREPORT

**DATABASES** 

AVENIU PRIMIERE

**FOR PROJECTION AND REAL PROPERTY** 

VECTOR CONVERSIO

> CAPTURE DATA

Vale la pena conocer cómo sacarle provecho a su dinero, con el nuevo paquete integrado Mapping Office de Intergraph.

Porque cuando se trata de los distintos aspectos de la Cartografía Digital o de un

SIG, tales como la definición del proyecto y la captura y validación de los datos necesarios antes de empezar a obtener resultados, podría Vd. pensar que hay que adquirir un software diferente para cada tarea.

Quizas haya sido así en el pasado. Hoy día, el nuevo paquete integrado de Intergraph Mapping Office, compatible con Windows®, facilita estas tareas -y muchas otras. Permite la captura de mapas, fotografías aéreas, imágenes de satélite y escaneado de planos y convertirlos rápidamente en una Base de Datos SIG. Es decir, proporciona las herramientas que Vd. precisa para realizar consultas espaciales y análisis de datos y para generar mapas temáticos e informes.

Y todo ello a un precio excepcional, acorde con su presupuesto.

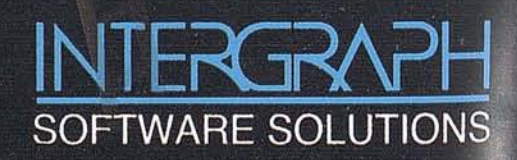

 $0.44$ 

18

50

Para obtener más información, contacte con Intergraph España, tf. (91) 372 80 17, o bien con nuestros Distribuidores Autorizados:

**AISCAD ALTEK SYSTEM** CADELIN COREMAIN **EASO INFORMÁTICA INTERCOMPUTER SOFT** 

**BARCELONA BARCELONA LEON** S.COMPOSTELA **BILBAO** ZARAGOZA

MCA INFORMÁTICA PENTA3 **PROJECTE** SERESCO ASTURIANA **SERVITEC** TRACASA

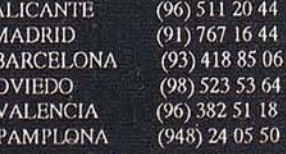

Intergraph y el logo Intergraph son marcas registradas de Intergraph Corporation. Windows es una marca registrada de<br>Microsoft Corporation. MicroStation es una marca registrada de Bentley Systems Inc. Otras marcas y nombre

## **Haga realidad sus ideas más creativas.**

Una idea diferente, imaginativa, que incluso le sorprende a usted mismo, es siempre difícil de explicar y que otros la visualicen.

La familia de impresoras de gran formato HP DesignJet es capaz de hacer realidad sus ideas más creativas.

Tanto en dibujo a línea, como en gráficos e imágenes fotográficas, las HP DesignJet superan todas las expectativas.

Consiguen resultados perfectos a través de su avanzado sistema de impresión. Las líneas son más definidas. Las curvas más suaves.

Los colores más vivos. Y son tan rápidas que le permiten revisar la idea cuantas veces quiera, en lugar de esperar un largo proceso de impresión para ver resultados.

Ahora tiene toda una gama que incluye la más avanzada tecnología en las nuevas impresoras de gran formato HP DesignJet 750C Plus y 700, Yuna calidad muy asequible en las

HP DesignJet 350C y 330.

Solicite información técnica detallada. Llame al Servicio de Información Hewlett-Packard: 902 150 151.

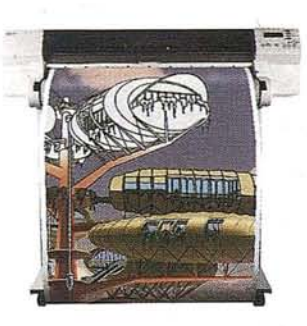

#### **LA NUEVA FAMILIA HP DE8IGNJET.**

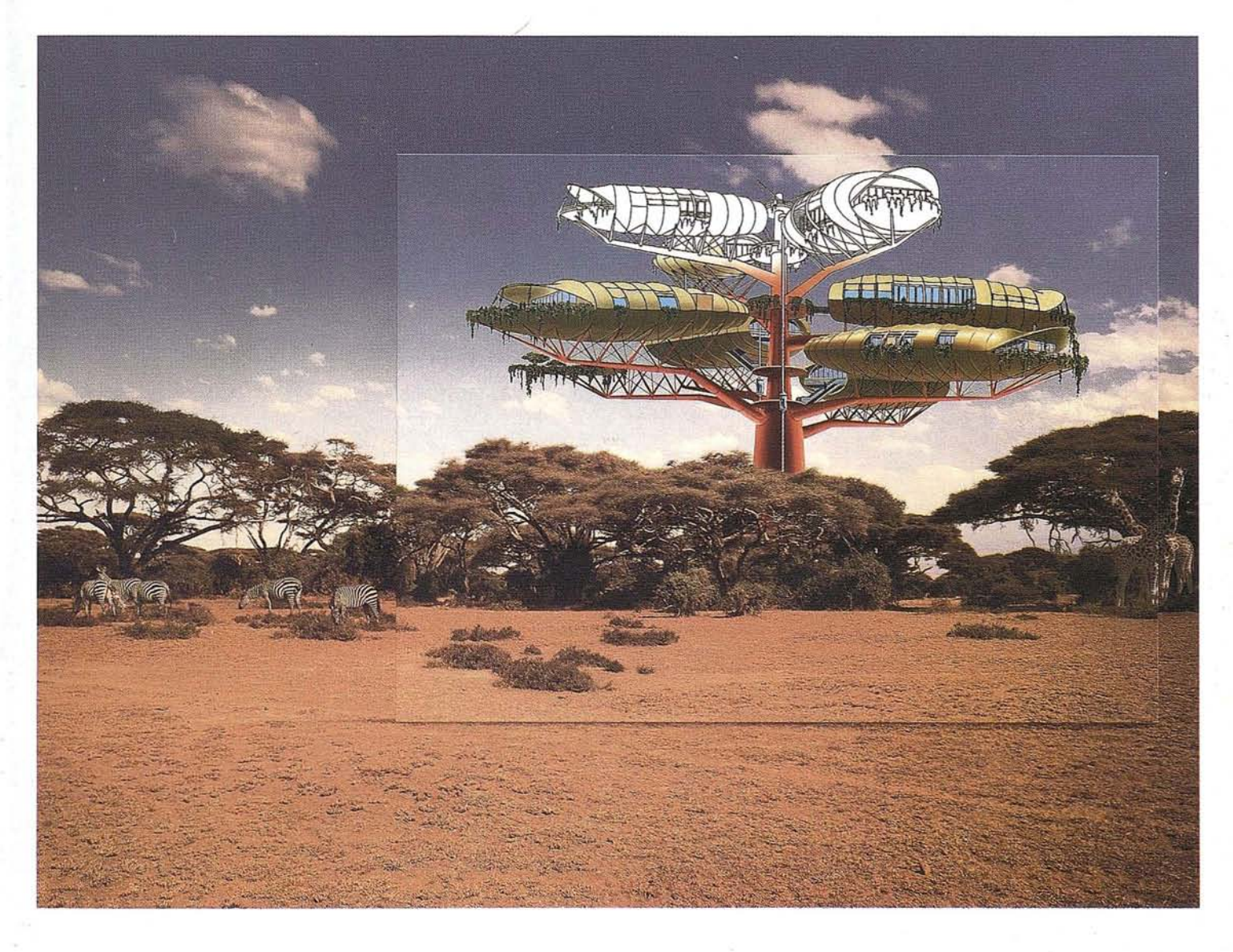

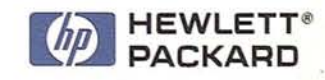

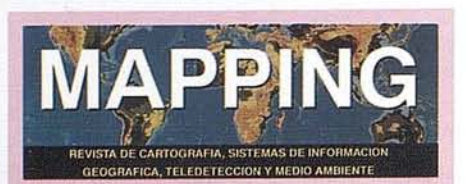

#### Edita: MAP & SIG CONSULTING

Editor - Director: D. José Ignacio Nadal

Redacción, Administración y Publicación: Pº Sta. Mª de la Cabeza, 42 1º - Oficina 2

28045 MADRID Tel.: (91) 527 22 29 Fax: (91) 528 64 31

Delegación en Andalucfa: D. Miguel A. Jiménez Luz Arriero, 9 41010 SEVILLA Tel.: (95) 4342511 Fax: (95) 434 41 34

Fotomecánica: Haziel, s. I. Sistemas de Reproducción

Impresión: AG. MAWIJO, S.A.

ISSN: 1.131-9.100 Dep. Legal: B-4.987-92

Mapa cabecera de MAPPING: Cedido por el I.G.N.

#### Portada:

D. Artur Mas Gavarro. Consejero de Política Territorial y Obras Públicas de la Generalltat de Catalunya. D. Jaume Miranda i Canals. Director I.C.C. D. José Ignacio Nadal. Director de MAPPING.

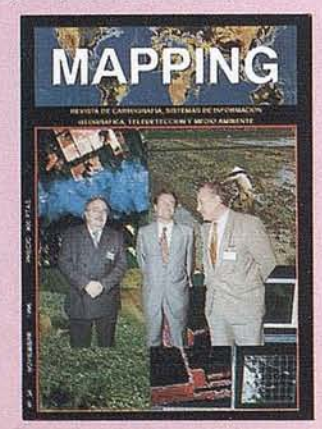

Prohibida la reproducción total o parcial de los originales de esta revista sin autorización hecha por escrito. No nos hacemos responsables de las opiniones emitidas por nuestros colaboradores.

#### **JAUME MIRANDA I CANALS, DIRECTOR DEL INSTITUT CARTOGRAFIC DE CATALUNYA** 8

**PAISAJE AMBIENTAL MEDITERRÁNEO**

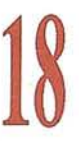

**10**

**HACIA UNA MEJOR COMPRENSiÓN DE NUESTRO PLANETA**

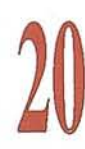

**EL SISTEMA SOCIOECONÓMICO FRENTE AL FENÓMENO DEL CAMBIO GLOBAL**

**POR QUÉ LOS PROGRAMAS INTERNACIONALES DE INVESTIGACiÓN SOBRE CAMBIO GLOBAL NECESITAN EL: IHDP**

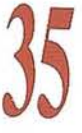

**"ESTABLECIMIENTO DE LA INFRAESTRUCTURA DE LA INFORMACiÓN GEOGRÁFICA ESPAÑOLA**

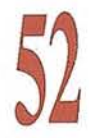

**SISTEMAS DE INFORMACiÓN GEOGRÁFICA (GIS): LONGITUD, LATITUD Y ACTITUD**

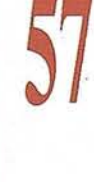

, **NUEVAS FORMAS** , **TOPOGRAFICAS** , **<sup>y</sup> CARTOGRAFICAS** , **EN EL AMBITO DE LA INGENIERIA CIVIL**

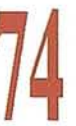

**CONTROL DE CALIDAD DEL PROCESO DE CLASIFICACiÓN DE IMÁGENES DE SATÉLITE**

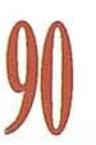

**ESTIARA\*SIG: UN SIG DE APOYO A LA TOMA D[ DECISIONES EN PLANIFICACiÓN RURAL**

## **Gran capacidad interna** Gran capacidad en su entorno **PHODIS<sup>®</sup> de Carl Zeiss**

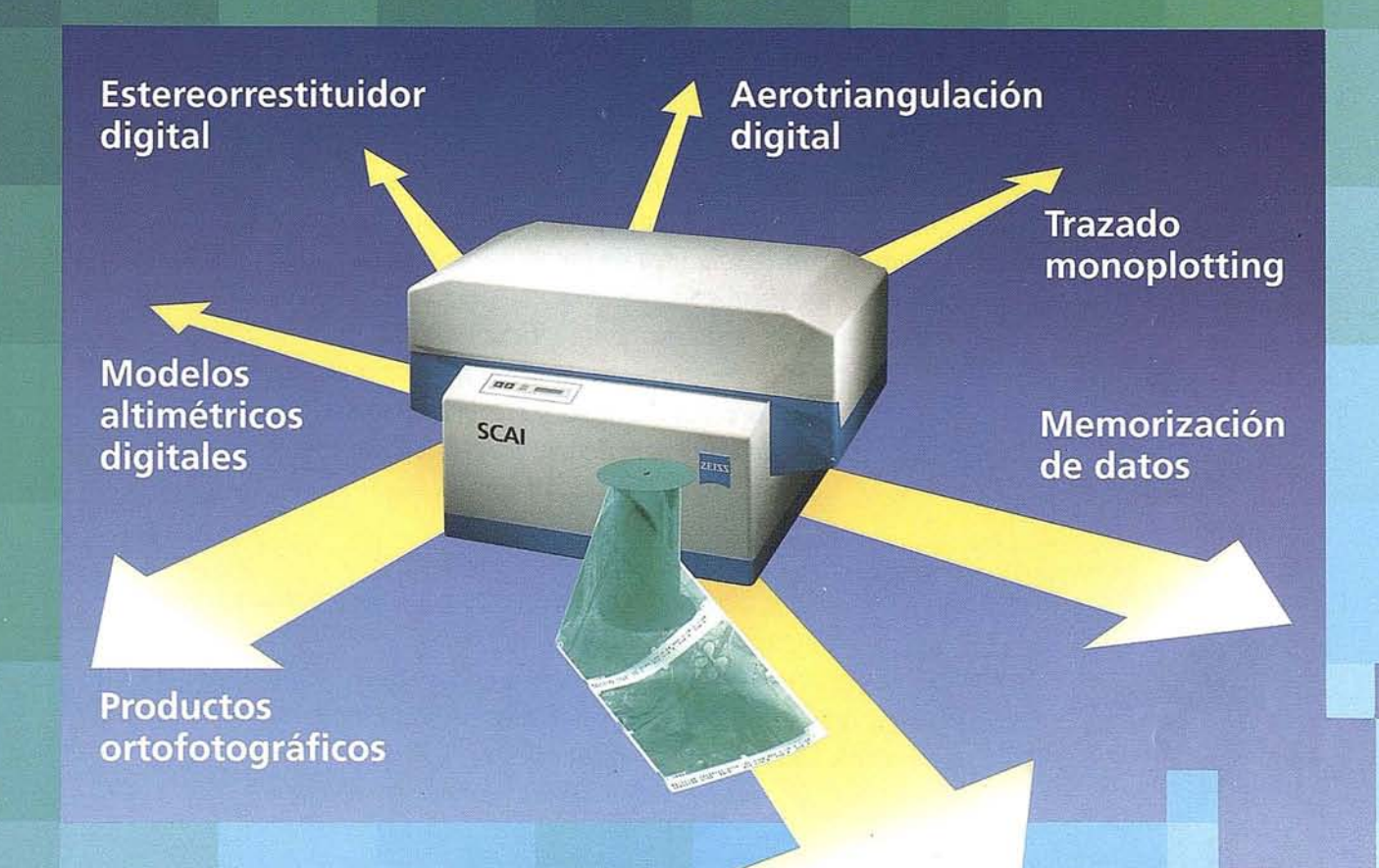

Carl Zeiss ofrece con el sistema fotogramétrico digital PHODIS<sup>®</sup> una solución completa para la fotogrametría digital.

Usted puede digitalizar los fotogramas con ayuda del scanner SCAI de precisión Zeiss, sin necesidad de cortar la película. PHODIS® AT sirve para la medición automática de la aerotriangulación. La evaluación tridimensional se efectúa mediante el estereorrestituidor digital PHODIS® ST. El software TopoSURF apoya la obtención de modelos altimétricos digitales. Mediante PHODIS® OP, usted puede confeccionar y producir ortofotos digitales con un Rasterplotter.

PHODIS<sup>®</sup>

está integrado en la plataforma de los ordenadores Silicon Graphics, lo cual garantiza un flujo de datos óptimo, condiciones de trabajo uniformes y la Gómoda llamada de todos los módulos de PHODIS®.

Con este sistema entregado por un solo proveedor, usted tendrá la garantía de un futuro seguro.

A nosotros nos gustaría mucho hablar con usted sobre PHODIS®. ¿Está usted interesado? En caso afirmativo, diríjase por favor a:

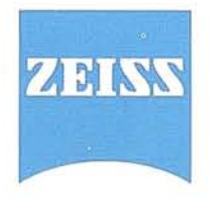

Carl Zeiss S.A. Sociedad Unipersonal Avda. de Burgos, 87 28050 Madrid Teléfono 91/767 00 11 Telefax 91/767 04 12

#### **Carl Zeiss - Cooperación a largo plazo**

#### **EDITORIAL**

#### *AVISO PARA NAVEGANTES*

*Próximos a cerrar el año, existen cuestiones en el Sector que, como heridas que no cicatrizan, permanecen hasta el mismfsimo final de aquél, con ln sola idea de escabullirse y presentarse ante el año nuevo con la frescura y el descaro del /taquf no pasa nada". Estas cuestiones que perversamente quieren asentarse en la transparencia de un mercado en competencia, no son otras más que la mismfsima morosidad, sus consecuencias y sus brazos sustentadores, que con más indignidad que vergüenza, pretenden mantenerse a costa del sudor ajeno.*

*Pues bien, tampoco entre nosotros podemos sustraernos a la terrible plaga que asola la relación ética-negocial yen este sentido, no quisiéramos despedir el año sin dar un encendido reproche a las malas artes, al indigno, en definitiva al moroso, que con su actitud provoca un efecto dominó que acaba disturbiando el normal desarrollo de lns relnciones·comerciales.*

*Sirva este aviso para navegantes y que aquéllos que en toda medida se sientan aludidos, evitarian un editorial tan luctuoso si su actuar fuera propio de un buen empresario, ni seria señalado, ni habrfa por qué perturbarlo, pero en todo caso, por la limpieza del Sector nos vemos en la obligación de denunciar al moroso.*

*Cualquier abundamiento sobre el particulnr, lejos de provocar el tedio, ha de servirnos de revulsivo para entre todos, cercar a quien pertinazmente se enseñorea con el incumplimiento y haciendo galn de ello, menoscaba la confianza del Sector.*

*Asf que despidamos este ejercicio con la esperanza puesta en que ese tumor llamado moroso podamos extirparlo y que no renazca.*

• • • •

Sin recortar. Sin apilar. Digitalizar automáticamente 600 fotografias aéreas Con el SCAI de Carl Zeiss.

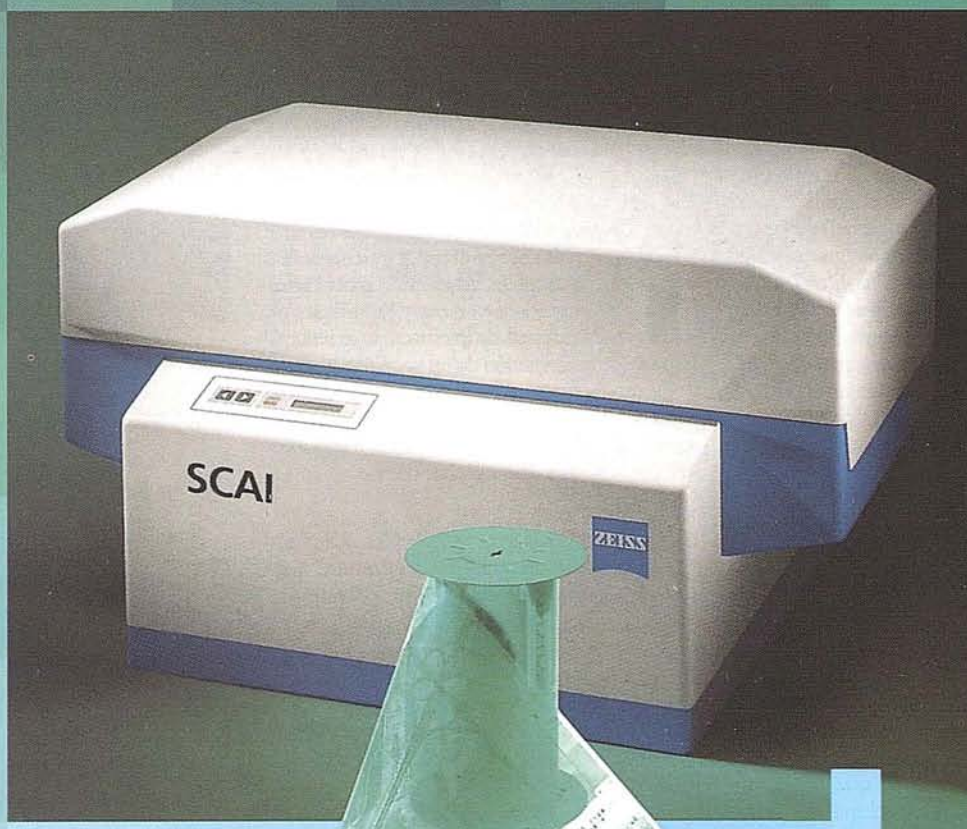

¿Cuál es su tiempo de trabajo para digitalizar y archivar centenares de fotogramas? ¿Quedaría cansado al realizar esta operación?

Con el scanner de precisión Zeiss SCAI queda intacto el rollo de película. Los fotogramas no se cortan. Solo hay que colocar la película y digitalizarla automáticamente. En breve intervalo de tiempo dispondrá del «original digital» dentro de su ordenador Silicon Graphics. Al archivo se manda solamente el rollo de película.

**SCAI** tiene una alta productividad: Los tres canales cromáticos se registran con óptima talidad

durante una sola pasada. Es posible ejecutar el trabajo automáticamente, en forma de proceso por lotes, en torma de proceso por lotes,<br>con selección de imágenes. Y todo esto se produce con alta velocidad de exploración. Se sobreentiende que SCAI está integrado en el sistema fotogramétrico digital PHODIS®.

A nosotros nos gustaría mucho hablar con usted sobre **SCAI** y PHODIS®. ¿Está usted interesado? En caso afirmativo, dirijase por favor a:

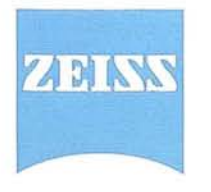

Carl Zeiss

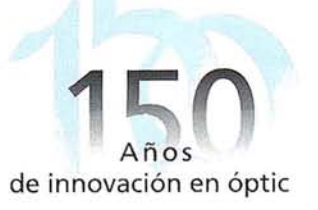

**Carl** Zeiss S.A. Sociedad Unipersonal Avda. de Burgos, 87 «Edificio Porsche» 28050 Madrid Teléfono 91/767 00 11 Telefax 91/767 0412

**Carl Zeiss-Cooperación a largo plazo**

#### **PERSONALIDADES**

## **Jaume Miranda. i Ca als Director del Institut Cartografic de Catalu ya**

esde siempre, las fuerzas de la na-<br>
uraleza han influido y modelado la<br>
superficie de nuestro planeta. Los<br>
procesos dinámicos de transferencias de materiales y flujos energéticos han opeturaleza han influido ymodelado la superficie de nuestro planeta. Los procesos dinámicos de transferenrado a escala local, regional y global, teniendo como resultado transformaciones -graduales o catastróficas- en la atmósfera, la litosfera, la hidrosfera y la biosfera. Con la aparición del *Homo sapiens,* emerge un agente nuevo del cambio global de manera que, a medida que nuestros conocimientos y nuestro nivel tecnológico se han ido desarrollando, los humanos hemos adquirido mayor capacidad para transformar la superficie terrestre. En las últimas décadas, la toma de conciencia creciente de la intensidad yaceleración de las fuerzas antropogénicasen los ciclosglobales ha incentivado un proceso de debate y concienciación sobre las consecuencias a medio y largo plazo de este cambiomedioambiental global.

Las implicaciones del cambio global en lasostenibilidad y el bienestar de la sociedad humana han propiciado cierta sensación de urgencia en adquirir conocimiento acerca de las posibles consecuencias de este proceso. De aquí los esfuerzos internacionales en investigación, como es el caso del programa IGBP (International Geosphere Biosphere Programme), impulsado por el Consejo Internacional de Uniones Científicas. Dentro de este contexto, las actividades del hombre

han sido identificadas como uno de los vectores primordiales que afectan a la dinámica del planeta, si bien los primeros programas de investigación se centraron básicamente en el ámbito de las ciencias naturales. Actualmente, en cambio, es comúnmente aceptado que es imprescindible el avance en el conocimiento sobre los vectores antrópicos del cambio global para permitir proyecciones veraces y significativas sobre el estado futuro de lossistemas terrestres. FJ proceso de gestación de un proyecto general de investigación para las dimensiones humanas del cambio global culminó en 1991, fundándose el IHDP (Intemational Human Dimensions Programme for the Global Environmental Change).

Los distintos procesos humanos que afectan al cambio global tienen una característica crucial en común: afectan a la superficie de la tierra a través de cambios en los usos y en las cubiertas del suelo. Estos cambios, en sí mismos, pueden producir impactos destacados sobre el clima, la biodiversidad o los ciclos biogeoguímicos. Es por ello que la comunidad científica considera deseable adquirir una mejor comprensión acerca de los caminos porlos que discurre la evolución de las cubiertas del suelo y las prácticas de uso del suelo, yes bajo este planteamiento que el IGBP y el IHDP impulsan -por primera vez de manera conjunta- el proyecto LUCC (Land Use and Land Cover Change) como dinamizador de las acti-

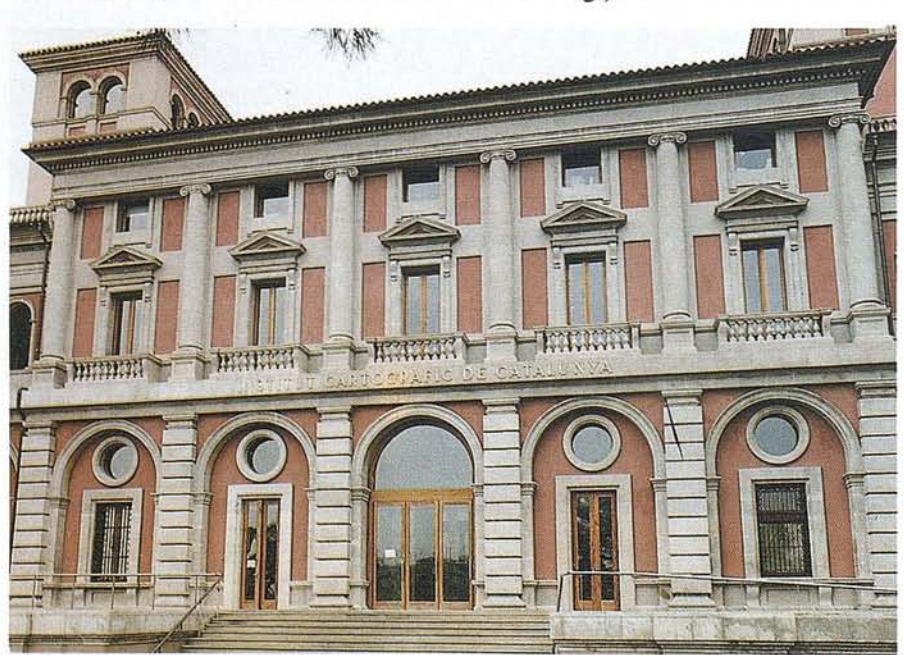

Fachada del Institut Cartogràfic de Catalunya

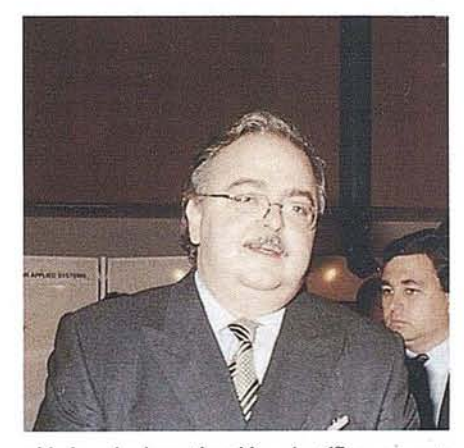

vidades de investigación científica en este campo.

La monitorización, el análisis y la cuantificación de los procesos de cambio global reflejados o generados por los cambios en el uso y la cubierta del suelo requieren, obviamente, la utilización de un conjunto de herramientas de medición y localización territorial, la más específica de las cuales la constituyen el conjunto de técnicas cartográficas desarrolladas en los últimos años dentro del universo de la cartografía digital. Concretamente, las técnicas de SIG y, muy especialmente, de la teledetección configuran el entramado operativo para el estudio de procesos de cambio en la cobertura terrestre, sobre todo cuando el enfoque se lleva a cabo a escala supra-nacional o planetario.

El Institut Cartogràfic de Catalunya, pionero en el desarrollo de las aplicaciones temáticas de la teledetección, ha acumulado hoy en día una vasta experiencia en la generación de mapas de usos y cubiertas del suelo (Mapas de Usos del Suelo deCatalunya 1:250.000 para 1982, 1987 y 1992, participación en el proyecto CORINE Land Cover de la Comunidad Europea), así como en el análisis de procesos de cambios en estos usos ycubiertas, como es el caso de losincendios forestales o el análisis del suelo agrícola.

Por todo ello, el ICC se ha sentido capacitado para cobijar la Oficina del proyecto LUCC, cuyas tareas más destacadas consistirán en dinamizar el desarrollo de proyectos internacionales de investigación sobre los procesos de cambio citados, apoyándolos en su gestión, promoviendo el contacto entre científicos y la divulgación de los proyectos de investigación en curso y acercando, en definitiva, el estado actual del desarrollo científico a la sociedad ya sus agentes motores.

# Trabaja rápido. Trabaja de día y de noche. Ahora ya puede aceptar que le pidan milagros

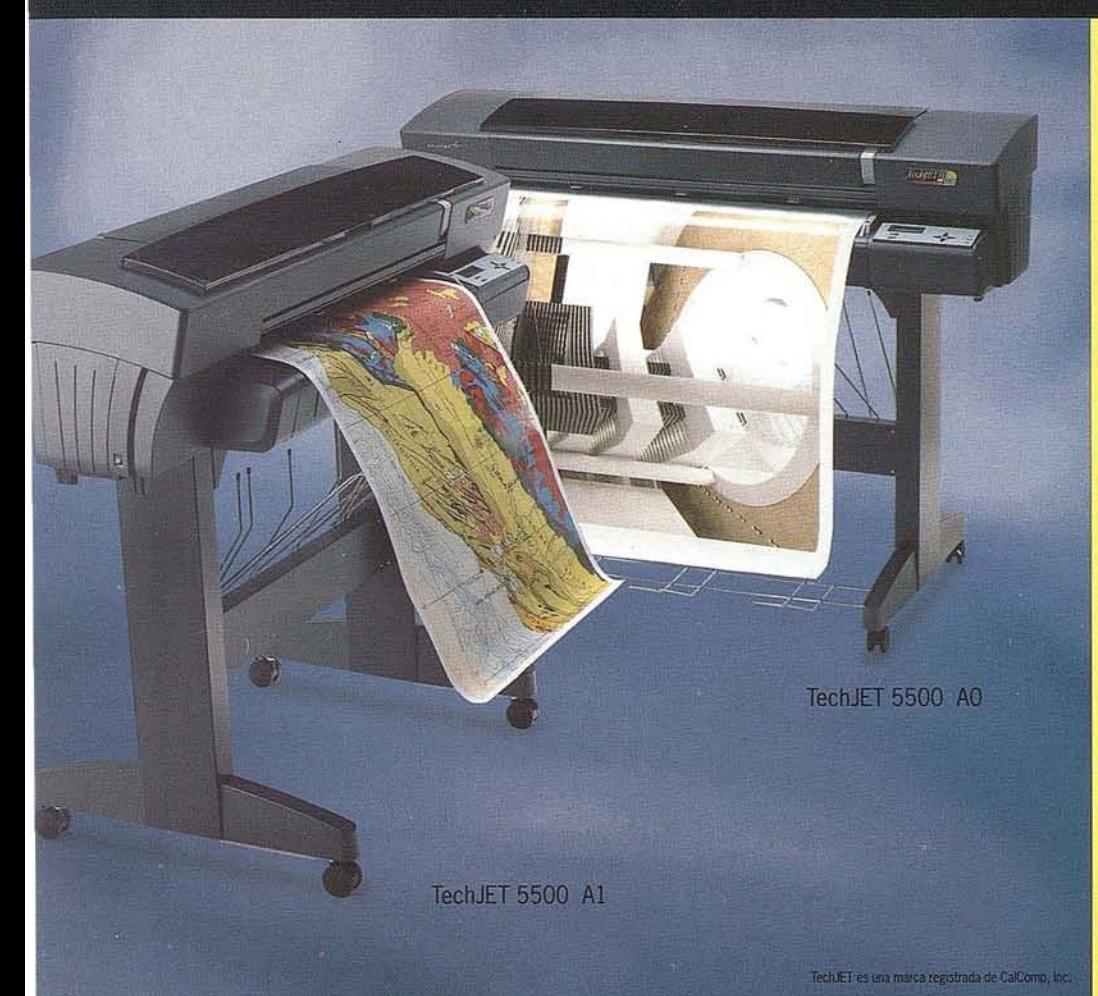

A00

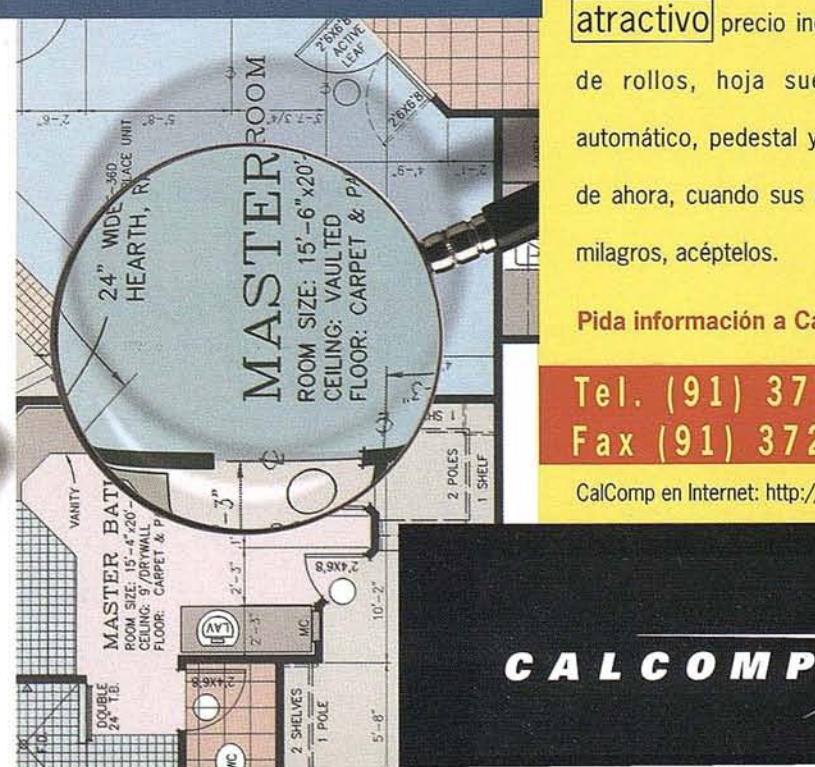

Así como la invención de la rueda revolucionó el transporte, el nuevo plotter/impresora de inyección TechJET® 5500 de CalComp va a revolucionar las industria de la impresióñ de gran formato. Por su **productividad**: es capaz de trabajar toda la noche sin requerir atención. Y por su increíble **Velocidad:** imprime un A1 monocromo en menos de 2 minutos. Además, tiene la mayor resolución en color - 360 ppp- y en monocromo -720 ppp-, está preparado para funcionar en red nada más sacarlo de la caja y se adapta fácilmente a múltiples aplicaciones gracias a su reconpcimiento de formatos **automático**. Y su \ **latractivol** precio incluye adaptador de rollos, hoja suelta, cortador automático, pedestal y cesta. A partir de ahora, cuando sus clientes le pidan milagros, acéptelos.

**Pida información a CalComp España**

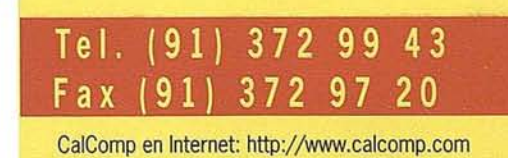

## EL PAISAJE AMBIENTAL La estructura ecopaisagística

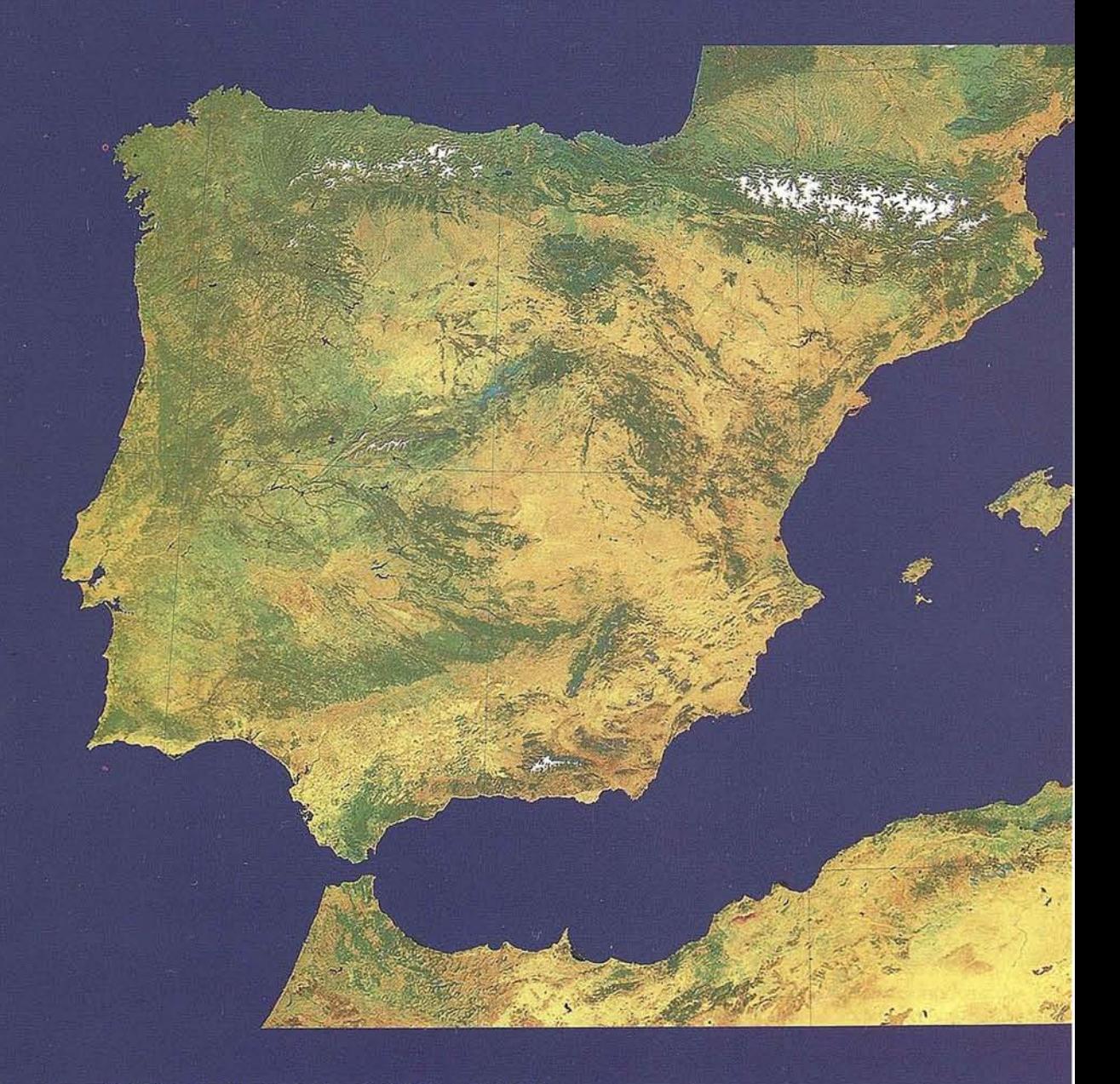

Paisajes mediterráneos (Subhúmedos) y desérticos (subáridos y áridos)

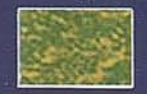

1. Bosques perennifolios: encinares, alcornocales y pinares densos, a menudo con rodales de matorrales y pastizales (espacio mediterráneo europeo principalmente).

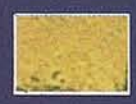

Pinares claros y matorrales: pinares poco den- $\overline{2}$ sos, maquias, jarales, brezales y garrigas, a menudo con rodales de herbazales secos y erial a pastos (espacio mediterráneo europeo principalmente).

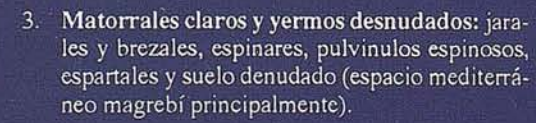

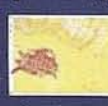

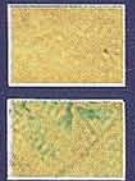

- $\overline{4}$ Subdesiertos (y desiertos): espacio desértico ibérico y magrebí, con chotts o lagos salados (arenales y substratos totalmente denudados o muy débilmente recubiertos de vegetación).
- Espacio agrícola de secano: trigales, viñedos,  $5<sup>1</sup>$ olivares, etc., frecuentemente con fragmentos de pinares, matorrales y yermos.
- Espacio agrícola de regadío: huerta y frutales 6. (cítricos y fruta dulce).

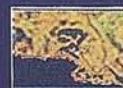

Marismas litorales: carrizales y salobrales, a menudo transformados en arrozales.

## MEDITERRÁNEO del Mediterráneo occidental

#### Paisajes eurosiberianos (húmedos)

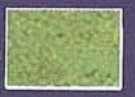

- 8. Bosques caducifolios y landas: robledales y hayedos, a menudo mezclados con pinares, castañares, fresnedas y rodales deforestados (brezales, tojales, piomales, etc.).
- 

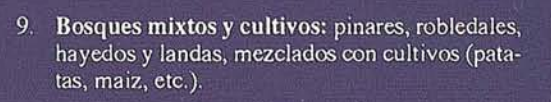

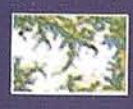

10. Bosques y prados de montaña: abetales, pinares subalpinos y prados de diente alpinos, con abundante presencia de nieve en las cotas más elevadas.

#### **Elementos azonales**

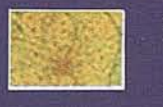

11. Espacio urbano y periurbano: grandes aglomeraciones urbanas, a menudo en plano llano cultivado.

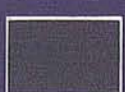

12. Planos de agua: mar y grandes lagos.

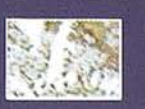

13. Nubosidad: zona cubierta de nubes.

## **CLIMA Y FENOLOGÍA**

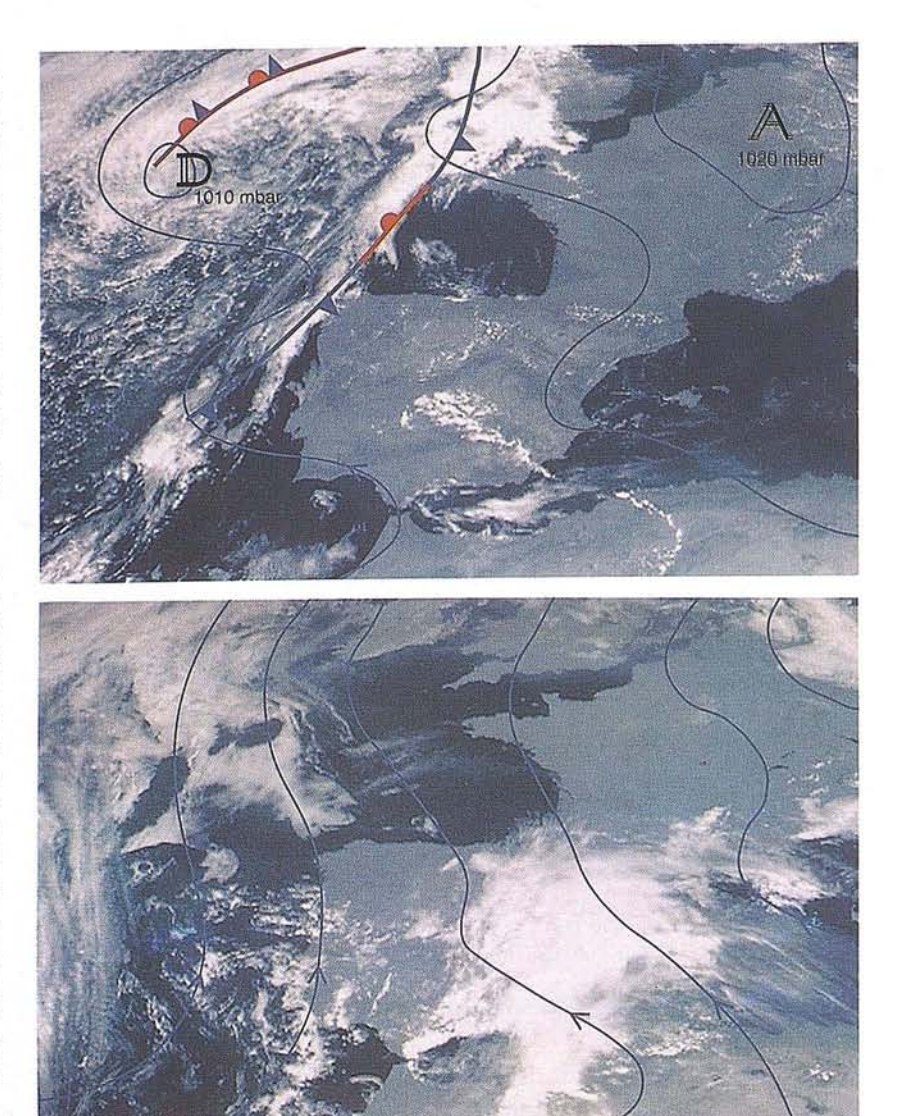

Calma anticiclònica estival, responsable de la marca de precipitacions estivals a l'ambit mediterrani. [Imatge del satèl-lit METEOSAT, 03.08.94 a les 12.00 h]

#### Calma anticiclónica estival,

responsable de la falta de precipitaciones estivales en el ámbito mediterráneo. [Imagen del satélite METEOSAT, 03.08.94 a las 12.00 h]

#### Summer anticyclonic calm,

responsible for the lack of summer rainfall in the Mediterranean region. [METEOSAT satellite image, 03.08.94 at 12.00 hours]

*/matge cedida per//magen cedida por/ /mage provided by:* Universitat Rovira i Virgili

Complexos convectius tardorals ("Gota freda"), responsables de precipitacions torrencials característiques (50-150 l/m<sup>2</sup> en 1-2 hores) a l'àmbit mediterrani. [Imatge del satèl-lit METEOSAT, 09.10.94 a les 12.00 h]

Complejos convectivos otoñales ("Gota fría"), responsables de precipitaciones torrenciales características (50-150 l/m<sup>2</sup> en 1-2 horas) en el ámbito mediterráneo. [Imagen del satélite METEOSAT, 09.10.94 a las 12.00 h]

Autumnal convective complexes ("Cold air pool"), responsible for characteristic torrential rainfall (50-150  $1/m^2$  in 1-2 hours) in the Mediterranean region. [METEOSAT satellite image, 09.10.94 at 12.00 hours]

*/matge* cedida *per//magen cedida por/ fmage provided by:* Universitat Rovira i Virgili

> Estat estival de la vegetaci6, expressada per I'activitat fotosintetitzadora: molt baixa (vermells), mitjana (grocs i marrons) i força alta (verds); l'ambit bioclimaticament medite· rrani correspon a l'àrea groga. [Índex de vegetació (NDVI) deduït a partir del sat'l-lit NOAA, sensor AVHRR, escala 1:16000 000, 08.94]

Estado estival de la vegetación, expresada por la actividad fotosintetizadora: muy baja (rojos), mediana (amarillos y marrones) y bastantealta (verdes); el ámbito bioclimá ticamente mediterráneo corresponde al área amarilla. [Índice de vegetación (NDVI) deducido a partir del satélite NOAA, sensor AVHRR, escala 1:16 000 000, 08.94]

State of the vegetation in summer, shown by photosyntheticaetivity: very low(reds), average(yellowsand browns) andvery high(greens); the bioclimatic Mediterranean region corresponds to the yellow area. [Vegetation index (NDVI) deduced from the NOAA satellite, AVHRR sensor, scale 1:16 000 000, 08.94]

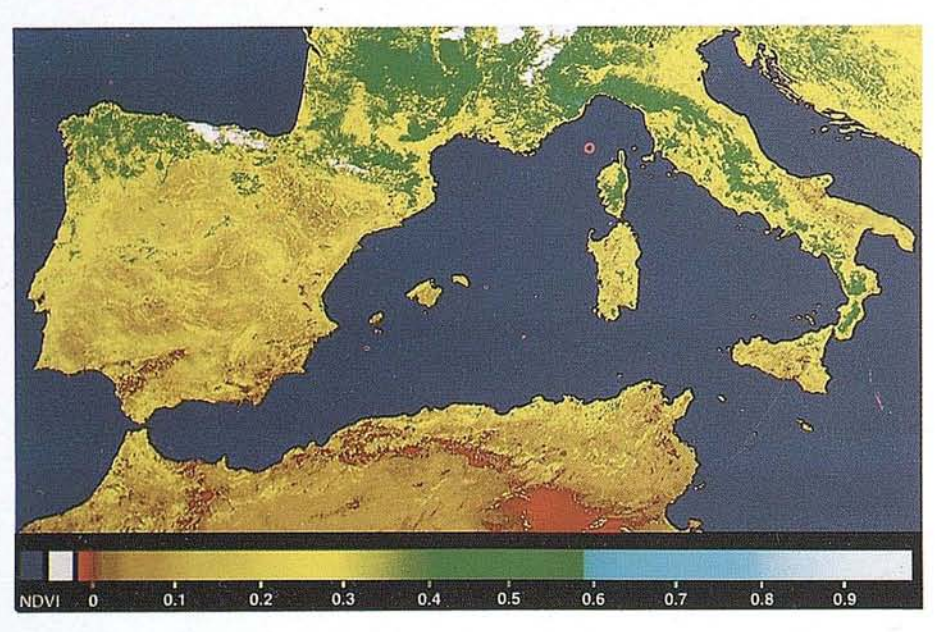

## **COM USTIBILI ADFORES AL**

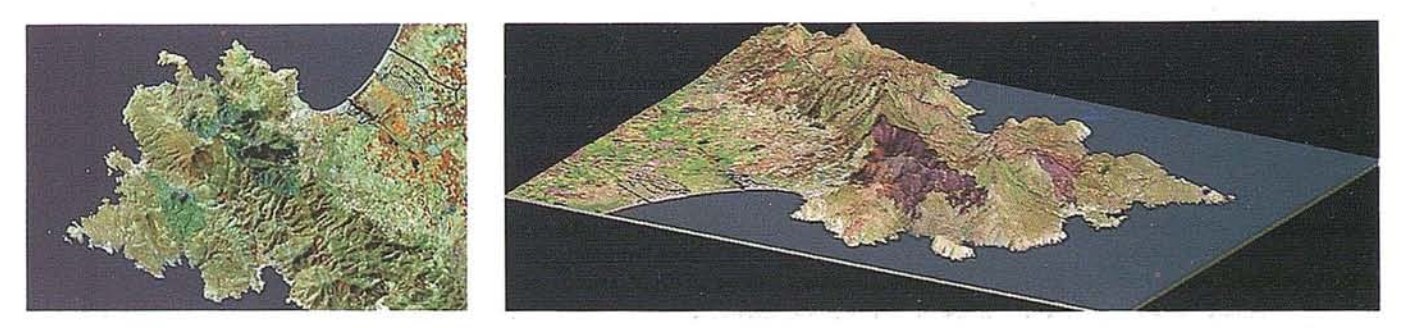

Evoluci6 de diversos focs forestals simultanis que cremaren en només 48 hores aproximadament 200 000 ha, i afectaci6 d'un incendi forestal (1 438 ha) en una àrea molt frequüentada, ventosa i marginal.

[Image ortogonal i en perspectiva de la península del cap de Creus, Alt Empordà (Catalunya), satèl-lit LANDSAT-5, sensor TM, escala 1:300 000, 31.08.93; imatges del front oriental ibèric, satèl-lit NOAA, sensor AVHRR, escala 1:5 000 000, 04.07.94 a les 11.00 h (esquerra) i 06.07.94 a les 11.00 h (dreta)] *(centre de la imatge del cap de Creus: 42°17'N, 03°13'E)*

Evolución de varios fuegos forestales simultáneos en los que ardieron, en sólo 48 horas, aproximadamente 200 000 ha, y afectación de un incendio forestal (1 438 ha) en una área muy frecuentada, ventosa y marginal.

[Imagen ortogonal yen perspectiva de la penfnsula del cabo de Creus, Alto Ampurdán (Cataluña), satélite LAND\$AT-5, sensor TM, escala 1:300000, 31.08.93; imágenes del frente oriental ibérico, satélite NOAA, sensor AVHRR, escala 1:5000000,04.07.94 a las 11.00 h (izquierda) y 06.07.94 a las 11.00 h (izquierda) y 06.07.94 a las 11.00 h (derecha)] *(centro de la imagen del cabo de Creus: 42°17'N, 03°J3'E)*

Development of several simultaneous forest fires, which in only 48 hours burnt approximately 200 000 ha, and effect of a forest fire (1 438 ha) on a highly frequented, windy, marginal area.

[Orthogonal image showing the Cape Creus peninsula, Ah Emporda (Catalonia), LANDSAT-5 satellite, TM sensor, scale 1:300 000, 31.08.93; images of the Eastern Iberian front, NOAA satellite, AVHRR sensor, scale 1:5 000 000, 04.07.94 at 11.00 bours (rigbt)] *(centre ofthe image ofCape Creus: 42°17'N, 03°ll'E)*

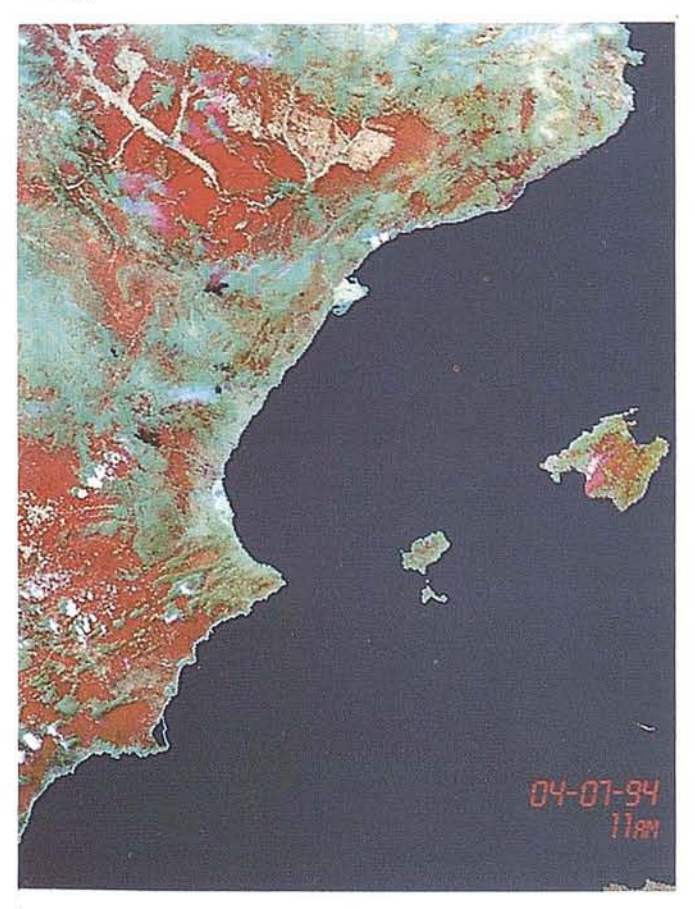

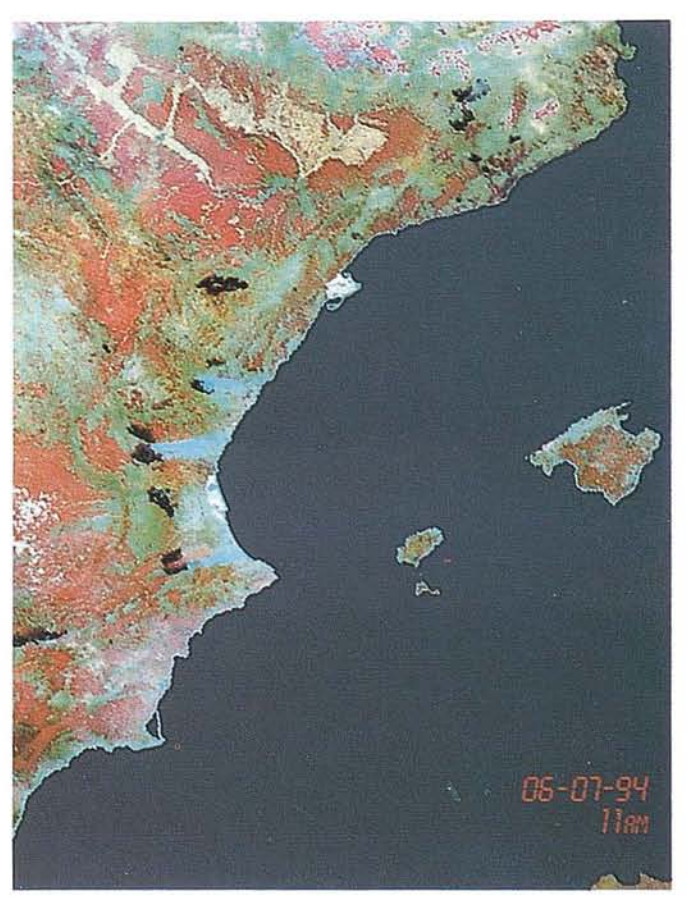

## PARCELACIÓN Y USOS AGRARIOS

Conreus de regadiu i de secà a banda i banda d'un canal d'irrigació per gravetat en una zona mediterrània semiàrida. [Àrea del Segrità (Catalunya), ortofoto en color natural, avió convencional, escala 1:25 000, *08.93] (centre de la imatge:* 41 OJO 'N, *OOOJO'E)*

Cultivos de regadío y de secano a ambos lados de un canal de irrigación por gravedad en una zona mediterránea semiárida. [Área del Segrià (Cataluña), ortofoto en color natural, avión convencional, escala 1:25000, 08.93] (~ntro *de la imagen: 41* OJO'N, *OOOJO'E)*

Irrigated and dry crops on both sides of an irrigation channel functioning by gravity in a semi-arid Mediterranean region. [Segrià region (Catalonia), orthophotograph in natural colour, conventional aircraft, scale 1:25 000, 08.93] *(centre of the image: 41°30'N, 00°30'E)* 

Conreus circulars irrigats amb aigua freàtica que exploten aqüífers càrstics i produeixen intensivament en antics secans marginals. [Àrea d'Albacete (Castellana-La Manxa), satèl-lit LANDSAT-5, sensor TM, escala 1: ISO 000, 26.06.87] *(centre de la imatge: 370 40'N, 02"20'W)*

Cultivos circulares irrigados con agua freática que explotan acuíferos cársticos y producen intensivamente en antiguos secanos marginales. [Área de Albacete (Castilla-La Mancha), satélite LANDSAT-5, sensor TM, escala 1:150000,26.06.87] *(centro de la imagen: 37°40'N, 02"20'H')*

Circular crops irrigated with phreatic water from karstic aquifers appearing in large numbers in formerly non-irrigated marginal land. [A1bacete region (Castilla-La Mancha), lANDSAT-S satellite, TM sensor, scale 1:150000,26.06.87] *(centreolthe image: 370 40'N, 02"20'W)*

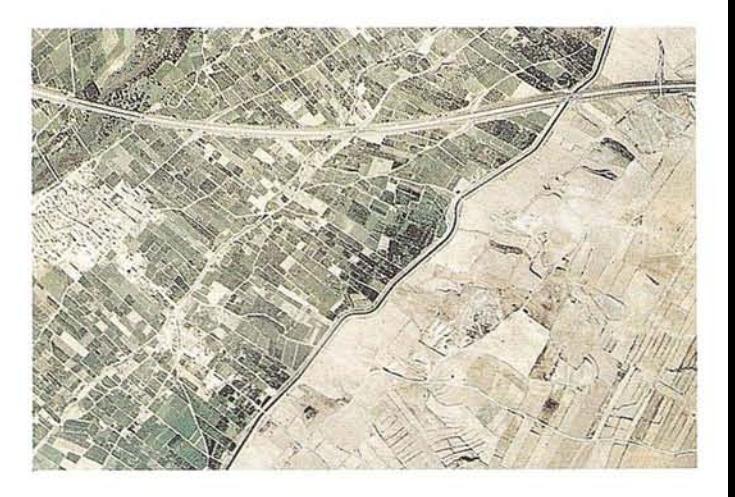

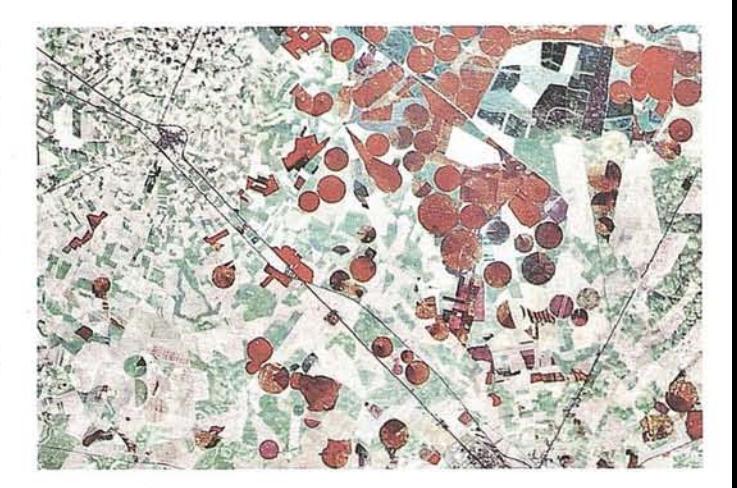

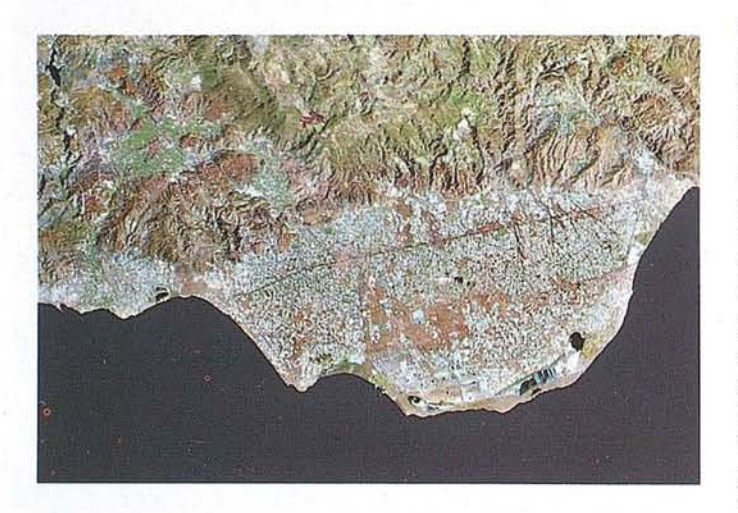

Conreus primerencs en hivernacle, irrigats amb aigua fòssil, concentrats en una plana litoral de la Mediterrània meridional sotmesa a radiació solar elevada. [Zona d'EI Ejido a la costa d' Almeria (Andalusia), satèl-lit LANDSAT-5, sensor TM, escala 1:300 000, 12.06.91] *(centre (;je la imatge:* 36<sup>0</sup> 46*'N, 02°48'W)*

Cultivos tempranos en invernadero, irrigados con agua fósil, concentrados en un llano litoral del Mediterráneo meridional sometido a radiación solar elevada. [Zona de El Ejido en la costa de Almería (Andalucía), satélite LANDSAT-S, sensor TM, escala 1:300 000,12.06.91] *(centro de la imagen:* 360 46 *'N, 02 <sup>0</sup> 48 'W)*

Early greenhouse crops. irrigated with fossil water, growing on a coastal plain of the Southem Mediterranean exposed to considerable solar radiation. [El Ejido region on the coast of Almería (Andalusia), LANDSAT-5 satellite, TM sensor, scale 1:300 000, 12.06.91] (centre of the *image:* 360 46'N, *02°48'H')*

*lmatge cedida perllmagen cedida por/lmage provided by:* Agencia de Medio Ambiente de la Junta de Andalucfa

## CIUDADES LITORALES Y CONTAMINACIÓN MARINA

Ciutat litoral densa i d'implantació antiga en interacció intensa amb les aigües litorals. [Barcelona (Catalunya), ortofoto en color natural, avió convencional, escala 1:50000,04.93] *(centre de la imatge:* 41 "22 'N, *02°10'E)*

Ciudad litoral densa y de implantación antigua en interacción intensa con las aguas litorales. [Barcelona (Cataluña), ortofoto en color natural, avión convencional, escala 1:50 000, 04.93] *(centro de la imagen: 41°22'N, 02°10'E)* 

Densely populated, long-established coastal town, where there is intensive interaction with the coastal waters. [Barcelona (Catalonia). orthophotograph in natural colour, conventional aircraft, scale 1:50 000, 04.93] *(centre ofthe image:* 41 "22 *'N, 02* % *'E)*

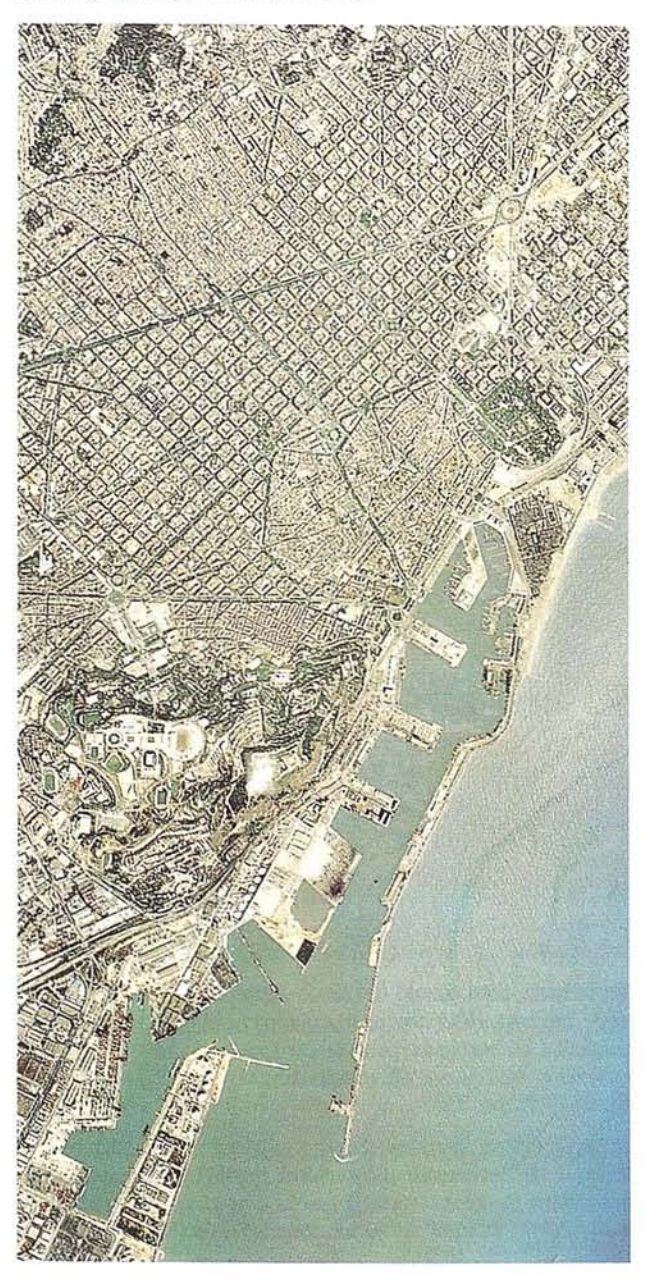

Nivells de terbolesa i presencia de coliformes en aigües litorals litorals (de blau a vermell: de 0 a > 4,4 NTU en el cas de la terbolesa [esquerra] i de  $0$  a > 5 milions de bacteris/ $mm^3$  en el cas dels coliformes [dreta]). [Imatges tractades del litoral de Barcelona entre els rius Besòs i Llobregat (Catalunya), sensor aerotransportat CASI, escala 1:200 000, 13.05.91] *(centre de la imatge:* 41 "22'N, *02°11* 'E)

Niveles de turbiedad y presencia de coliformes en aguas litorales (de azul a rojo: de 0 a > 4,4 NTU en el caso de la turbiedad [izquierda] y de O a > 5 millones de bacterias/mm<sup>3</sup> en el caso de los coliformes [derecha]). [Imágenes tratadas del litoral de Barcelona entre los ríos Besòs y Llobregat (Cataluña), *sensot* aerotransportado CASI, escala 1:200 000, 13.05.91] *(centro de* la *imagen:* 41 "22 *'N, 02°11 'E)*

Turbidity levels and presence of coliform bacteria in coastal waters (from blue to red: from  $0$  to  $> 4.4$  NTU in the case of turbidity [left] and from  $0$  to  $> 5$  million bacteria/mm<sup>3</sup> in the case of coliform bacteria [right]). [Treated images of the Barcelona coastline between the Rivers Besbs and Uobregat (Catalonia), CASI airbornesensor, scale 1:200 000, 13.05.91] *(centre ofthe image:* 41 "22 *'N, 02°11 'E)*

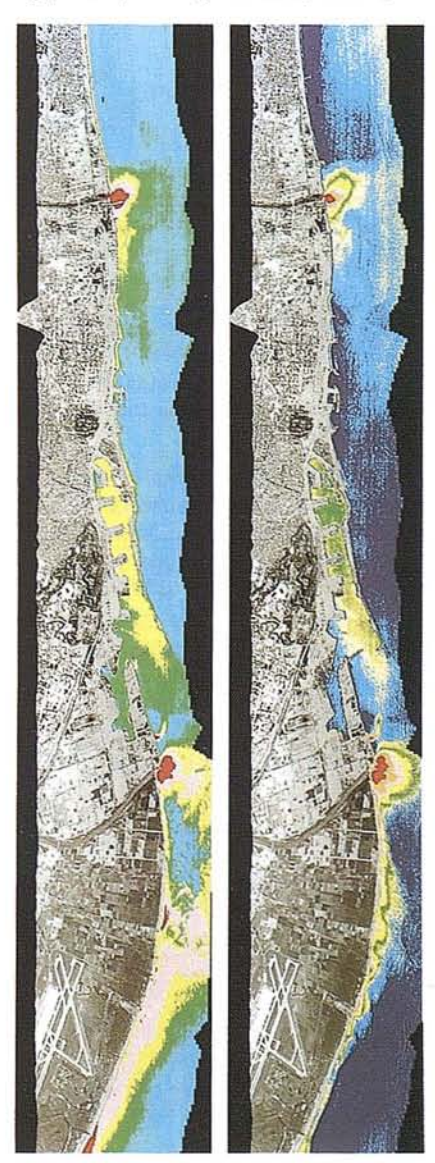

## **DINÁMICA DEL PAISAJE ANTROPIZA O**

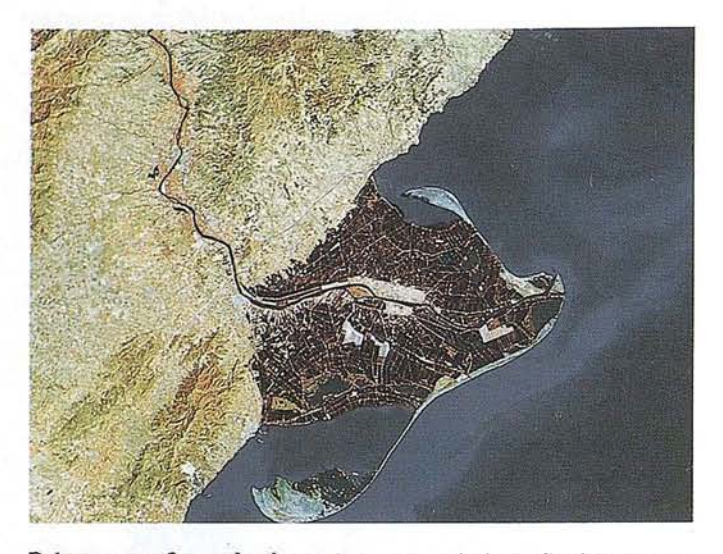

Paisatge agroforestal mixt amb secans, petits horts fluvials, boscos en galeria i boscos secundaris, i **barrancs** d'erosió en els relleus abruptes (badlands). [Àrea d'Osona (Catalunya), ortofoto en color natural, avió convencional, escala 1:25000,06.93] *(centre de la imatge: 42"03'N, 02°l8'E)*

Paisaje agroforestal mixto con secanos, pequeños huertos fluviales, bosques en galería y bosquessecundarios, y **bammcos de erosión** en loo relieves abruptos *(badlands).* [Área de Osona (Cataluña), ortofoto en color natural, avión convencional, escala 1:25 000, 06.93] *(centro de la imagen: 42°03'N, 02°]8'E)*

**Mixed agro-forestry landscape** with dry farming land, small irrigated fluvial areas, riparian'forest and secondary forest, and **erosion guUies** where the relief is rugged *(badlands).* [Osona area (Catalonia), orthophotograph in natural colour, conventional aircraft, scale 1:25 000, 06.93] *(centre ofthe image: 42"03'N, 02°]8'E)*

**Delta fluvial actiu ¡' agrícolament bonificat,** ocupat per matjals, hortes irrigades í arrossars, en contrast amb els oliverars de seca continentals. [Delta de l'Ebre (Catalunya), satèl-lit LANDSAT-5 sensor TM, escala 1:400000,03.06.93)] *(centre de la imatge: 40°44* 'N, *00044'E)*

**Delta Ouvial activo y agrícolamente bonificado,** ocapado por matjales, huertas irrigadas y arrozales, en contraste con los olivares de secano continentáles. [Delta del Ebro (Catal uña), satélite LANOSAT-S, sensor TM, escala 1:400 000, 03.06.93] *(centro de la imagen: <sup>40</sup><sup>0</sup> 44'N, 00044'E)*

**Active, agricuJtlmlJly improved river delta,** occupied by marshes, irrigated land and rice fields, in contrast with the non-irrigated continental olive groves. [Ebro delta (Catalonia), LANOSAT·S satellite, TM sensor, scale 1:400 000, 03.06.93] *(centre of the image: <sup>40</sup><sup>0</sup> 44'N, 00°44 'E)*

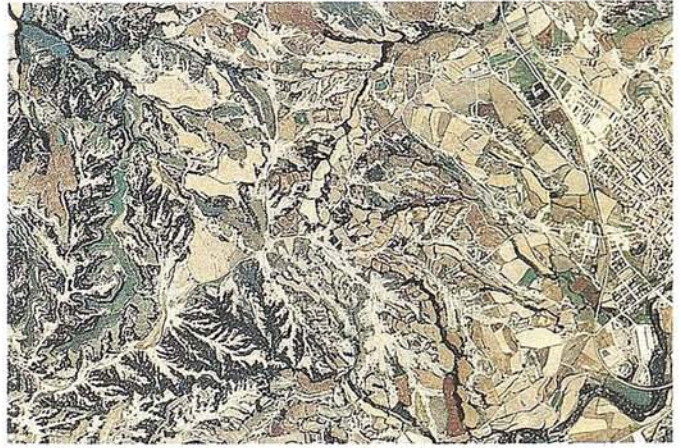

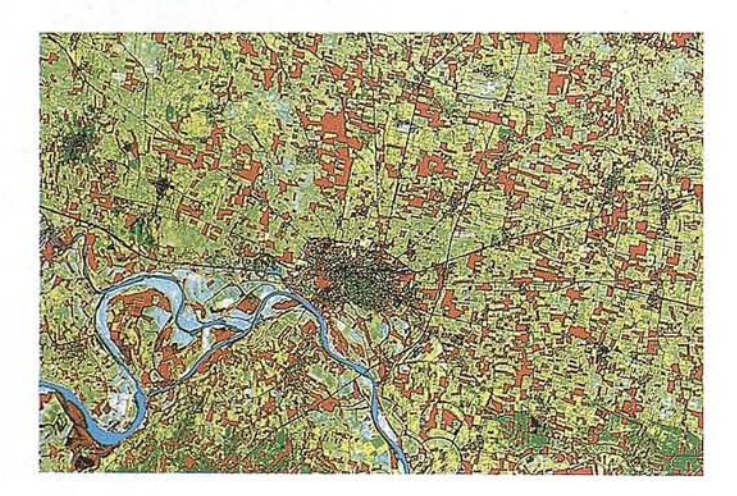

**NucU urna tradicional de la plana agricola del rerepaís boreo mediterrani,** articulat per immemorials vies de comunicació interurbanes. [Àrea de Cremona a la riba del Po (Llombardia), satèl-lit SPOT, sensor XS, escala 1:200 000, 17.04.95] *(centre de la imatge:* 45*"08 'N, 10°0] 'E)*

 $N$ úcleo urbano *tradicional* del llano agrícola de las tierras del **interior boreomediterráneo,** articulado por inmemoriales vías de comunicación interurbanas. [Área de Cremona en la orilla del Po (Lombardea), satélite SPOT, sensor XS, escala 1:200000, 17.04.95] *(centro de la imagen: 45°08'N, lOOOI'E)*

**Traditional urban nucleos on the agricultural plain of the** Northern Mediterranean hinterland, linked by ancient communication routes to other towns. [Cremona area on the banks of the Po (Lombardy), SPOT satellite, XS sensor, scale 1:200 000,17.04.95] *(centre oftheimage:45"08'N, 10"Ol'E)*

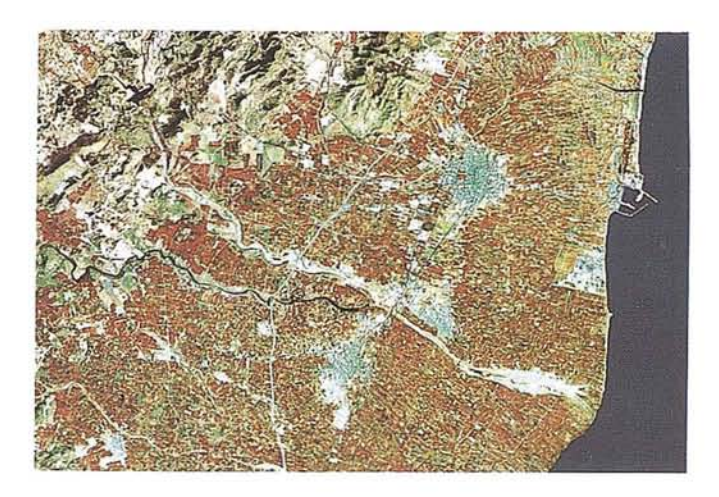

Feixes abandonades en els abundants conreus de secà de la zona muntnyosa marginal. [Costa nord-occidental de Corsega, ortofoto en color natural, avi6 convencional, escala 1:35 000, 09.90J *(centre de la imatge: 42°37'N, 08°53 'E)*

Bancales abandonados en los abundantes cultivos de secano de la zona montañosa marginal. [Costa noroeste de C6rcega, ortofoto en color natural, avi6n convencional, escala 1:35000, 09.90J *(centro de la imagen: 42°37'N, OS* °53 *'E)*

Abandoned terraces on the abundant dry farming land of the marginal mountainous regíon. [North-west eoast of Corsica, orthophotograph in natural colour, conventional aircraft, scale 1:35000.09.90) *(centre ofthe image: 42"37'N, OS* °53 *'E)*

*Imatge cedida per/lmagen cedida porf/mage provided by:* Institut Géographique National, Franee

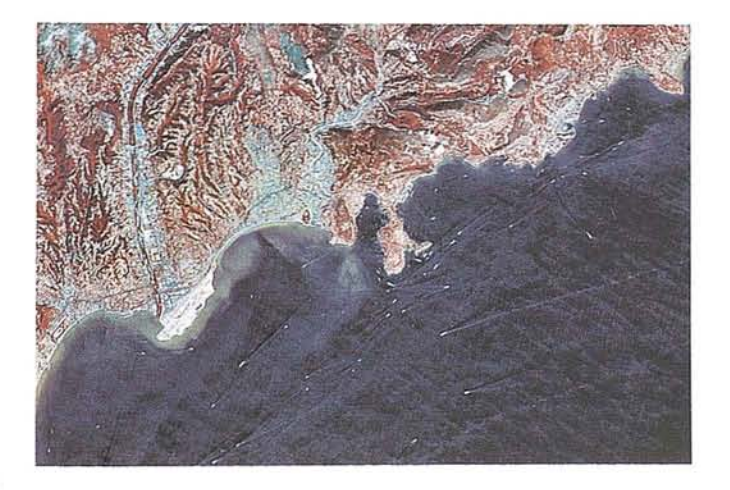

#### Curs fluvial en estiatge i plana litoral conreada i

conurbanitzada, combinació paisatgística comuna a l'ambit mediterrani. [Desembocadura del riu Millars i la plana deCastell6 (país Valencia), satel-lit LANDSAT-5, sensor TM, escala 1:150000,14.09.87] *(centre de la imatge: 39"5S'N, 00006'W)*

#### Curso fluvial en estiaje y llanura litoral cultivada y

conurbanizada, combinación paisajística común en el ámbito mediterráneo. [Desembocadura del rfo Mijares y Castell6n de la Plana (Comu- nidad Valenciana), satélite LANDSAT-5, sensor TM, escala d:150 000, 14.09.87J *(centro de la imagen:* 39°58 *'N, 00°06 'W)*

Low-water river course and cultivated coastal plain with a conurbation, a landscape combination commonly found in the Mediterranean area. [Mouth of the River Millars and beginning of the Castell6 Plain (Valencia regi6n), LANDSAT·5 satellite, TM sensor scale 1:150000,14.09.87] *(centre ofthe image:* 39°58 *'N, 00"06'W)*

*Imatge cedida per/lmagen cedida por/lmage provided by:* Instituto Geográfico Nacional, España

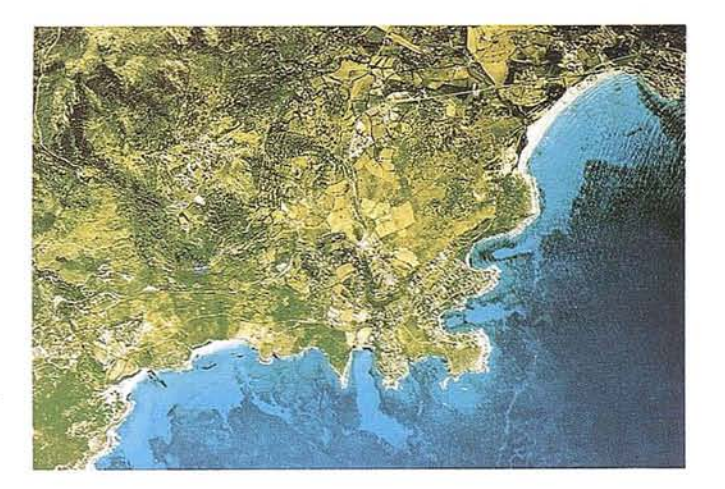

Periurbanització moderna de I'espai litoral, amb una quasi completa ocupació de la plana costanera (noteu la intensitat de la navegació i l'estat de les aigües litorals). [Costa de Niça-Montecarlo (Provença-Mònaco), satèl-lit SPOT, sensor XS, escala 1:200 000, 27.08.94] *(centre de la imatge: 43°42'N, 07"20'E)*

Periurbanización moderna del espacio litoral, con una casi completa ocupación de la llanura costera (nótese la intensidad de la navegación y el estado de las aguas litorales). [Costa de Niza-Montecario (Provenza-M6naco), satélite SPOT, sensor XS, escala 1:200 000, *27.08.94) (centro de la imagen:* 43°42 *'N, 07"20'E!*

Modern periurbanisation of the coastal area, with almost total occupation of the coastal plain (note the considerable number of boats and the conastal waters). [Coast of Nice-Monte Carlo (Provence-Monaco), SPOT satellite, XS sensor, scale 1:200000,27.08.94] *(centre of the image:* 43°42 *'N, 07"20 'E)*

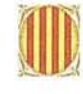

Generalitat de Catalunya Departament de Política Territorial i Obres Públiques Institut Cartogràfic de Catalunya

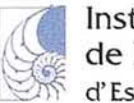

Institut Catala de la Mediterrània d' Estudis i Cooperació

Concepció i realització: Estudi Ramon Folch, SL i Servei de Teledetecció i Procés d'Imatge de l'ICC Assessorament: urbanisme, Andreu Ulied (MCRIT); meteorologia, Tomás Molina Disseny gràfic: J.J. Fernández. Servei de Programes d'Actuació Cartogràfica de l'ICC<br>Institut Cartogràfic de Catalunya, Institut Català de la Mediterrània, Estudi Ramon Folch, SL. Imatges originals: LANDSAT © EURIMAGE; SPO Institul Cartográfic de Catalunya. Parc de Montjuic - 08038-Barcelona. Teléfon: 34-3-425 29 OO. Fax: 34-3-4267442. Email: xavierb@icc.es Institut Català de la Mediterrània. Diagonal, 407 bis - 08008-Barcelona. Telèfon: 34-3-292 06 06. Fax: 34-3-415 87 90. Email: picm0000@correu.gencat.es

## **Hacia una mejor** comprensión de nuestro planeta

#### Los cambios en los usos y cubiertas del suelo (Land *Use andLandCover Change,* LUCC): un proyecto de investigación conjunto del IGBP y el IIIDP

#### Objetivos generales

- Conseguir una mejor comprensión de los principales factores que inciden en los usos y cubiertas del suelo,
- o investigar y documentar las dinámicastemporales y geográficas de los usos y cubiertas del suelo,
- <sup>o</sup> definir la relación que existe entre sostenibilidad y uso del suelo, y
- $\bullet$  comprender la interrelación que existe entre el LUCC, biogeoquímica y clima.

Durante las próximas décadas, los efectos globales derivados de los cambios en los usos y cubiertas del suelo (LUCC) pueden ser tan significativos, o incluso más, como los derivados del cambio climático potencial. A diferencia del cambio climático estricto, los cambios de usos y cubiertas del suelo constituyen uno de los factores indiscutibles del cambio medioambiental global. Estos cambios y sus consecuencias se hallan totalmente vigentes y afectan desde el calentamiento climático potencial a la degradación del suelo y la pérdida de la biodiversidad, y desde la producción alimenticia a la propagación de enfermedades infecciosas. A pesar de la importancia del LUCC, nuestra valoración de las dimensiones y sentido de este cambio, de su origen humano y biofísico y de sus vínculos con otros aspectos del cambio global, es todavía insuficiente. Una prueba de esta falta de conocimiento es el hecho de que todavía insuficiente. Una prueba de esta falta de conocimiento es el hecho de que todavía no existe ningún tipo de mapa global de usos agrícolas, de que no disponemos de valores para medir el cambio en cubiertas del suelo como los bosques o las pasturas, y de que todavía no somos capaces de concebir y proyectar modelos sobre los cambios de usos y cubiertas del suelo de una manera integrada.

Desde que se empezó a desarrollar el proyecto central del LUCC se constató la necesidad de asumir una perspectiva interdisciplinaria, necesidad que se .ha visto reflejada en el patrocinio conjunto del proyecto por parte del IGBP (International Geosphere-Biosphere Programme) y el IHDP (lntemational Human Dimensions Programme on Global Environmental Change). Desde el primer momento, la comunidad de ciencias físicas y la de ciencias sociales se implicaron activamente en la plan ificación e implementación de dicho proyecto, y este planteamiento pluridisciplinario seguirá siendo un modus operandi importante en el futuro.

#### Los tres principales ámbitos de trabajo del LUCC

#### *Ámbito* 1: *Dinámica de los usos del suelo* • *análisis comparativo de casos de estudio*

La dinámica de los usos del suelo es un enfoque basado en un análisis comparativo de casos de estudio que pretende mejorar nuestra comprensión de la variación de las dinámicas naturaleza-sociedad en la gestión del suelo con el fin de facilitar una planificación a nivel

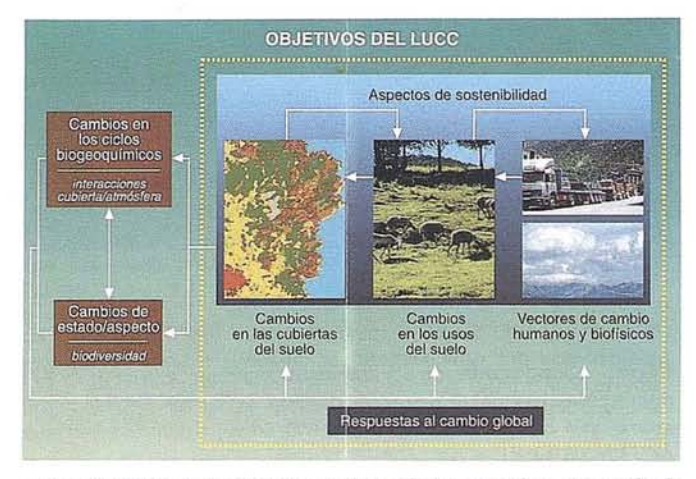

regional y global. Su objetivo es identificar y analizar una serie de situaciones regionales que constituyen los elementos clave de la dinámica del LUCC a escala mundial para conseguir una mejor precisión espacial y temporal de los esfuerzos globales de modelización y proporcionar también una mejor comprensión a nivel local y, junto con el ámbito 2, a nivel regional, que es esencial para la investigación sobre impacto climático y la sostenibilidad.

#### *Ámbito* 2: *Dinámica de* las *cubienas del suelo* - *observaciones empíricas y modelos de diagnóstico*

La dinámica de las cubiertas delsuelo implica una valoración a nivel regional de los cambios producidos en éstas a partir de la observación directa (por ejemplo, imágenes de satélite y estudios de campo) así como la elaboración de modelos basados en estas observaciones. Su objetivo es proporcionar una especificidad espacial en los resultados sobre. cubiertas del suelo asociadas a la gestión de usos del suelo concretos.

#### *.Ámbito* 3: *Modelos regionales y globales integrados*

Los modelos regionales y globales pretenden mejorar los modelos existentes y construir otros modelos nuevos que constituyan una base a partir de la cual proyectar los cambios de los usos del suelo sobre sus causas fundamentales y sus vectores de cambio. Estos modelos incorporarán la información regional y la sensibilidad recogidos en los ámbitos 1 y 2 para proporcionar resultados más explícitos a nivel espacial de los modelos regionales y globales.

#### ... y dos actividades integradoras:

*Datos y clasificación:* analiza la disponibilidad y calidad de los datos a la vez que se diseña una estructura de clasificación que responda a las distintas necesidades de cada uno de los tres ámbitos de investigación. También identifica y desarrolla las principales bases de datos y las medidas importantes para los estudios del LUCC.

*Dinámica escalar:* reconoce que las distintas escalas en que se dan los procesos del LUCC y los distintos niveles en que se analizan plantean serios obstáculos para el desarrollo de una comprensión exhaustiva del LUCC. Parella, esta actividad pretende identificar las principales normas y lecciones que deberían guiar los esfuerzos del LUCC en este tema, mejorando así la integración de los tres ámbitos mencionados.

## **Conozca el Planeta Smallworld**

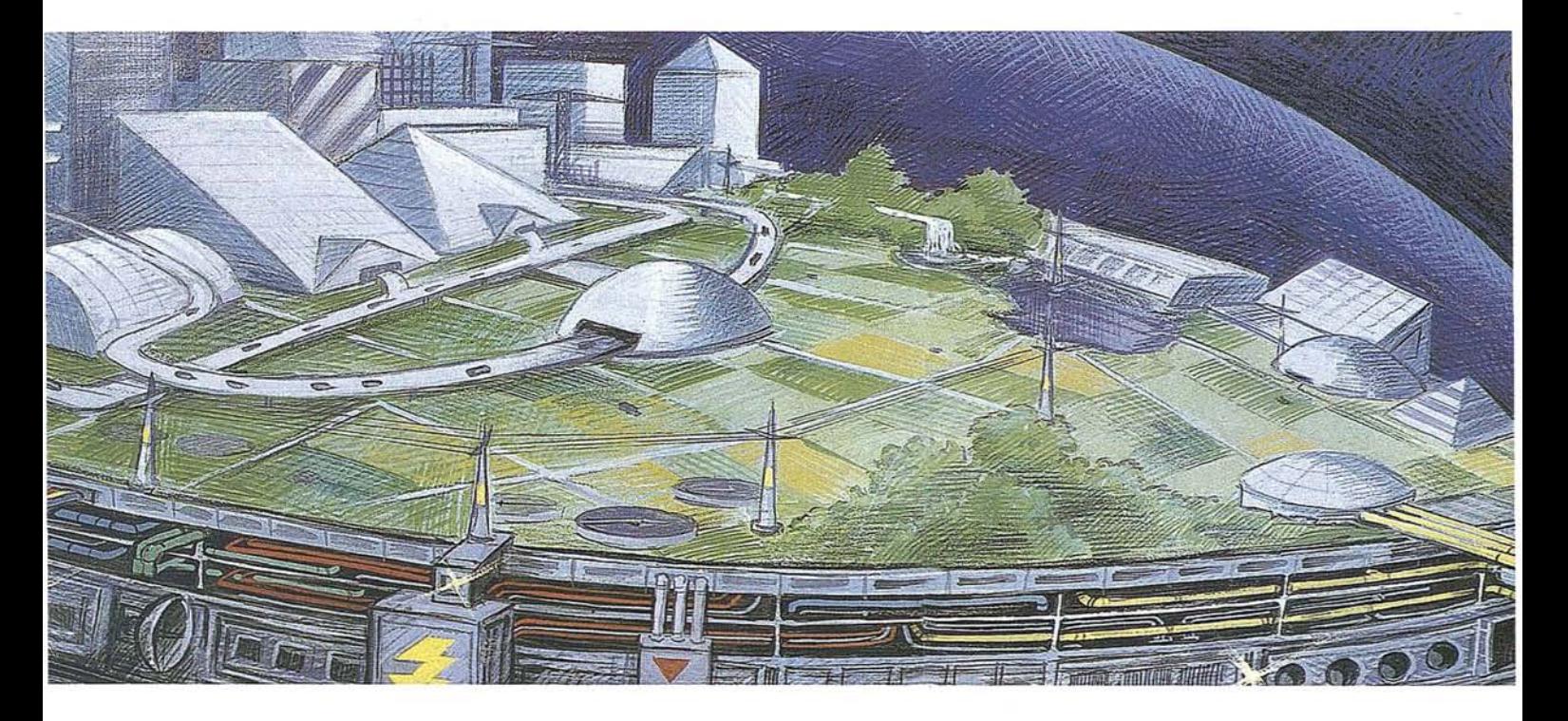

- cartografía análisis demográficos gestión infraestructuras agua y saneamiento carreteras y transportes medioambiente redes eléctricas y de gas urbanismo planificación
- telecomunicaciones hidrología TV cable gestión municipal marketing geográfico distribución protección civil gestión portuaria seguimiento flotas

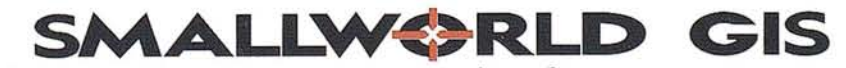

*"Líder Tecnológico en Sistemas de Información Geográfica"*

SMALLWORLD SYSTEMS ESPAÑA S.A. Pedro Teixeira, 8 • 9<sup>ª</sup> planta • 28020 Madrid Tel. (91) 555 03 26 · Fax (91) 555 23 94 E-mail: smallworld.spain@ibm.net

## **EL SISTEMA SOCIOECONÓMICO FRENTE AL FENÓMENO DEL CAMBIO GLOBAL**

Luis M. Jiménez Herrero Director de Promoción y Desarrollo Internacional BEX ARGENTARIA.

#### La dinámica viva del sistema socioeconómico ante el fenómeno del cambio global

estamos asistiendo a una modificación sustancial en la visión<br>de las interrelaciones entre los<br>procesos socio-económicos y<br>los ecológico-ambientales. Se trata, en ficación sustancial en la visión de las interrelaciones entre los procesos socio-económicos y definitiva, a nuestro entender, de la percepción de la dinámica de un *cambio global* del medio ambiente planetario motivado principalmente por acciones humanas de índole económica que se sustentan en un sistema dominante depredador y alentador de la asimetría Norte-Sur.

Tomando como referencia la "hipótesis Gaia" del profesor Lovelock -según la cual la Tierra es un superorganismo "vivo", con capacidad de autorregulaeión- en un sentido similar podemos entender que el *sistema socioeconámico* también posee ciertas características para actuar como un *organismo "vivo".* Ahora bien,su capacidad intrínseca de autoorganizarse ycoevolucionar con el ecosistema mundial depende de que la lógica del capitalismo postindustrial puede cambiar de forma suficientemente rápida para adaptarse estratégicamente a los imperativos ambientales.

Surge así, un proceso de transformación estructural que comienza a explicitarse en la integración entre medio ambiente y desarrollo, y asimismo entre economía y ecología, bajo el común denominador de la "sostenibilidad global". Unido a ello se vislumbra el inicio de un cambio paradigmático en las teorías convencionales que van de la mano de los conceptos de *Desarrollo Sosteni· ble y de Economía Ecol6gica.*

La conciencia de la "globalidad" y "sostenibilidad" en el proceso de cambio

La crisis del medio ambiente ha alcanzado una dimensión global, alterando profundamente el Sistema Tierra. Frente a ello se produce la reacción yadaptación estratégica de los sistemas humanos a la transformación de los sistemas ambientales que aquellos han provocado de forma brusca y prácticamente irreversible.

Así que, tanto desde la perspectiva de los sistemas ambientales, como de los sistemas humanos, se aprecian evidentes señales de decadencia y de sobrepasamiento de los límites. Los modos de producción yconsumo de los modelos depredadores de"riqueza" (consumo opulento) como los de "pobreza" (subsistencia de población creciente), así como sus relaciones asimétricas, generan un entramado de tensiones ambientales ysocialesinsostenibles. Se generaliza así la conciencia de la *insostenibilidadglobal.* Porque aunque no sepamos definir bien qué debe ser sostenible, y*c6mo* hacerlo,somos mucho más conscientes de los procesos que se están volviendo insostenibles.

Esto da lugar a nuevas formas de pensar y a nuevos planteamientos científicos que vienen a conformar un cambio paradigmático sobre las bases de la "globalidad" y la "sostenibilidad", que podríamos identificar como un nuevo "paradigma global sostenible", con una especial incidencia en las teorías económicas y del desarrollo.

#### Las fuerzas motrices del cambio global

El subsistema socioeconómico interactúa con el ecosistema global y, desde luego, son muchos los factores sociales, culturales o políticos'que influyen en la relación economía-hombre-naturaleza. Hasta ahora, existe una escasa com-

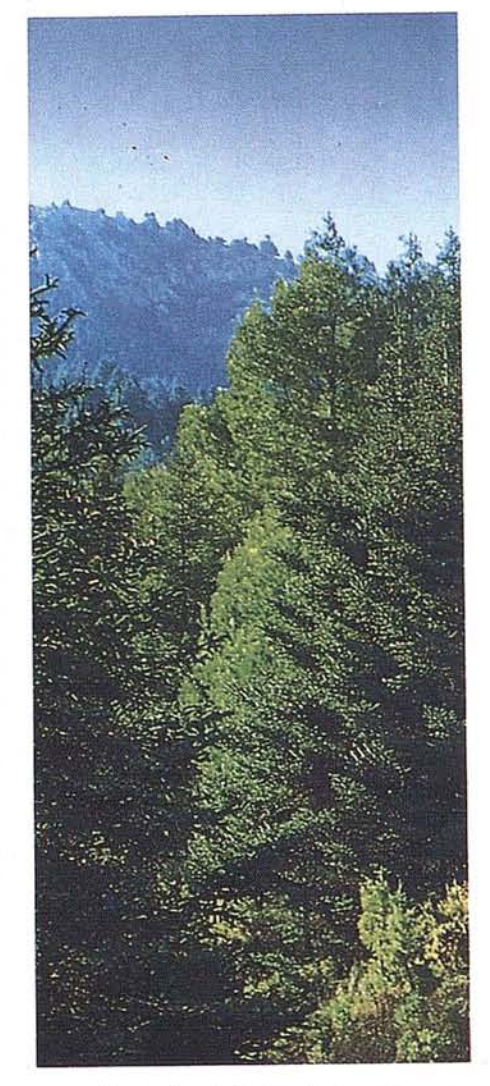

prensión de la dinámica interactiva entre las principales fuerzas motrices de orden social y el medio ambiente global, tajes como la población, tecnología, crecimiento económico, instituciones, valores, pobreza y fenómenos locales que adquieren con rapidez la suficiente "masa crítica" para provocar profundas metamorfosis a escala global. Pero situados ante el fenómeno del cambio global del medio ambiente, podemos afirmarque las fuerzas motrices principales que emanan de la dinámica expansiva del sistema económico dominante juegan el papel determinante, en definitiva, los modos productivistas-consumistas del vigente orden económico mundial.

**& Trimble** 

**FICOS** 

# ¿Tienes ya las<br>coordenadas?

Las fuerzas econ6micas que en última instancia generan el cambio global actúan como *"macrofuerzas motrices'l* y son una consecuencia directa de la lógica expansiva del capitalismo avanzado. La contradicción histórica del modo de producción capitalista, de una demanda limitada frente a una oferta que crece ilimitadamente, se ha ido resolviendo gracias a la sobreexplotación del medio ambiente y a la expansión de la sociedad de consumo. En la nueva fase del capitalismo postindustrial, la emergente contradicción entre los límites físicos externos (la crisis ambiental) y los límites estructurales internos (los factores intrínsecos del sistema económico que dificulta su propia supervivencia bajo las circunstancias actuales) se pretende resolver con una fórmula de adaptación estratégica a los imperativos ambientales, buscando mecanismos de autorregulación.

Frente a la amenaza del cambio ambiental global y con la finalidad de su propia perpetuación, las fuerzas económicas dominantes muestran su capacidad de actuar como *mecanismos "retropropulsores"* en una estrategia adaptativa a las nuevas condiciones ambientales (reestructuración de la economía mundial). El capitalismo postindustrial es capaz de modificarsu propio *código genético* para poder seguir reproduciéndose a medida que se ajusta estructuralmente a los límites finitos y a las leyes de la natura- . leza, sin renunciar a la acumulaci6n de beneficios por medio de la *"mercantili*zación" del medio ambiente.

La cuestión ahora está. en que es necesaria la transformación radical del sistema económico mediante una "construcción creadora" para evitar su colapso ylograrsu supervivencia. La mayor inc6gnita realmente es el tiempo disponible para lograr un proceso de transformación gradual s610 con la sutileza del "capitalismo verde". Esto implicaría que el capitalismo asume la nueva orientación estratégica de un modelo de desarrollo sostenible global y una economía ecológica donde la "ecoeficiencia de mercado"es el argumento fundamental para convertir "amenazas-riesgos" en "oportunidades-beneficios".

De lo anterior podríamos deducir que sólo cuando la sostenibilidad del sistema económico dominante se pone en peligro por la reacci6n del sistema

planetario a los propios excesos depredadores de aquel y, en paralelo, se propician nuevos mecanismos de gestión del medio ambiente a través del mercado, se toma conciencia universal de la salud del Planeta Gaia y su estabilidad se vincula a la seguridad mundial y al desarrollo humano, incluyéndose ahora en la negociaci6n la situación de esa mayoría de la población en la injusta marginación de la pobreza.

#### **La mercantilización del medio ambiente y los incentivos económicos en la autoconversión del capitalismo postindustrial**

Muchas veces se confunden deseos con posibilidades reales. La sociedad, en general, y los individuos que la componen no se movilizan automáticamente para frenar un proceso de destrucción ambiental a menos que lo perciban de forma directa y palpable. Pero aun en este caso, siendo capaces de movilizarse personal ycolectivamente tienen que enfrentarse a los poderes políticos y a los intereses económicos que sustentan al sistema dominante.

Desde luego, las decisiones personales y las acciones colectivas son condiciones previas y necesarias aunque no suficientes, porque la transición hacia la sostenibilidad global sólo es posible a través de la autoconversi6n ecológica del sistema económico. Y esto es algo que, en ambos casos, requiere "incentivos" para los individuos y para el conjunto del sistema económico. A corto plazo, incentivos tales como los "impuestos ecológicos", cuentan con grandes posibilidades de movilización de la sociedad y de las fuerzas del mercado para actuar en favor del medio ambiente.

Al cambiar de rumbo el moderno sistema productivo se irá rechazando la tesis del viejo capitalismo que pretendía maximizar el beneficio mediante la "externalización de los costes y daños ambientales" y se irá asumiendo progresivamente la internalización de los costes totales sociales y ambientales. El sistema económico que emerge de este proceso favorecerá estrategias de producción ecoeficientes y competitivas para aprovechar las nuevas ventajas de la

mercantilizaci6n del medio ambiente. El medio ambiente pasará a serconsiderado como un factor de desarrollo económico positivo, de tal manera que la "revolución ecológica" puede llevar a una nueva "revolución industrial".

#### **El concepto de desarrollo sostenible como idea-fuerza integradora en su dimensión global**

El síndrome del cambio global ambiental y humano (seguridad global: tensión riqueza-pobreza; límites al crecimiento económico) está posibilitando la plena integración primero conceptual y después operativa entre medio ambiente y desarrollo. Los conceptos clave que propician tal integración son los de *sostenibilidad y desarrollo sostenible* a escala global que se transforman en "ideas-fuerza" integradoras.

El relativo éxito de estos conceptos clave se debe sobre todo a que este nuevo planteamiento tiene un claro carácter reformista -y también optimista frente al pesimismo de antaño- que sin subvertir el orden económico establecido pretende reconciliar las actividades humanas con las leyes de la naturaleza incluyendo desde nuevas bases de gestión hasta criterios equitativos y principios éticos.

De esta manera, los intereses del sistema dominante se mantienen sin grandes alteraciones por varias razones bien evidentes: 1) Se propugna una nueva era de crecimiento económico cualitativo; 2) Se aleja la sombría perspectiva del "crecimiento cero" planteado hace dos décadas; 3) Se confía en que los límites ñsicos de la biosfera se pueden seguir ampliando con procesos de sustituci6n, tecnología y cambios estructurales; 4) Se plantea un Nuevo Orden Económico-Ecológico Mundial basado en nuevos esquemas de cooperación internacional para garantizar la seguridad global, es decir, el control de los procesos ambientales y de desarrollo humano.

Se revitaliza, aunque sin embargo se encubre congrandes dosis de retórica, una vieja contradicción desde la 16gica de acumulación del sistema capitalista: el imposible crecimiento del ecosistema global en equilibrio dinámico con la capacidad de sostenibilidad de los sistemas vitales. Para mantener la actividad econ6-

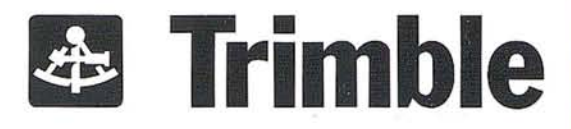

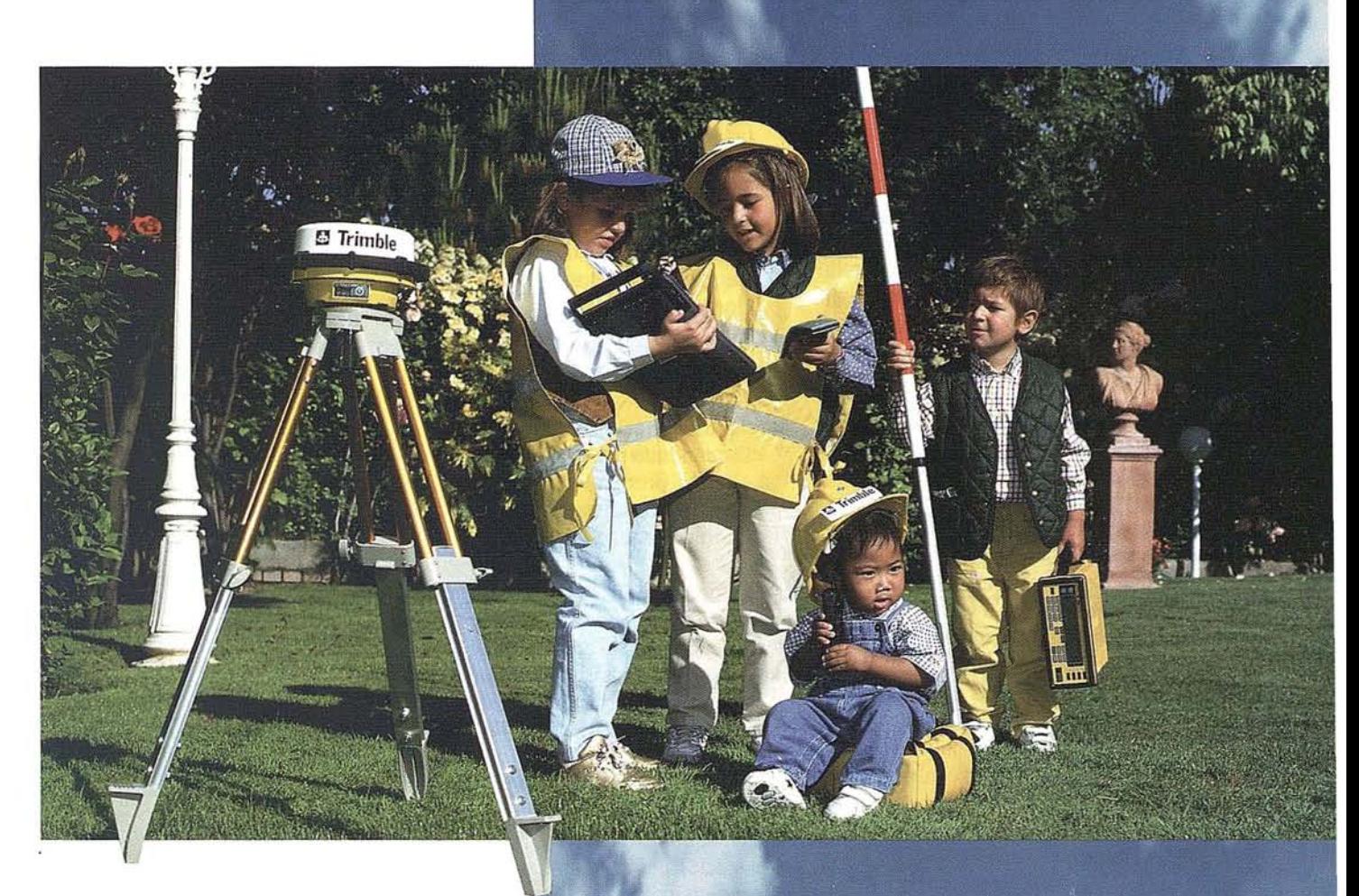

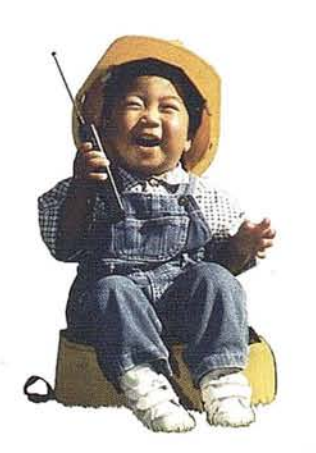

En el teléfono gratuito de **Isidoro Sánchez,** S.A., me dan toda la información que necesito

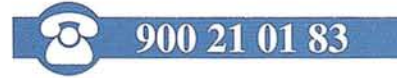

## La nueva generación de GPS

Los nuevos sistemas GPS de Trimble le dan mayor valor a su inversión. Son los más fáciles de usar y totalmente actualizables. Y ahora, en Isidoro Sánchez, S.A. encontrará formación particularizada, financiación a su medida, todo el servicio necesario y en todo momento.

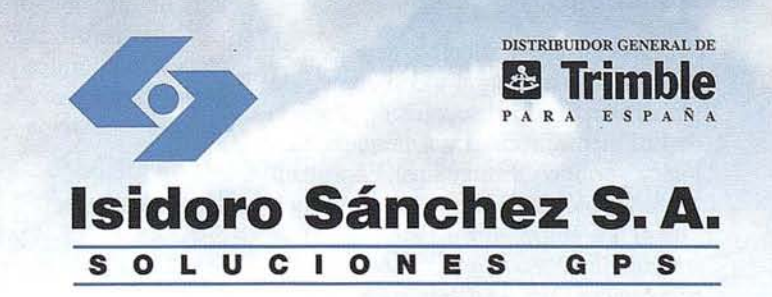

mica -con su esquema actual- dentro de los imperativos de la naturaleza habría que optar por un modelo de desarrollo con "crecimiento compensado" entre países ricos y países pobres, pero sin posibilidad de equiparar al alza los niveles de desarrollo. A la postre, la primera receta del desarrollo sostenible global es la reducción de la opulencia y el despilfarro; que los ricos vivan más simplemente, simplemente para que los pobres puedan vivir.

En última instancia, para llegar a concretar una fórmula de desarrollo sostenible global que sea auténticamente alternativo a los vigentes modelos insostenibles es imprescindible: 1) Romper el modelo de crecimiento y acumulación económica que destruye sistemáticamente los sistemas que soportan la vida. Para ello es absolutamente necesario reconvertir radicalmente las estructuras económicas y el metabolismo del aparato productivo con una orientación ecológica. 2) Que el concepto de sostenibilidad se aplique de forma integral y a escala global; a ello va consustancialmente unida la definición de un nuevo esquema de relaciones internacionales y de cooperación mundial.

En la nueva dialéctica Norte-Sur sobre medio ambiente y desarrollo sostenible se incluyen nuevos esquemas de negociación que no sólo se basan en principios antiguos como el "beneficio común" o la "equidad" y la "solidaridad" mundiales, sino que adicionalmente se concretan aspectos de soberanía nacional de los recursos y de los sumideros naturales que además se vinculan a cuestiones más tradicionales como el comercio internacional, la deuda externa, la división internacional del trabajo y la dependencia financiera o tecnológica.

#### El sustrato económico de la estrategia del desarrollo sostenible

El desarrollo sostenible debe concebirse de forma integral y con una visión global atendiendo a la evolución conjunta de su dimensión ambiental, humana, ecológica y político-institucional. La sostenibilidad ecológica y social solo será posible si se logra simultáneamente la sostenibilidad económica. Los criterios económicos que van a definir los "principios operativos" de esta formulación estratégica de desarrollo sostenible son:

- · Definición de la "escala óptima" de la economía dentro de los límites ecológicos.
- Revalorización económica del medio ambiente, optimización del sistema de precios y de los mecanismos de mercado en los procesos de gestión ambiental.
- Contabilización integrada económico-ecológica y definición de indicadores de desarrollo sostenible.
- Transformación del metabolismo de la economía por medio de la eco-eficiencia productiva, la racionalización del consumo y la redistribución internacional.

A pesar de lo anterior, bajo ningún concepto se pretende afirmar que los factores económicos sean exclusivos, excluyentes o incluso los más importantes para la implementación de un esquema funcional de desarrollo sostenible. Tal es la dimensión, alcance, grado de incertidumbre e irreversibilidad de los fenómenos ambientales y sociales a los que nos estamos enfrentando, que los criterios económicos convencionales resultan claramente insuficientes o incluso incongruentes.

Pero aún cuando los factores económicos no sean en algunos casos en sí mismos determinantes, tienen la capacidad intrínseca de determinar cuáles de los otros factores éticos, sociales, políticos institucionales o culturales van a acondicionar el sentido y la dirección de un eventual proceso de desarrollo sostenible en un momento determinado. Porque, casualmente, la viabilidad del proceso de transformación de la sociedad humana sólo se hace patente cuando el sistema económico reconoce nuevos beneficios.

De aquí se deriva una nueva concepción científica que sólo puede ser resultado de un doble proceso interdisciplinario de "fertilización cruzada" entre la ciencia económica y la ciencia ecológica: la "ecologización de la economía" y la "economización de la ecología".

#### Economía ecológica aplicada sobre la base del doble beneficio

Se pueden percibir los primeros y más significativos movimientos premonitorios de las nuevas formas de administración económica del medio ambiente a través de una nueva "economía ecológica".

Por una parte, los principales agentes económicos parece que empiezan a asumir los principios operativos del desarrollo sostenible intentando hacer viable una economía ecológica a través del mercado. La introducción de criterios "sostenibles" de producción industrial y de gestión empresarial son los primeros síntomas de reconversión del metabolismo de la economía por mediación de sistemas basados en la "ingeniería ecológica" (producción económica de bucles cerrados con mínimos de residuos y contaminación).

Por otro lado, se refuerza de forma simultánea una reorientación ecológica del conjunto de la economía de mercado, en general y de las teorías y políticas económicas para la gestión del medio ambiente, tanto en la dimensión local como en la mundial. Destacan particularmente los esfuerzos teóricos para la asignación correcta de precios y revalorización de los bienes y servicios ambientales, así como la optimización del mercado y la utilización de instrumentos económicos para desarrollar políticas complementarias a las tradicionales de regulación normativa. La mayor novedad de esta reorientación económica no es tanto la profusión de nuevas investigaciones sobre la economía y el medio ambiente, sino más bien el talante de tal reorientación o el sentido del "cambio de rumbo" del capitalismo del siglo XXI comentado anteriormente: esta nueva forma de actuar sobre la base de un "doble beneficio" económico y ecológico. El modelo de beneficio mútuo sigue el enfoque de complementarios, o de "ganar-ganar", que pretende superar las contradicciones, maximizando los "vínculos positivos" y minimizando los "vínculos negativos". Una visión sin duda coherente con la finalidad e intencionalidad del sistema dominante.

#### **Reflexiones finales**

A nuestro entender existen signos visibles de transformación del sistema económico y de las fuerzas productivas ante el fenómeno del cambio global. La reacción humana ante tan complejo fenómeno dependerá sustancialmente, a corto plazo, de que el sistema capitalista asuma la "revolución ecológica" y la

adapte a su estrategia de "eco-eficiencia", incluyendo la generación de nuevos beneficios y negocios ambientales sobre la base de sostenibilidad.

Esto implica una profunda renovación de la teoría económica hasta alcanzar la nueva síntesis expresada por la Economía Ecológica. La nueva forma de conceptualizar lossistemas ambientales y humanos, así como sus interacciones, desde la perspectiva de la globalización, quizá permita replantear la salida de la crisis planetaria y de civilización haciendo converger los intereses individuales, los de la

familia humana y los del Sistema Tierra con los intereses del propib siste~ ma económico capitalista, si adapta su "habilidad" para generar nuevos beneficios.

Independientemente de ·la escala y la velocidad del cambio global, la mayor duda sigue siendo el tiempo realmente disponible frente al tiempo necesario para la adaptación del sistema dominante a las exigencias sociales y ambientales del Planeta. Quizá sea necesario apostar por un nuevo pensamiento renacentista para encontrar la

fórmula de un contrato social planetario; un "humanismo eco-céntrico" de la era global; aunque simplemente sea para "reinventar" los que ya había propuesto tan elocuentemente Karl Marx hace muchos años: "La plena unidad esencial del hombre con la naturaleza..., el naturalismo realizado del hombre y el realizado humanismo de la naturaleza".

Este artículo ha sido publicado en el Boletín nº 3 de CAMBIO GLOBAL del Consejo Internacional de Ciencias Sociales de España, de julio de 1996.

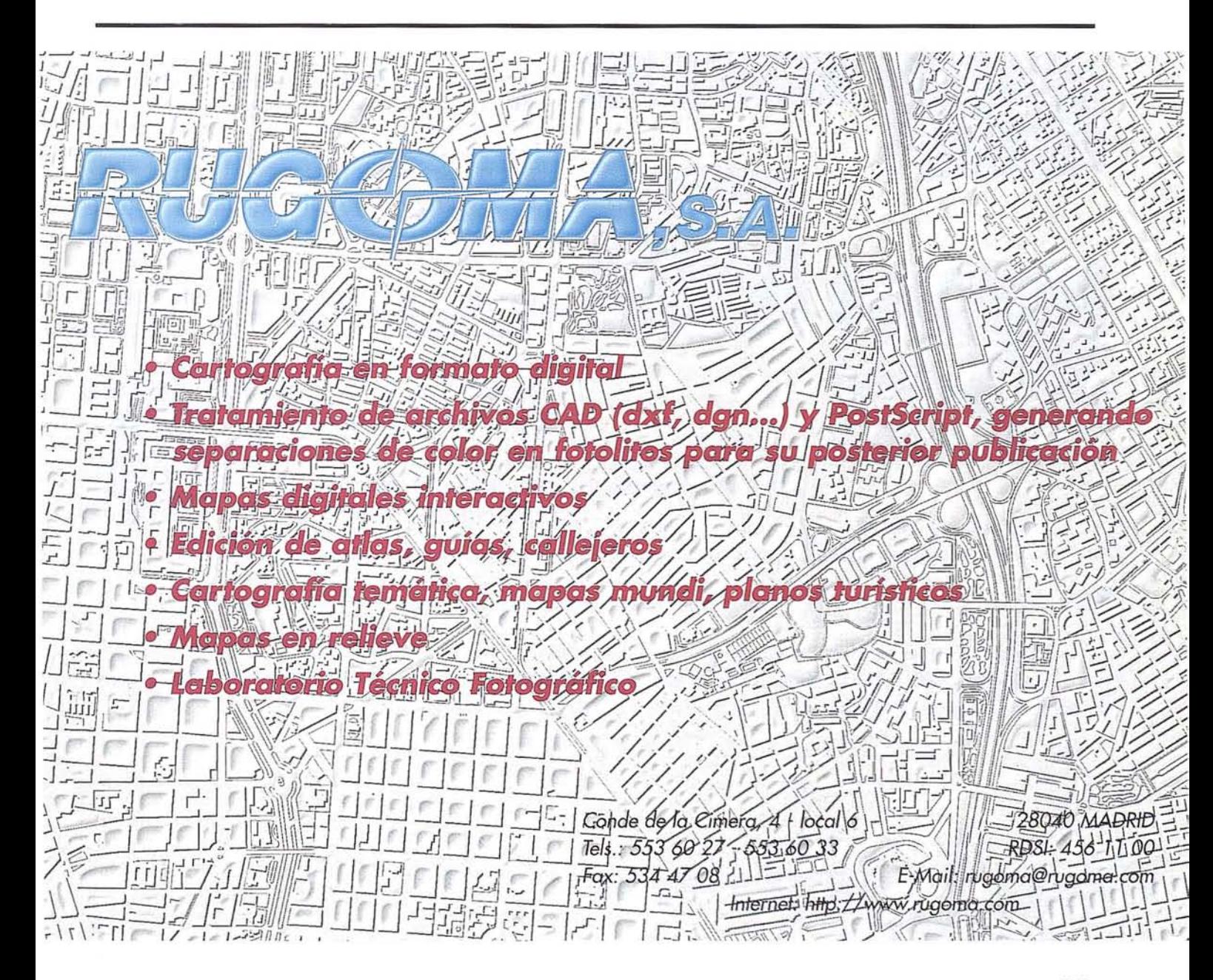

## **COMO PREVENIR** LOS ACCIDENTES Y **CATÁSTROFES EN EL** MUNDO

*280 páginas de informaci6n sobre como prevenir los accidentes* y *catástrofes enfocado a las empresas y profesionales.*

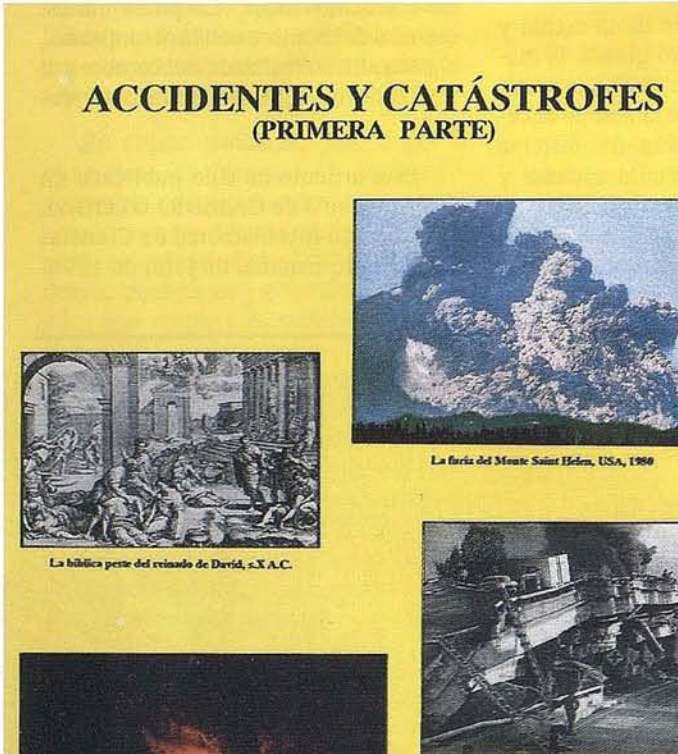

 $8.31 - 1 - 10$ 

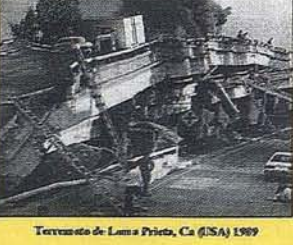

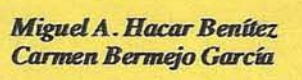

## **INDICE**

Clasificación de accidentes y catástrofes. Causas naturales y antropogénicas.-

Temporales, Naufragios y otros. Accidentes en el mar.- Accion del mar sobre puertos y costas.-

Adversidades terrestres (superficie e interior de la tierra).- Terremotos.- Maremotos.- Erupciones Volcánicas, etc...

Adversidades atmosféricas.- Huracanes.- Tifones.- Gota fría.- Ciclones, etc...

Adversidades biológicas y de otros tipos.- Efectos sobre el medio agrario y demás sectores sociales y económicos.-

Incendios.- Generalidades: Teoría del Fuego.- Fuegos y explosíones en viviendas.-

Incendios en lugares públicos.- Fábricas, depósitos, teatros, etc...

Incendios forestales.- Repercusión e importancia de los incendios forestales.-

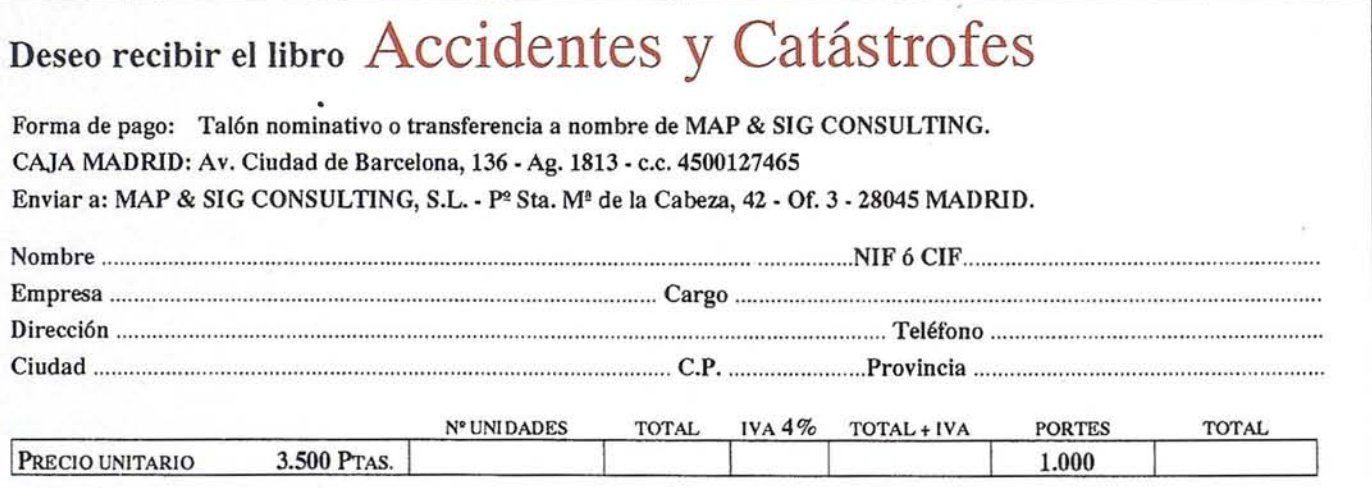

## **POR QUÉ LOS PROGRAMAS INTERNACIONALES<br>DE INVESTIGACIÓN SOBRE CAMBIO GLOBAL** NECESITAN EL: IHDP

Joao Morais. Director de Programas para las Ciencias Sociales en la Secretaría del Programa Internacional Geosfera-Biosfera (lGBP).

> Chris Rapley. Director Ejecutivo del Programa Internacional Geosfera-Biosfera (lGBP).

Hartmut GrassI. Director Ejecutivo del Programa Mundial de Investigación sobre el Clima (WCRP).

 $E$ l *Comité General del ICSU* (Consejo Internacional de *Uniones Científicas) ha decidido hacerse eco-patrocinador del Programa Internacional Dimensiones HUlfUlTUlS del Cambio Global en el Medio Ambiente (IHDP), junto con el ISSC (Con* $s$ ejo Internacional de Ciencias Sociales). Esta decisión produci*rá un estrechamiento de relaciones entre el IHDP y los otros programas mundiales de investigación sobre cambio global*  $p$ atrocinados por el ICSU: el IGBP (Programa Internacional *Geosfera-Biosfera) y el WCRP (Programa Mundial de Investigación sobre el Clima).*

Recientemente, el Tercer Simposio Científico del IHDP (Ginebra, septiembre 1995), la Cuarta Reunión de la Junta Consultiva del ICSU (pekín, octubre 1995) yel seminario para lanzar el Instituto Internacional de Investigación para Predicciones de El Niño (Washington DC, noviembre 1995) han dejado claro el papel crucial de la investigación en las ciencias sociales dentro de los programas internacionales dedicados a la investigación de los aspectos {lSicos y biogeoquímicos del sistema Tierra. Como es sabido estaconscienciasederivadel hecho deque losseres humanos están vinculádos a su entorno ffsico y biológico en términos de territorio, refugio, alimentación y agua Al mismo tiempo, las prácticas humanas del uso de recursos alteran los procesos naturales, con consecuencias significativas en cuanto a la capacidad de carga del medio ambiente, y su sostenibilidad a largo plazo.

La esencia de la interacción entre los seres humanos y el sistema de la Tierra no ha cambiado a lo largo de la historia. Sin embargo, las escalas espaciales y temporales de los impactos actuales no tienen precedentes. Desde el principio de su existencia, los seres humanos se han dedicado a encontrar soluciones creativas a sus problemas. Este proceso trasciende diferencias biológicas, espaciales y culturales, además de las metodológicas. Se basa en un "sistema de tanteo" en el cual unas pocas respuestas

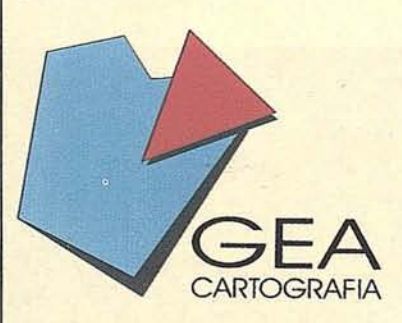

*GEA S.A., es una empresa que centra su desarrollo profesional en el ámbito de la Topografta* y *la Cartografta.*

*Sus objetivos dentro de estos campos son los de cumplimentar un servicio técnico cualificado y extenso en labores tanto fotogramétricas, cartográficas, de topografta clásica convencional* o *de precisión.*

*GEA S.A., es una empresa creada con carácter independiente, con intenciones de colaboración con los sectores públicos* y *privados.*

#### ACTIVIDADES

*Lp experiencia y capacidad actual de CEA abarcan los siguientes campos de actividad: FOTOGRAME'IRÍA.*

*CARTOGRAFÍA.*

*TOPOGRAFÍA CrASICA.*

*TOPOGRAFÍA DE PRECISIÓN.*

*LEVANTAMIENTOS ESPECIALES.*

*Dentro de cada una de esta áreas, las actuaciones lulbituales de CEA cubren todas las etapas de colaboración que se precisan.*

*CEA CARTOCRAFfA C/. Real, 27* 41920 *San Juan Aznalfarache-SEVILLA* *Tel.* (95) 47628 70 *Fax.* (95) 4762833

novedosas se distinguen gradualmente del gran conjunto de "experiencias". La ciencia ofrece mayores posibilidades de éxito siempre que se funda en redes sistemáticas y diversificadas que conectan las ciencias naturales y sociales, tratando de forma exhaustiva los acercamientos básicos y los aplicados, los análisis cuantitativos y los cualitativos. Las actitudes de la comunidad científica deben ajustarse a esta nueva realidad, de tal forma que el conocimiento circule ampliamente por toda la comunidad científica, las instituciones y el gran público, posibilitando una participación creativa en la determinación de mejores políticas y en la toma de decisiones. Un uso más eficaz de la información, una mejora de los recursos educacionales, así como un desarrollo dirigido de la investigación producirán este cambio. Además, la ciencia misma se verá beneficiada por la pluralidad del conocimiento que surge del intercambio de perspectivas distintas y originales, evitando así los peligros de un tratamiento monolítico.

Es importante que el proceso de cambio global sea tratado de forma global. Debe haber una interacción dinámica entre organismos locales, regionales e internacionales y cada uno debe colaborar al máximo. Al mismo tiempo, los, proyectos de investigación deben ser diseñados para encontrar soluciones a los problemas socio-económicos y culturales que surgen por todo el mundo. El granpúblico exige cada día más que la ciencia sea útil y sus beneficios tangibles. LaS comunidades presionan para alcanzar un mejor nivel de vida y una mayor seguridad. Desde el ámbito polftico se requiere soluciones rápidas, exigiendo un retorno inmediato de la inversión en la investigación científica. Sin embargo, los científicos no pueden prometer los resultados deseados dentro de unos plazos prefijados, ni pueden garantizarla seguridad de los mismos.

No obstante, existe una aceptación creciente entre científicos de la necesidad de producir resultados más claros y de involucrarse plenamente en el proceso político.

## **Investigación complementaria:** , **el camino adelante'** "

Sólo se consigue el acercamiento entre lo regional, nacional e internacional en el campo del cambio global a través de dos áreas de actividades complementarias: la operativa y la metodológica. La primera debería tener en cuenta la necesidad de superar barreras geopolíticas, y la segunda debería desarrollar mejores teorías y aplicarlas.

El plano operativo debería integrar prioridades nacionales (fuertemente representadas a través de los comités nacionales) y iniciativas regionales ejemplo: ENRICH), dentro del campo de investigación sobre cambio global, asegurando que no se dupliquen esfuerzos y que no se desperdicien los recursos. Se ha de aprovechar cada oportunidad para mejorar la aplicación de los resultados de la investigación dentro del contexto regional e internacional.

¿En qué problemas deberíamos concentrar los recursos? Hay una necesidad de reforzar las interacciones entre las actividades regionales y los globales, así como entre las ciencias naturales y los sociales. Algunos proyectos específicos sobre procesos biogeoquímicos (Programa Internacional Geosfera-Biosfera - IGBP), procesos fl'sicos (programa Mundial de Investigación del Clima - WCRP) y procesos socio-económicos (programa Internacional Dimensiones Humanas - IHPP) ya están favoreciendo intercambios dinámicos y productivos en estos ámbitos. Estos

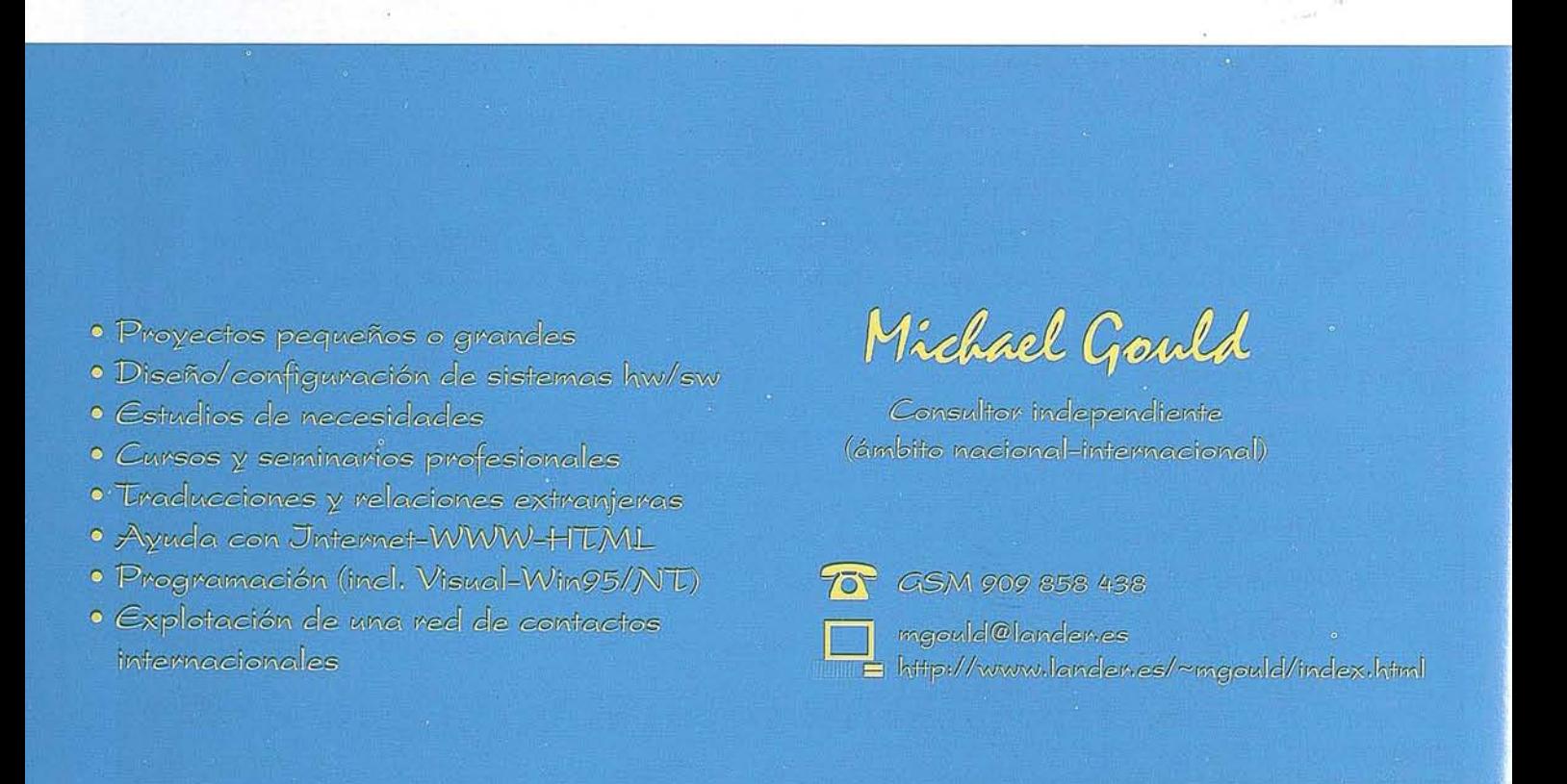

proyectos abarcan tanto los temas de estudio como las metodologías aplicadas. Veamos algunos ejemplos:

#### El uso de la tierra

Un proyecto importante iniciado recientemente por IGBP y IHDP trata de los cambios en el uso y la cobertura de la tierra (LUCC). Las alteraciones del paisaje provocadas por la actividad humana han producido, como mínimo, impactos regionales a lo largo de la historia. Ahora estos impactos son globales y son las principales causas de las reacciones socio-económicas (ejemplo: la degradación del suelo y el agotamiento del agua subterránea tienen consecuencias en la distribución de la población y en los precios de las mercancías) y de los cambios en los ciclos biogeoquímicos y energéticos (ejemplo: emisiones de dióxido de carbono provocadas por la tala de bosques y la incineración de biomasa). El cambio climático, en cambio, altera el uso de la tierra. El LUCC identificará una serie de dinámicas del uso y la cobertura de la tierra y unas mejores estrategias para enfrentar problemas relacionados con la alimentación yla sostenibilidad. Hace poco se publicó el Plan Científico del LUCC *(JGBP Report* 35 *y JHDP Report* 7), y la reciente Reunión Científica (Arnsterdam, 29-31 enero 1996) inició la elaboración de un plan de implementación.

#### **ARTICULO**

#### Población y producción de alimentos

El crecimiento de la población' provoca cambios socioeconómicos y está directamente relacionado con el uso de recursos, la producción y las estructuras de distribución. Por lo tanto, la diversidad biológica y cultural, junto con las dinámicas de población, están relacionadas íntimamente con unas'políticas acertadas que estiman la necesidad de la sostenibilidad a través del equilibrio socio-económico. Estudios realizados realizados recientemente por el IGBP y el IGAC (Proyecto Internacional de Química Atmosférica) proporcionan un ejemplo importante al revelar que algunas opciones para mitigar emisiones de metano procedentes de cultivos de arroz tienen un impacto considerable en la química del aire y el clima. Una reducción crucial de las emisiones globales de metano se conseguiría si los cultivadores de arroz del mundo se pusieran'de acuerdo para adoptar nuevas prácticas de irrigación, sin perder la capacidad de rendimiento y sin aumentar los costes de agua y energía ver *(JGBP Global Change Newsletter* 22:4-5). Otro ejemplo relevante es el uso de información sobre la variabilidad del clima para el beneficio de países enteros. Al proporcionar predicciones correctas del clima en escalas de tiempo estacionales a interanuales, el proyecto del WCRP: TOGA (Océanos Trópicos/Atmósfera Global) ha ayudado de forma rápida a con-

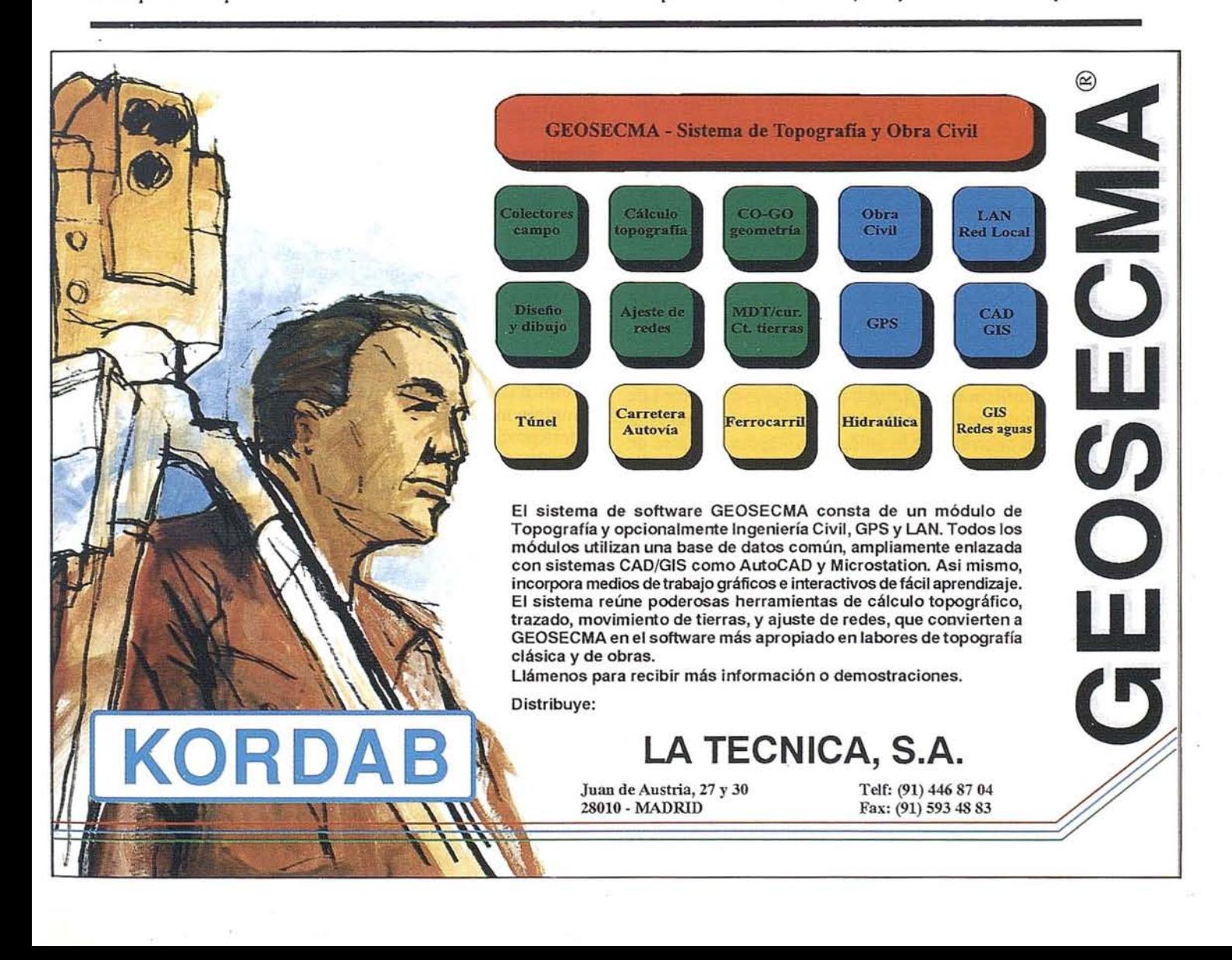

vertir un resultado básico de la investigación en un uso operativo. En los últimos años, Perú ha cambiado prácticas de cultivo y de pesca gracias a las predicciones climáticas y, de esta manera, ha reducido, e incluso eliminado, pérdidas económicas provocadas por El Niño. Un proyecto del IGBP muy ilustrativo del impacto social y económico, el LOICZ (Interacciones Tierra-Océano en Zonas Costeras) se centra principalmente en el estudio de las fuerzas socio-económicas y las respuestas humanas al cambio global y se basa en datos sobre el 60% de la población humana residente en zonas costeras.

#### **Energía**

El consumo de energía está relacionado con el aumento de la población y con el uso y la extracción de recursos de los ecosistemas. Los seres humanos, los recursos y los ecosistemas forman parte de un sistema mutuamente interactivo y co-evolucionado. Al basarse en el uso extensivo de combustibles fósiles junto con patrones acelerados de incineración de biomasa, los cambios en los procesos de producción y patrones de consumo son responsables de las grandes emisiones de gases en la atmósfera. Para comprender los sistemas físicos y socio-económicos, así como las principales interacciones que regulan la cantidad de energía utilizada en relación con la densidad de la población y patrones de consumo, necesitamos información procedente de un amplio espectro de fuentes. Con el fin de sintetizar la interacción entre los mecanismos naturales y sociales del cambio global, el IGBP y el WCRP han generado modelos biosféricos y climáticos antiguos, actuales y diagnósticos.

La investigación sobre la energía a nivel global requiere un sistema de ciencia de la Tierra interdisciplinario capaz de hacer un corte transversal de todos los campos de estudio del IGBP (especialmente el LUCC, junto con el IHDP, el GCTE - Ecosistemas Terrestres-, IGAC - Química Atmosférica-, BAHC - Ciclos Hidrológicos-, PAGES - Cambios Globales del Pasado-, y GAIM - Análisis y Modelaje-) y el WCRP (GEWEX - Energía Global y Ciclo del Agua y SPARC - Procesos Estratosféricos y su Papel en el Clima). Además, los estudios deberían proporcionar información a los responsables en la toma de decisiones que les ayude a evaluar las implicaciones de equidad de los mecanismos de reducción en diferentes contextos socio-económicos. A la vez, deberían contribuir a la unión de políticas globales de energía y medio ambiente para conseguir un desarrollo energético sostenible.

#### **Recursos de Agua Dulce**

Este es, quizá, el tema de investigación ambiental más urgente, tanto en el ámbito local como a nivel global. Normalmente la degradación de los recursos de agua dulce es más visible en el ámbito local y regional. Sin embargo, paradescubrirla diferencia entre poblaciones y sistemas socio-económicos dentro de una amplia gama de contextos económicos, es necesario desarrollar una investigación comparativa en términos de la vulnerabilidad generalizada que produce la escasez de agua, en el ámbito local, nacional e internacional. Estos estudios pueden elaborar experimentos sobre Energía Global y el Ciclo del Agua del WCRP (GEWEX) y experimentos del proyecto del IGBP sobre los Aspectos Biosféricos del Ciclo Hidrológico (BAHC). Habría

que proponer maneras de que los sistemas sociales puedan implementar sistemas de alerta previa para mejorar las respuestas a la sequía. La disponibilidad de agua está vinculada directamente con la población, la sanidad, la vulnerabilidad a epidemias y la producción de alimentos. Además, estos estudios tendrán que relacionarse con las iniciativas de las agencias de la ONU (WMO, WHO, UNEP, y FAO) que llevan a cabo investigaciones sobre agua dulce global y modelaje, y también con institutos tales como el Instituto del Medio Ambiente de Estocolmo y el Instituto Internacional de Análisis de Sistemas Aplicados.

A la larga, la agenda de investigación debería considerar el impacto creciente del cambio ambiental antropogénico en los procesos naturales que sostienen la vida. Los congresos de la ONU sobre la biodiversidad y el cambio climático han reaccionado a la perturbación de estos procesos y, durante el período de implementación, precisan consejos científicos de forma continua. Por lo tanto, existe la necesidad de establecer prioridades realistas que favorezcan un acercamiento orientado a la resolución de problemas, y de extraer resultados relevantes a la política que puedan servir como base para formar estrategias comunes de mitigación y adaptación desde las esferas regionales hasta las globales. Un ejemplo del esfuerzo en estos ámbitos sería el lanzamiento reciente del Instituto Internacional de Investigación para Predicciones de El Niño. El objetivo de este Instituto es pronosticar el clima estacional e interanual en áreas afectadas por El Niño e involucrar a los grupos de usuarios para minimizar el impacto climático en la agricultura y la pesca *(Nature 378:228).*

#### **Identidad, lo que nos une a todos**

A pesar de la necesidad de desarrollar una ciencia plural y complementaria, la búsqueda de mejores teorías debería observar el derecho a ser diferente; a estar en desacuerdo con los puntos de vista establecidos y a producir nuevos conocimientos con originalidad. Por lo tanto, metodológicamente todos los programas internacionales de investigación tienen que identificar y desarrollar sus propias agendas. Todo progreso científico se basa en un conocimiento previo, el cual se representa mejor en cada una de las disciplinas individuales. En este sentido nunca hay un principio nuevo. La ciencia y los individuos (quienes finalmente producen la ciencia) forman parte de un continuum de tradición social y disciplinaria, de lenguaje y comportamiento. Esto no se debería al terar forzando acti tudes homogéneas, aunque es cierto que los problemas ambientales existentes se deben, en parte, a una falta de discusión entre disciplinas. Estructuras sociales complejas, incluso actividades de investigación científica, deben desarrollarse en vista de la necesidad de resolver los problemas fundamentales del cambio ambiental.

El alto grado de colaboración detallada entre el IGBP y el WCRP ya representa un gran avance, pero los beneficios completos a la sociedad sólo se producirán a través de un grado similar de convergencia con un IHDP fuerte.

*Este artículo es una traducción al castellano de un artículo publicado en elN2 24 dellGBPGlobalChangeNewsletter, boletín del Programa Internacional Geosfera-Biosfera*

#### CONSEJO INTERNACIONAL DE CIENCIAS SOCIALES DE ESPAÑA **(CICSE)**

El Consejo Internacional de Ciencias Sociales de España (CIC-SE) es una asociación sin ánimo de lucro cuyo objetivo principal es promover las ciencias sociales en España y su aplicación al estudio del cambio global en el medio ambiente. *Al* mismo tiempo, CICSE procura servir como enlace entre los científicos españoles y los principales programas internacionales en este campo.

CICSE está actualmente desarrollando una serie de actividades con el fin de favorecer la participación española en el diálogo internacional científico sobre cambio global. Para ello, propone crear un Comité Nacional de IHDP (programa Internacional Dimensiones Humanas del Cambio Global en el Medio Ambiente), el cual debe integrar las ciencias naturales y sociales en un proyecto realmente interdisciplinario. Otros proyectos prioritarios son: la creación y el mantenimiento. de un centro de documentación sobre cambio global; la articulación de una red de científicos españoles activos en este campo; y la publicación del boletín trimestral *Cambio Global Dimensiones Humanas.*

CICSE procura facilitar el intercambio de información y datos útiles para la investigación sobre las causas y consecuencias de los cambios medioambientales. Con este fin, CICSE está ampliando su fondo documental con informes, libros, monografias, boletines, revistas y datos publicados por comités nacionales de cambio global, academias de ciencias, departamentos universitarios, organismos públicos y programas internacionales de tocio el mundo. Está previsto abrir este centro de documentación a la consulta pública a finales de 19%.

Como complemento a la documentación ya disponible en su centro, CICSE realizará una encuesta de los proyectos científicos españoles sobre el cambio global. La encuesta será una herramienta muy importante en el trabajo de CICSE. En concreto, servirá para: hacer constancia de los científicos españoles especializados en temas relevantes al cambio global; saber los temas más estudiados así como los que quedan por investigar; crear una red de científicos españoles expertos en este campo; e informar a los programas internacionales ya las agencias y entidades financieras sobre el trabajo realizado en España. La base de datos de la información recogida estará disponible en diskette y a través de Internet. Además se publicará un informe resumen que será distribuido dentro y fuera de España.

El boletín de CICSE *Cambio Global Dimensiones Humanas* informa sobre las actividades de CICSE y pretende servir como foro para debate y discusión científica sobre las dimensiones humanas del cambio global en el medio ambiente. En sus páginas se podrán encontrar informes sobre proyectos de investigación y programas internacionales y a las agencias y entidades financieras sobre el trabajo realizado en España. La base de datos de la información recogida estará disponible en diskette y a través de Internet. Además se publicará un informe resumen que será distribuido dentro y fuera de España.

El boletín de CICSE *Cambio Global Dimensiones Humanas* informa sobre las actividades de CICSE y pretende servir como foro para debate y discusión científica sobre las dimensiones humanas del cambio global en el medio ambiente. En sus páginas se podrán encontrar informes sobre proyectos de investigación y programas internacionales en este campo (principalmente: IHDP, IGBP-Programa Internacional Geosfera-Biosfera y WCRP-Programa Mundial de Investigación sobre el Clima) y noticias referentes a publicaciones, datos científicos, páginas WWW, congresos, simposios, seminarios y becas.

CICSE invita a todos los científicos que realizan estudios sobre cambios en el medio ambiente y sus causas y consecuencias sociales a participar en sus actividades. Para más información, póngase en contacto con la Secretaría de CICSE. *Te!.* 93-417 93 40.

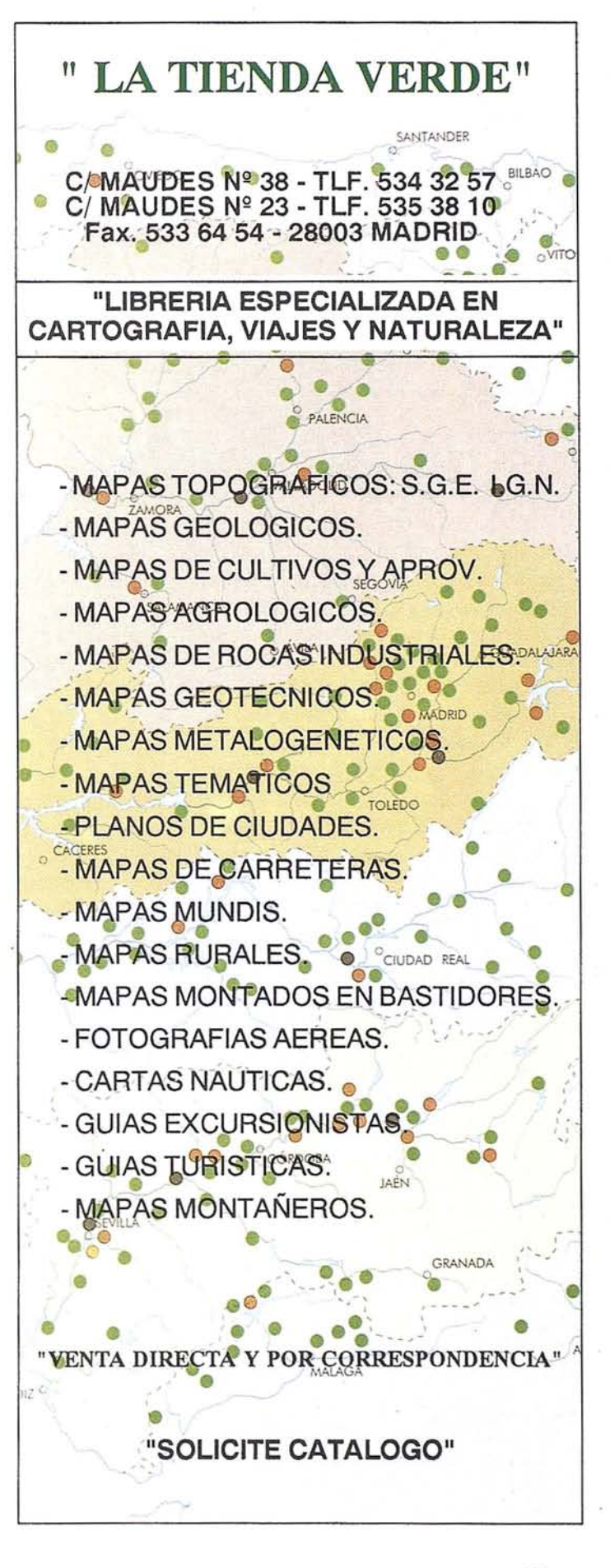

**n**

## **HP** Barcelona Division introduce en el mercado **mundial una nueva generación de impresoras** de gran formato

Son los primeros modelos que permiten escalar automáticamente ficheros generados en el entorno Windows

El Centro de I+D, Marketing y Producción Hewlett Packard Barcelona Division acaba de lanzar al mercado mundial dos nuevas impresoras de gran formato especialmente dirigidas a los profesionales de CAD (diseño asistido por ordenador) que precisen analizar impresiones rápidas y automatizadas. *La novedad más importante de estos nuevos modelos es que son los primeros que incluyen la nueva tecnologfa de escalado ZoomSmart de HP, capaz de transformar cualquier producto HP DesignJet en una impresora de gran formato del entorno Windows.*

Esta nueva tecnología, desarrollada enteramente por HP Barcelona Division, permite realizar incrementos o reducciones de escalado en un fichero generado por Windows partiendo de la pantalla del PC. El interface es muy similar al de la función de escalado de una fotocopiadora. Los documentos se pueden agrandar o empequeñecer del original según el porcentaje deseado a alcanzar un tamaño de página específico, dependiendo de la opción del usuario. Esta nueva tecnología también alerta sobre posibles errores de impresión como, por ejemplo, un diseño que no quepa correctamente en el tamaño de material de impresión deseado.

En opinión de Bernard Meric, Director General de HP Barcelona Division, *"la tecnologfa ZoomSmart posiciona a estos productos en la gama más alta tanto en lo que se refiere a facilidad de empleo como por sus múltiples aplicaciones y versatilidad de formato. Por otro lado,. las nuevas impresoras no sólo son extremadamente eficaces para los profesionales del CAD y del diseño gráfico, sino también en las presentaciones empresariales, además de ser muy fáciles de utilizar como impresoras de sobremesa o en red".* En palabras de Meric, *fIesta nueva tecnologfa de HP representa una nueva generación en el mundo de la impresión de inyección de tinta. Las nuevas impresoras desarrolladas en Barcelona ya no*

*pueden ser consideradas simplemente plotters. Sus prestaciones van mucho más allá".*

Para el Director General de HP Barcelona Division, *"los productos tedwlógicos no poseen ciclos de vida muy largos, dado* 4~e *la tecnoiogfa avanza con*  $gran$  *rapidez. Así, el llamado plotter HP DesighJet 600, con sólo cuatro años de vida, ya puede ser considerado una antigüedad Sin embargo, el hecho de que este producto se haya vendido tanto durante este tiempo es· un testimonio que indica lo adelantado que estaba a su época, siendo el plotter en B/N más rápido del mercado y que estableció la norma de calidad en la impresión de inyección de tinta del mercado de CAD".*

#### Las impresoras de CAD más rápidas del mercado

La nueva impresora *HP DesignJet 750C Plus* en color sustituye a la *HP DesignJet 750C,* y la *HP DesignJet 700* en *BIN* reemplaza al modelo *HP DesignJet 600.* Ambas están disponibles en tamaños D y E Y utilizan la tecnología de inyección de tinta HP, imprimiendo Ifneas negras e imágenes con una resolución de hasta 600 ppp. Las dos se configuran en la actualidad corno las impresoras de inyección de tinta en gran formato más rápidas del mercado. En el modo normal, pueden imprimir en un tamaño D en *BIN* en menos de cuatro minutos; y en el modo borrador en menos de dos minutos.

También las nuevas impresoras pueden ser utilizadas en redes y son fáciles de conectar a través de una tarjeta *HP JetDirect.* Poseen un dispositivo para la alimentación en rollo con cortador automático, y son capaces de soportar técnicas de gestión de colas de ficheros y de optimización de gasto de papel (agrupamiento), al tiempo que logran que el proceso de la impresión resulte muy sencillo; sin atención, programándose incluso para que se efectúe durante la noche. La memoria de la impresora *HP DesignJet 750C Plus* es de 8MB, ampliable hasta 72MB; y la de la *HP DesignJet 700* de 4MB, ampliable hasta 68MB. Los materiales de impresión de papel disponibles incluyen papeles couché, de hilo, avitelados, transparentes, satinados y pelfculas mates y de poliester.

# TOPCON TURBO-SII

## RECEPTOR GPS DE DOBLE FRECUENCIA

Precisión sub-centimétrica que satisfará todos los requerimientos de su sistema de posicionamiento global

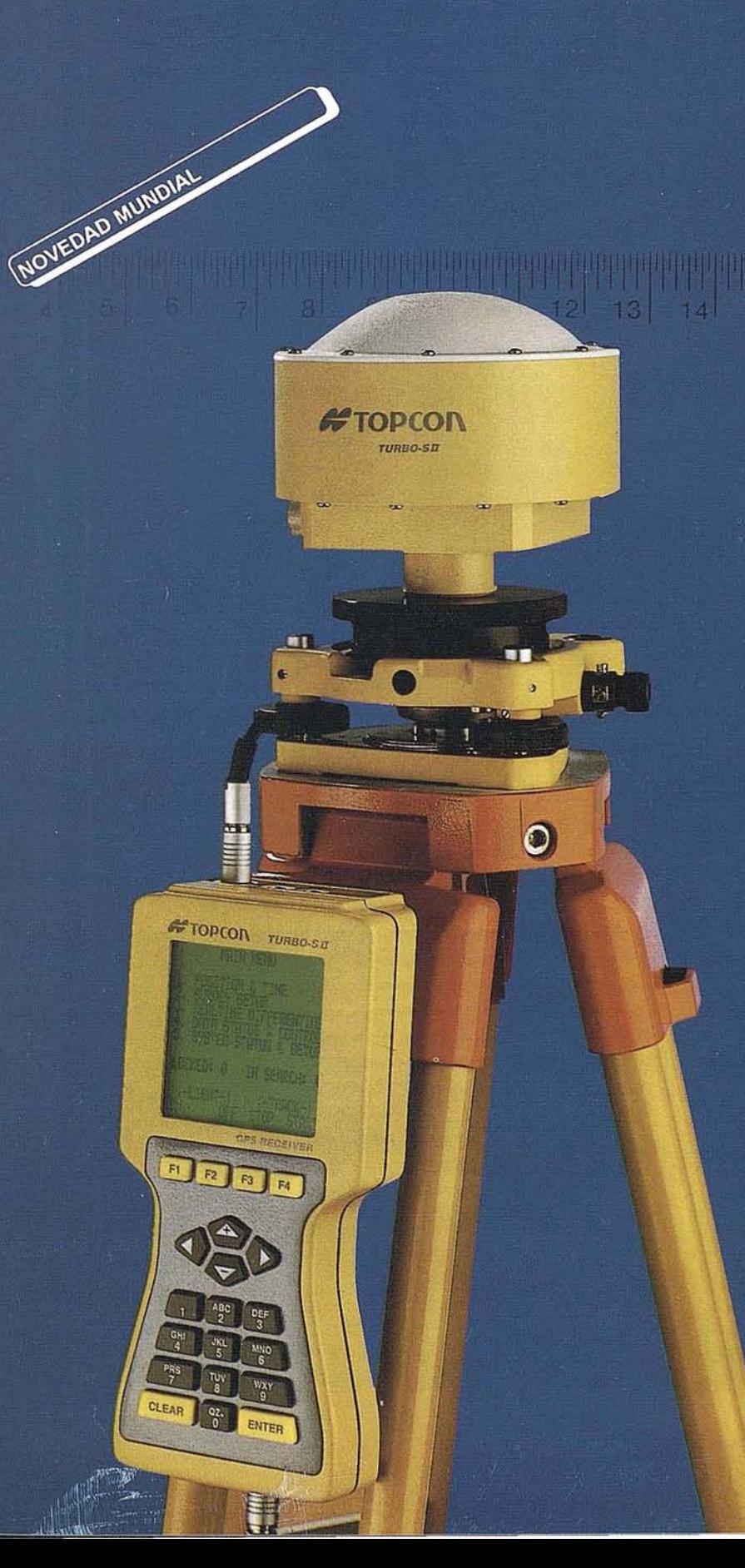

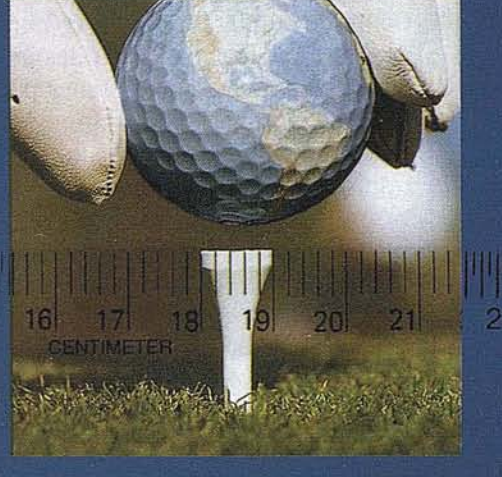

opcon España, S.A. presenta el receptor más pequeño de doble frecuencia del mundo para la obtención de precisiones subcentimétricas.

Siendo su peso inferior a 1 Kg., puede trabajar en los métodos Estático, Estático-rápido, Cinemático y Diferencial en tiempo real.

ELIMINACION VIRTUAL DE LA PERDIDA DE CICLOS

El receptor Topcon Turbo-SII, dispone de 8 canales L1 y 8 canales L2. Su diseño le garantiza la recepción de una señal fuerte que permite obtener medidas de fase y de código altamente precisas, y con un mínimo consumo de energía. Además el Turbo-SII emplea un método patentado de rastreo de ondas que elimina virtualmente la pérdida de ciclos, lo que favorece la resolución de la ambugüedad y permite obtener un mayor rendimiento en las observaciones para satisfacer las más altas demandas de precision.

TURBOSURVEY: SOFTWARE FLEXIBLE Y SENCILLO DE UTILIZAR

Una vez registrada la información, ésta se procesa mediante un paquete de software denominado "TURBO-SURVEY", que desarrollado bajo entorno Windows, posee utilidades para planificar las jornadas de trabajo, procesar líneas de base y realizar el ajuste de redes geodésicas. El software Turbo-Survey, emplea sus propios y novedosos algoritmos de cálculo, que pueden ser considerados los más veloces y fiables que se pueden encontrar hoy en día. Además, es capaz de generar una gran variedad de formatos de salida tipo<br>ASCII, DXF, o bien los más populares formatos GIS.

**GPS PRODUCTS DIVISION** BARCELONA (93)4734057 MADRID (91)5524160

**TOPCOL** 

## $\mathcal{L}$  Y si su PC pudiera ver?

A menudo, los escáneres son difíciles de utilizar, limitados en tamaño, admiten una sola hoja o las imágenes capturadas suelen tener poca calidad. Comprendemos muy bien su situación, hemos dedicado nuestra amplia experiencia en fabricación de escáneres para las artes gráficas. Ahora presentamos un escáner diseñado para uso personal o para la oficina, en cualquier PC o Macintosh. Agfa SnapScan, es un escáner plano A4 de bajo coste que captura automáticamente imágenes de calidad en pocos segundos. En los ordenadores actuales, el escáner es tan valioso como una unidad de CDROM, y lo sorprendente es que no es mucho más caro.

 $\frac{1}{2}$ ..~:.  $\ddot{\phantom{a}}$ 

> • Agfa SnapScan captura imágenes a partir de fotografías, fotocopias, ilustraciones, revistas o libros hasta A4 (210 x 297 mm).

En 8 segundos, obtiene una previsualizacióndel original A4. Seleccione la zona que desea digitalizar, y haga clic en el botón de digitalización. De forma inmediata, las imágenes están preparadas para incluir en su albún de recortes, boletín, presentación con diapositivas o incluso páginas Web en Internet.

#### • Su ayudante personal

SnapScan es sumamente fácil de utilizar y muy versátil. Además de digitalizar imágenes, incluye software *OCR OmniPage* para leer documentos, revistas, libros y convertir texto en archivos editables que pueden utilizarse en procesadores de texto, bases de datos e incluso con software de síntesis de voz. Si tiene que convertir volúmenes altos de hojas A4, el *alimen.tador automático,* opcional, le ahorrará horas de escritura.

• No es sólo una cara bonita SnapScan está equipado para conexión con PC o Macintosh (la versión PC incluye una tarjeta *in. terfaz SCSI de Adaptec.* Hemos incluido además una serie de funciones adicionales: si tiene un modem con software de fax, SnapScan lo convierte en un *fax* "real" capaz de transmitir copias de documentos o libros. Si dispone de una impresora color o blanco/negro, SnapScan la convierte en una *copiadora.*

#### • ¡Diviértase!

Si desea combinar imágenes, convertirse en un superheroe del espacio con *PhotoImpact(en* PC), impresionar al jefe con Co*lor It!* (en MAC), o convertir un cielo gris en azul con *FotoFla- ' vor:* Todo está incluido.

## FUSION DE CALCOMP Inc. Y SUMMAGRAPHICS Corp.

ANAHEIM, California, 24 de Julio de 1996. CalComp ha hecho pública su fusión con Summagraphics Corporation. La transacción ha recibido la aprobación de los accionistas de Summagraphics en una junta celebrada ayer en Austin, Texas. Antes del acuerdo CalComp lnc. era una subsidiaria participada al 100% por Lockheed Martin Corporation.

El nombre de la nueva compañía será CalComp Technology lnc. y sus acciones continuarán 'cotizando en el mercado de valo res americano NASDAQ con la

nueva clave"CCLP". La sede estará situada en Anaheim, California. Efacuerdo final otorga a Lockheed Martin un 90% de la nueva Cal-Comp Technology, lnc, mientras que los accionistas de Summagraphics conservan el resto. La operación ha sido definida como una compra de Summagraphics por CalComp.

Según Gary R. Long, presidente de CalComp Technology, lnc., "Este acuerdo supone una excelente operación en términos de mercados, tecnología, productos y servicios. La unión de las dos compañías creará sinergias que

fortalecrán la posición de Cal-Comp Technology lnc. en un mercado tan competitivo como el actual". Aunque algunas operaciones y líneas de producto serán abandonadas, incluyendo las instalaciones de Austin, Texas y Seymour, Connecticut, el presidente afirma que la nueva compañía "Seguirá ofreciendo servicio, repuestos y garantía para todos los productos CalComp y Summagraphics existentes ".

Ambas marcas seguirán produciendo y comercializando en canales separados sus respectivos productos.

## "ESTABLECIMIENTO DE LA INFRAESTRUCTURA DE lA INFORMACIÓN GEOGRÁFICA ESPAÑOLA"

D. Ramón M. Lorenzo Martínez. Director del Centro Nacional de Información Geográfica.

#### CONFERENCIA INAUGURAL TOPCART 96. (MADRID)

es encontramos ante nuevos<br>retos que surgen de la aten-<br>ción creciente que se presta<br>en Europa a la cartografía y<br>en un sentido mas general a la informaos encontramos ante nuevos retos que surgen de la atención creciente que se presta en Europa a la cartografía y ción geográfica. Existen importantes iniciativas dentro de la Comisión que se van a traducir en políticas europeas dentro de estos campos, que tendrán una profunda repercusión en las políticas geográficas de los países miembros de la Unión Europea.

El rápido desarrollo tecnológico producido en los últimos años, que nos sitúa ante la Sociedad de la Información, requiere grandes volúmenes de datos geográficos básicos, que a modo de infraestructuras horizontales sirvan como soporte de articulación de siste-

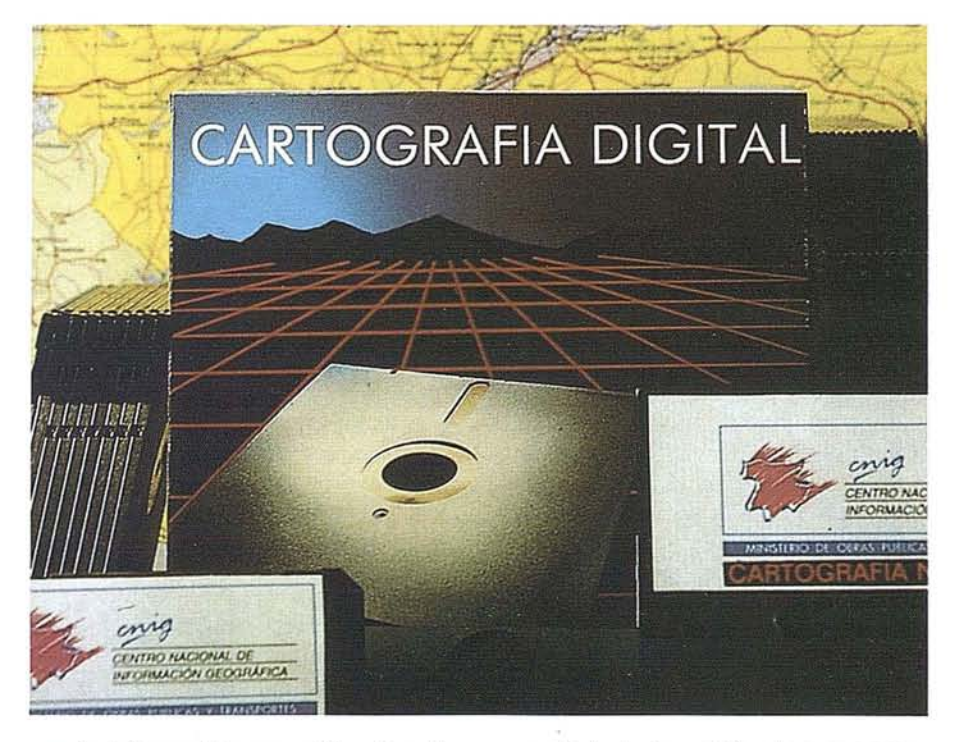

mas de información geográfica. La utilidad de los mapas como documento gráfico descriptivo del territorio se ve hoy ampliada, por la disponibilidad que ofrecen las nuevas tecnologías, con nuevas aplicaciones informáticas que son de gran valor para mejorar y hacer

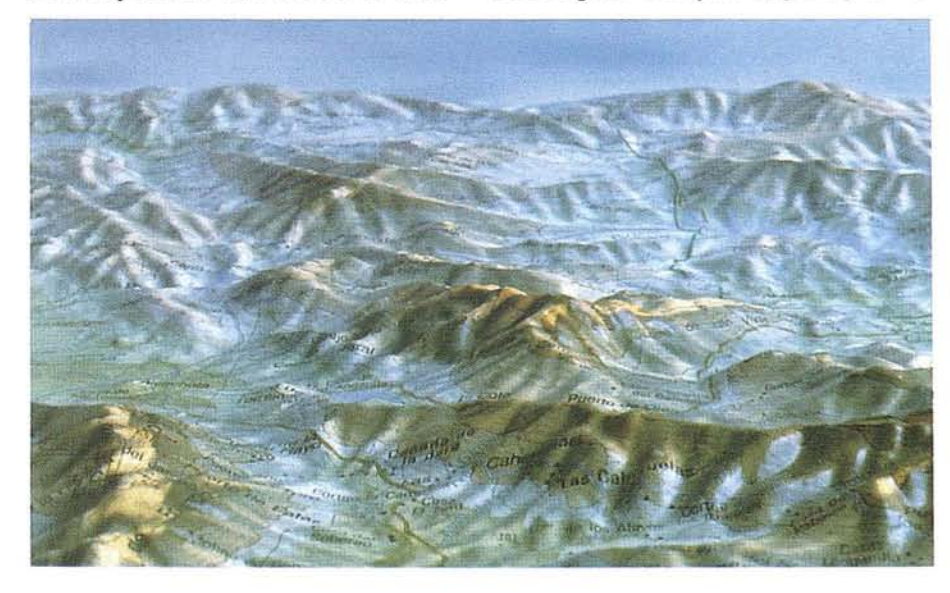

mas eficiente la gestión de empresas y organizaciones públicas.

Hasta fechas muy recientes la demanda de cartografía en Europa se refería a las diferentes series cartográficas nacionales, que se elaboraban en forma de "mapas isla", por estar realizadas dentro de los distintas países, sin continuidad mas allá de sus fronteras, representando los distintos territorios como unidades geográficas aisladas. Esta situación precisa un cambio radical por la necesidad de los grandes organismos comunitarios y empresas multinacionales de contar con cartografía, en soporte digital, a modo de mapas continuos de Europa.

No hemos de perder de vista que la convergencia europea, como objetivo en las distintas áreas de la actividad económica, también tendrá su manifestación en la creación de una cartografía europea. Las bases cartográficas nacionales tendrán que converger hacia modelos

únicos que cubran de manera homogénea la geografía de la U.E.

Desde las instituciones comunitarias se ha acuñado la nueva definición de la "Infraestructura de la Información Geográfica", asimilándola a los mismos conceptos que se aplican y refieren a infraestructuras básicas como los transportes o las telecomunicaciones. Esta nueva infraestructura constituye, con claridad, el objetivo a alcanzar dentro de la política geográfica europea. Es indudable, como veremos, la oportunidad de trasladar esta idea a nivel nacional como integradora de la cartografía producida por las diferentes administraciones, en nuestro caso central, autonómica y local.

Antes de entrar en el análisis de los diferentes factores que van a condicionar, en los próximos años, la producción y canalización hacia los usuarios de la información geográfica, quisiera presentar el marco general en el que previsiblemente va a desarrollarse esta actividad.

En primer lugar la información geográfica debe' considerarse englobada dentro del mercado global de la información. No perdamos de vista que, en este sentido, la información estajugando un papel esencial en las modernas economías como motor sobre el que se articula el funcionamientos de los mercados. Estos no podrían cumplirsu función sin información actual, precisa y fiable.

La elaboración de datos básicos, los que describen la situación socioeconómica y de carácter físico de cada país, constituye una responsabilidad, asumida, por la Administración. Esta se convierte así en la primera productora de información para facilitar a los responsables políticos y a los gestores de sus propios servicios las tareas de planificación y dirección de la política nacional.

Las Administraciones Públicas, dentro de sus organizaciones, cuentan con servicios básicos de interés general, que han sido creados para la producción de la información descriptiva de la realidad nacional. En su conjunto pueden definirse como datos estadísticos de población, de las diferentes actividades sociales, económicas e industriales,

geográficos, geológicos, hidrográficos, meteorológicos, catastrales y del estado del medioambiente.

Este conjunto de informaciones no sólo son de interés para la Administración, aunque para ella tengan un carácter prioritario. Son necesarios para el sector privado que se apoya en ellos para el desarrollo de su actividad. Lo son también, en todas los países democráticos, para que los ciudadanos estén debidamente informados y puedan tomar decisiones responsables sobre materias de interés general.

Las empresas adquieren y utilizan estos datos "públicos" en la gestión de sus servicios internos y en la elaboración de productos de valor añadido. De esta forma se incorporan al mercado de la información, con una peculiaridad .que debemos destacar: el sector público y el sector privado no compiten en este mercado, son de hecho complementarios. No producen datos básicos se apoyan de hecho en los que elabora la Administración.

Este concepto de complementariedad entre ambos sectores es esencial para que podamos entender y plantear con éxito el futuro de la actividad cartográfica en nuestro país. La producción de información geográfica oficial debe servir para que las empresas puedan encontrar el soporte adecuado, disponible en cualquier momento, para la realización de sus proyectos comerciales sin tener que asumir los elevados costes de elaboración de la cartografía básica.

En lo que se refiere a información geográfica, todos los Institutos Geográficos, en los países desarrollados, establecen precios públicos para sus productos y utilizan la vía comercial, como la mas eficaz y contrastada para hacerlos llegar a los usuarios.

La participación de estos organismos en el mercado de la información geográfica exige la adaptación de sus estructuras en una vertiente comercial. Están asumiendo, en primer lugar, la orientación de su producción hacia los usuarios, que definen sus necesidades cartográficas, y se convierten, de este modo, en clientes que pagan por estos datos y contribuyen a su autofinanciación presupuestaria.

Las iniciativas de apoyo al desarrollo de la Sociedad de la Información persiguen un claro objetivo que se puede plantear en términos de mejora de la competitividad de la pequeña y mediana empresa europea con respecto a los mercados japoneses y de los Estados Unidos. Para conseguirlo se están dedicando importantes recursos a la creación de las adecuadas infraestructuras en el transporte, la distribución de energía y las telecomunicaciones, sectores que precisan una cartografía de referencia europea y que por lo tanto promueven la toma de decisiones por parte de la Comisión en la definición de la política geográfica europea.

El volumen del mercado de la información de la industria europea, en el año 1992, alcanzó la cifra de 137.000 millones de ECUs, con un empleo de 2 millones de personas, con un potencial de crecimiento de este empleo muy importante. Se estima que en la Unión Europea alrededor del 0,1% del PNB se invierte anualmente en datos topográficos, lo que supone una cifra de 6.000 millones de ECUs.

En el año 1994 el Comisario Europeo Bangemann presento al Consejo de Europa un documento de análisis sobre la Sociedad de la Información y las líneas maestras de actuación de la Comisión y de los Estados Miembros. En el se consideraban distintas áreas de actuación inmediata en las que la información geográfica jugaba un papel esencial. Posteriormente, en el año 1995, la Comisión estableció, ya de manera concreta entre sus prioridades la creación de la "Infraestructura de la Información Geográfica Europea", recogiendo en el documento denominado "GI2000" los pasos a dar para hacerla realidad.

Estas recomendaciones se presentaron al Consejo Europeo en la reunión de Corfu en junio de 1994 y se plasmaron en el plan de acción de la Comisión "Europe's Way to the Information Society". Posteriormente en la Conferencia Ministerial del G7 en Bruselas en febrero de 1995 se reforzó la idea de la necesidad de colaboración global ante este reto. Ministros de Francia, Alemania, Holanda y España reclamaron un posicionamiento de la Comisión en este sentido, teniendo en cuenta la importan-
# LIDERES EN CARTOGRAFIA ANALITICA Y GIS

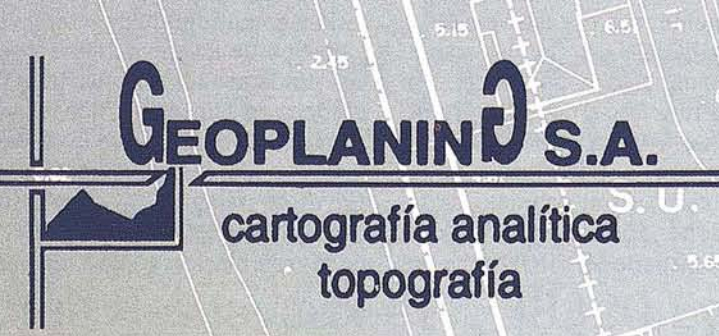

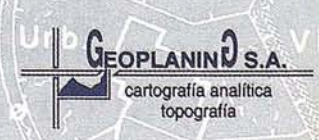

C/ Serrano, 217 - 28016 MADRIL Tel.: 457 32 14 Fax: 457 98 03

cia de la infonnación geográfica para la moderna sociedad de la información.

La Comisión Europea ha destacado la importancia de la información geográfica en varias líneas de actividad:

- Programas IMPACT e INF02000. Con proyectos específicos en los que la información geográfica tiene una componente muy destacada.
- Apoyando la creación de la organización EUROGI en la que se integran productores y usuarios de información geográfica a nivel europeo.
- El LAB de la DGXIII tiene encomendados los trabajos de elaboración de Directivas para la protección de bases de datos en la legislación europea.
- El 4<sup>2</sup> Programa Marco de Investigación y Desarrollo impulsa el desarrollo de aplicaciones de navegación para el transporte a través del proyecto de Telemática.
- El Centro de Observación de la Tierra se ha establecido como mecanismo de distribución de datos obtenidos por técnicas de Teledetección.
- Ejecución del proyecto CORINE en el campo de la información medioambiental.
- Establecimiento del proyecto EGII, para dar respuesta a las nuevas necesidades de información geográfica europea.

Con ello se camina hacia un nuevo concepto que aporta como idea central la transformación de las bases cartográficas numéricas nacionales en modelos territoriales continuos de Europa. De esta fonna se dispondrá de un soporte sobre el que podrán referirse otras bases de datos, sectoriales o temáticas, que permitirá su gestión conjunta dentro de la geografía de los países de la Unión Europea.

No hemos de olvidar que en el Tratado de Roma se acordó que las estadísticas oficiales de los diferentes países deberían realizarse en base a la definición de criterios comunes, que las hiciesen homogéneas en todos ellos. Por el contrario no corrió la misma suerte la información geográfica, que hasta ahora carece de estos criterios comunes en los diferentes países y por lo tanto no es posible su conexión, sin trabajos complementarios, para darle co'ntinuidad en las diferentes fronteras nacionales y poder utilizarla sobre el mismo soporte a nivel europeo.

Desde un punto de vista europeo se considera que esta nueva infraestructura debe incorporar las bases de datos geográficas en soporte digital existentes a nivel local, regional, nacional y de otros suministradores de datos a nivel privado. Estas bases de datos no tienen que estar físicamente unidas, pero cualquier utilizador potencial debe saber: que datos existen, a quien pertenecen, como se accede a ellos y que precio tienen. De manera complementaria la información correspondiente se facilitará a través de servicios de infonnación de metadatos. En ella estarán definidas las normas comunes en política de producto, precios, normalización y forma de acceso a los datos.

Aspectos esenciales en este proyecto son las iniciativas de normalización de los datos, formatos de intercambio, calidad de los datos, R&D, promoción del conocimiento y formación de personal en estas tecnologías. Se contempla también que las políticas nacionales y europea deben estimular la necesaria participación de los sectores privado y público en estos objetivos.

Desde el Comité Europeo de Representantes de la Cartografía Oficial (CERCO), se trabaja en esta línea para superar las dificultades antes citadas. En el año 1995 se creó, por parte de 17 países el Grupo de Interés Económico, denominado MEGRIN, con la finalidad de elaborar bases cartográficas numéricas del territorio europeo, apartir de los datos disponibles en cada Instituto Geográfico, en vía comercial financiada hasta el momento actual por parte de los propios Institutos.

La coincidencia de este planteamiento en MEGRIN y la Comisión abre un camino claro para conseguir que los proyectos cartográficos dentro de Europa tengan unos resultados coherentes y compatibles con las necesidades tanto nacionales como en el conjunto de la geografía de los países que componen la U.E.Por otra parte MEGRIN debe ser

la organización de referencia, apoyo y asistencia técnica de la Comisión a la hora de plantear iniciativas cartográficas con financiación comunitaria ya que cuenta con la especialización técnica y los medios necesarios aportados por los Institutos que están integrados en el Grupo.

Una vez expuestas a grandes rasgos las ideas que están tomando cuerpo en los centros de decisión europeos, que se derivan de la necesidad de dar respuesta a las demandas de una sociedad que cuenta con tecnologías avanzadas, como es la Sociedad de la Información, en la que la infonnación geográfica tiene que jugar un papel relevante, debo prestar mi atención a las medidas que se están tomando en los distintos IGNs, para adaptar sus organizaciones a la nueva situación, de tal modo que puedan ejercer sus funciones con éxito en los próximos años.

Los Institutos o Agencias Geográficas en lá mayor parte de los países tienen la responsabilidad de producir infonnación geográfica básica, que puede resumirse, con carácter general, en las tres áreas siguientes:

- Red geodésica y de nivelación, soporte de todos los levantamientos topográficos.
- Series cartográficas impresas, bases cartográficas numéricas y modelos digitales del terreno.
- Imágenes del territorio: fotografías aéreas y ortoimágenes espaciales.

En el caso de nuestro IGN es preciso añadir la infonnación de la Red Sísmica Nacional, Geofísica y Astronómica.

Las inversiones precisas para obtener estos productos geográficos han venido aportándose desde los Presupuestos Generales del Estado, con la consideración de infonnación básica necesaria para el conocimiento del territorio y como soporte de referencia para todo tipo de levantamientos topográficos. En la actualidad estas bases cartográficas se han convertido en un elemento insustituible para la creación de Sistemas de Información Geográfica. En otras palabras la Administración asume la creación de la infraestructura de la información geográfica nacional,

## **la precisión en colores**

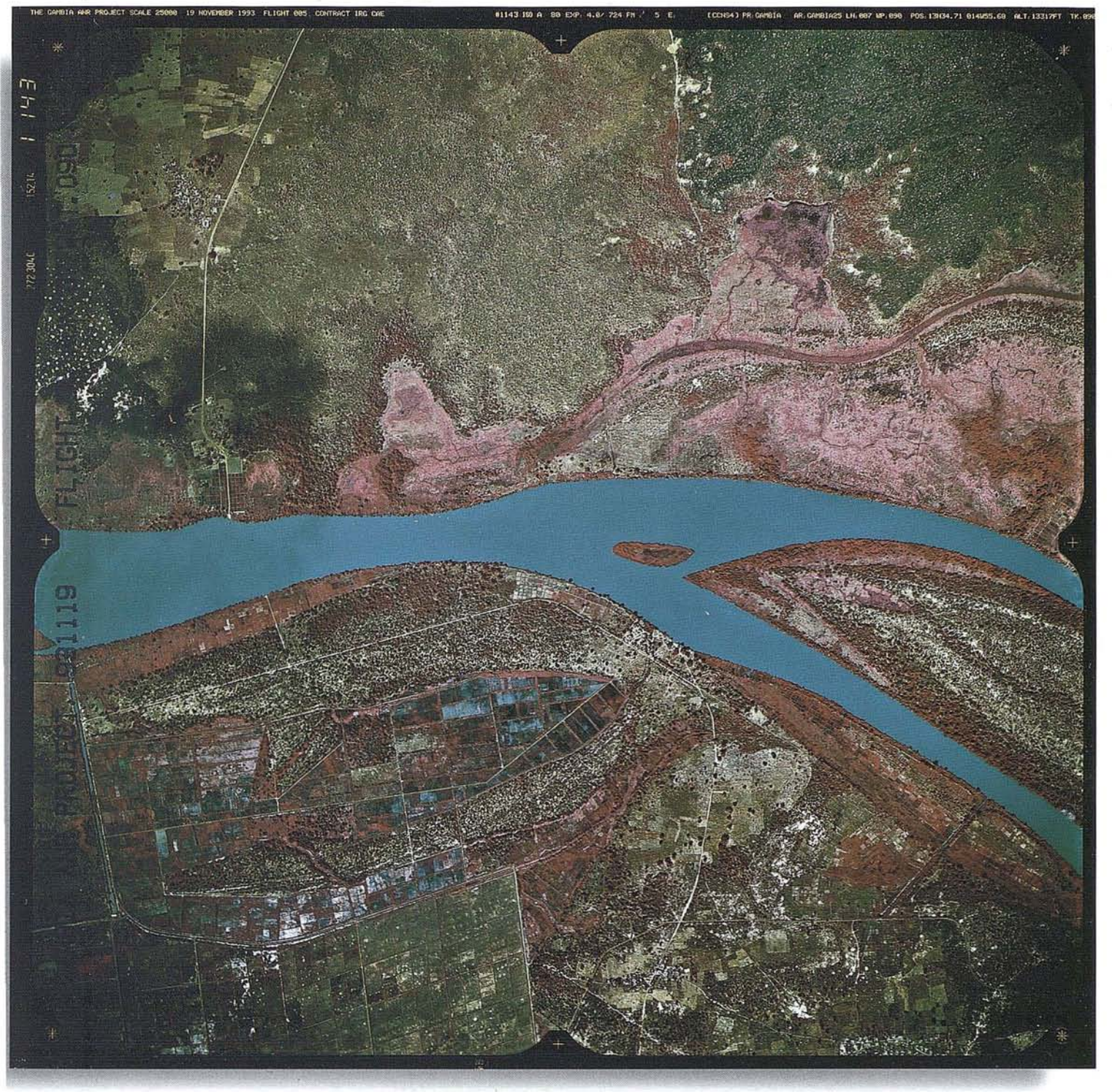

Película KODAK Infrarroja Color

roja Color revelado por

## **the european aerial color photo lab**

73, rue des Javaux - F - 38320 Eybens / GRENOBLE-France tél +33 (0)4 76 25 13 41 fax +33 (0)4 76 25 76 44

" como un servicio de interés general que cubre la totalidad del terri torio nacional.

Estas competencias, y las inversiones precisas, no pueden, por otra parte, ser transferidas al sector privado puesto que una orientación puramente comercial no permitiría asegurar los siguientes aspectos:

- La producción y puesta al día de cartografía y bases de datos geográficas, normalizadas y con especificaciones comunes, deben cubrirtodo el territorio, no solamente aquellas zonas que son rentables bajo el punto de vista económico y comercial.
- La conservación de archivos históricos descriptivos de la evolución del territorio.
- La continuidad de la cultura organizativa y de "saber-hacer" adquirida en el transcurso de largos años de existencia, en nuestro caso desde 1870.
- Disponer de una experiencia adquirida en los complejos procesos de formación de la cartografía básica y

de los de generalización por parte del personal de los institutos.

• Asegurar la igualdad de trato a los ciudadanos, en base a los principios de funcionamiento del sector público.

Es preciso considerar que no existen, en Europa, empresas del sector cartográfico privado que en la práctica compitan con los IGNs, en lo que se refiere a la elaboración de productos geográficos nacionales de carácter básico. Por el contrario si hay un número creciente de empresas que elaboran productos de valor añadido a partir de los datos del sector público. Se plantea una estrategia de colaboración mutua en la que la participación de cada una de las partes se hace en base a sus especialidades respectivas.

Los Institutos contribuyen, en todo caso, a facilitar a los usuarios de información geográfica la localización de la información disponible, mediante la oferta pública de datos, con capacidad de asesoramiento en estas materias a ciudadanos, empresas y organismos. Podemos afirmar que la actividad de

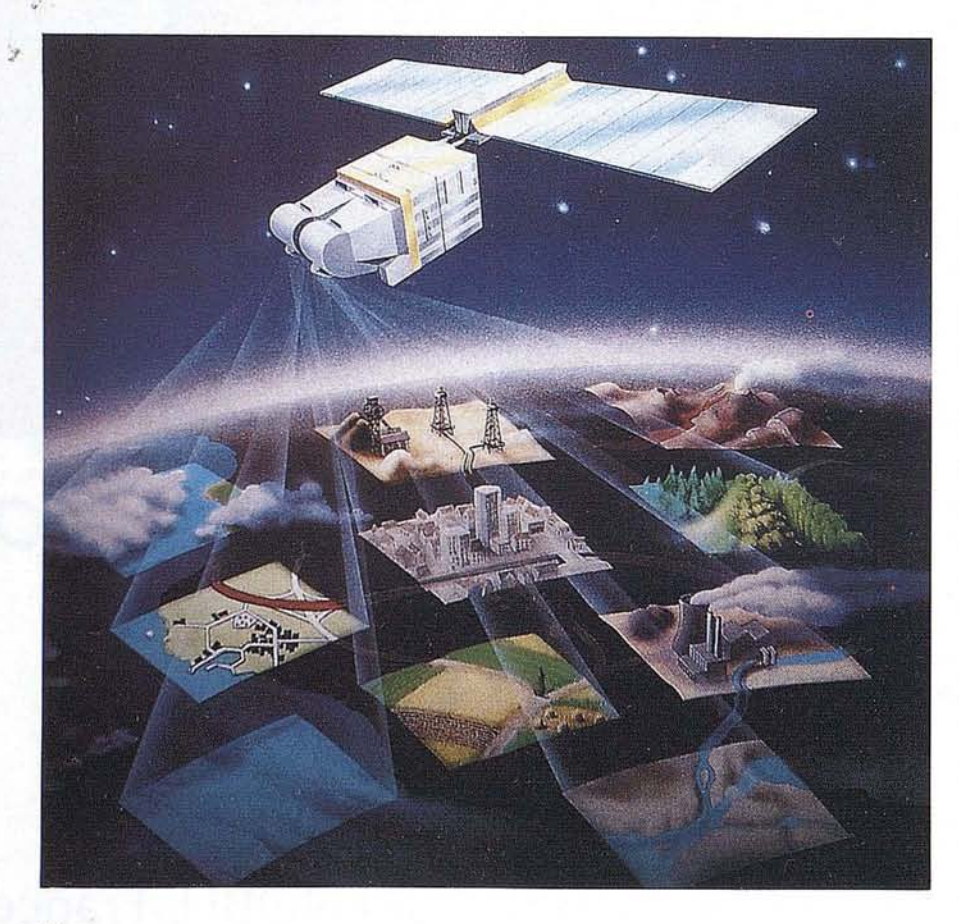

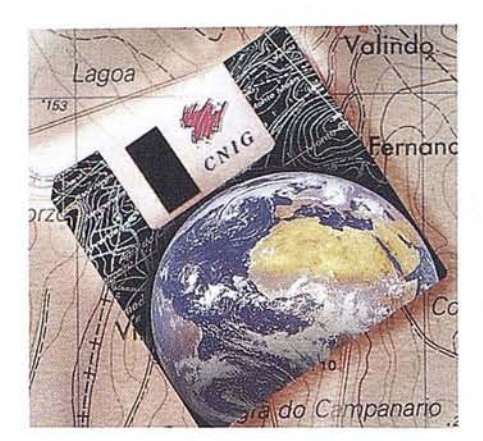

estos organismos, en cuanto productores de información, aporta lassiguientes ventajas:

- Reducción de costes al utilizar como modelo territorial una única base cartográfica numérica, de carácter oficial, que sirve a todos los usuarios para integrar sus bases de datos.
- Disponer de información ya elaborada para su utilización inmediata, evitando repeticiones en la digitalización de mapas.
- Fiabilidad y consistencia de los datos avalados por los diferentes IGNs.
- Utilizar productos geográficos que están integrados dentro del conjunto de bases de datos europeas.

A esta importante responsabilidad de producción de datos geográficos, de creación de la infraestructura de la información geográfica nacional, se une la complementaria de naturaleza comercial. La de crear el marco adecuado para que la información que producen llegue a los usuarios de la forma mas eficaz. No solo se trata con ello de establecer canales de distribución y venta sino la mas compleja de transformar la cultura interna de estas organizaciones para introducir un sentido comercial en todos los departamentos, tanto en los de producción como en los que tienen la responsabilidad de la venta.

Cuando se afirma que la producción debe orientarse al usuario y que los Institutos van a depender cada vez mas de sus clientes se esta haciendo un ejercicio de realismo y aproximación a las nuevas condiciones que imponen los mercados y las propios responsables políticos. Tengamos presente que su ra-

ž,

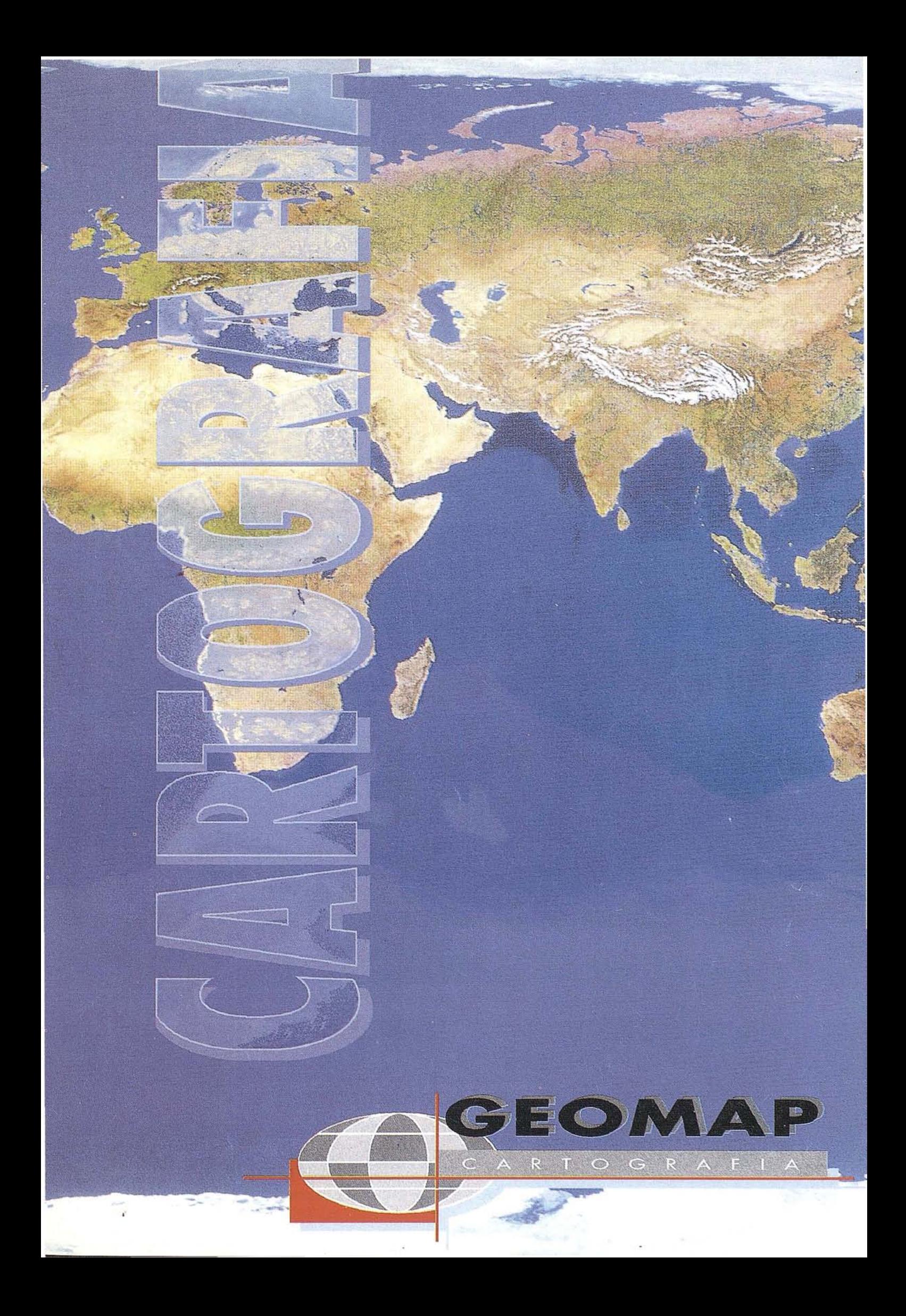

zón de ser radica en que la sociedad necesita fuentes cartográficas precisas y que por lo tanto debe facilitarse el acceso a ellas con la mayor eficacia. La vía utilizada con el mayor éxito es precisamente la comercial, y de ello existen experiencias suficientemente contrastadas . Pero no solo en su componente de generación de recursos económicos por ventas, sino por que con esta orientación se ha de producir desde los Institutos lo que realmente necesita la sociedad a la que tienen que servir.

No se puede perder de vista tampoco que en las actuales condiciones de la economía mundial, los presupuestos generales de los estados son muy restrictivos y por lo. tanto las asignaciones financieras que van a consignarse a estos organismos son ciertamente decrecientes. Tan solo puede invertirse esta tendencia, que conduce a su empobrecimiento progresivo y el de las empresas dependientes de sus contrataciones, por la eficacia en la comercialización y la obtención de ingresos propios que complementen las recortadas partidas del presupuesto público. Esto es la generación de cuotas crecientes de autofinanciación extrapresupuestaria.

La actividad de los IGNs no se reduce tan solo a su posicionamiento como simples suministradores de datos territoriales básicos, tiene otra importante vertiente al abrirse a la participación, con criterios empresariales, en la elaboración de productos de valor añadido, a partir de los datos geográficos que elaboran por mandato legal. Es esta una colaboración con el sector privado que se dirige a aquellos proyectos en los que pueda encontrarse un interés por las aportaciones que estén en condiciones de realizar cada una de las partes.

La Administración pone de esta forma al servicio del sector empresarial el soporte cartográfico básico, que por sus elevados costes no puede ser abordado desde las empresas con capital privado, y desde las empresas partiendo de este soporte, en condiciones determinadas de precio y derechos de autor, para la elaboración de productos comerciales demandados por el mercado.

Se puede resumir la nueva orientación de la política de comercialización, que se establece en relación con las infraestructuras de la información geográfica, en los siguientes puntos:

- Implantación de organizaciones instrumentales dotadas de carácter comercial para la transferencia de información hacia los usuarios.
- Política de libre acceso a la información que producen.
- Política de precios y de recuperación de costes.
- Política de protección de copyright.
- Participación en los productos y servicios de valor añadido.

Desde el año 1980, con la creación en Madrid del Comité Europeo de la cartografía Oficial (CERCO), los diferentes IGNs se vienen reuniendo para el estudio de materias de interés común. Hoy la organización cuenta con 31 países, con la incorporación de los del Este europeo, convirtiéndose en un foro muy activo, que tiene los siguientes objetivos:

- Afianzar y reforzar la presencia de sus miembros en todos los sectores públicos y privados europeos en relación con la cartografía e información geográfica, de manera especial ante las demandas de mercado.
- Fortalecer la cooperación entre sus miembros y facilitar el intercambio de información en materias de interés común.
- Formular y promover las políticas de creación de un soporte común europeo de información geográfica a través de los distintos organismos de la Comisión de la U.E.

Para alcanzar estos objetivos los IGNs integrados en CERCO impulsan las siguientes líneas de actuación:

• Desarrollo de iniciativas que conduzcan a la creación de un conjunto de bases de datos geográficas europeas. En particular un sistema geodésico de referencia, una base topográfica europea a modo de mapa continuo sin interrupciones en las distintas fronteras nacionales, una base de datos de líneas límite administrativas, y la referenciación sobre ellas de la información estadística (en colaboración con los Institutos Nacionales de Estadística).

- Estudios de problemas comunes en materia de propiedad intelectual, en especial en relación con las bases de datos cartográficos.
- Promueve el conocimiento de la importancia de la información geográfica y la disponibilidad de datos en los miembros de CERCO.
- Apoya y colabora con el CEN para la creación de standars comunes en los datos geográficos.
- Canaliza la información relativa a las políticas comerciales y de establecimiento de precios públicos de los productos geográficos para la adopción de criterios comunes en líneas de futuro.
- Promueve la cooperación entre los IGNsen materia de gestión, aspectos técnicos, educación y formación de personal.

Uno de los acuerdos adoptados en este sentido, de mayor significación para el futuro de la cartografía europea, es el de la creación en el año 1995 de la organización filial MEGRIN, como Grupo de Interés Económico (GIE), con criterios de gestión comercial, que está integrado por 17 países, y tiene como objetivo prioritario la transformación de las bases cartográficas nacionales en bases de datos continuas extendidas a la totalidad de la geografía de Europa. Los dos primeros productos elaborados por MEGRIN son una base de datos de líneas límite administrativas a nivel de NUTS 5, bajo la denominación de SABE, y un directorio de metadatos geográficos, base de datos de las bases de datos de productos geográficos en soporte digital existentes en Europa, denominada GDDD. En este momento se aborda el proyecto PETIT, base cartográfica extendida a lo largo de la geografía europea. Esta iniciativa de puesta en marcha de MEGRIN permite adquirir una experiencia nueva al trabajar personal de los propios IGNs en la gestión y homologación de datos geográficos multinacionales, en equipos de trabajo formados por distintos países, lo que constituye una primera experiencia a nivel mundial en este campo.

## NTERGRAPH Presenta soluciones para

## presenta soluciones para

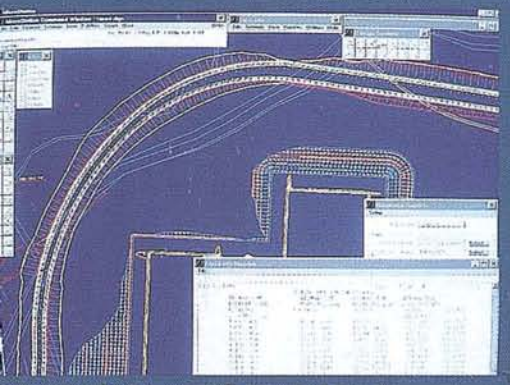

Cortesía de Intergraph: Trazado por clásica, Componentes, Regresión y Libre.

## INGENIERIA<br>DEL TRANSPORTE:

**INROADS**<br>INRAIL

- Carreteras.
- · Autopistas y Autovías.
- Ferrocarriles.
- Aeropuertos.
- Puertos.
- Realineamientos de vía.

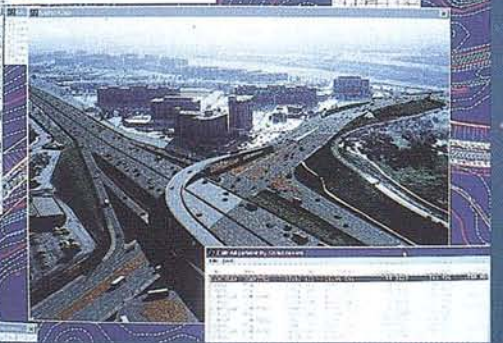

iortesía de Intergraph: Plantas, Al<mark>zados,</mark><br>1odelos 3D.

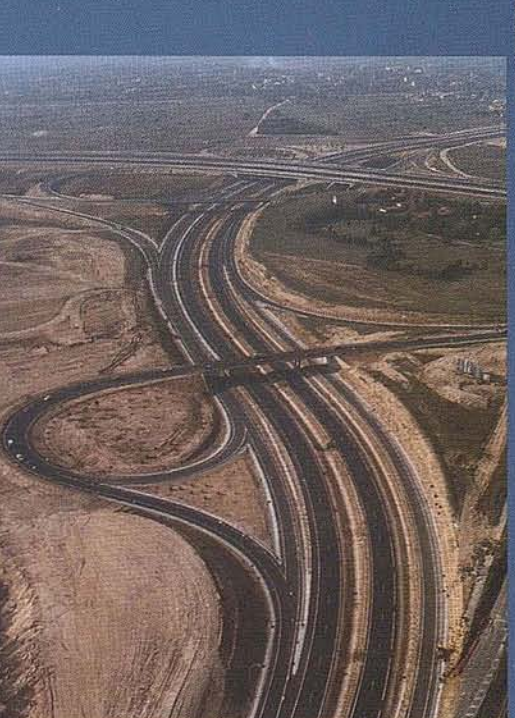

Cortesia de SACYR: Autovia del Pinar. Usuario de sistemas Intergraph.

**Excepcional software** con plataforma **CAD** independiente:

#### **MicroStation o AutoCAD**

¡Sorpréndase con nuestros precios!

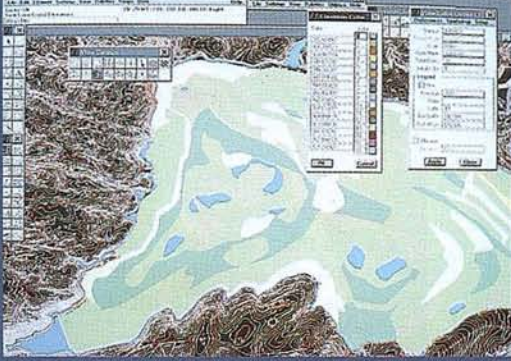

Cortesía de ENDESA: mina de As Pontes. Usuario de sistemas Intergraph.

## **TOPOGRAFIA Y<br>SEGUIMIENTO DE OBRA: SITEWORKS<br>FIELDWORKS**

- · Topografía inteligente.
- · Soberbios modelos digitales.
- · Emplazamientos de obras.
- Canales-Presas.
- · Movimientos de tierras.
- Explotaciones mineras.

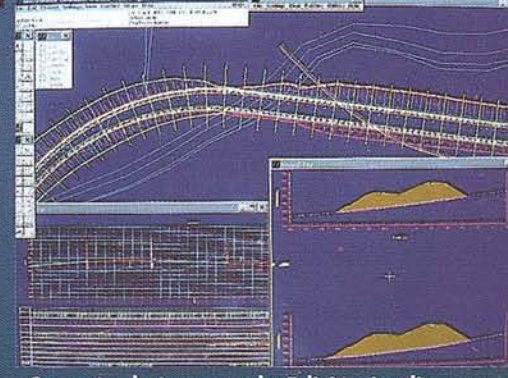

Cortesía de Intergraph: Edición inteligente, Planta  $\rightleftarrows$  Perfiles.

Para más información contactar con: INTERGRAPH ESPAÑA (91) 372 80 17 o con nuestros distribuidores

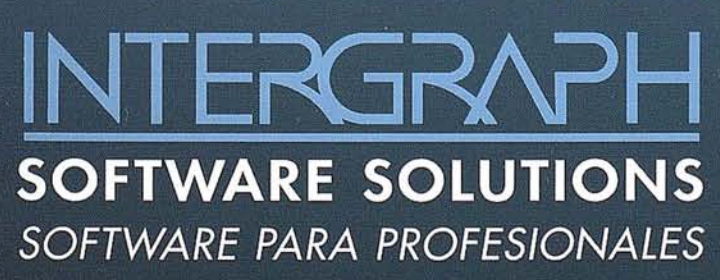

**AISCAD** BARCELONA (93) 408 14 36 ALTEK SYSTEM BARCELONA (93) 207 16 12 **CADELIN LEON (987) 20 92 84 EASO INFORMATICA BILBAO (94) 424 53 99** MCA INFORMATICA ALICANTE (96) 511 20 44 **PROJECTE** BARCELONA (93) 418 85 06 **SERESCO ASTURIANA OVIEDO (98) 523 53 64** INTERCOMPUTER, S.A. ZARAGOZA (976) 44 32 77

Intergraph y el logotipo Intergraph son marcas registradas e InRoads, SiteWorks, InRail y FieldWorks son marcas de Intergraph Corporation. MicroStation es una marca registrada de Bentley Systems Inc. AutoCAD es una marca registrada de Autodesk, Inc. Las otras marcas y nombres de productos son marcas de sus respectivos propietarios.

Las ideas antes expuestas sobre las nuevas tendencias en la gestión de la política geográfica deben servimos para impulsar la modernización del sector cartográfico español y avanzar, de la misma manera que se esta haciendo en Europa, en la creación de la adecuada infraestructura de la información geográfica nacional.

Son los Organismos de la Administración pública, con responsabilidad en la producción de la cartografía oficial, los que deben dirigir y ejecutar, con la colaboración que se precise de empresas de cartografía, en plazos de tiempo preestablecidos, los proyectos necesarios para conseguir estos objetivos.

La organización IGN-CNIG debe jugar un papel destacado en la definición y aplicación de estas políticas, consolidándose como cabecera del sistema cartográfico español. Debemos superar la situación actual de falta de coordinación en la gestión de proyectos cartográficos y de información geográfica en las diferentes Administraciones Públicas, para evitar las duplicidades funcionales que se vienen produciendo e introducir, al mismo tiempo, criterios de modernización, eficiencia y eficacia en el gasto público presupuestario asignado a estas materias.

Se dispone de este momento con tres productos que pueden ser la base de partida para avanzar en la creación de la infraestructura de la información geo-. gráfica nacional: La BCN-200, como mapa continuo de España en soporte digital, las ortoimágenes espaciales a escala *1/100.000* y de manera especial, el proyecto prioritario del IGN en estos momentos, el nuevo Mapa Topográfico Nacional a escala 1:25.000 en forma de Base Cartográfica Numérica, con el Modelo Digital del Terreno asociado, con ancho de malla de 25 metros.

La producción de cartografía y de Sistemas de Información Geográfica, que se realiza desde los diferentes organismos de la Administración central, autonómica y local puede encontrar en ellos el necesario marco de referencia para estructurarse en sistemas normalizados, que definan un modelo de la realidad geográfica nacional, a las escalas que se precisen en cada caso, asegurando la debida conexión y por lo tanto su continuidad dentro del ámbito de la Unión Europea.

Hemos de considerar a la nueva Base Numérica, BCN25, como la plataforma que puede cumplir con todas las condiciones necesarias, por su precisa descripción del territorio, para enlazar y conectar todas las series de mapas digitales, a distintas escalas, que se elaboren en los distintos niveles de las Administraciones Públicas. En ella debe apoyarse la armonización y articulación del conjunto de nuestra cartografía, como nexo de unión para hacer compatible los diversos escalones que la componen.

El Instituto Geográfico Nacional tiene la responsabilidad de elaborar la cartografía oficial española, realizándola y adaptándola en cada momento a las tecnologías mas modernas existentes en el mercado. En los últimos años ha realizado un considerable esfuerzo de modernización tecnológica, tanto en su equipamiento como en la formación de su personal, que le sitúan en condiciones muy favorables para poder abordar, con garantía de éxito, los planteamientos que se están haciendo, y que nosotros tenemos que asumir, desde las diferentes instancias comunitarias.

#### **7. Consideraciones finales**

Quiero finalizar haciendo un resumen de las ideas ya expuestas, considero mas interesantes en la nueva orientación de la modernización de la actividad geográfica europea, que pueden servir de base en nuestro país para plantear y desarrollar nuestra política de establecimiento de la infraestructura de la información geográfica en los próximos años:

- 7.1. Los IGNs produce cartografía e información geográfica que es un soporte de gestión indispensable tanto para los organismos públicos como para las empresas del sector privado.
- 7.2. Es preciso abordar el establecimiento de la infraestructura de la información geográfica nacional

con datos homogéneos que cubran la totalidad del territorio, con disponibilidad efectiva de la información para su utilización inmediata.

- 7.3. Las infraestructura de la información geográfica nacional permitirá la referenciación de las bases de datos de otros organismos yempresas, poniendo en común informaciones de diversas procedencias, recogidas con frecuencia sobre sistemas de referencia dispares, que pueden ser así analizadas y correlacionadas sobre un único soporte.
- 7.4. Los IGNs se posicionan como productores y suministradores de datos territoriales básicos, complementando la oferta de las empresas que comercializan equipamientos informáticos y software, consolidando y facilitando el desarrollo del mercado de la información geográfica nacional.
- 7.5. Los IGNs orientan, de manera progresiva, su producción a los requerimientos de usuario, que se convierten en sus "clientes" y "pagan" por estos datos a través de un mecanismo de precios públicos.
- 7.6. La vía comercial asegura la eficacia en la gestión y la reducción del gasto público, por la generación de cuotas de autofinanciación presupuestaria.
- 7.7. Los datos básicos producidos y las capacidades añadidas de "saberhacer", en estas tecnologías, se ponen al servicio del sector empresarial, en un esfuerzo de rentabilización presupuestaria y sinergia entre los sectores público y privado.
- 7.8. La orientación a cliente obliga, en todos los IGNs, a producir aquellos productos que se demandan realmente desde la sociedad, en base a recursos económicos no presupuestarios, evitando que las líneas de producción se establezcan en base a criterios internos de las organizaciones, que imponen de manera unilateral las estimadas necesidades de usuario.

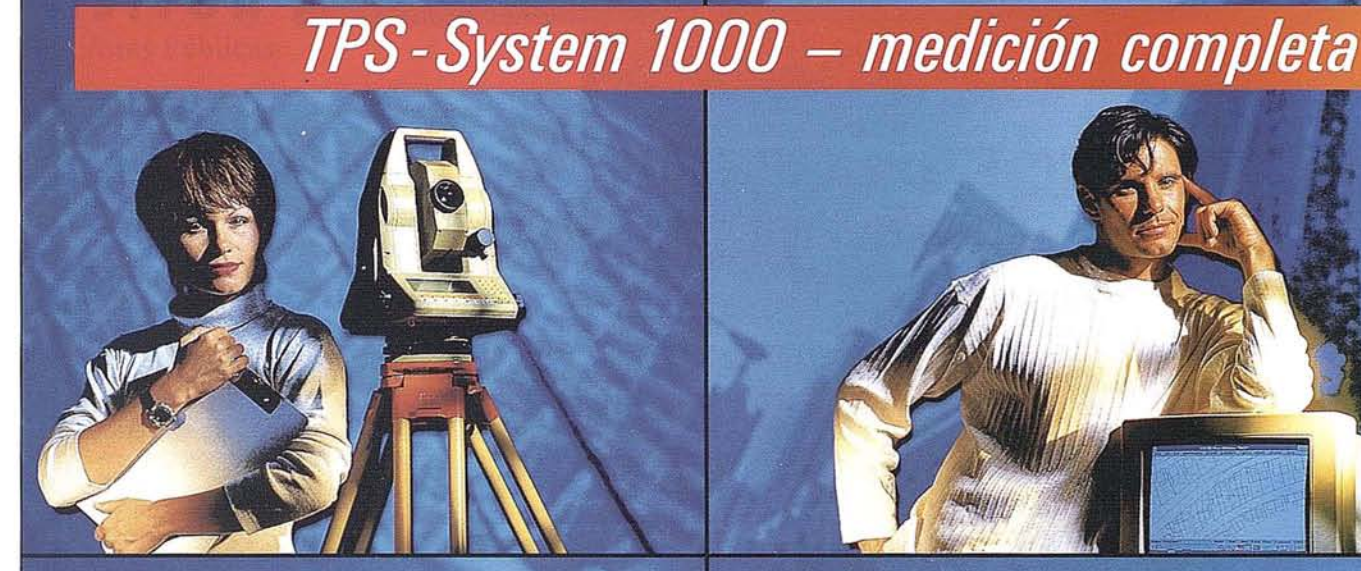

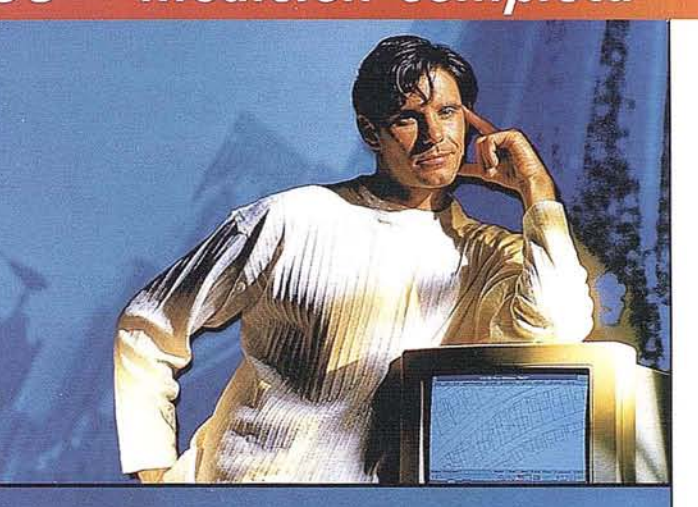

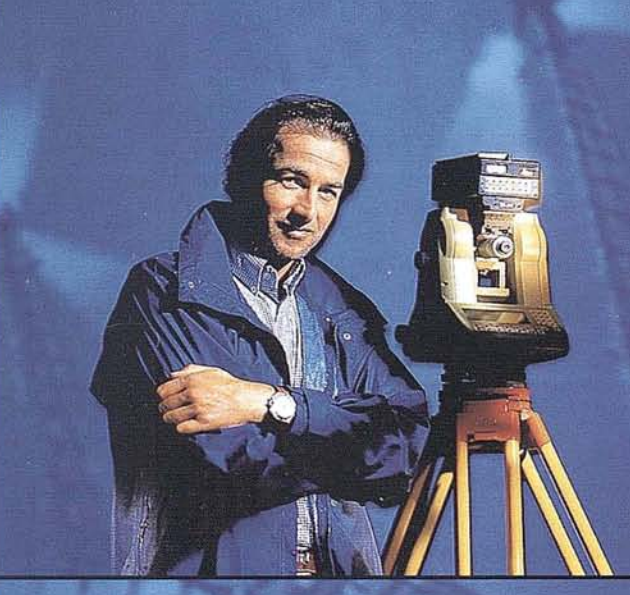

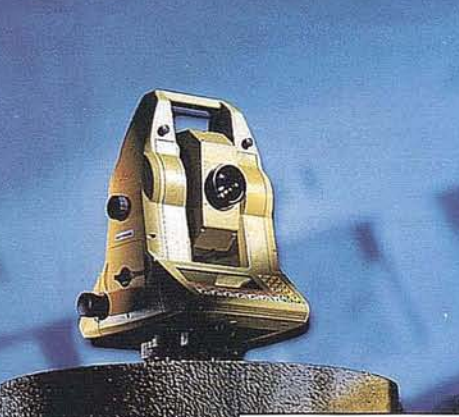

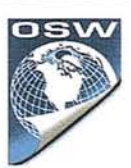

¿Desea un sistema de medición por teodolito que cumpla sus altas exigencias en cuanto a precisión,<br>fiabilidad y manejabilidad? - Por supuesto -

¿Quiere un sistema que pueda ampliarse en el futuro? - Claro  $i$ Debe ser motorizado el teodolito?

- Eso estaría bien -¿Y desea en el futuro emplear sus datos GPS directamente en su teodolito? - Seguro!

TPS-System 1000 - la solución de medición completa para las tareas de hoy y de mañana. Consúltenos.

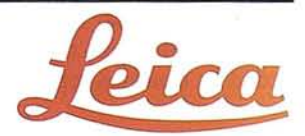

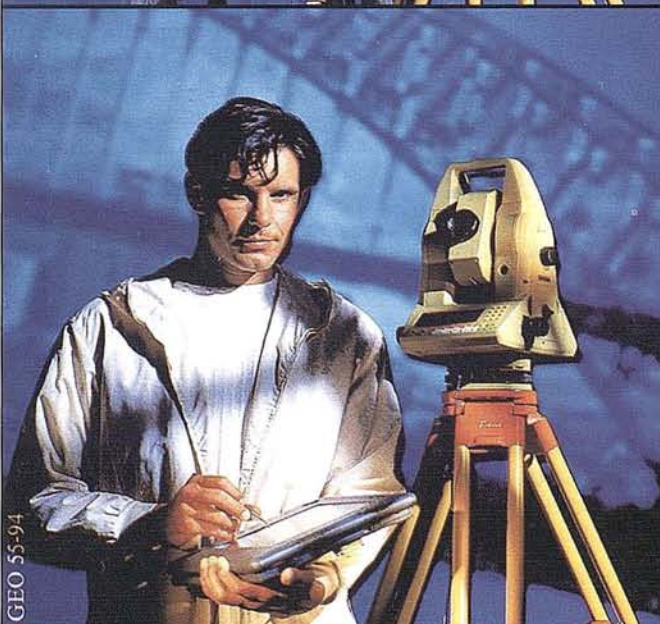

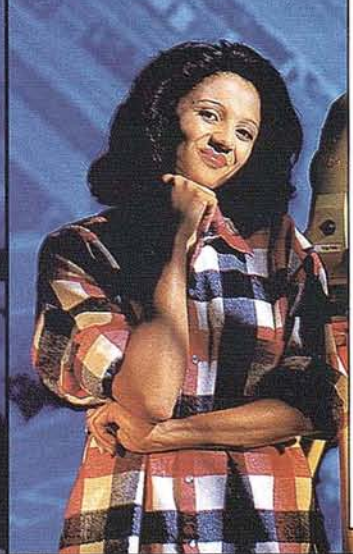

BILBAO Teléf. /Fax (94) 427 65 85

BARCELONA Freixa, 45 Teléf. (93) 414 08 18 Fax(93)4141238

MADRID Basauri, 17 Edif. Valrealty Teléf. (91) 372 88 75 Fax (91) 372 89 06

SEVILLA Virgen de Montserrat, 12 bjs. dcha. C Teléf. (95) 428 43 53 Fax (95)428 01 06

## Autodesk anuncia una nueva versión de **Autodesk View**

#### Nuevas prestaciones de visualización para Windows 95

Autodesk ha anunciado la versión 1.1 de Autodesk View, con mejoras en las prestaciones de visualización de documentos. El *programa* pennite a los usuarios revisar, comparar, e imprimir los dibujos AutoCAD y AutoCAD LT, además de otros 150 fonnatos de archivo y documentos, incluyendo *(rasters,* archivos vectoriales y de otras aplicaciones ofimáticas).

La nueva revisión de Autodesk View incluye el soporte de las avanza~ das prestaciones de la versión 13 de AutoCAD, como son los, objetos de modelado sólido, los nuevos tipos de líneas complejas, las multilíneas, así como el texto por párrafos. Además, el nuevo *programa* incorpora muchas de las prestaciones más requeridas por los usuarios, como son el soporte de Windows 95, la posibilidad de anotar e invertir imágenes raster en pantalla, capacidad de sustitución de fuentes que pennite a los usuarios reemplazarlas cuando sea necesario, así como nuevas combinaciones de teclas para acceso rápido.

Dado que los usuarios de AutoCAD están migrando rápidamente a los sistemas operativos de Microsoft de 32 bits, Autodesk View 1.1 extiende el soporte de plataformas del producto para incluir Windows NT y Windows '95.

Autodesk View ha sido desarrollado para ser usado por profesionales del diseño, independientemente de su nivel de experiencia técnica, permitiendo a sus usuarios ahorrar tiempo y dinero. Se podrán visualizar dibujos de AutoCAD sin disponer de éste y en ordenadores personales con requisitos básicos. Usando Autodesk View, los clientes podrán emplear la distribución electrónica de dibujos, reduciendo la necesi· dad de costosas reproducciones.

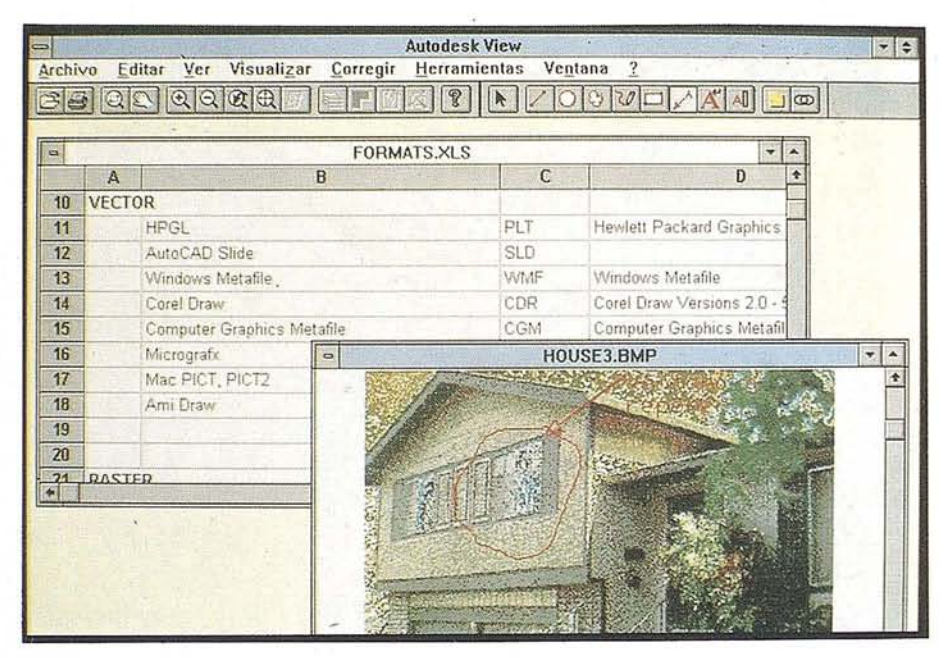

#### Un poderoso complemento para AutoCAD

La exclusiva función de "comparación" de Autodesk View pennite a los usuarios explorar rápidamente dos dibujos e identificar fácilmente las diferencias entre ellos. Esta prestación va dirigida a solucionar un problema habitual en los equipos de diseño, cuando dos usuarios realizan cambios de edición en un documento y luego necesitan consolidar su trabajo. La "comparación" también puede resultar muy útilsi un diseñador no está seguro de cuál versión del dibujo contiene unos cambios determinados.

Dado que todos los individuos de un ciclo de revisión de dibujos no necesariamente usarán AutoCAD, las capacidades de revisión ymarcado electrónico de Autodesk View almacenan las anotaciones en un documento aparte, salvaguardando así la integridad del dibujo original.

#### Disponibilidad

Autodesk View 1.1 estará disponible en castellano durante el mes de Octubre. Aquellos usuarios de Autodesk

View 1.0 recibirán gratuitamente una actualización del programa.

Hay disponibles precios especiales para Centros de Formación.

AutodeskView requiere un ordenador PC 386 o superior o compatible; con MS-DOS 3.31 o superior; Windows 3.1; 4 de MB de RAM como mínimo; 12ME de espacio libre en el disco duro; e impresoras y *plotters* que soporten Windows. Se recomienda un coprocesador matemático, aunque no es indispensable.

La División de *Mercado de Gestión Documental* de Autodesk desarrolla y comercializa productos que pennitan a sus usuarios acceder, organizar y gestionar información relativa a dibujos. Además de Autodesk View, los productos de esta *Divisi6n* incluyen WorkCenter, la solución para el equipo de diseño de la compañía para el control de documentos técnicos y de gestión del flujo de trabajo; y AutoCAD Data Ex· tension, que brinda al equipo de diseño herramientas para el soporte de decisiones necesario gracias a su exclusiva manipulación de datos multiusuario desde dentro de los dibujos AutoCAD.

#### *LOS SERVICIOS*

**Agricultura** Obras Públicas Ingeniería geológica Ingeniería medioambiental Investigación minera y petrolera Hidrogeología Teledetección

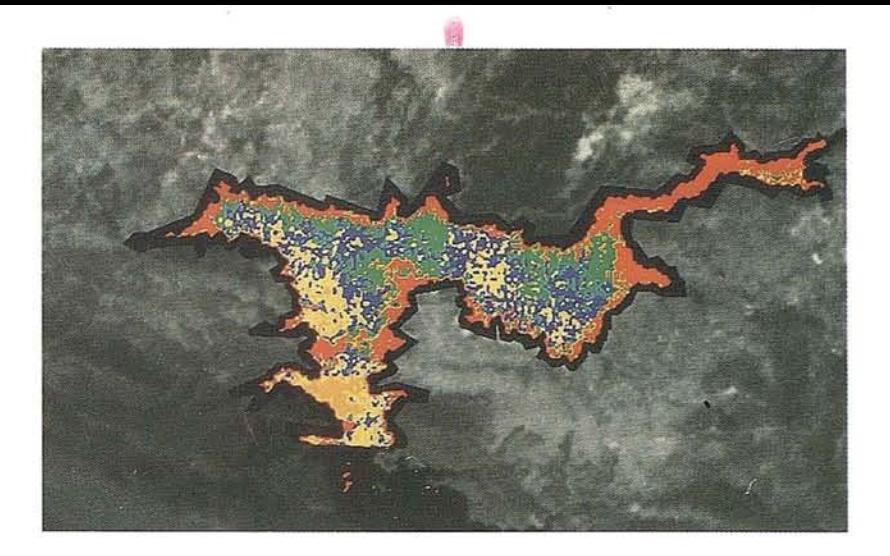

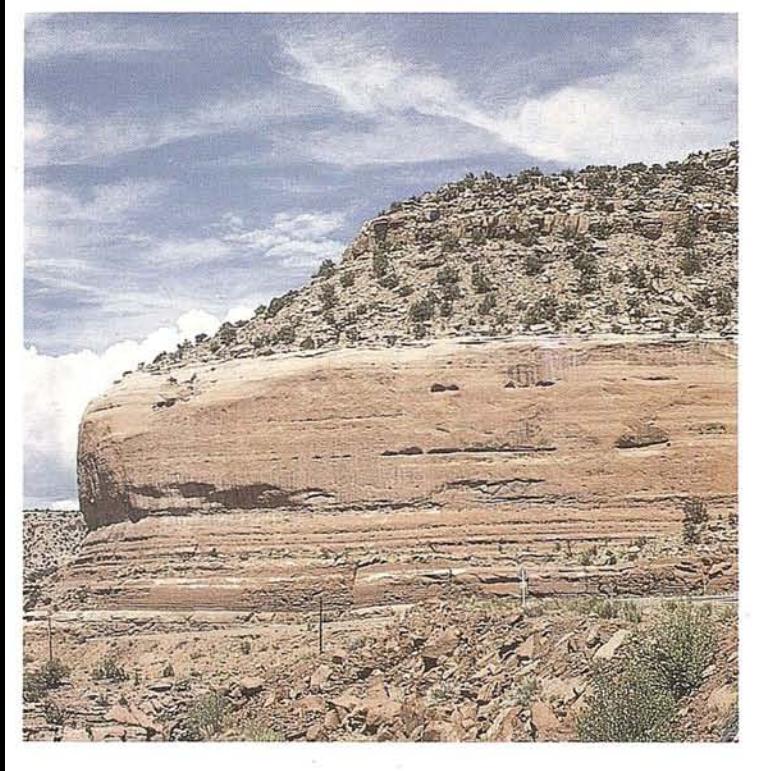

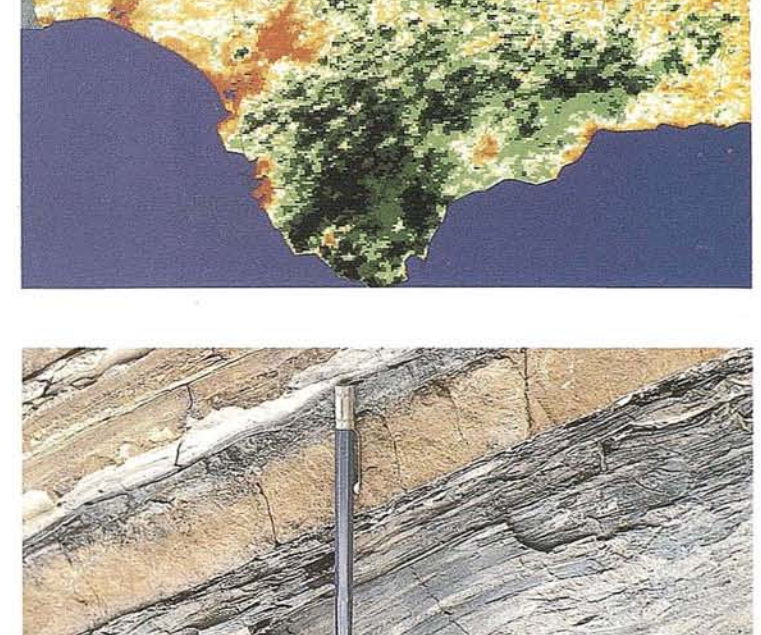

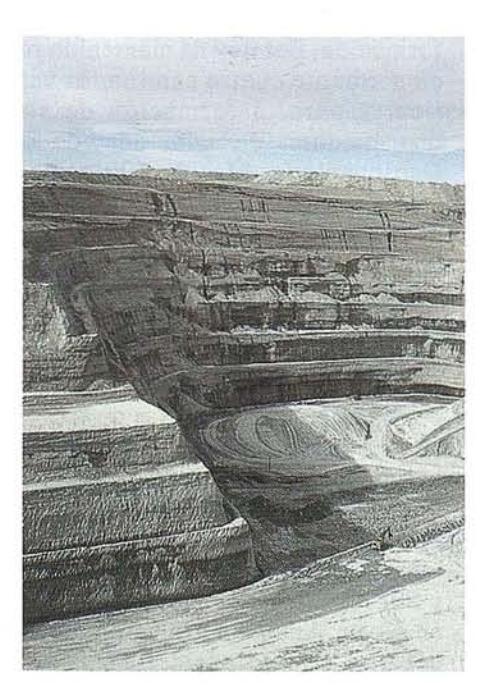

#### *LOS PRODUCTOS*

- Estimación de superficies agrícolas: marco de áreas
- Estudio de impacto de la sequía
- Cartografía de usos del suelo
- Cartografía de riesgos geológicos
- Restauración de espacios alterados
- Gestión del territorio: condicionantes al uso del suelo y subsuelo·
- Sistemas de caracterización de emplazamientos de depósitos de residuos toxicos y radiactivos
- Proyectos multidisciplinares en prospección minera y petrolera Selección de trazados para obras lineales

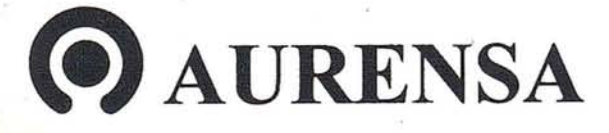

**SAN FRANCISCO DE SALES,** 3,8. **28003 MADRID** ,2 **TEL. 34-(9) 1- 553 38 65 FAX: 34-(9) 1- 55447 80**

DISENO, ESTUDIO ALCOCEDA

## **MicroStation** Geograp producto clave de Bentley para el mercado la Geoingeniería

en.<br>
es el núcleo de software<br>
de Bentley con el que co-<br>
mienzan a posicionarse<br>
en este mercado creciente en el que la es el núcleo de software de Bentley con el que comienzan a posicionarse estrategia está orientada a unificar ingeniería y planificación geográfica en una sola solución gráfica. Daimler Benz, cuya sede esta en Berlín (Alemania), utilizará MicroStation Geographics en una aplicación estratégica de ingeniería geográfica. La división de sistemas de gestión de tráfico, esta desarrollando un núcleo, que requiere precisión y capacidad de análisis de un sistema de información geográfica de alta tecnología.

Jean-Baptiste Monnier, Vicepresidente de Ingeniería Geográfica de Bentley, comenta: "El espectacular crecimiento de nuestros productos de GIS en menos de.4 meses, confirma que MicroStation GeoGraphics ya es un producto con un peso específico dentro de la Ingeniería Geográfica, brindando una oportunidad excelente a usuarios, consultores y vendedores de valor añadido. "Continuaremos nuestro plan. de negocios dentro de este área para poder asegurar la inversión de nuestros clientes en todo el mundo".

Aquellas compañías que han adquirido MicroStation GeoGraphics lo han hecho pensando en proyectos a largo plazo, tal es el caso de Telecom de la República de Irlanda, el Departamento de Aguas de Hawai, así como la ya mencionada Daimler Benz.

Alexander Ingenieros está integrando su línea entera de productos SpatiaIData® con MicroStation Geographics. Esta compañía, división de

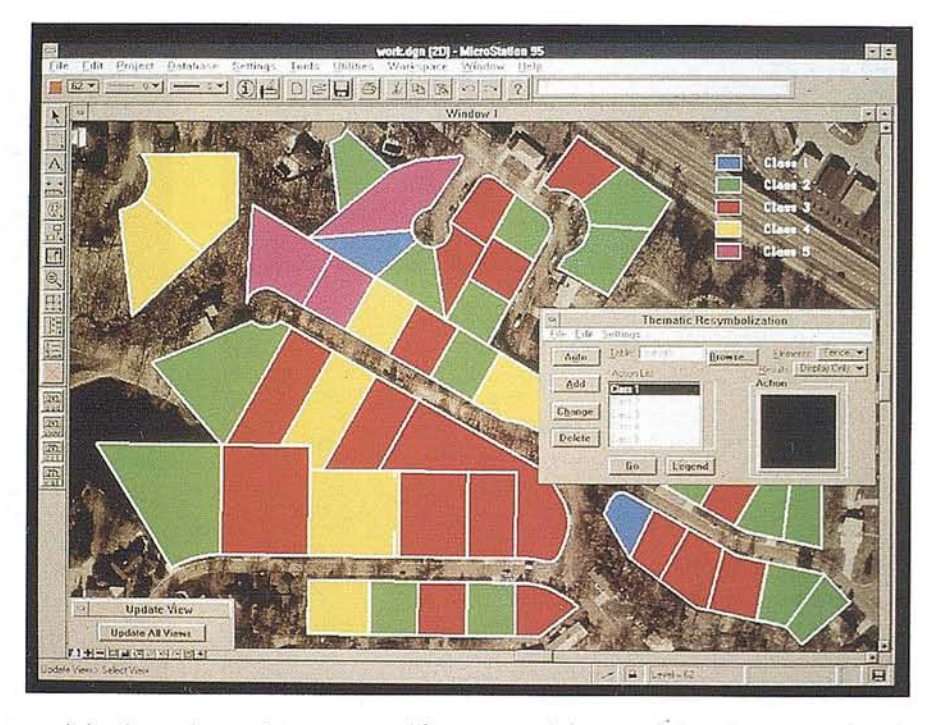

serviciosdeproductosdeprogramación deAlexanderUtility Engineering Inc., es líder en soluciones GIS para usuarios finales, para gestión de redes de servicio eléctricas, gravamen de impuestos, y aplicaciones de emergencia 911 (Dispatching). La nueva línea de productos estará disponible a finales del presente año.

Jeff Bielefeld, Director de Desarrollo de programas en Alexander Ingenieros, comenta: "Nos hemos declarado firmemente a favor de la iniciativa de Ingeniería Geográfica de Bentley. Nosotros personalmente, necesitamos reunir el tradicional mundo del CAD yel mundo del GIS. MicroStation Geographics es la tecnología que permite que esto sea posible", continua diciendo, "MicroStation Geographics nos proporciona un conjunto extenso de herramientas avanzadas que nos permiten unir elementos gráficos con la analítica

espacial, esencial en los mercados de GIS/AM/FM" .

Para satisfacer la demanda de información, Bentley ha mantenido recientemente cuatro seminarios verticales para la formación de sus distribuidores de valor añadido de GeoIngeniería. Más de 100 comerciales y personal técnico han asistido a estas sesiones en Dalias, Chicago, Los Angeles y Philadelphia, en USA. A estos eventos le siguió la Cumbre Ejecutiva de GeoIngeniería de Febrero, donde más de 60 analistas, editores, profesores y ejecutivos de Ingenierías y empresas de GIS se reunieron en Copper Mountain, Colorado, para cambiar opiniones sobre Ingeniería Geográfica. Otros seminarios se están preparando para los próximos meses en Europa, Asia y Sur América, así cómo varios más en Norte América. Una Cumbre de usuarios de Geolngeniería está prevista para Otoño.

## **Hay Empresas que dejan huella.**

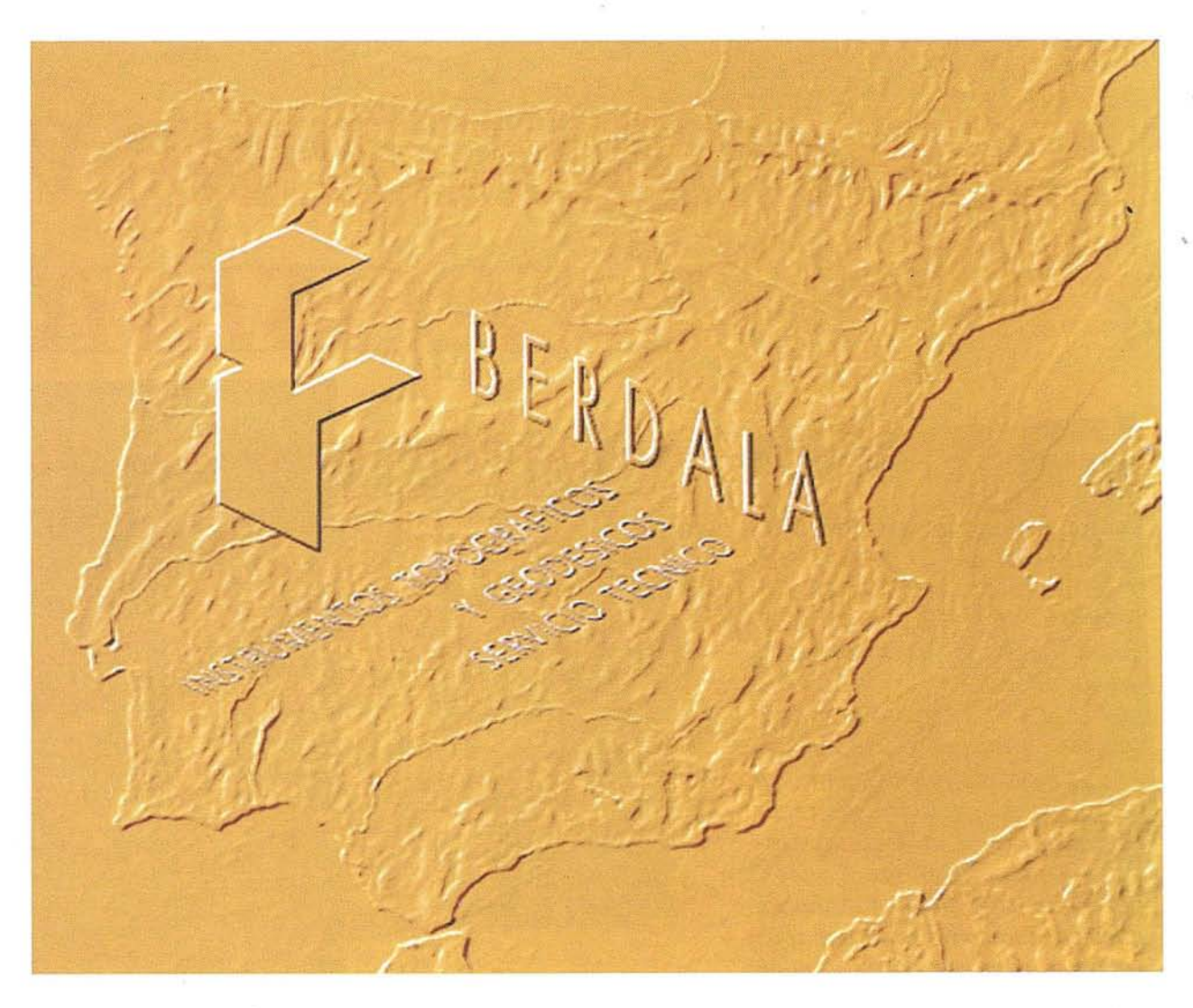

En un sector como el nuestro, hay pocas empresas que por su personalidad y buen servicio dejen huella a lo largo de los años. Somos conscientes de que debemos ofrecer los productos de la más avanzada tecnología y un servicio esmerado, para que nuestros clientes confíen cada día más en BERDALA.

Como distribuidores de instrumentos geodésicos de Carl Zeiss Jena GmbH y representantes exclusivos de Geo-Fennel, disponemos de la más extensa gama de aparatos topográficos y accesorios para la topografía.

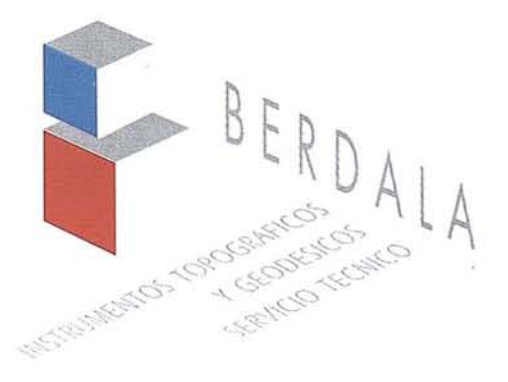

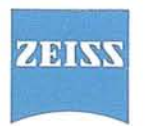

11 VENTAS: Salmes, <sup>6</sup> ·08007 BARCELONA - Te!. (93) <sup>302</sup> <sup>2045</sup> - Fax. (93) <sup>301</sup> <sup>8049</sup> SERVICO TÉCNICO: Pelayo, 11, 5ºA - 08001 BARCELONA· Te!. (93) 302 20 94 • Fax. (93) 302 57 89

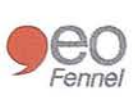

#### **NOTICIAS**

## ESPAÑA A TRAVÉS EXPOSICIÓN

*Bajo el patrocinio del INSTITU-TO GEOGRÁFICO NACIONAL Y el CENTRO NACIONAL IN-FORMACIÓN GEOGRÁFICA, Y con ayuda del las empresas y organismos cartográficos del paCs, MAPPING ha querido ofrecer una exposición itinerante que muestra nuestra tierra a través* de *sus mapas, y ofrecer esta exposición a Ayuntamientos, Colegios, Centros CCvicos, para que algo. tan cotidiano en nuestra vida como son los mapas sepamos como se hacen y quien los hace.*

*En este primer año hemos inaugurado en el Ayuntamiento del Vellón (MADRID), continuando en Villafranca del Castillo y Ras* $c$ *afría*, y ha sido visitada por mi*les de personas que ha apreciado la variedad de mapas, fotos y maquetas, que al!{* se *muestran.*

*Para cualquier información sObre la exposición ponerse en contacto con MAPPIN*G..

*Sr. Nadal pQSta. Mgde la Cabeza,* 42 - *Of3 28045 MADRID Te!.* (91) 5272229 Fax. (91) 528 64 31

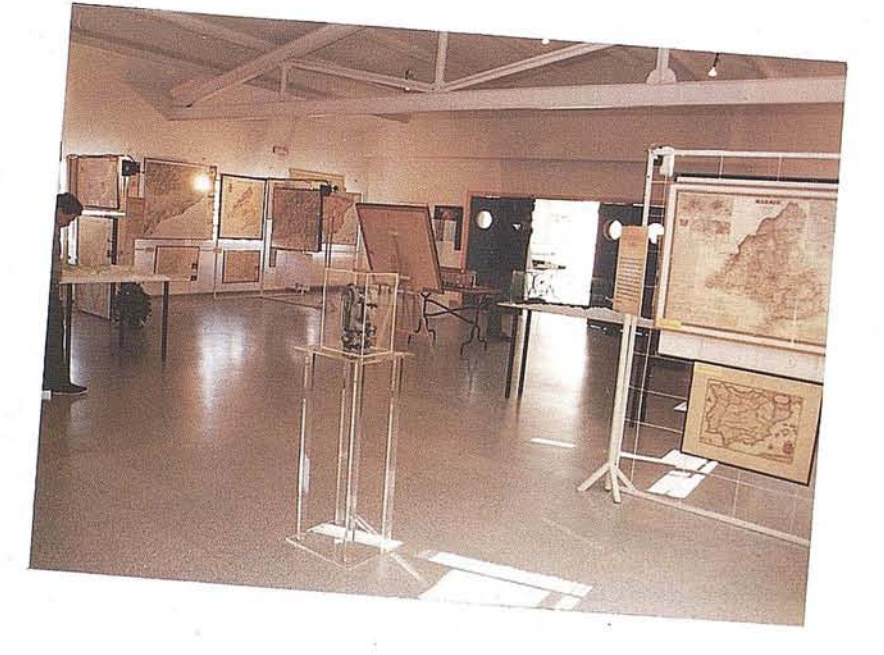

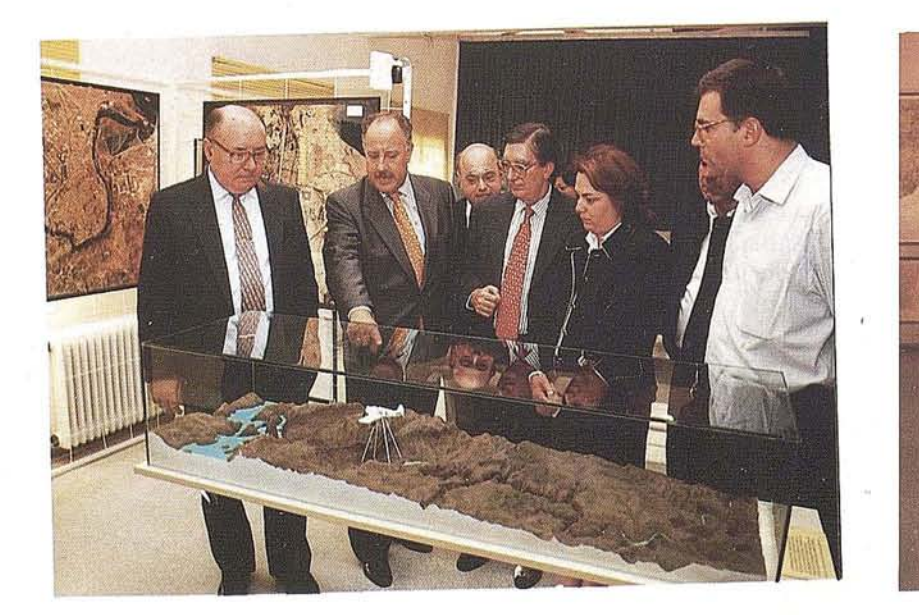

**Patrocinada por el INSTITUTO NACIONAL** D **GEOGRÁFICA, Yla colaboración de Organism**

ICIAS FP.

## DE SUS MAPAS ITINERANTE

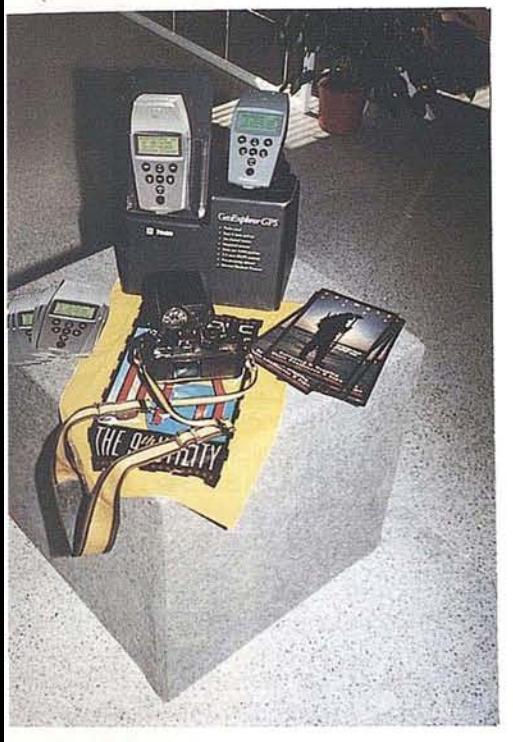

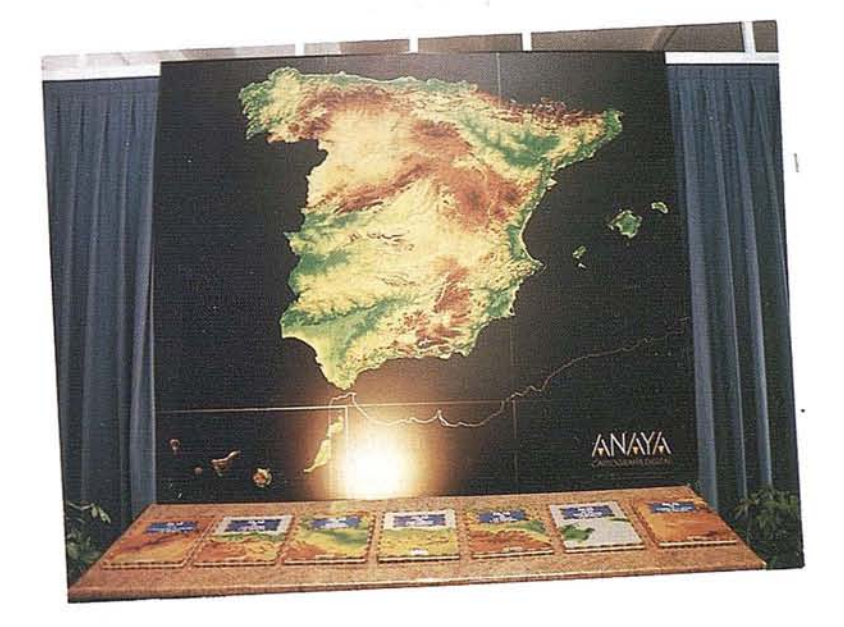

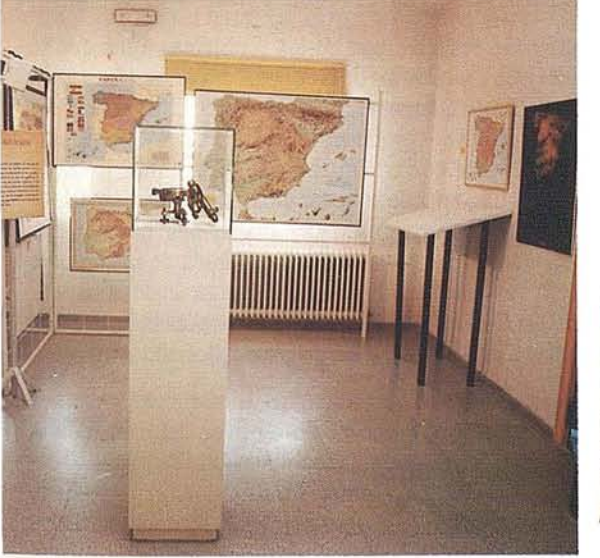

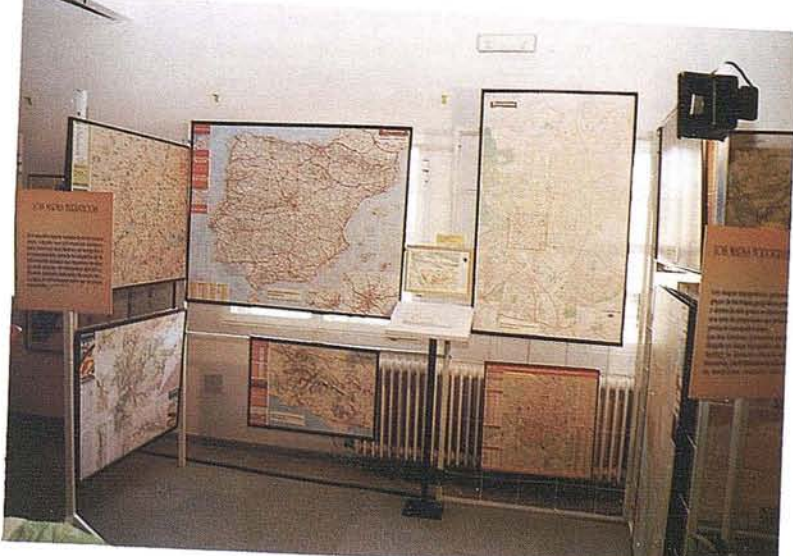

INFORMACIÓN GEOGRÁFICA y el CENTRO NACIONAL DE INFORMACIÓN y Empresas del sector Cartográfico Español.

## **Sistemas de Información Geográfica (GIS):** Longitud, Latitud y Acti

Existe una característica que diferencia claramente los sistemas de información geográfica GIS de cualquier otro programa informático, y es su capacidad para realizar análisis espaciales y geográficos. Pero los efectos de la utilización de estos sistemas van más allá de los detalles técnicos y afectan de forma fundamental a la productividad y creatividad que se pueden alcanzar mediante una utilización inteligente de estas nuevas tecnologías. No sólo se trata de mapas y líneas geográficas, sino de una nueva actitud de cara al trabajo en equipo.

El usuario de estas tecnologías realizará un trabajo cualitativamente distinto, ya que a partir de la implementación de un sistema GIS tendrá acceso no sólo al conjunto de datos, sino que también contará con la posibilidad de utilizarlos para realizar los análisis más variados. Por ejemplo, todos los bienes de una ciudad, pueblo o región están perfectamente localizados porsus coordenadas de latitud y longitud en el mundo real. Un sistema GIS puede almacenar toda esta información de forma que, cuando un usuario seleccione un objeto de un mapa, tendrá acceso a todos los datos, gráficos o no, almacenados en el sistema sobre ese objeto.

Las herramientas de análisis de un sistema GIS permiten al usuario superponer en sus consultas conjuntos o niveles de datos. Ello le permitirá visualizarlos ya estén locales o remotos y proceder a las especulaciones analíticas que crea necesarias sobre el plano. Para que un sistema tal sea efectivo es necesario que su manejo sea lo más intuitivo y fácil posible, dada la gran diversidad de usuarios que pueden acceder a él: desde el experto en cartografía, al jefe de bomberos que busca los datos relativos al suministro de agua e instalaciones, o al responsable de logística que debe programar las rutas de los transportes de distribución, pasando por el empleado municipal o autonómico que debe elaborar un informe sobre recursos, o el perito que elabora un proyecto catastral.

Los usuarios pueden efectuar sus consultas con sólo escribir una dirección o utilizando el ratón para seleccionar un objeto del mapa visualizado. El sistema GIS localiza rápidamente los datos solicitados, estén almacenados de forma local oen cualquier otro punto de la organización, y los visualiza, bien sobre un mapa, en un plano (indicando localización y tipo de vía) o en un gráfico de barras. El usuario elige que visualizar y de que forma.

No se trata solamente de una tecnología atractiva por su despliegue gráfico, sino que realmente supone una nueva forma de trabajar. Estos sistemas tienen capacidad para utilizar e integrar distintos tipos de medios, fotografías digitalizadas, pasando por, imágenes captadas por satélite, mapas catastrales y dibujos técnicos creados por ordenador (CAD).

Es lógico que empresas como Autodesk, que ha creado el estándar tanto en programas para uso arquitectónico como en diseño mecánico y animación, abordasen los sistemas de información geográfica (GIS) como extensión en este sector de los sistemas CAD. Lo cierto es que Autodesk es el primer proveedor mundial de herramientas de software en entorno pc, para el sector *GIS/Cartografia.* Eso se debe a la funcionalidad proporcionada hasta ahora con AutoCAD y por nuestros *desarro-*Hadores registrados que cubren las necesidades básicas de nuestros clientes en este sector. Autodesk es reconocida por haber puesto a disposición del usuario potentes herramientas de CAD ymultimedia en un entorno tan asequible y versátil como el de los PCs. Además, ha sido una preocupación constante el que ambas tecnologías sean completamente compatibles, de forma que se puedan combinar y explotar conjuntamente para crear nuevas herramientas yformas de trabajo más potentes y flexibles, dondesea el propio usuario quien ponga los límites a su sistema, en función del tipo y cantidad de información manejada

De la naturaleza, calidad ycantidad de información gestionada por un sistema GIS, dependen los resultados de las funcionalidades y análisis que puedan realizarse. Por *eso* Autodesk ha desarrollado herramientas específicas de gestión de datos, como *es* el módulo ADEparaAutoCAD oel programaAutoCAD Map para lacreación y mantenimiento de mapas. Este sistema combina robustas herramientas de creación y edición de mapas, tales como la automatización de las tareas de digitalización y enlace con Bases de Datos, la adaptación y transformación de planos, lectura y grabación en formatos como ARC/Info, .shp, .dgn, .mif con herramientas de creación de topologías (red, nodo y poligonal) yanálisis geográfico.

AutoCAD Map también contiene un interfaz de programación de aplicaciones (API) que permite a los desarrolladores y empresas consultoras construir aplicaciones verticales para industrias como las de las telecomunicaciones, los servicios, la energía (petroquímica y gas), las administraciones locales y el análisis de recursos ambientales.

AutoCAD Map resuelve uno de los problemas a los que se enfrentan muchos de los usuarios de productos de cartografía y GIS: elimina la necesidad de alternar entre los sistemas CAD y los GIS. La información puede ser clasificada porsu función y distribuida en distintos niveles, así como compartida por distintos tipos de gráficos. Así, un usuario puede solicitar toda la información disponible sobre un punto determinado del mapa, una parcela, por ejemplo, o solamente ver la fotograffa digitalizada de la casa que ocupa la parcela. Los sistemas de CAD se encargarán de la visualización del mapa, plano o fotografía, mientras que las herramientas de gestión de datos gestionarán los datos asociados al mismo.

Este enfoque se traduce en que el GIS, o más exactamente el propio mapa, se convierte en el medio a través del cual toda la información regicnal *es* catalogada y almacenada de forma accesible a todos los usuarios. Un sistema de información geográfica, en definitiva, comunica entre sí a los empleados y departamentos para que puedan compartir ideas y datos, permitiendo tomar decisiones que cuenten con toda la información necesaria.

Quizás el ejemplo más práctico sea cualquier administración que necesita una base sólida para gestionar sus datos, y

## **TCP - Modelo Digital del Terreno**

#### **Soluciones para Topografía, Ingeniería Civil y Construcción en AutoCAD**

**El programa ideal para profesionales de la Topografía, empresas constructoras, estudios de ingeniería, canteras, minas, etc.**

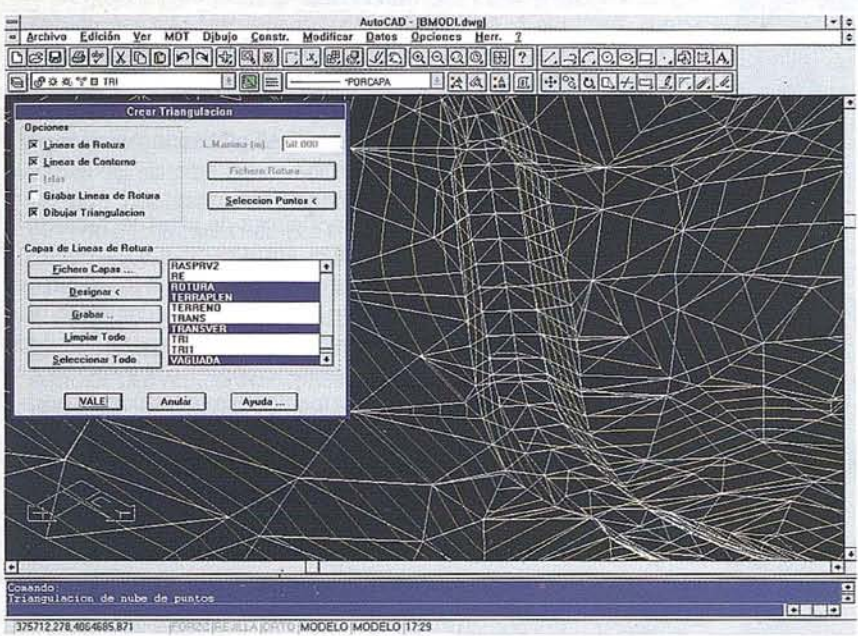

• Obtención de perfiles a partir de modelo o

• Diseño de rasantes de forma gráfica y/o nu-

• Definición librerías de plataformas, cunetas,

• Dibujo de perfiles configurable con bloques con atributos. Distribución automática en hojas. • Cálculo y replanteo de puntos en planta. Con-

• Cálculo de volúmenes por mallas, modelos o

• Creación de vistas 3-0. Conexión con pro-

• Opciones especiales para canteras, balsas,

cartografía digitalizada.

mérica. Acuerdos verticales. .

taludes, firmes y peraltes.

trol de obras.

**Excelente servicio post-venta, con asistencia** . **técnica por teléfono, fax o correo electrónico. Adaptaciones y conversiones a medida.**

- Aplicaciones para libretas electrónicas PSION y NEWTON, implementadas para las principales marcas de aparatos topográficos del mercado.
- Cálculo de puntos procedentes de recolectoras de datos o ficheros ASCII. Compensación de poligonales, intersecciones inversas, etc.
- Dibujo automático de planimetría a partir de BD de códigos.
- Triangulación automática o considerando Ifneas de rotura. Edición interactiva. Contornos e islas.
- Generación de curvas de nivel. Suavizado automático. Rotulación de cotas. Utilidades de elevación de curvas.
- Definición de ejes a partir de polilíneas y alineaciones (rectas y curvas con o sin clotoide) por diferentes métodos.

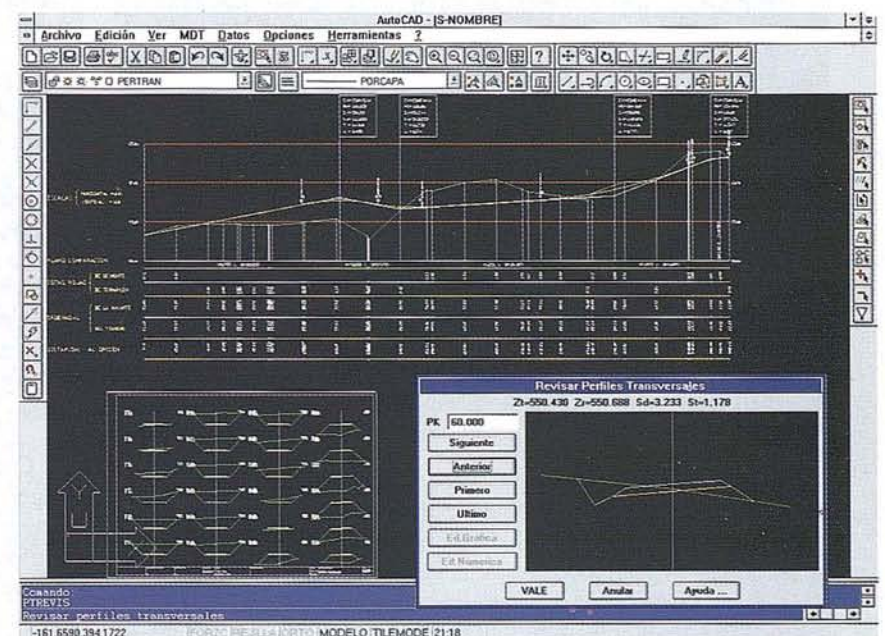

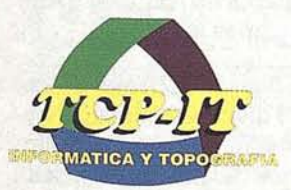

perfiles transversales.

líneas eléctricas, etc.

gramas de fotorrealismo.

**TCP Informática y Topografía** C/ Sumatra, 11 E-29190 MÁLAGA Tlf: (95) 2439771 Fax: (95) 2431371 Internet: tcp\_it@agp.servicom.es Compuserve: 100517,3213

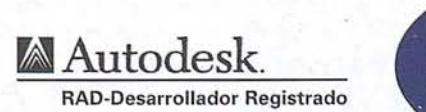

**P.V.P. 135.000** . **a 250.00'0 ptas.**

Versiones AutoCAO: 11, 12 Ó 13 - Plataformas: DOS, Windows, Windows 95, Windows NT - Idiomas: Español e Inglés

para explotar y adaptar las nuevas soluciones tecnológicas a sus necesidades. En una jornada típica en una administración local distintos departamentos pueden necesitar un mismo mapa: los urbanistas buscan datos relativos al uso del terreno mientras estudian una propuesta de recalificación, un ingeniero necesita información sobre los sistemas de abastecimiento de agua y alcantarillado de la zona y otra oficina actualiza los datos de parcelas con las últimas medidas. Uno de los objetivos de un sistema GIS es evitar las colas y los papeleos que se generan en estas situaciones.

#### **Coordinar el trabajo**

Gracias a la posibilidad de trabajar en equipo, los empleados de varios departamentos pueden acceder, visualizar y archivar cualquier información que pudieran necesitar desde sus ordenadores personales. En los sistemas GIS, el mapa se convierte en el medio a través del cual toda la información regional es catalogada, almacenada y consultada.

Para determinarsi es necesario sustituir una tubería de desagüe por otra, un ingeniero de obras públicas puede necesitar información sobre la elevación del terreno, un mapa de calificación del terreno o un plano de los sistemas de abastecimiento de aguas y de desagüe actuales. Tras integrar los distintos tipos de datos solicitados, incluida la topología, el ingeniero podríaverlos como unaserie de superposiciones de mapas y crear un mapa temático.

Luego podría añadir, en un último nivel, los volúmenes de precipitaciones recogidas en el último-año en la zona, para localizar donde es prioritario realizar reparaciones o donde hay que ampliar el sistema de tuberías existente.

Una fotografía aérea puede mostrar el lugar donde se ha construido una división, con posterioridad a la última actualización que contiene el mapa vectorial del departamento de planificación. Una imagen de satélite puede desvelar el trazado más lógico para una nueva carretera.

Los sistemas GIS acaban con los tiempos de espera que se producen al solicitar los planos a otro departamento o cuando hay que esperar a que un usuario devuelva el mapa solicitado. Siempre se accede a la información más reciente y actualizada. Con este tipo de sistemas, el usuario puede concentrarse realmente en la información importante, sin tener que buscar entre datos irrelevantes para su trabajo.

El proceso de conversión de documentos y papeles a un sistema GIS tiene fama de ser arduo, costoso, largo y trabajoso. Sin embargo, hoy en día existen tecnologías y herramientas que facilitan en gran medida las tareas de conversión de datos. En algunas oficinas, los procesos manuales ya existentes pueden ser puntos naturales de introducción de datos al sistema

Hay varias formas de introducir la información histórica al sistema. Aquellos datos que se guardan en papel (como archivos o mapas) pueden ser convertidos utilizando un dispositivo digitalizador o un escáner. El dispositivo digitalizador captura la información en forma de vectores, que pueden ser editados y almacenados en el nuevo sistema GIS para posteriormente crear grupos de mapas con avanzadas herramientas de trazado.

Para algunos usuarios, el sistema representará una forma fácil y rápida de encontrar y vis ualizar todo tipo de datos, para

otros el GIS será una herramienta de análisis (de red, poligonal, de georreferencias) que les permitirá analizar y solucionar los problemas del mundo real.-

#### **Para quien son los sistemas GIS**

Es el potencial para realizar análisis espaciales o geográficos lo que le confiere a la tecnología GIS un carácter diferenciador de otros sistemas como AM/FM (Automated Mapping/Facilities Management) o la tecnología CAD (Diseño Asistido por Ordenador).

Los entornos que pueden beneficiarse de estas técnicas incluyen un abanico cada vez más amplio de posibilidades, desde el medio ambiente o los servicios públicos, a los recursos energéticos, la administración o las telecomunicaciones. El geomarketing en general merece una mención aparte, ya que diversos aspectos, como los estudios demográficos y socioeconómicos, se están viendo absolutamente renovados por las posibilidades que ofrecen las herramientas GIS.

La gestión de recursos naturales puede beneficiarse tanto en el cálculo del rendimiento de una plantación de árboles, el diseño de áreas de protección alrededor de los ríos, la evaluación del impacto ambiental del tratado de una carretera o los servicios de suministro de agua y tratamiento de aguas residuales. La NASA está desarrollando un proyecto mediante la aplicación GIS/Key de GIS/Solutions para controlar los parámetros de gestión de la información relativa a dos reservas naturales situadas junto al Amer Research Center.

Respecto a los servicios públicos, su gestión requiere en la actualidad unas soluciones GIS completas, desde herramientas para determinarla ubicación de centrales eléctricas, hasta medios para actualizar esquemas de subestaciones. Ejemplo de esta implementación es la aplicación basada en AutoCAD que la empresa belga de electricidad Electrabel ha desarrollado para mediante un entorno GIS digital, controlar los suministros energéticos de la ciudad de Amberes. Gracias a ello, los ingenieros pueden actualizar el sistema, controlar el mantenimiento, diseñar nuevos proyectos y proporcionar apoyo a las operaciones (en una red con 75 puestos), utilizando un único mapa referencial a gran escala de toda el área de servicios de esa ciudad europea.

Otra área destacada de utilización de sistemas GIS es en la gestión de la producción de petróleo y gas natural. Una solución satisfactoria para este entorno debe integrar los datos gráficos y los alfanuméricos, admitir el acceso a varias plataformas desde ubicaciones centralizadas o remotas, y hacer que la actualización y la gestión de datos sea directa yeficiente. Por ejemplo, la Land Business Unit de la empresa norteamericana Chevron Oil Production Company ha puesto en práctica una solución basada en productos de Autodesk (AutoCAD, ADE y módulos de terceras empresas).

Más de 350 usuarios en más de 10 lugares diferentes tienen acceso a mapas y datos integrados en diversas redes LAN y WAN. El análisis del coste y los beneficios ha demostrado que, como resultado de la puesta en práctica de este sistema, el coste por barril de petróleo ha disminuido en cuatro centavos de dólar.

#### A R **TIC: UL O**

En el área de la mejora de la explotación de infraestructuras de la administraci6n pública, las ventajasson evidentes. Los sistemas de informaci6n geográfica deben ayudara los usuarios aencargame de un sinfínde temas, desde el control de la natalidad, o de la presi6n y el flujo de agua en un sistema hidráulico, hasta la determinaci6n precisa de zonas con un alto índice de criminalidad.

El sector de las telecomunicaciones, por su parte, exige soluciones que integren matrices de mapas, diagramas, especificaciones y normas completas y siempre cambiantes. Las soluciones para la elaboraci6n de mapas y GIS deben proporcionar respuestas a cuestiones como: ¿Pueden las instalaciones existentes afrontar la demanda?, ¿durante cuánto tiempo?, ¿qué partes del sistema deben ser respuestas? La compañía japonesa Nippon Telegraph & Telephone (NTT) trabaja con una aplicaci6n de telecomunicaciones basada en AutoCAD que incorpora algoritmos específicos que añaden inteligencia a la geometría. Los símbolos de cables aportan información sobre cargas eléctricas, conexiones, capacidades y ubicaci6n. La empresa nipona utiliza el software para verificar la fiabilidad del diseño, simular proyectos de expansi6n propuestos y calcular el cable necesario para instalaciones específicas.

Éstas no son sino muestras aisladas pero muy instructivas de la multiplicidad de utilidades de un sistema de informaci6n geográfica ysu integraci6n con la gama de productos de Autodesk. No sólo es cuestión de latitud y longitud, sino también de actitud.

En lo referente a la integridad y seguridad de informaci6n, un aspecto tan crucial debe estar absolutamente cubierto. Aunque la informaci6n esté siendo utilizada en toda la regi6n, el propio sistema controlaquien está visualizando dicha informaci6n yquien está autorizado a modificarla como ocurre a través de ADE y del gestor documental, Autodesk WorkCenter. La mayoría de los sistemas GIS contemplan medidas de seguridad de acceso al sistema, como puede ser la definición de claves de acceso a determinados archivos, o la posibilidad de definir accesos para lectura, que permiten leer un archivo, pero no modificarlo, y accesos para actualizaci6n, que permiten leer un archivo y. modificar sus datos, respetando las medidas de seguridad ya existentes en el sistema informático. El materialsobre el que ha trabajado el usuario queda almacenado en el sistema al final de la sesión de trabajo. Es en este momento cuando el sistema GIS actualiza los registros de los archivos correspondientes, así como el estado de los mismos para garantizar su coherencia.

Por último, la utilización de un sistema de GIS en red para localizar los datos puede generar mayor productividad. La misma información, mantenida por las oficinas de cada ciudad o región, está disponible en todo momento para todos los municipios de la zona. De esta forma, la información puede ser visualizada simultáneamente en las distintas ciudades, independientemente del número de solicitudes que existan para la misma información. Los sistemas GIS acaban con los tiempos de espera que se producen al solicitar los planos a otro departamento o cuando hay que esperar a que un usuario devuelva el mapa solicitado. Siempre se accede a la informaci6n más reciente y actualizada En su ordenador personal, el usuario tiene acceso a todo tipo de informaci6n, ya sean mapas, fotos aéreas, planos u horarios.

Los sistemas GIS forman parte de un tipo de herramientas informáticas que permiten al usuario concentrarse realmente en la informaci6n importante, para su trabajo. Sin duda los efectos de los sistemas GIS estánexcediendo los límites del mapa paradeterminar los grados de productividad y eficacia. Una cuestión de actitud.

#### **SUMINISTRO ENERGÉTICO** ASEGURADO EN LOS **TRABAJOS DE CAMPO SAF-GR2 Y SAF-GR4**

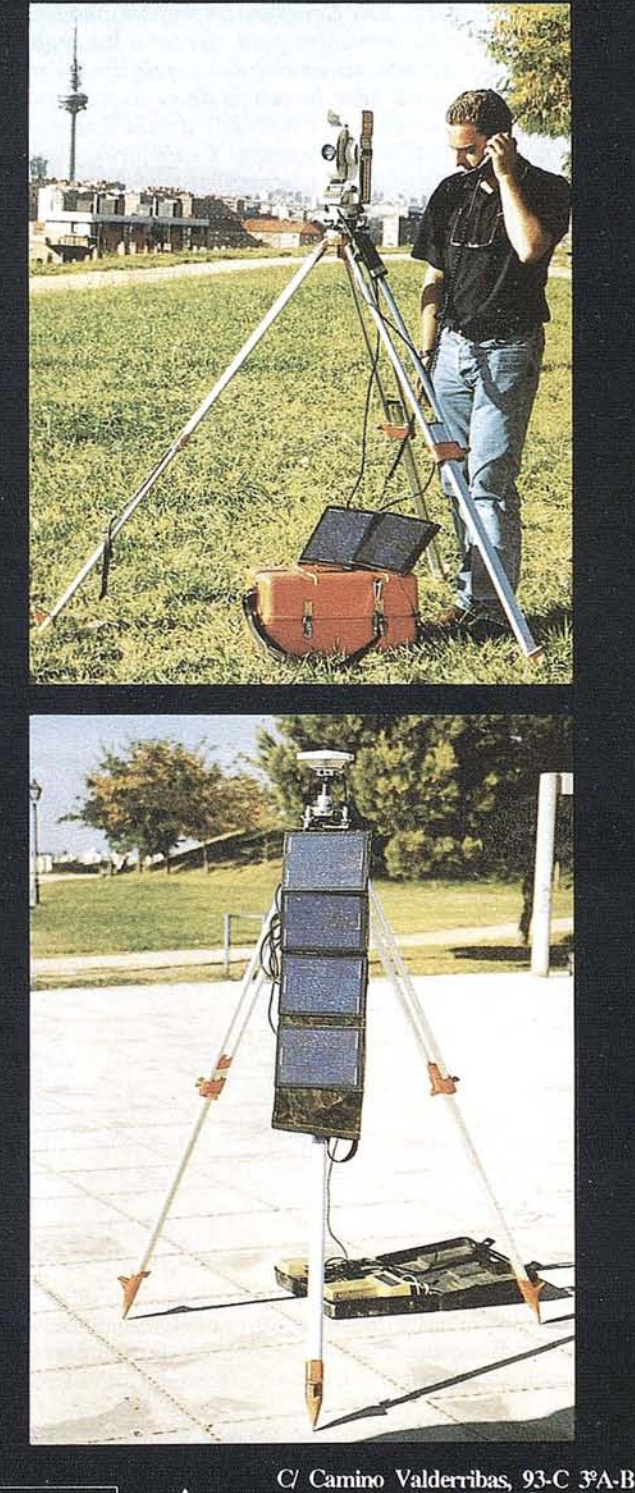

28038 MADRID (ESPAÑA) TEL.: (0034) 91 328 28 96 - 437 73 51<br>FAX: (0034) 91 437 85 09

#### **NOTICIAS**

## **CREATIVIDAD** Y NOVEDADES EN EL TOPCART'96

*lsidoro Sánchez S.A. ha presentado en la VI<sup>ª</sup> edición del TOPCART las últímas novedades deL mercado en aparatos topegráficosy GPS. Este Congreso haproporcionado a /afirma el mejor punto de encuentro para ofrecer a Los profesionaLes delsectordemostraciones en vivo de sus principales productos,* asf *como paro consolidar la noticia de su nueva Distribuci6n General para España de TRlMBLE. Además, Isidoro Sánchez SAo* ha *inaugurado* SU *Programa Centenario, que ofrecerá novedades exclusivas a sus Clientes para celebrarlos cien años de historia empresarial.*

El pasado mes de octubre la Topografía española y mundial han quedado representadas en Madrid. El escenario ha sido el Congreso Nacional TopCart'96. durante el que las principales firmas del sector han dado a conocersus ofertas más recientes. Para Isidoro Sánchez SA, esta nueva edición del encuentro ha supuesto un evento muy especial.

que está permanentemente abierta a la mejora y los cambios. D. José Antonio Uanos dio paso a D. José Hemán Romero Espinosa, conocido profesional a quien hizo entrega de una placa en reconocimiento de su trayectoria y entrega a Jo largo de su carrera.

En segundo lugar, esta edición del TopCart'96 ha supuesto la presentación por parte de Isidoro Sánchez SA de la Distribución General para España de la marca líder en sistemas GPS, TRIMBLE, con la que precisamente abre una nueva etapa en su historia centenaria. Isidoro Sánchez asume así un reto nuevo, el de convertirse también en una empresa modelo de soluciones GPS. La presencia en el stand de los principales directivos de TRIMBIEavaló la ilusión por esta alianza.

ISSA quiso poner en marcha todos los recursos de la creatividad y el dinamismo para hacer participar a los clientes y a todos los visitantes al Congreso de las novedades presentadas. Aplicaciones en vivo de GPS en tiempo real, demostraciones en limusina del sistema ASPEN, la utilización de la estación de fotogrametría digital DPS DELTA,

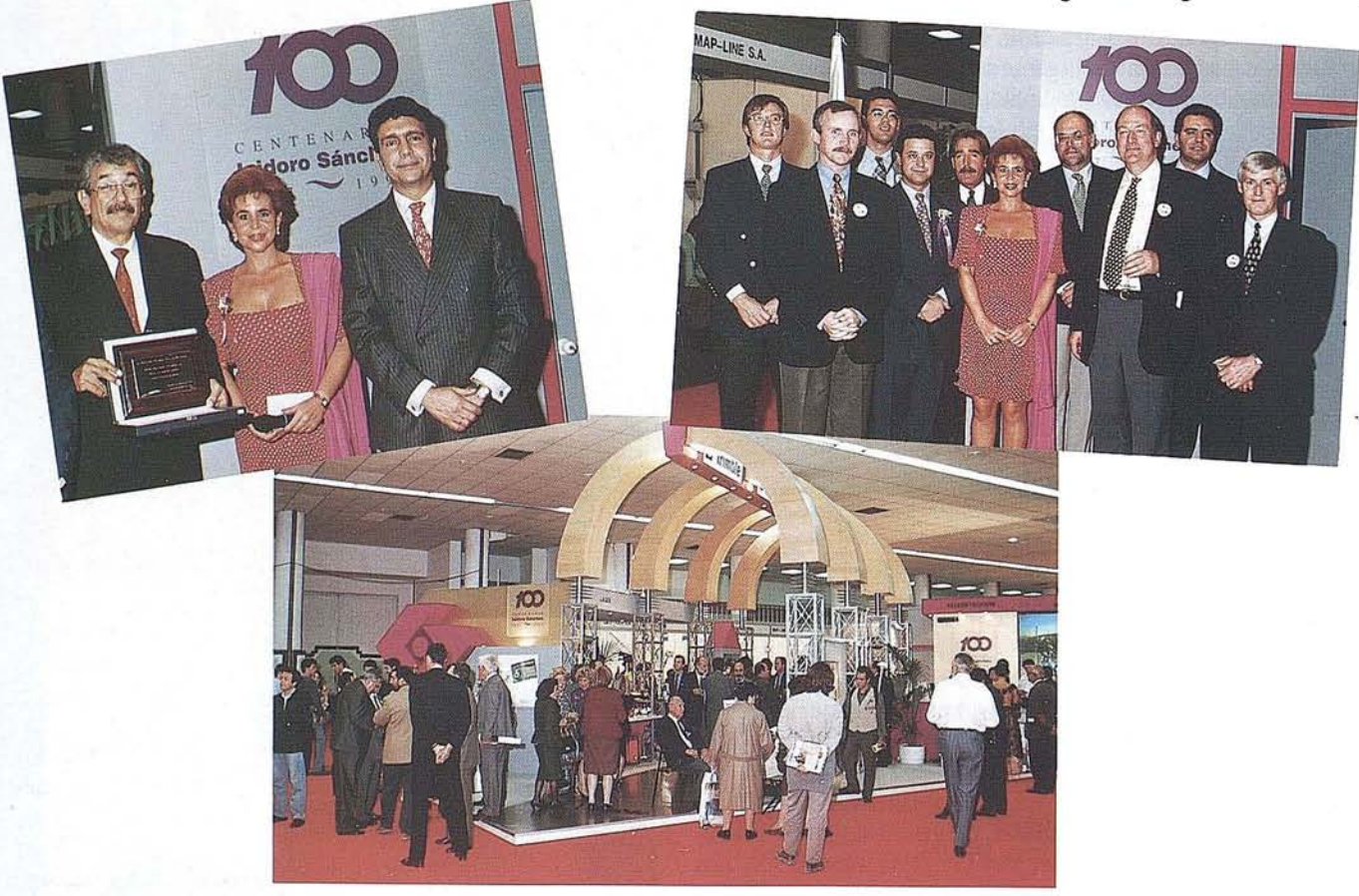

En primer lugar, se trataba del punto de partida de una celebración que durará hasta finales del 97 y que conmemora un cumpleaños histórico entre las empresas españolas, nada menos que cien años de tecnología y servicio al Cliente.

Para inaugurar el Programa Centenario estuvo presente el Excmo. Sr. D. José Antonio Uanos, Presidente de la Confederación Hidrográfica del Tajo, quien pronunció unas palabras sobre el increíble cambio que ha provocado este siglo en todas las ciencias cercanas a la medición del Terreno. En su discurso hizo referencia al mérito de una empresa familiar que alcanza la cuarta generación y última novedad europea, pruebas in situ de software, el nuevo nivel digital de SOKKIA...

Una de las novedades de la feria fue el programa de teledetección ENVI, comercializado por los distribuidores de Isidoro Sánchez, en la zona Norte, Estudio Atlas. Se trata de la mejor aplicación de tratamiento de imágenes satélites para procesos productivos debido, entre otras razones, a su inmejorable relación calidad-precio.

Personas ataviadas con lostrajes de hace cien años, clientes yamigos posando para hacerse una *caricatura centenario* y un ambiente ingenioso y cordial fueron la prueba del buen humor de todos los asistentes.

### **CAR** NUEVAS FORMAS TOPOGRÁFICAS Y ÁFICAS EN EL ÁMBITO DE LA INGENIERÍA CIVIL

Rafael Ferrer Torio. Doctor Ingeniero de Caminos, Canales y Puertos. Catedrático de Universidad de Ingeniería Cartográfica, Geodésica y Fotogrametría. E.T.S.!. de Caminos, Canales y Puertos de Santander.

#### RESUMEN

*Desde hace tan sólo diez años, la tradicional Topograffa ha sufrido una completa revolución, motivada por el profundo cambio de la instrumentación y de las metodologlas, y el imponente auge de la infonnática.*

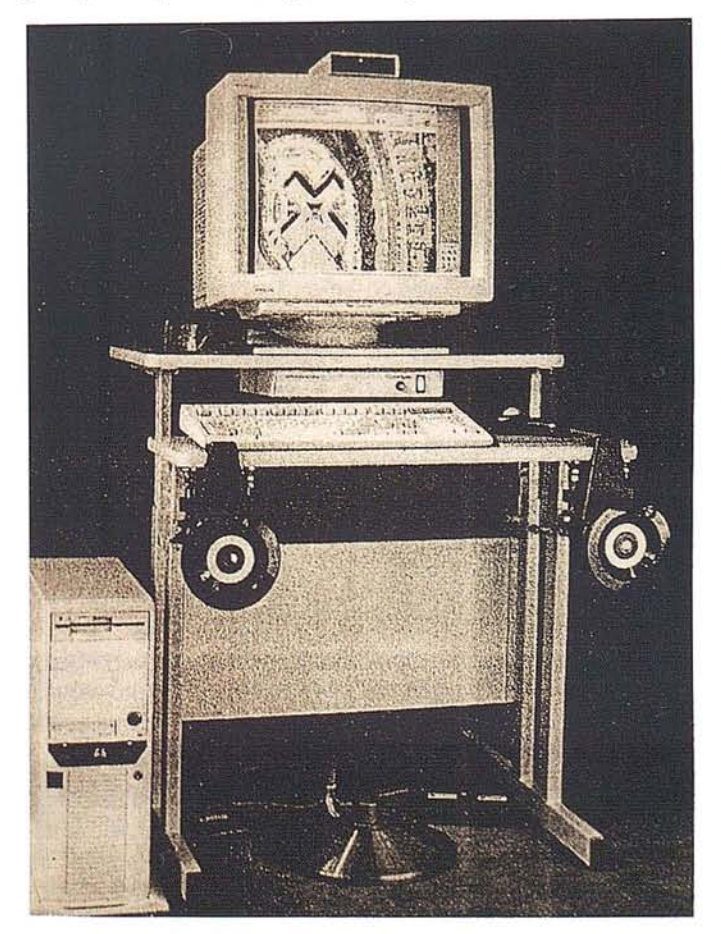

Foto 2: La restitución numérica sobre sistemas analíticos, empleando fotografías aéreas, previamente rasterizadas con resolución de 20 micras, configura la herramienta id6nea para obtener llamativos subproductos de la restitución.

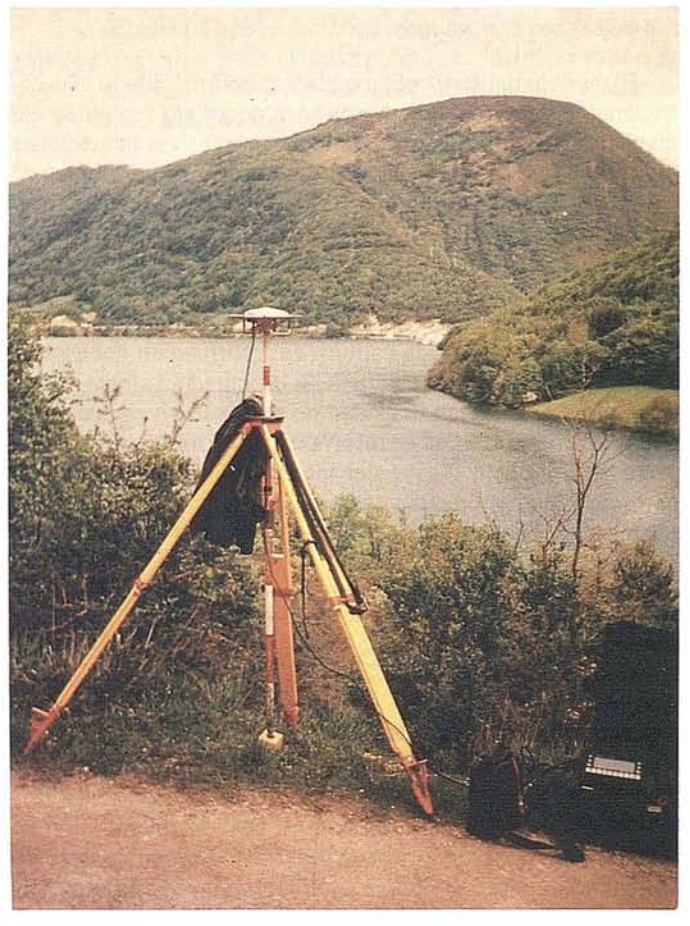

Foto 1: Hay que hacer participes las nuevas herramientas geodésicas en actividades de Apoyo Fotogramétrico y poligonal fundamental y de aproximación.

*Palabras como: Estación Total, Fotogrametrla Analítica y Digital, Sistema de Posicionamiento Global (GPS), Modelos Digitales del Terreno (MDT), Ortoimágenes Digitales,* ..., *han irrumpido con toda su potencia, para dotar al diseñador de Ingenierla Civil de nuevas herramientas, abaratando costos, acortando plazos, ofreciendo un producto fiable y preciso, otorgando La posibilidad de La completa automatización, y contar con unas posibilidades hasta ahora inimaginables.*

*Es necesario contar con los nuevos avances que proporciona esta "nueva Topografla", cambiar los PLiegos de Prescripciones Técnicas Particulares correspondientes y aprovechar el producto finaL disponible para el Logro de una mejor definición geométrica de la actuación, que posibilite una construcción más precisa.*

#### **1. INTRODUCCIÓN GENERAL**

En el marco de las obras públicas y en especial las lineales, tan usuales en Ingeniería Civil, existen actuaciones donde es necesario tratar con un territorio georreferenciado, no sólo en la etapa de proyecto, sino también en la de construcción, y en muchas ocasiones en la de explotación. Trazado de geometrías, delimitación de áreas notables, etc., precisan de una captura de datos rápida y fiable para diseñar la actuación necesaria.

El modelo del territorio, con la actuación definida geométricamente, también debe permitir el completo replanteo del diseño creado por el proyectista. Para todas las actuaciones topográficas y cartográficas, existen nuevas herramientas de trazado que facilitan, de una forma compacta, la incorporación del soporte físico territorial a un sistema integrado totalmente automatizado.

Si el territorio es muy extenso y el pasillo de actuación tiene poca vegetación, la captura de información debe realizarse por fotogrametría analítica. Si la actuación afecta a poco territorio o existe gran densidad de arbolado y vegetación se puede acometer la toma de información por topografía clásica y crear un modelo digital del terreno (MDT). En la mayor parte de las ocasiones se emplean técnicas fotogramétricas sobre sistemas analíticos o digitales

#### **2. FOTOGRAMETRIA y ACTIVIDADES TOPOGRÁFICAS**

#### **2.1. El vuelo fotogramétrico y el apoyo de campo**

Para obras habituales (carreteras, encauzamiento de ríos, ferrocarriles, ...), se realizará un vuelo fotogramétrico a escala comprendida entre 1/3.500 y *1/5.00q,* siguiendo lo especificado en el "Proyecto de Vuelo" preceptivo. Una vez comprobada la calidad del mismo, se 'aceptará para continuar las siguientes fases del trabajo.

El vuelo se realizará en color, entregando a la propiedad el positivo original del vuelo (sin marcar los puntos de apoyo), realizando un juego de "contactos de trabajo" para plasmar la fase de apoyo. En todos los casos, el formato de diapositivas y positivos será de 23x23 cm. Es aconsejable el vuelo en color, bajo DIAPOSITIVA ya que permite la restitución a escalas 1/500, 1/1.000 y 1/2.000, con restituidores analíticos o digitales de primer orden que permiten unas precisiones asombrosas.

Se aconseja realizar el apoyo fotogramétrico utilizando geodesia espacial GPS (Sistema de Posicionamiento Global) enganchando en la Red Geodésica Nacional para otorgar coordenadas UTM (Universal, Transversa, Mercator) al conjunto yen la Red de Nivelación de Alta Precisión para dotar alturas respecto al nivel medio del mar en Alicante (cero de la cartografía en nuestro país).

El apoyo será realizado para proceder con metodologías basadas en la Aerotriangulación, que abarata el trabajo en campo sin disminuir la calidad referencial del producto final.

Para lograr dotar coordenadas planimétricas se parte de la Red Geodésica Nacional, dando cota a partir de la Red de Nivelación de Alta Precisión (NAP) o en su defecto, de la Red de Nivelación de Precisión (NP).

Caso que, debido a la no disponibilidad de clavos de nivelación, resulte dificil o comprometido tomar cota de los referidos clavos, se dará cota a partir del valor medio de las cotas de los vértices geodésicos empleados en el posicionamiento en planta.

#### **2.2. Restitución numérica sobre sistemas analíticos, revisión en campo y entrega de ficheros**

Los pares fotogramétricos serán restituidos analíticamente, al nivel de detalle que determine el Pliego, aconsejando el 1/1.000, entregando, tras la edición y transformación de formatos, los ficheros en DXF y DGN, así como hojas plotteadas en soporte convencional, una vez finalizada la revisión en campo y la inclusión de la capa de topónimos.

La distribución 'de la información en capas se realizará atendiendo a la definición que establezca el director del proyectQ, según el tipo de obra de que se trate.

#### **2.3. Poligonal de precisión.'**

Una vez definida la actuación se procede a establecer una poligonal fundamental de "aproximación al eje de la actuación" como base para el replanteo y la toma del perfil longitudinal y de los perfiles transversales de los puntos del eje demandados en el Pliego.

Hay que destacar como objetivo final de esta poligonal el anteriormente definido, dado que los puntos de apoyo están situados alejados del eje de la actuación, y que el vuelo centrará en el fotograma la hipotética línea central del pasillo definido para la actuación.

Esta poligonal configurada por estaciones intervisibles entre sí y de lado medio unos mil metros (1.000 m.), se posicionará por el mismo procedimiento que el apoyo, enganchando en los mismos puntos nodales (vértices de la Red Geodésica Nacional y clavos de nivelación), quedando materializados en el terreno por hitos, clavos, etc.

De cada vértice de esta poligonal se realizará una ficha, haciendo constar coordenadas, fotograffa en color, croquis indicativo, descripción de la ruta para llegar a la misma y toda explicación que clarifique la ubicación de la señal.

Hay que destacar que los sistemas de Geodesia Espacial están asumidos por la Administración y han descartado totalmente a los antiguos métodos sustentados en la triangulación e intersección inversa, y parcialmente a las modernas metodologías surgidas con la distanciometrfa electrónica (estaciones totales). Es necesario eliminar de los Pliegos alusiones a metodologías no operativas, como la triangulación, y dar un realce a la topografía de hoy.

Foto 3: Curvas de nivel, toponimia y diseño ingenieril, pueden ser tratados sobre pantalla de ordenador y tener salidas vistosas, de aventajada aplicación en el ámbito de la Ingeniería Civil.

#### 2.4. Bases de replanteo y toma de perfiles transversales

A partir de los vértices topográficos de la poligonal fundamental, se establecerán poligonales complementarias de aproximación al eje definidos en el Pliego. Los vértices topográficos de estas poligonales se encuadrarán planimétrica y altimétricamente en la fundamental, situándose a distancias que permitan su utilización satisfactoria para los objetivos que justifican su configuración: bases de replanteo para la toma de los perfiles transversales y replanteo por polares, y para obtener la cartografía de detalle necesaria para aspectos singulares del proyecto que puedan ser de interés o demande su director.

La señalización será idéntica a la estipulada para la poligonal fundamental, de igual forma que la precisión exigida. También se establecerán las reseñas con referencias, fotograffas, etc., que se incluirán en el anejo correspondiente, realizando un gráfico conjunto con la ubicación de todos los vértices constituidos.

La toma de perfiles transversales y del longitudinal se realizará tomando los puntos directamente del terreno, con

estación total con radiación desde la cobertura de la Red previamente definida.

**ARTICULO**

#### 3. LA RESTITUCIÓN DIGITAL Y EL TRIUNFO DEL TRATAMIENTO DE LA IMAGEN

#### 3.1. Tratamiento digital de la imagen

Las actuales disponibilidades técnicas han permitido que muchos métodos para el tratamiento de la información se puedan expresar con mayor facilidad, destacando los relacionados con el proceso digital de la imagen.

Al conseguir discretizar el pixel en base a 256 tonos diferentes de grises y cuantificar la imagen de esta forma, se logró el primer paso para conseguir el sistema color basado en cuatro colores fundamentales (carta de color): CMA-N (cyan, magenta, amarillo y negro).

Una fotografía aérea convencional (23 cm.x23 cm.) configura una imagen continua que puede ser transformada en imagen discreta, atendiendo al tamaño del pixel.

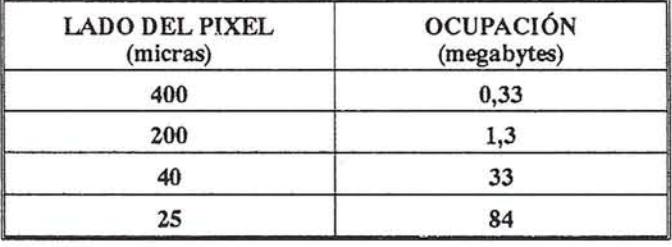

Es necesario destacar que en la actualidad, la instrumentación para digitalizar imágenes ya alcanzó la división de las siete micras y que la anterior cuantificación corresponde a un canal (imagen en blanco y negro), siendo preciso multiplicar por tres, en el caso de color.

#### 3.2. La restitución digital

El restituidor digital es la nueva generación de instrumentos de restitución fotogramétrica que se fundamenta en la tecnología de imágenes aéreas rasterizadas y en los algoritmos de la fotogrametría analítica.

La configuración está constituida por un sencillo entorno software (Pe, MicroStation, Windows, ...) y un hardware convencional (a partir de CPU: 486/66 Mhz con 64 Mb Ram), acompañados de un sistema de visión y otro de control globalizado.

Una primera aproximación a la precisión esperada se puede dar de la siguiente forma:

$$
Precision\ posado = \frac{1}{2} \cdot R \ E_F
$$

siendo:

R... Resolución del escaneo

EF.. Denominador de la escala (fotografía)

aplicando esta relación a una foto a escala 1/5.000, resulta:

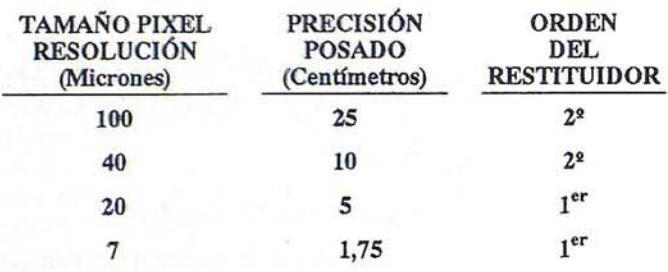

#### 4. LA ORTOIMAGEN DIGITAL

La ortofotografía era un documento producto de la ya denominada fotografía química que permitía aprovechar las propiedades informativas de las fotografías aéreas para realizar las mismas medidas que en un plano convencional.

En la actualidad, en el marco de la restitución digital, se puede obtener como subproducto de la nueva restitución, un marco similar al anterior de fotografía digital, con la utilización del proceso informático.

Aprovechando los datos del apoyo fotogramétrico, se realiza la total rectificación de las imágenes: escala, pendiente y orientación, logrando el mosaico ortogonal donde se pueden superponer la altimetría, las líneas delimitadoras del espacio y la toponimia. Y todo tratado desde las teclas de un PC, por medio de programas convencionales, ampliamente difundidos.

También se puede incorporar a estas ortoimágenes la solución diseñada por el proyectista, con la única limitación de la precisa y única referenciación (x,y,z) de todos los puntos que definen el entorno. Al ser un subproducto de un amplio proceso, las cintas DAT obtenidas no son caras y la configuración que se aconseja, un procesador Pentium/90 Mhz, Memoria 256 Kb y 64 Mb RAM, con discos internos de hasta 2 Gb, ya está al alcance.

La metodología es muy sencilla y técnicamente muy factible en la actualidad. Después de escanear la fotografía aérea (la diapositiva) y obtener la información en un formato TIFF o similar, con ayuda de los datos obtenidos en el Apoyo Fotogramétrico tras un sencillo proceso (imagen, puntos esenciales, datos de calibración). Después de los pertinentes ajustes se dota al conjunto de la cualidad (tono gris/paleta color), logrando la dualidad compacta (pixel/cualidad).

El vuelo y el apoyo son actividades necesarias previas, siguiendo, con posterioridad, un proceso cuyo coste aproximado para una ortoimagen con salida de 50x50 cm. es el siguiente:

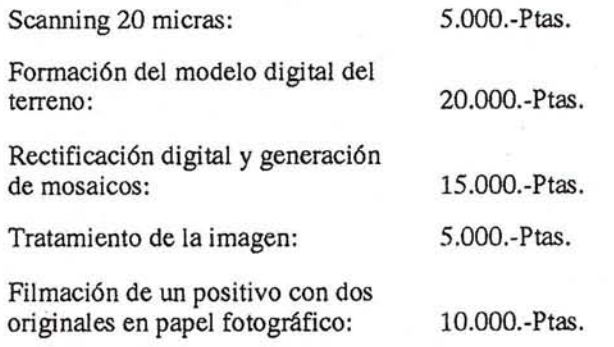

Las salidas idóneas son las denominadas SDI/DGN, que permiten el intercambio con otros sistemas, aunque también comparten modo los sistemas binarios. Tras la formación de fotolitos, las impresoras láser o los plotters electrostáticos o láser permiten una configuración gráfica lineal, susceptible de expresión y de marcada vistosidad, cada vez más valorada en el ámbito de la Ingeniería Civil.

### NUEVAS GENERACIONES COMERCIALES EN **GRAFINTA**

*Gracias a la nueva representada de GRAFIN-TA de los GPSASHTECH, hemos hecho un exacto posicionamiento de dos nuevos elementos (gemelos) que aunque el nacimiento será a primeros del* 97, *sabemos que su abuelo Francisco Mier, Presidente de GRAFINTA y su madre Paloma Mier pronto los posicionaran para ampliar las fuerzas de venta de GRAFINTA.*

*Felicitamos a GRAFINTA por esa fórmula agresiva de aumento de las fuerzas comerciales*  $\mu$  *a* ASHTECH por posicionarnos tan exactamen $te$  *la noticia*.

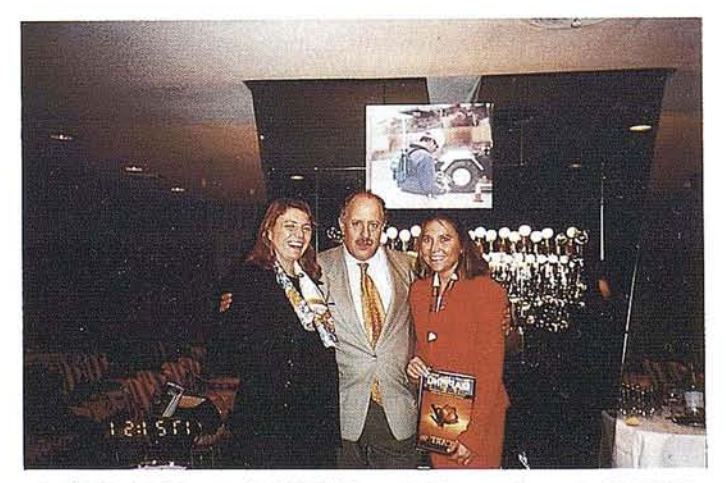

José I. Nadal, Director de MAPPING con la Vicepresidenta de GRAFINTA Susana Mler, Paloma Mler y los gemelos.

## TOPOGRAFIA - BATIMETRIA - FOTOGRAMETRIA -**CARTOGRAFIA DIGITAL**

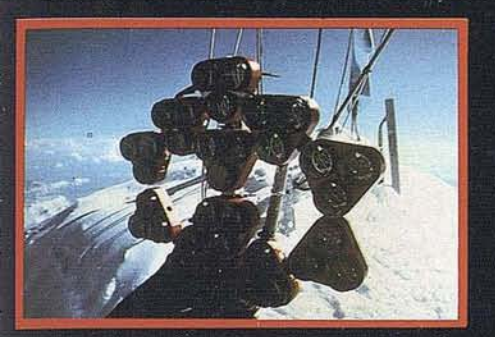

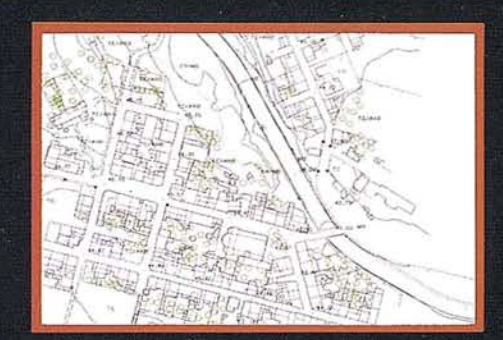

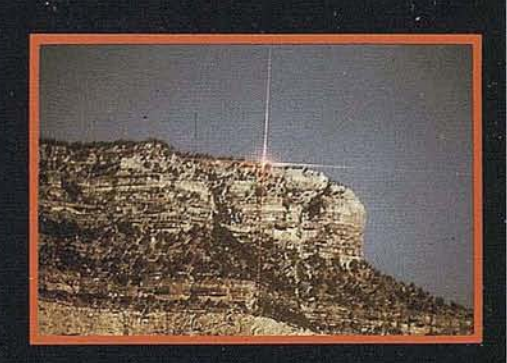

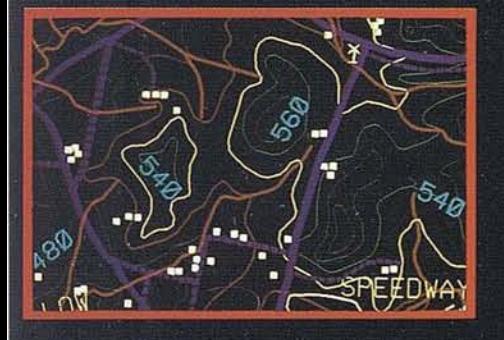

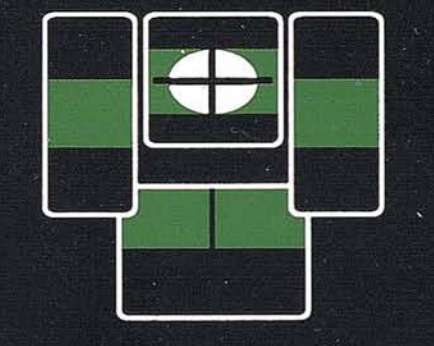

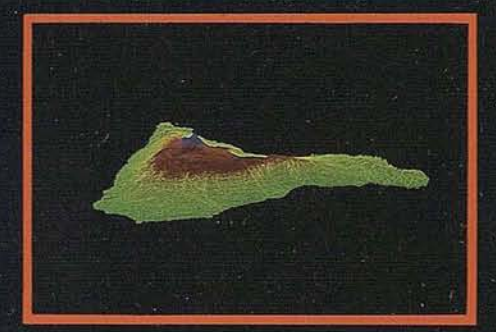

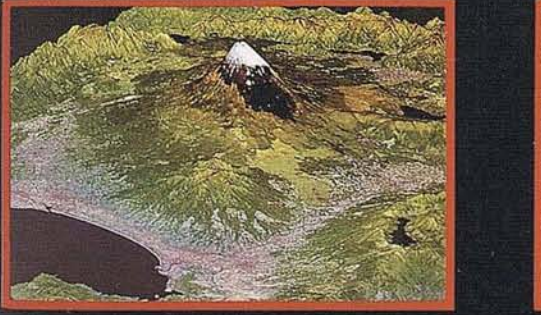

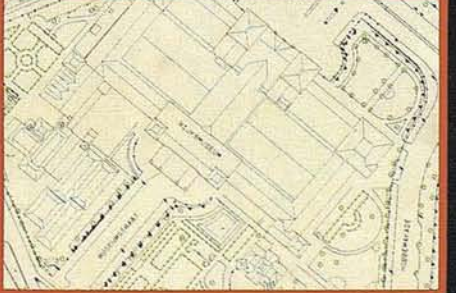

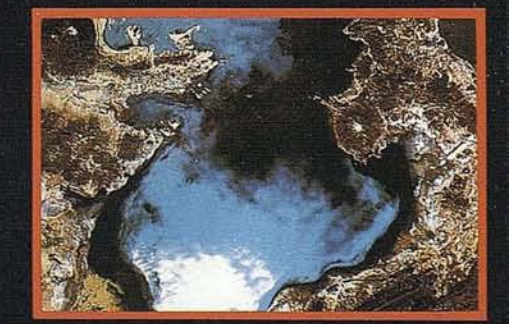

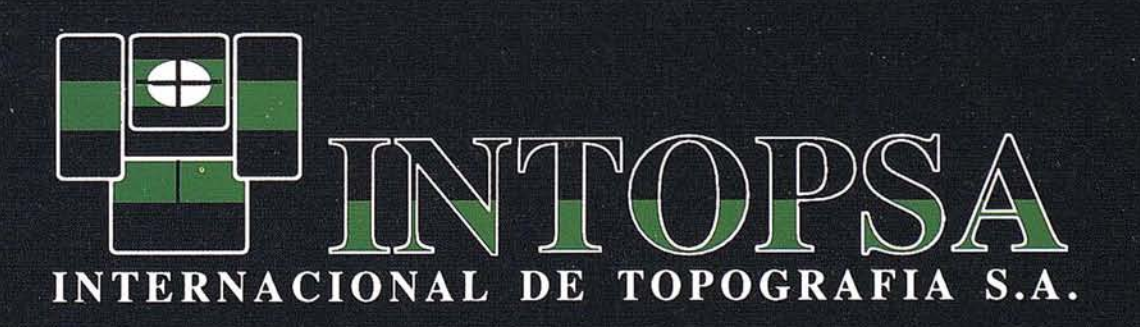

C/General Peron, 5 1ºD - 28020 MADRID Telf.- 555 86 69 - Fax.- 555 89 71

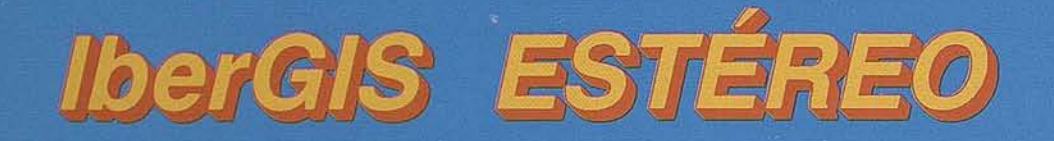

## Tecnología Española para el Estudio y Gestión del Territorio mediante Sistemas Estereoscópicos totalmente Digitales

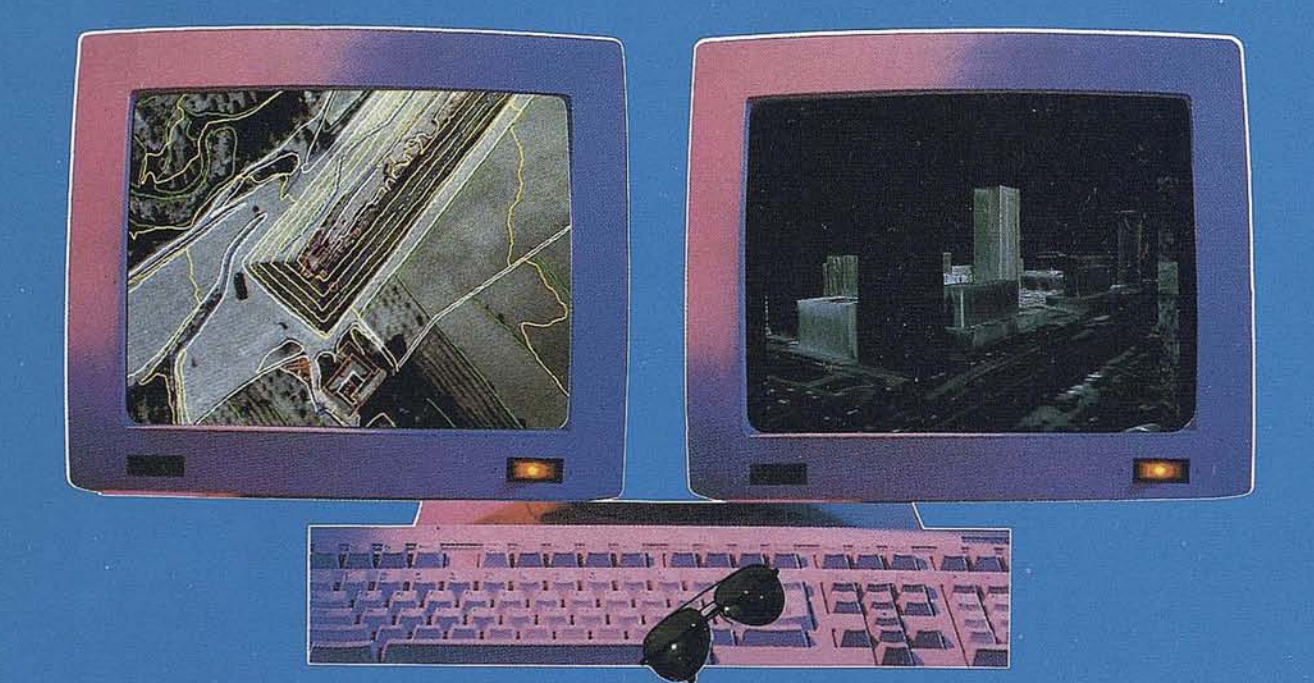

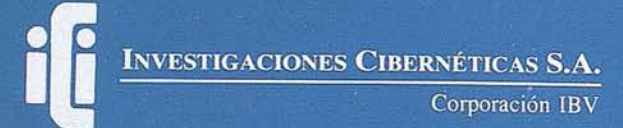

Urb. Parque Real, Bl. 1 - 28080 El Escorial - MADRID Tel.: (91) 890 20 61 - Fax: (91) 890 75 73

#### Características de operación

El avanzado sistema de visión estereoscópica, con conmutador en la propia pantalla y gafas ligeras de polarización circular, proporciona un grado incomparable de comodidad, lo que permite largos períodos de utilización sin fatiga. Está totalmente libre de efectos de parpadeo debido \* a fuentes de luz no sincronizadas, por lo que los usuarios pueden estar cerca de otras pantallas y utilizar iluminación ambiente normal.

El sistema se entrega listo para su utilización por varias personas simultáneamente. Se incluyen varios pares de gafas y suplementos para los usuarios de gafas graduadas.

Se ha sido muy cuidadoso con la ergonomía y la comodidad de operación: la doble pantalla, una para control y otra dedicada por completo al modelo estereoscópico, el avanzado sistema estéreo, los controles por ratón y trackball ajustables en sensibilidad y la automatización de muchas funciones programables proporcionan un entono amigable con el operador que se traduce en alta calidad y productividad.

#### Características técnicas

Restitución, con las siguientes mejoras y ayudas a la productividad: Modo verdaderamente interactivo, con superposición de la cartografía en 3D sobre el modelo estéreo.

Orientación automatizada.

Verificación y control de calidad instantáneo.

Control y actualización de cartografía existente.

Seguimiento automático en eje Z.

Curvado automático.

Generación automática de perfiles.

Aerotriangulación:

Toma de puntos de paso en modo manual y automático, por correlación.

Algoritmo de ajuste por bloques, con:

- Muy buena detección de puntos erróneos.
- Necesidad de muy pocos puntos de apoyo.
- Modelos Digitales del Terreno: Generación automática, directamente de los pares.

Visualización por MDTs en 3D sobre el par estéreo, con editor interactivo.

Ortofotos:

Generación de ortofotos digitales. Generación de mosaicos con correcciones y ecualizaciones.

Perspectivas:

Generación de secuencias formando trayectorias. Posibilidad de salidas de calidad fotográfica en papel y secuencias en vídeo.

#### **Aplicaciones**

- Ingeniería: Aplicaciones de explotación y control de calidad para la elaboración de:
	- Proyectos de obras lineales:
	- Carreteras, Ferrocarriles, Redes eléctricas, Gasoductos, Perfiles, Movimientos de tierras, Expropiaciones, Estudios de impacto ambiental.
	- Proyectos de recursos hidrográficos.
	- Puertos y costas.
	- Equipamiento e infraestructuras.
- Defensa: Aplicaciones de producción y explotación de información geográfica en la elaboración de:
- Cartografía militar.
- Mission Planning.
- Simuladores de vuelo.
- Inteligencia militar.
- Administración pública:
- Municipal:
	- Como herramienta de gestión de recursos territoriales locales. Mobiliario urbano, Población, Urbanismo, Topografía, Catastro, Infraestructuras, Gestión de obras, Cartografía temática.

#### Autonómica:

Gestión de grandes extensiones de territorio.

Ordenación y gestión territorial, Infraestructuras, Urbanismo y Medio Ambiente, Protección civil, Prevención y combate de incendios, Asistencia social y sanitaria, Recaudación.

#### Central:

Mantenimiento de la cartografía base, Catastro.

#### Inventarios y censos de recursos naturales:

Aplicaciones de formación de sistemas de información geográfica, basados en tecnologías de imágenes para la elaboración de:

- Registros agroforestales.
- Inventarios geomineros.

#### Cartografía:

Herramientas digitales para la elaboración, producción, control de calidad y edición de:

Ortofotomapas y mosaicos de imágenes digitales, Modelos digitales, Modelos digitales del territorio, Trabajos fotogramétricos, Cartografía temática, Control de calidad cartográfica y actualización.

#### Medio ambiente:

Herramienta auxiliar de visualización en el análisis, estudio y gestión del territorio en los aspectos de:

- Estudios de impacto ambiental.
- Impacto visual (perspectivas), Impacto de contaminantes atmosféricos.
- Lucha contra incendios.

Aplicaciones especiales para la elaboración y explotación de información que precisan de localización espacial. Cuerpos de seguridad del estado:

- Dispositivos de acción inmediata.

#### Transportes:

- Control de tráfico.
- Diseño y planificación de rutas.
- -Dispatching.

#### Sanidad:

- Análisis demográfico.
- Equipamiento sanitario.

#### Análisis y prospectiva:

- Censos y mapas demográficos.
- Mapas electorales.
- Estudios de mercado.
- Planes de marketing.

#### Aplicaciones varias.

Telecomunicaciones:

- Cobertura radioeléctrica.
- Trazado de líneas.

#### Centro docentes:

- Tesis y proyectos de investigación.<br>- Estudios del territorio.
- 
- Aplicaciones didácticas.

**INVESTIGACIONES CIBERNÉTICAS S.A.** 

Corporación IBV

Urb. Parque Real, Bl. 1 - 28080 El Escorial - MADRID Tel.: (91) 890 20 61 - Fax.: (91) 890 75 73

## TODO LO QUE USTED NECESITA SABER DEL MUNDO DE LOS SIG

*400páginas de información SIC* le *pondrán*  $a$ *l corriente de mercados*, *productos*, *empresas* y *profesionales del sector.*

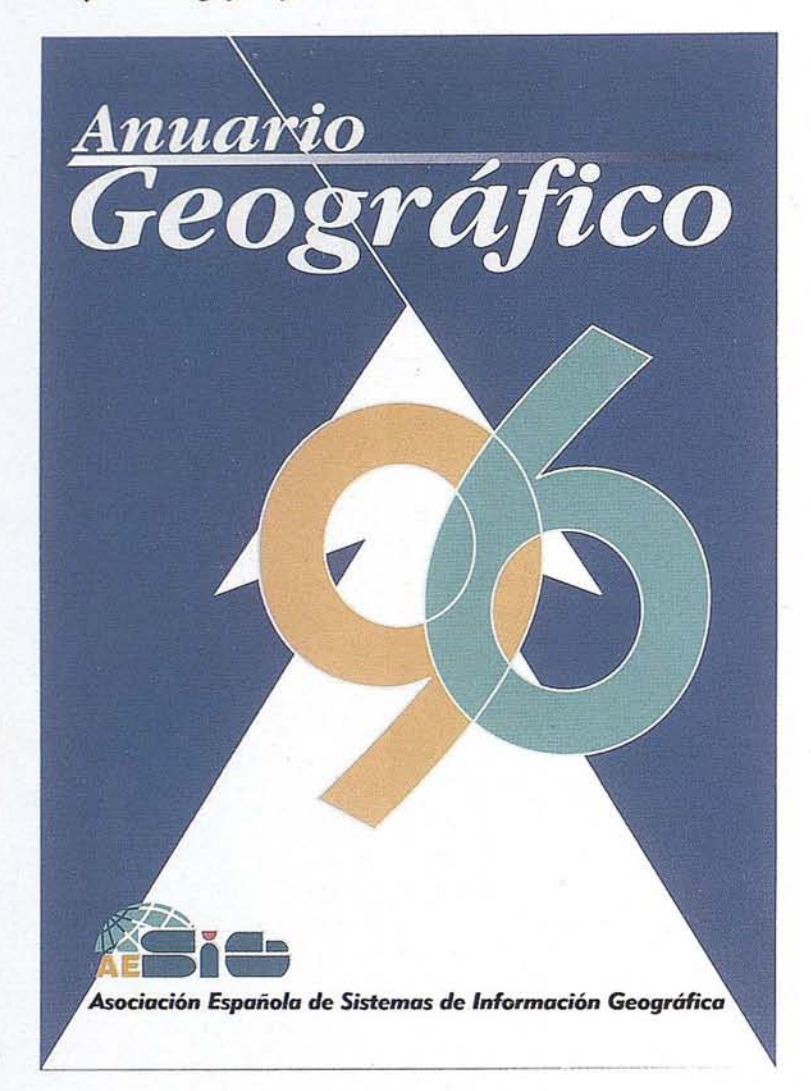

## INDICE

Directorio de socios de AESiG

Estudio del Mercado SIG en España

Estudio del sector SIG

Guía de suministradores SIG

Información Geográfica: producción, venta y uso

Directorio general de entidades SIG

Índice alfabético de profesionales SIG

Relación de Entidades y profesionales ordenados por CC.AA.

Programas del MINER para el desarrollo tecnológico de los SIG

Organizaciones y programas SIG en Europa

Centros y cursos de formación SIG

Publicaciones SIG

## Deseo recibir el Anuario Geográfico 96

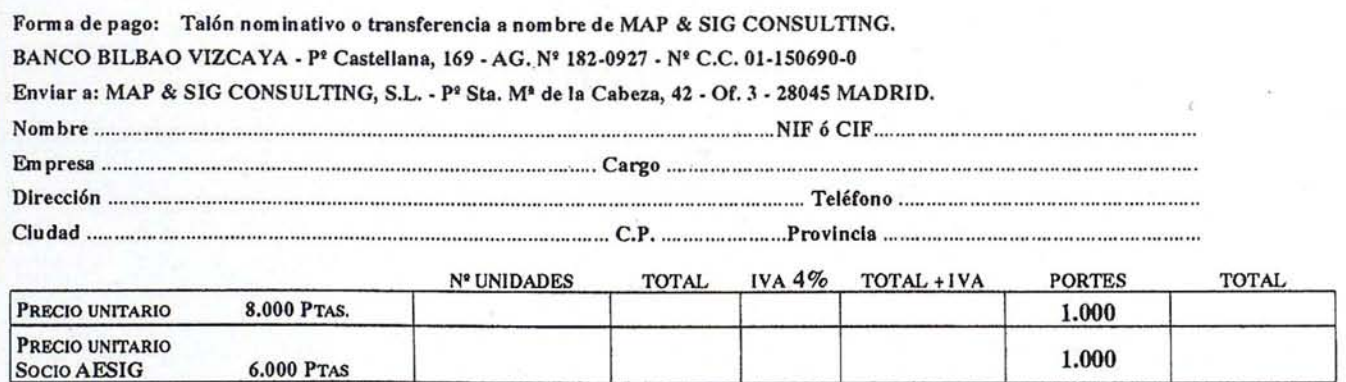

NOTA: Para aplicar la tarifa de socio de AESIG nos guiaremos por la lista de socios facilitada por la Asociación. En los pagos por transferencia junto al pedido enviar justificante de la transferencia.

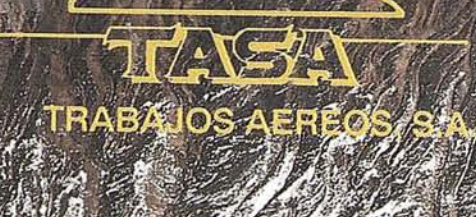

## **AMBIEN CON COORD** P. STABILIDAD DE LA INGLO<br>PARA SUS LEVANTAMIE

أأبيعه

F. Con

**CARTER** 

**WILD SR299** 

Lice

زون

Avda. de América, 47 - 28002 MADRID<br>Tel. (91) 413 57 41 - Fax (91) 519 25 40

#### **NOTICIAS**

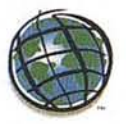

#### ESRI presenta una solución GIS en Internet MapObjects Internet Map Server

ESRI-España, empresa perteneciente al GRUPO EP, partícipe de los avances en las tecnologías de la información, ha desarrollado la primera solución que ofrece verdaderas capacidades GIS para aplicaciones en Internet/Intranet.

MapObjects Internet Map Server propone una gran variedad de arquitecturas para implementar servidores Web de información geográfica y además provee de herramientas específicas para el desarrollo de páginas Web que incluyan dinámicamente funcionalidad GIS.

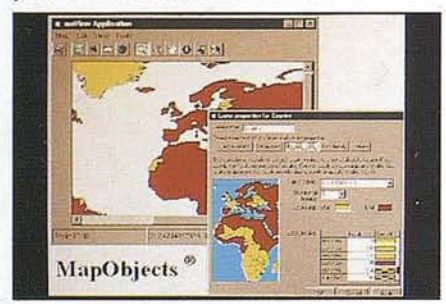

MapObjects está orientado a desarrolladores de productos software, desarrollo de aplicaciones de mercado vertical, consultoría, desarrolladores de SOE, clientes corporatlvoa, etc. El ejemplo muestra una aplicación sencilla de manejo para consultar *y* visualizar la cartograffa.

MapObjects Internet Map Server se comercializa como una extensión de MapObjects, que permite utilizar su extensa gama de funciones GIS, sobre servidores Web en Windows NT<sup>IM</sup> o Unix<sup>®</sup>, Netscape<sup>TM</sup> Server, MicroSoft<sup>®</sup> Internet Information Server, etc. Este nuevo producto de la familia de ESRI, permite utilizar los navegadores de Internet basados en HTML más populares del mercado Netscape<sup>TM</sup> Navigator, Microsoft® Internet Explorer, etc. Mediante estos navegadores es posible incluir Java<sup>1M</sup> Applets o controles ActiveX con funcionalidad GIS.

#### ESRI anuncia una nueva generación de ArcView

ArcView, Sistema de Información Geográfica de ESRI, es un producto al

## **NOTICIAS ESRI**

alcance de todo el mundo que integra herramientas de administración y visualización de bases de datos geográficas. Actualmente está siendo utilizado por más de 200.000 personas.

Ahora aparece una nueva generación de ArcView que facilita el acceso directo a un mayor número de fuentes de datos, como ficheros CAD, bases de datos espaciales corporativas (SDE) e imágenes y aporta un gran número de nuevas funcionalidad entre las que destacamos el análisis espacial raster, análisis de redes (optimización de rutas de reparto y recogida, cálculo de áreas de<sup>-</sup> influencia en base a tiempo de viaje, etc.), e importantes novedades en cartografía temática.

ArcView utiliza tecnologías de la información que están cambiando la forma de organizar el trabajo en las empresas, supone el poder organizar tus bases de datos geográficamente y disponer de una herramienta, muy sencilla de manejo, para la toma de decisiones, portable a cualquier plataforma, personalizable y extensible, con grandes capacidades de análisis geográfico, además, compatible con otras aplicaciones y con posibilidad de integración de múltiples fuentes de datos (bases de datos, hojas de cálculo, multimedia, documentos de texto, gráficos de negocios, etc).

Entre la amplia gama de aplicaciones que este producto tiene se encuentran el marketing, análisis de áreas de influencias, análisis de clientes, planifica-

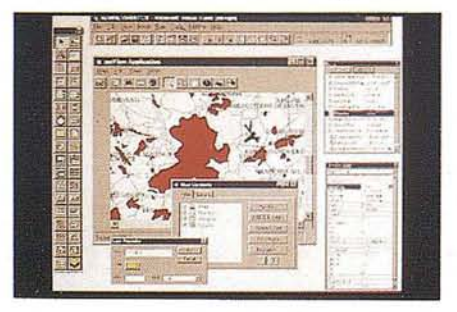

El Sistema de Información Geográfica ArcVlew versión 3.0 aporta la capacidad de modelación raster *y* vectorial. En este ejemplo ArcView se ha utilizado para generar una línea de visibilidad *y* un perfil a través de la superficie sombreada a color de un modelo digital del terreno.

ci6n, gestión de ventas, logística, transportes, etc., aplicaciones para clientes de banca, sanidad, seguros, grandes superficies, empresas petrolíferas, restaurantes, organismos que trabajan en Medio Ambiente, etc.

#### ESRI lanza al mercado un nuevo producto MapObjects

ESRI-España, pone en el mercado MapObjects: la primera tecnología GIS de componentes para desarrolladores de aplicaciones.

MapObjects es un Control Ole y un conjunto de objetos programables que permiten a los desarrolladores añadir capacidades GIS y Mapping a sus aplicaciones. Los desarrolladores pueden utilizar MapObjects en el entorno de desarrollo que prefieran (Visual Basic, C++, Access, Delphi, etc.).

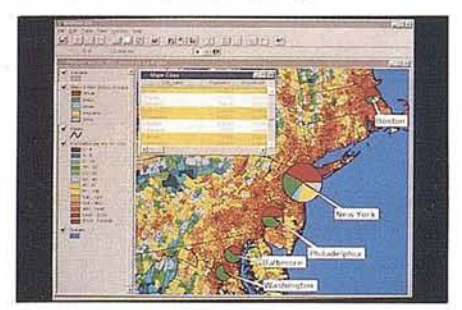

MapObJects es un conjunto de componentes GIS para desarrollsdores de aplicaciones. Está compuesto de un control OLE y un conjunto de objetos programables que permiten a 109 desarrolladores añadir capacidades GIS a sus aplicaciones. Se puede utilizar en cualquier entorno de programación, como por ejemplo Visual Baslc.

ESRI ha creado MapObjects para satisfacer las demandas por parte de desarrolladores de aplicaciones que quieren componentes GIS con los que puedan crear aplicaciones específicas o ampliar las existentes, aplicaciones que puedan ser utilizadas con productos Desktop comunes, tales como, hojas de cálculo, procesadores de texto y bases de datos. También desean hacer uso de código ya existente, u otras clases de componentes disponibles, utilizar estos componentes en entornos de desarrollo estándares antes que aprender nuevos:\_ lenguajes de programación.

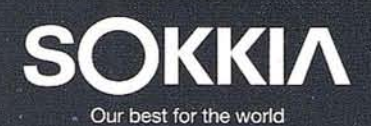

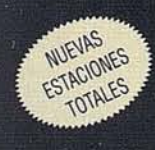

**SET2000 SET3000 SET4000** 

### Las nuevas POWERSET de Sokkia Inteligencia a su servicio para el próximo trabajo

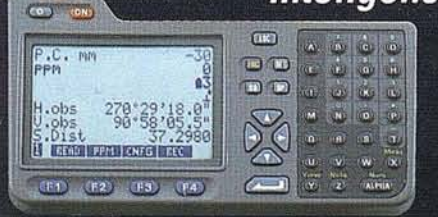

combinando componentes duraderos y tarjetas de programas de aplicación específica, las<br>nuevas estaciones totales incrementan radicalmente la potencia de medición.

POWER

● Reducido tamaño del anteojo que permite utilizarlo más facilmente. ● Grandes pantallas de fácil lectura que muestran gráficos e información alfanumérica. ● Teclado ergonómico alfanumérica completo con cursor y teclas de

**Isidoro Sánchez S.A.** Ronda de Atocha 16 28012 Madrid Spain Tel.: 01-467.53.63 Fax: 01-539.22.16

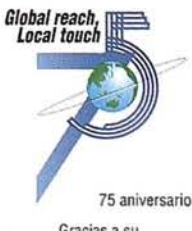

**Commenced** 

 $\sigma$ 

 $\theta$ 

Б

Gracias asu apoyo <sup>y</sup> fidelidad.

# STEREOCARTO, S.L.

 $/ p_1$ 

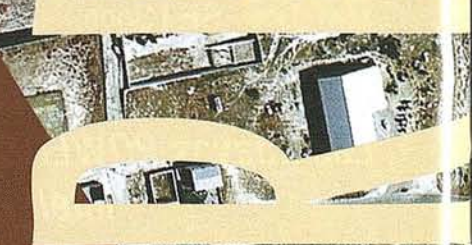

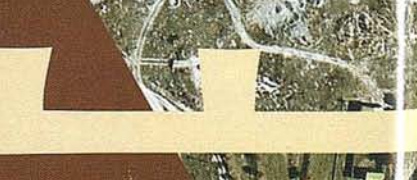

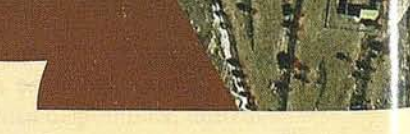

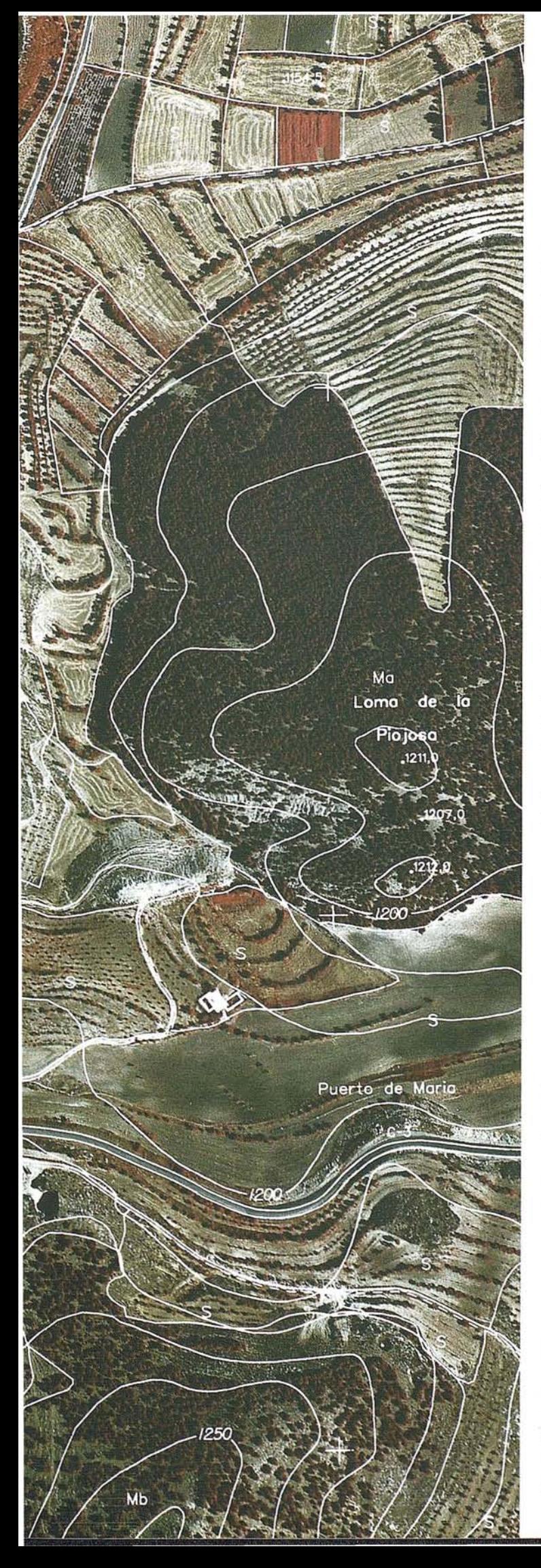

## **PRESENTACION**

Desde su constitución en 1964, STEREOCARTO, S.L. viene desarrollando su actividad en el campo de la INGENIERIA CARTOGRAFICA: Topografía, Geodesia, Fotogrametría, Cartografía, Catastro y otras disciplinas muy ligadas a la Ordenación del Territorio, Urbanismo, Ingeniería Civil y Agricultura.

El desarrollo de la informática ha permitido el paso a la explotación analítica de la cartografía por profesionales en Ingeniería que con amplios conocimientos cartográficos, pueden configurar planos temáticos en los campos de la agricultura, forestal, geológicos, ordenación del territorio e ingeniería civil.

En los últimos años la actividad de la empresa se ha centrado en el desarrollo de la captura de datos por Fotogrametría Digital y en la aplicación de Sistemas de Información Geográfica Multifinalitarios.

La calidad de los trabajos se controla mediante planes de aseguramiento de la calidad, realizados por el Departamento de Supervisión.

El departamento de I+D centra su actividad en los siguientes campos:

- SIG Vectorial
- SIG Raster
- Modelos Digitales de Terreno
- Fotogrametría Digital
- Sensores remotos

#### **CLASIFICACIONES Y REGISTROS**

La empresa está clasificada en los principales registros oficiales de carácter nacional e internacional del sector de la Ingeniería:

- Registro del Ministerio de Economía y Hacienda (España)
- Registro de la C.E.E. (DACON)
- Registro del Banco Mundial
- Registro del Banco Interamericano de Desarrollo (BID)

#### **RELACIONES INTERNACIONALES**

STEREOCARTO tiene experiencia en trabajos en diversos países financiados por Banco Mundial o BID. Además existen acuerdos de colaboración con varias empresas situadas en otros países que nos representan y aseguran nuestra presencia en los mismos.

### **EQUIPO HUMANO**

a medida de una Empresa la dan las mujeres y hombres que la forman. De la ilusión, formación y experiencia de ellos lepende la importancia de aquella. Es de reseñar el esfuerzo continuo de renovación tecnológica y perfeccionamiento en nuevas tecnologías desarrollado por STEREOCARTO. El equipo humano de STEREOCARTO está formado por: Ingeniero' Superiores especialistas en Geodesia, Fotogrametría, Cartografía y GIS.

Ingenieros Técnicos Topógrafos.

Personal auxiliar: • Técnicos Fotogrametristas.

• Digitalizadores - editores.

### **EQUIPOS Y MEDIOS TECNICOS**

uestra Empresa ha tenido a gala mantenerse a la cabeza de la ecnología, siguiendo atentamente la evolución de la técnica en os diferentes campos de actividad.

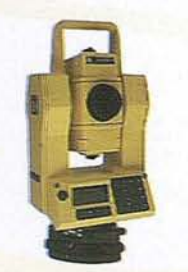

#### **EQUIPOS TOPOGRAFICOS**

- Equipo GPS: Ashtech Dimension.
- <sup>e</sup> Estaciones Totales: Geodimeter.
- <sup>e</sup> Teodolitos: Wild, Zeiss.
- <sup>e</sup> Distanciómetros: Fennel Pulsar.
- <sup>e</sup> Niveles: Kern.
- <sup>e</sup> Material diverso.

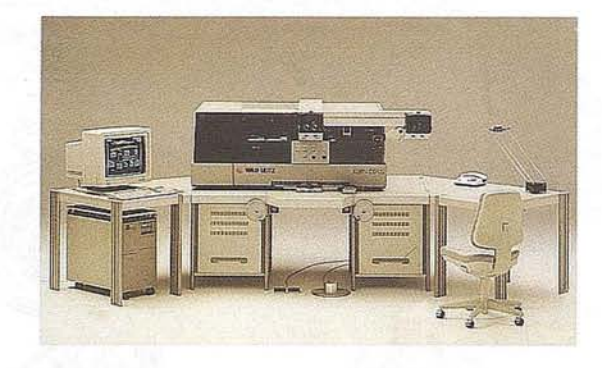

**EQUIPO FOTOGRAMETRICO ANAlITICO**

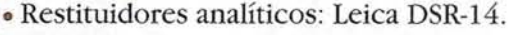

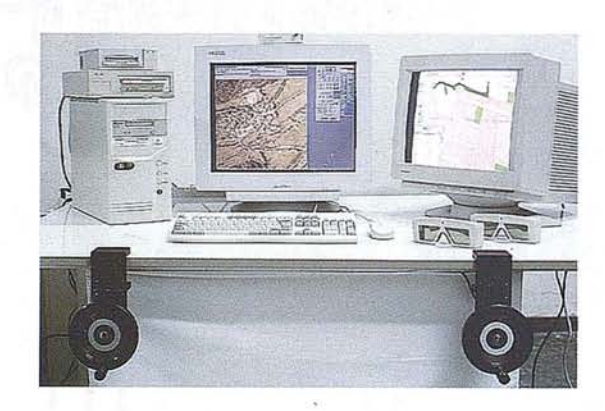

#### **EQUIPO DE AEROTRIANGULACION**

- <sup>e</sup> Transferidor de puntos PGM-2 KERN.
- Estereocomparador Zeiss PSK-I1.
- Estereocomparador Leica DSR-14.

#### **EQUIPO FOTOGRAMETRICO ANAlOGICO**

<sup>e</sup> Restituidores analógicos asistidos: Wild.

#### **EQUIPO INFORMATICO: HARDWARE**

- · Mesas Digitalizadoras: Calcomp-Summagraphics.
- · Estaciones de trabajo: Pentium, 486, portátil.
- .. Impresoras.
- Plotters.
- Scanner de artes gráficas y fotogramétricos.
- Backup: Streamer, M/O, Grabadora CD-ROM, Grabadora Cinta DAT, Grabadora Cinta de carrete abierto.

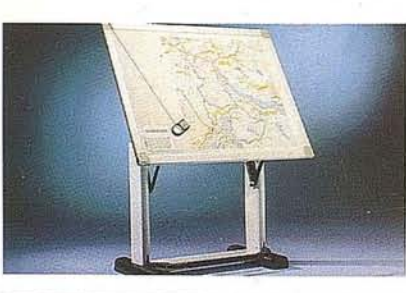

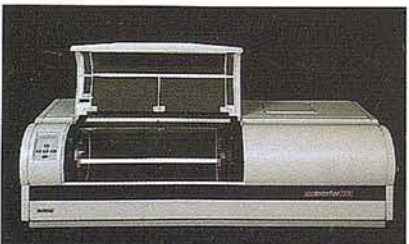

#### <sup>e</sup> Restituidor Digital: Diap ISM (Canadá). • Scanner Fotogramétrico.

**EQUIPO FOTOGRAMETRICO DIGITAL**

• Orto digital: SYS-Image ISM.

#### **EQUIPO INFORMATICO: SOFTWARE**

- <sup>e</sup> Tratamiento de Observaciones GPS: Astecl1
- <sup>e</sup> Cálculo Topográfico por Mínimos Cuadrad(,
- <sup>e</sup> Aerotriangulación: PATM PC, Ackermann.
- Soporte para desarrollo de programas: Microsoft C, Turbo C, Micro C§L.
- Tratamiento y Edición de Información Restituída: Microstation, Siteworks, DIGI, AutoCAD.
- <sup>e</sup> Software para digitalización asistida: Microstation.
- <sup>e</sup> Tratamiento y Estructuración de Informaci( '1 Restituída o digitalizada: SIG MGE, Map-INFO, ORACLE, ArcCAD, ArcVIEW, GRASS, IDRISI.
- <sup>e</sup> Modelo Digital Terreno: Site-Work (Intergraph), Tin/Cip (Intergraph), GRASS.
- <sup>e</sup> Ortofotografía: DMS R-Well, SYS-Image, GRASS, IDRISI.

### **!\.CTIVIDADES**

) entro de las actividades establecidas por los fines de constitución de la Empresa, STEREOCARTO se ha especializado ene una gran experiencia en los siguientes campos:

#### **ElOS FOTOGRAMETRICOS:**

N, Color e Infrarrojo.

#### **)ES GEODESICAS y TOPOGRAFICAS:**

)ntrol terrestre. étodos convencionales. :odesia satelitaria (GPS).

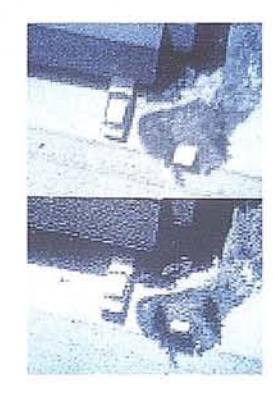

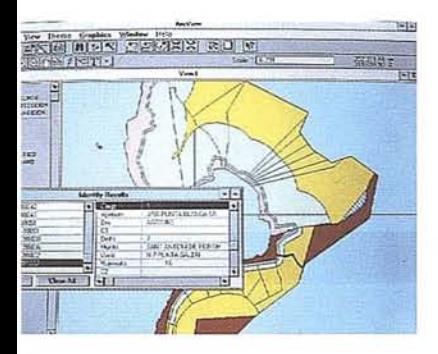

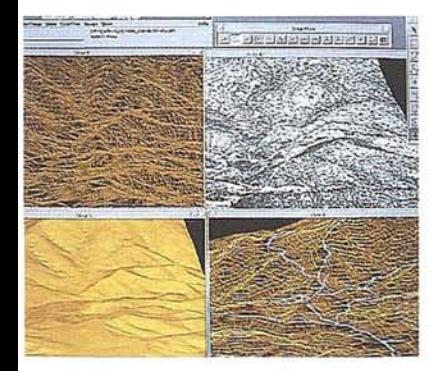

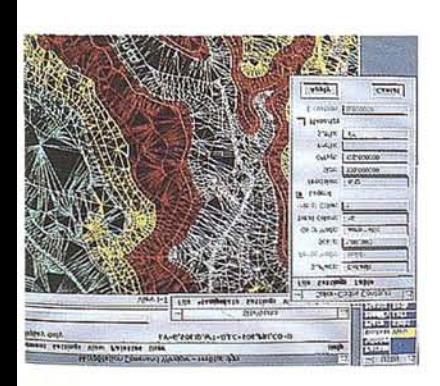

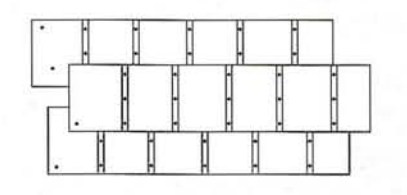

#### **FOTOGRAMETRIA ANAlITICA:**

- .. Fotogrametría aérea.
- .. Fotogrametría terrestre.
- Aerotriangulación.

#### **FOTOGRAMETRIA DIGITAL**

- -Scanner.
- .. Aerotriangulación.
- .. Restitución:
	- Control calidad.
	- Actualización.
- DTM por correlación.
- Ortofoto Digital.

#### **CARTOGRAFIA ANAlITICA:**

- Rústica.
- Urbana.
- .. Catastro: Formato CGCCT.

#### **SISTEMAS DE INFORMACION GEOGRAFICOS:**

- Vectorial.
- Raster.
- .. Catastro.
- Inventarios.

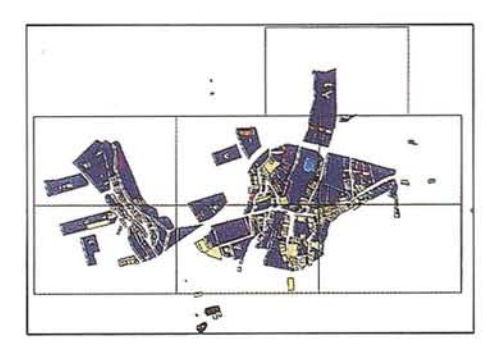

#### **OTROS SERVICIOS:**

- .. Preimpresión, Fotomecánica.
- · Artes Gráficas.

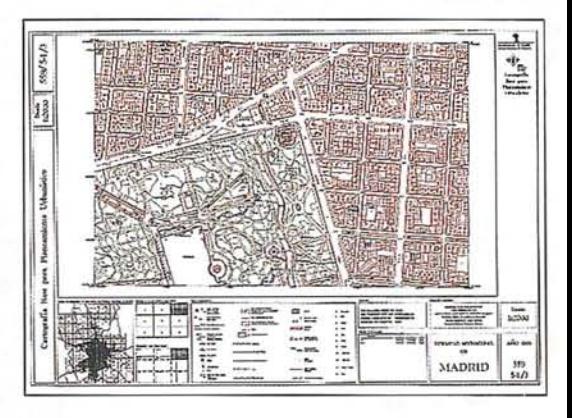

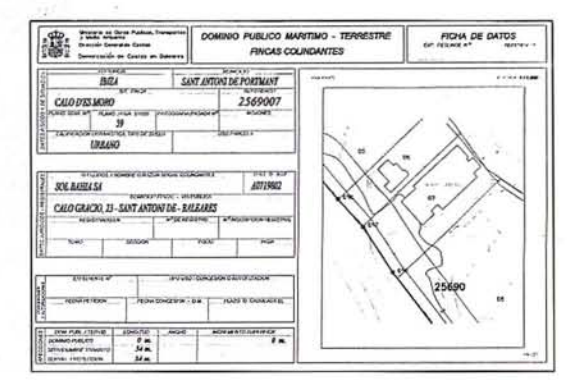

#### **EDICIONES CARTOGRAFICAS:**

- .. Cartografía temática.
- Ortofotos.
- Callejeros.

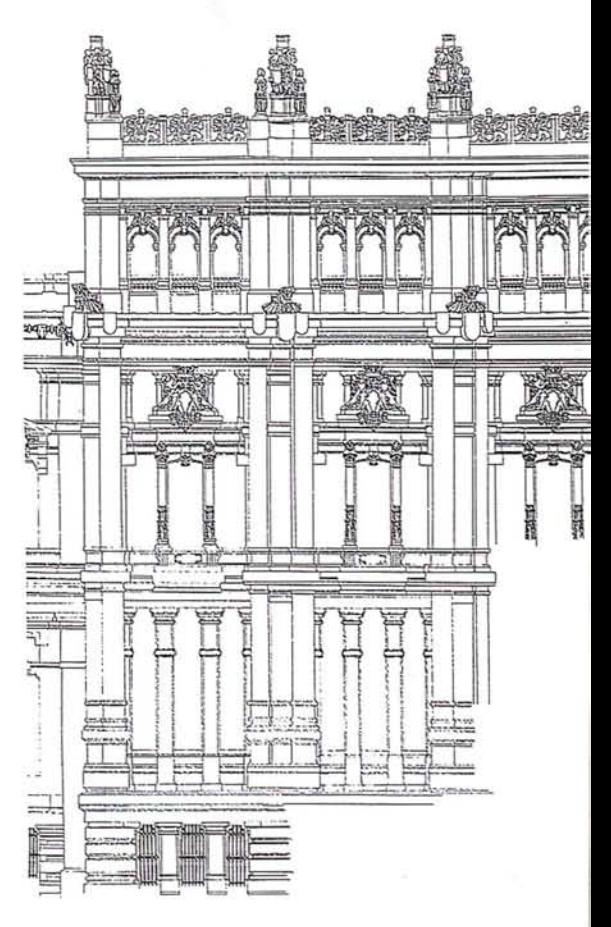

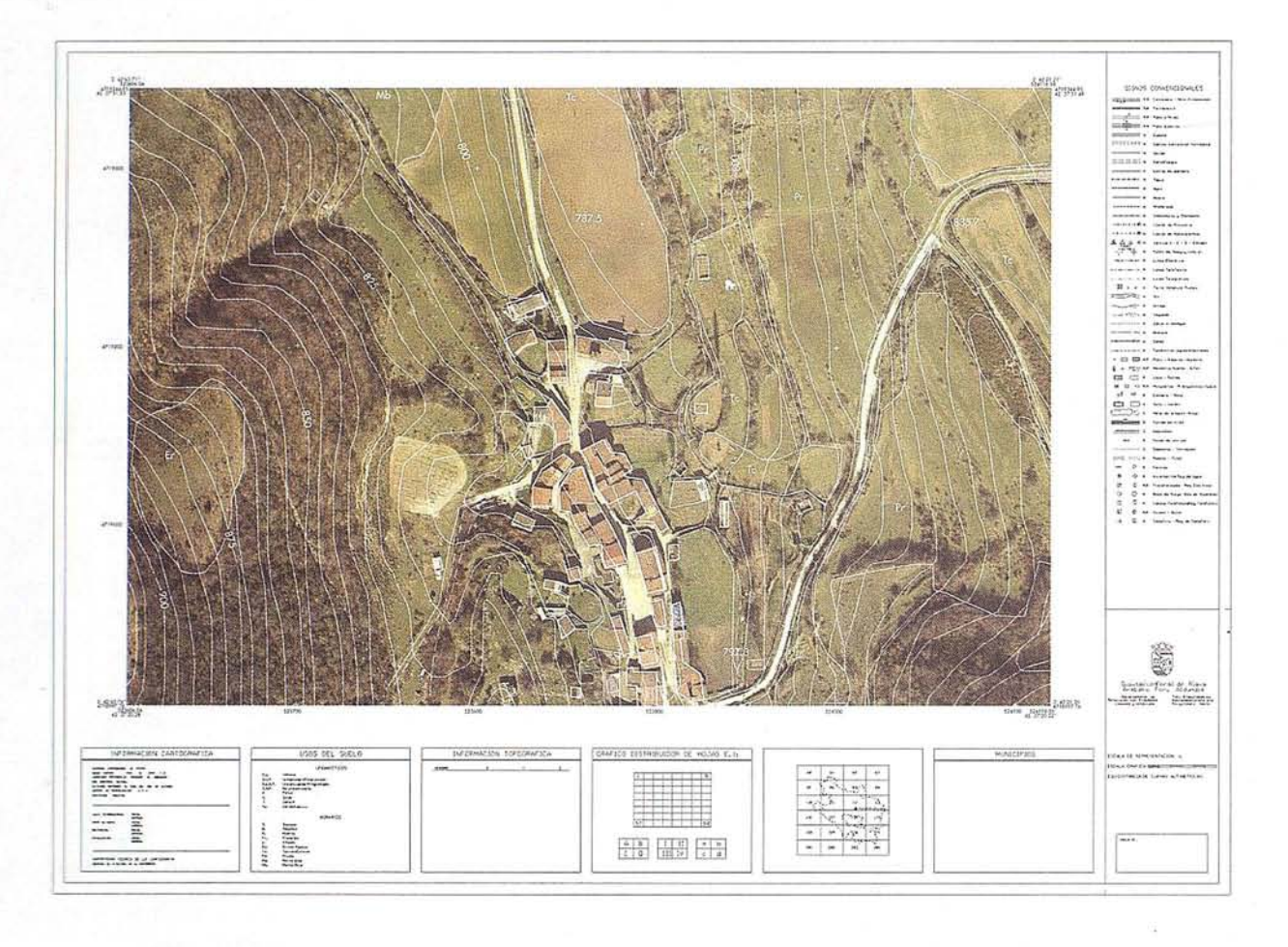

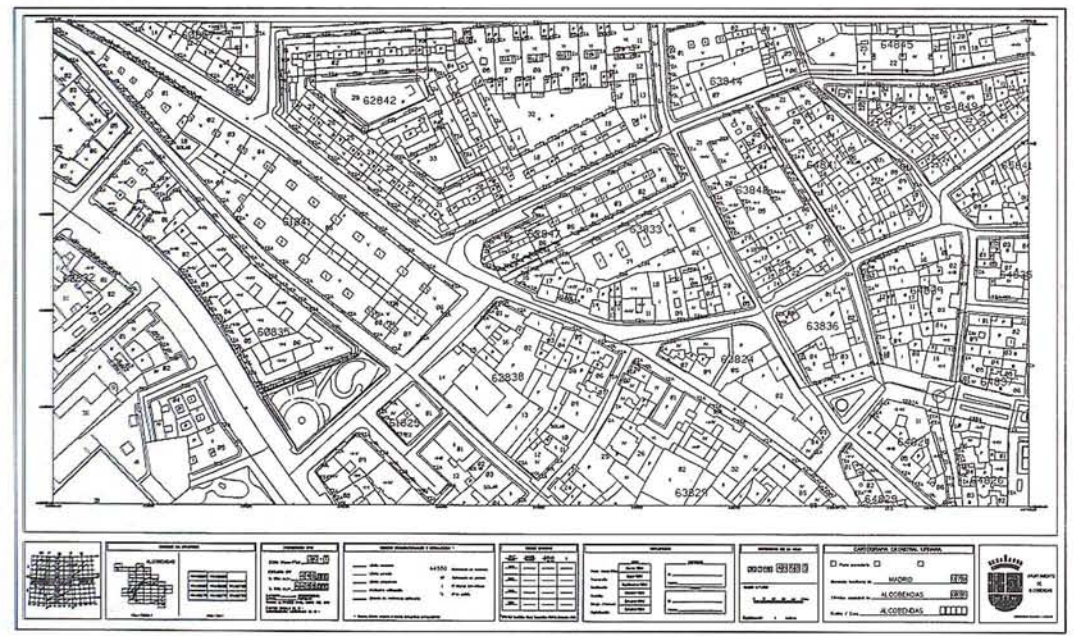
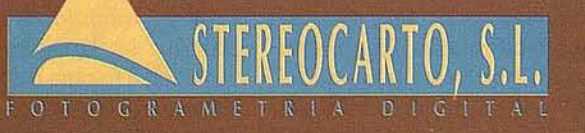

Antonia Ruíz Soro 11 - 28028 Madrid Tel. 725 84 49 - Fax 361 01 50

# Control de calidad del proceso de clasificació de imágenes de satélite

Ariza López, F.J.; Pinilla Ruiz, C.; López Luque, R.; Borque Arancón, M<sup>ª</sup> J. Departamento de Ingeniería Cartográfica, Geodésica y Fotogrametría. Universidad de Jaén.

### Resumen

La teledetección es una herramienta fundamental en la elaboración de cartografías temáticas como las de usos y aprovechamientos del suelo; sin embargo, el proceso de producción cartográfica a partir de dicha técnica presenta numerosas fuentes de error. En la actualidad existe un gran interés por controlar, en general, la calidad de los datos digitales. El control de la calidad temática de una cartografía derivada de imágenes de satélite requiere de su contraste con datos de campo, y de su plasmación en matrices de error o en índices de calidad, amén de un diseño e interpretación adecuada de todo el proceso. En este trabajo se presentan las claves fundamentales del seguimiento de la calidad, atendiendo a las hipótesis que rigen la construcción de la matriz de error, las interpretaciones de diversos índices de calidad, así como una clasificación de los mismos y una ficha "tipo" de control, que asegure el conocimiento sobre el proceso de clasificación por ser el fundamental.

### Calidad de los datos digitales de imágenes de satélite

La teledetección es hoy en día una herramienta fundamental en los procesos de actualización de cartografías temáticas como las de usos y aprovechamientos agrícolas o forestales, fundamentalmente por la visión sinóptica que aporta, por su resoluciones espacial, espectral, radiométrica y temporal, así como por la comodidad de uso que presenta gracias a su gestión digital desde el principio, y por la economía de los trabajos de campo que reporta. Si embargo, tal y como presenta la Tabla 1, existen numerosas fuentes de error para el caso de un proceso de generación de cartografía temática basada en la teledetección. Las imágenes de satélite brutas deben someterse a un proceso de generalización para ajustarse a las leyendas típicas de estas cartografías. El proceso de generalización consiste en una clasificación, es decir, en reducir el rango de valores propios de la imagen (números digitales) a otro rango (clases) mediante un sistema de asignación estadística, bien automático o entrenado. Es por ello que en el uso de las imágenes de satélite se hace fundamental disponer de una información detallada sobre la bondad del proceso de clasificación realizado.

- Tabla I.- Fuentes de error en la cartografía temática apoyada en teledetección • Diferencias de registro entre los datos de referencia y el mapa de unidades cartográficas.
- Errores de delineaci6n cuando se marcan las parcelas de control.
- Errores en la entrada de datos cuando se introducen los datos del muestreo.
- Errores de interpretaci6n y delineaci6n de los datos de referencia (error de fotointérprete).
- Cambios en la cubierta entre las fecbas de la imagen y de la toma de los datos de referencia (error temporal).
- Variaci6n en la clasificaci6n y delimitaci6n de los datos de referencia debido a inconsistencias de la interpretaci6n bumana.
- Errores en la c1asificaci6n de los datos del satélite.
- Errores en la delineación de los datos del satélite.

Fuente: Congalton (1993)

En la actualidad se consideran seis características como componentes de la calidad de los datos digitales:

- \* Exactitud posicional.
- \* Exactitud del atributo.
- \* Exactitud temporal.
- \* Consistencia lógica.
- \* Plenitud.
- \* Linaje o procedencia.

En el uso de imágenes de satélite clasificadas estos ámbitos se pueden matizar en ciertos aspectos. La exactitud posicional deberá estar de acuerdo con el tamaño de la celdilla, es decir, con la resolución espacial del satélite. El error se suele medir en celdillas y siempre debe ser inferior al tamaño nominal de una celdilla. La exactitud del atributo -exactitud . ternátiea-, es el campo de interés de este trabajo. Hace referencia a la confianza que hemos de tener sobre cada una de las clases y ésta depende, fundamentalmente, de: el proceso de clasificación, la alimentación de ese proceso, y de la bondad intrínseca de la imagen. Este último campo es de vital importancia pero bastante difícil de definir por cuanto se ve afectada por la descalibración de los sensores, por fallos aleatorios en las transmisiones, grabaciones, existencia de nieblas, aerosoles...

La exactitud temporal se refiere a la adecuación entre las fechas del estudio y de la información a utilizar en el mismo. En un trabajo cartográfico ésta disminuye a medida que nos alejamos de su fecha de realización, pero dado que una imagen se genera de forma instantánea y siempre se conoce la fecha de su toma, la exactitud dependerá de las dinámicas de cambio propias de la zona y para cada caso requerirán de estudios comparativos entre las situaciones de referencia. La consistencia lógica se refiere a la estructura del datos, a la consistencia y fidelidad topológica interna del fichero, por ejemplo, la continuidad de las iíneas entre hojas contiguas, que las líneas empiecen yacaben en nodos, etc... La plenitud o completitud de la base de datos se

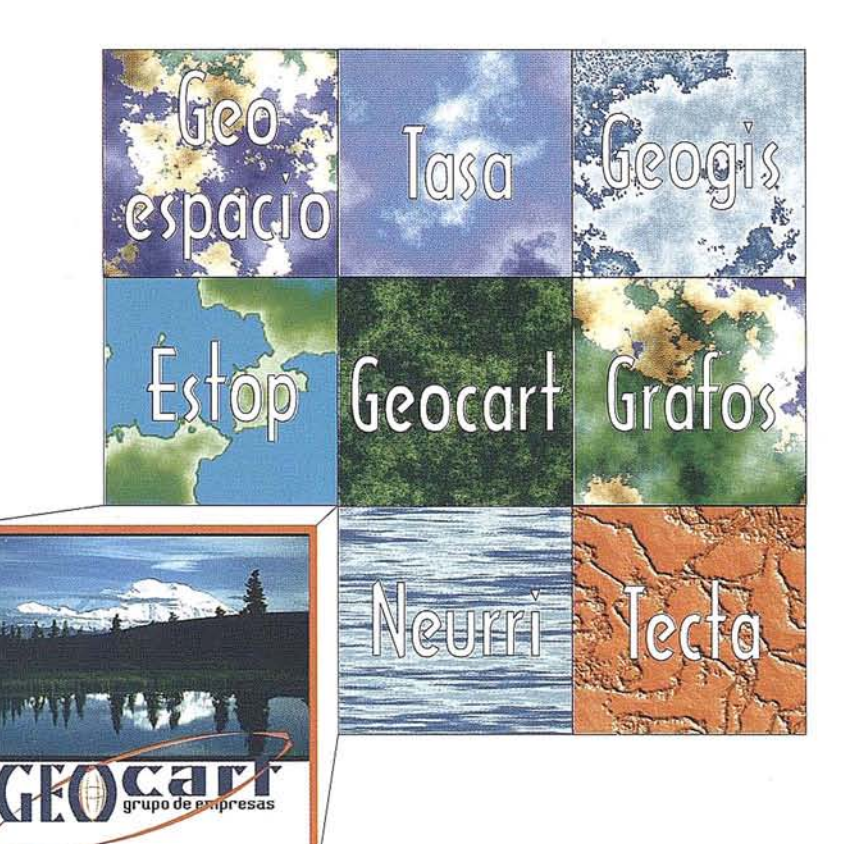

# El territorio de la información geográfica

Avenida de América, 49 - 28002 MADRID - Tel. (91) 415 03 50

refiere a la presencia de los todos los elementos de la realidad que deben estar en el modelo cartográfico. En un sentido formal la plenitud depende de la leyenda, de que todos los elementos de interés del mundo real estén incluidos en la misma; sin embargo, el resultado final dependerá de la adecuación de la leyenda en relaci6n a la escala y a las posibilidades de separaci6n de clases que permita la imagen y el proceso de clasjficación. Finalmente, lo que se refiere a la procedencia o linaje, más que una "calidad" de los datos es una forma de manejo de los mismos en la que, mediante la implementaci6n de los registros oportunos, se guarda constancia de información de interéssobre los propios datos (fechas, procesos, circunstancias. etc...). Esta informaci6n se denomina "metainformaci6n", y es de gran valor para hacer interpretaciones sobre la bondad de los datos, sus ámbitos de aplicación idóneos, compatibilidad de procesos y usos, etc...

### **La calidad temática**

Hasta hace poco parecía que el único objetivo de la cartografía era la exactitud posicional, descuidándose, en gran medida, otros aspectos de la calidad de la propia cartografía. *Al* igual que ningún mapa es exacto posicionalmente, y esto es entendible por todos, los mapas tampoco son perfectos desde el punto de vista de su contenido temático, dependiendo su aceptación del uso del mismo.

Podemos considerar tres niveles de seguimiento de esta exactitud: a) Estimaciones deductivas, b) Test basados en superposición de polígonos, c) Test basados en muestras independientes. Las estimaciones deductivas están basadas en el conocimiento experto del que las realiza, no permiten cuantificar, aunque si graduar (bueno, regular, malo,...). La superposici6n de polígonos consiste en comparar, polígono a polígono, la cartografía realizada con una de referencia ya existente. La última opción es la más objetiva dado que se basa directamente en datos muestrales de terreno. Consiste en contrastar estadísticamente lo que aporta el mapa y el terreno (verdad-terreno). Para la realización de este tipo de test se utilizarán técnicas de muestreo (uniforme, aleatorio, estratificado, etc...) con las cuales se tenga una baja probabilidad de aceptar un mapa deficiente, y una una alta probabilidad de aceptar una mapa exacto.

El control de la calidad temática se realiza mediante trabajos de campo, lo que supone tomar ciertas decisiones fundamentales sobre el muestreo: tamaño de muestra, estrategia de selección de muestra, forma de medición, lugar, etc... Por otra parte también hay que sabersi se quiere un seguimiento general o especialmente centrado en alguna clase; existiendo abundantes recomendaciones (pinilla, 1995) para este tipo de trabajo. Cuanto mayorsea la muestra presumiblemente más exactitud, pero también mayor coste; no obstante hay que recordar que los datos temáticos no están desligados de su posición geográfica (X,Y,Z), por lo que cualquiera que sea el método de muestreo elegido, éste debe minimizar los efectos de la autocorrelación espacial, y asegurar que todas las clases de interés serán adecuadamente muestreadas.

La realizaci6n práctica del muestreo se hace en forma de unidades de muestreo tales como puntos, perfiles o áreas. Su elección debe ser cuidadosa a fin de evitar subjetividad en el proceso. Dado que el proceso de desarrollo de cartografía temática supone la incorporación de nuevos procesos sobre el propio de Ja cartografía topográfica, es evidente que las fuentes de error serán aún más diversas, y que en el resultado final se reflejarán los errores de una forma más evidente.

### **La matriz de error o matriz de confusión. Proceso de Clasificación con seguimiento de la calidad temática**

La evaluación de la exactitud temática en los trabajos de teledetección y fotointerpretación, suele hacerse en forma de matriz de error, también denominada tabla de contingencia o matriz de confusión. El ordenamiento de esta matriz suele ser tal que las clases reales (verdad terreno) aparecen en columnas, mientras que las unidades cartografiadas (unidades del mapa) aparecen en las filas de la matriz. La tabla así formada nos presenta una visión general de las asignaciones, tanto de las correctas (elementos de la diagonal) como de las migraciones o fugas (elementos fuera de la diagonal). De esta forma se recogen los denominados errores de omisión y de comisión. Los errores de comisión lo forman los elementos que no perteneciendo a una clase aparecen en ella, mientras que los de omisión están formados por los elementos que perteneciendo a esa clase no aparecen en ella por estar incorrectamente inCluidos en otra. Estos errores se denominan también como errores del usuario y del productor, respectivamente. Conviene comentar, que muchos de estos parámetros o índices también permiten el estudio de la evolución temporal de un fenómeno, enfrentándose en este caso las imágenes correspondientes a unos tiempos T1 y T2 en las filas y columnas de la matriz de error.

La formación de la matriz requiere de ciertas condiciones:

- a) las clases que se establezcan deben ser independientes, mutuamente excluyentes y exahustivas;
- b) deben usarse métodos de muestreo que excluyan autocorrelación;
- c) conviene el uso de métodos estratificados para asegurar la presencia de clases extrañas o minoritarias;
- d) para comprobar la bondad de un proceso de clasificación supervisada, no se deben usar las parcelas de entrenamiento del clasificador.

En el caso de utilizar algún test sobre el comportamiento de las distribuciones marginales, como el de Naesset (1995), es imprescindible que las clases sean ordinales y se encuentren en orden en la matriz de confusión, o bien que siendo nominales, mediante el conocimiento del comportamiento de las clases, se las ordene de forma que el comportamiento se encuentre graduado respecto a los ejes del terreno y de unidades cartográficas. Cuando se trabaja con cubierta vegetal, el ordenamiento puede atender al verdor de la vegetación, de tal forma que dos clases inmediatas posean, por lógica, una mayor posibilidad de estar confundidas en la clasificación. Este tipo de test permite pues detectar con significación estadística si existe una mayor dificultad de clasificación entre ciertas clases.

Para asegurar que el proceso de clasificación y de control de la calidad sea. el adecuado, se ha de seguir un proceso

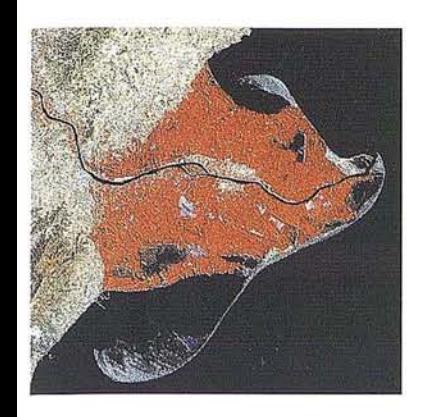

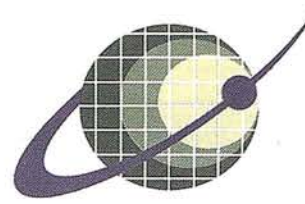

# IBERSAT *S.A.* **PIONEROS EN ESPAÑA EN TELEDETECCION**

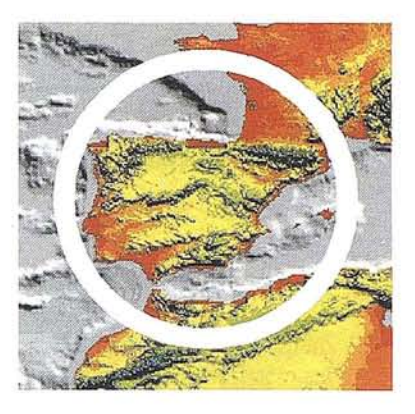

# NUESTROS<br>SERVICIOS Y PRODUCTOS

C Eliga

- AGRICULTURA<br>- MÉDIO AMBIENTER<br>- ORDENACION DEL

**PROCESOS EROSIVOS<br>EXPLORACIÓN MINERA** 

- MODELOS DIGITALES

**CALIDAD DE AGUAS** 

LITORALES.

**CARTOGRAFIA** 

INTEGRACION

**TEMATICA.** 

**DEL TERRENO.** 

**TERRITORIO.** 

**GEOLOGIA** 

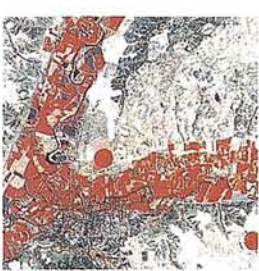

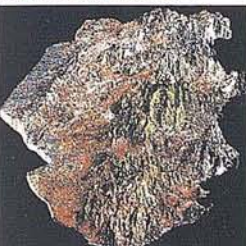

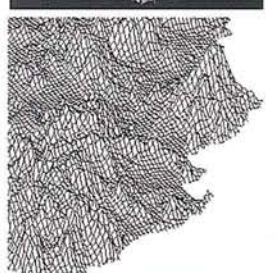

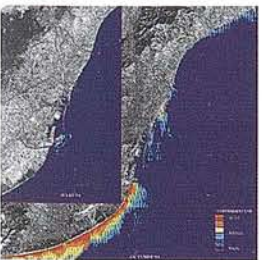

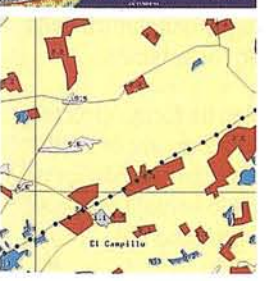

**IBERSAT, S.A.** 

SOFTWARE DE ULTIMA GENERACIÓN PARA EL **IMAGENES. Vrs. UNIX y PO** 

-SISTEMA DE TRATAMIENTO.<br>DE IMAGENES Y CREACION<br>"DE MAPAS.

**IMAGENES DE SATELITE:** LANDSAT, TIROS/NOAA,<br>ERS, JERS, MOS, etc.

- IMAGENES RUSAS DE LAS<br>- LANZADERAS RESOURS F.<br>- (hasta 2 metros de resolución)

- QUICK LOOKS, *ION LINE*<br>- VIA INTERNET

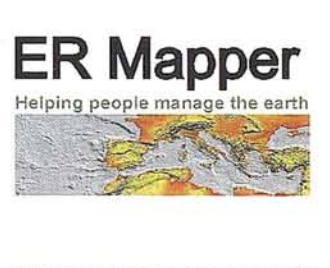

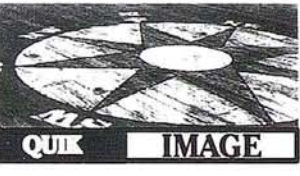

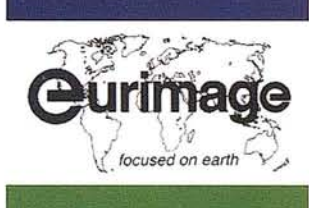

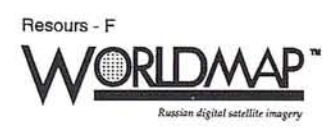

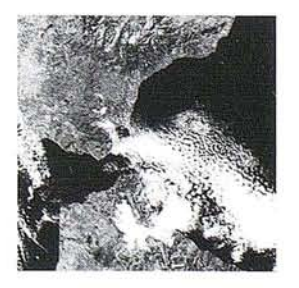

c/ Araquil, 11. 28023 Madrid. Tel. (91) 357 18 60. Fax (91) 357 31 92

similar al mostrado por la Fig.1, en la que son de destacar las fases y procesos de diseño de muestreo y muestreo propiamente dicho, así como el de selección de parcelas tanto para las clasificaciones como para las comprobaciones.

Las matrices de error pueden presentarse normalizadas, lo cual facilita la labor de comparación cuando se compara la clasificación de una población por diversos métodos (Zhuang, 1992). La normalización consiste en un proceso en el que se va consiguiendo el valor unidad en las marginales tanto por filas como por columnas (sumas por filas y columnas). El proceso es iterativo dado que no se puede establecer un sistema de ecuaciones que resuelva tal planteamiento. Porotra parte, deforma previa aesta normalización, y dado que cualquier matriz de error no es más que un suceso aleatorio en su conjunto, se suele proceder a la eliminación de los ceros presentes en ella por otros valores; estos valores se denominan pseudoceros y pretenden introducir las pequeñas probabilidades que esas combinaciones tienen realmente.

La Tabla II recoge la nomenclatura que se seguirá en esta exposición, la Tabla III muestra el uso de la misma y la Tabla IV 4 presenta un ejemplo concreto procedente de una cartografía de usos del suelo, con 9 ciases, y derivada de una imagen SPOT para una zona costera mediterránea y que se utilizará como ejemplo de cálculo.

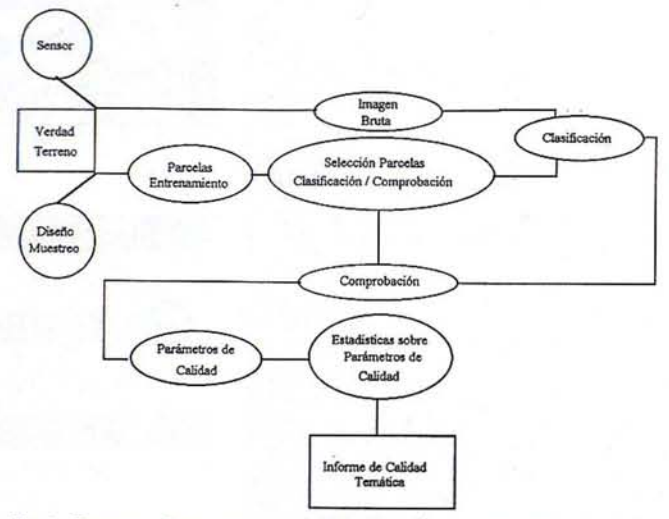

Fig.1 - Esquema de un proceso de Clasificación con seguimiento de la calidad temática

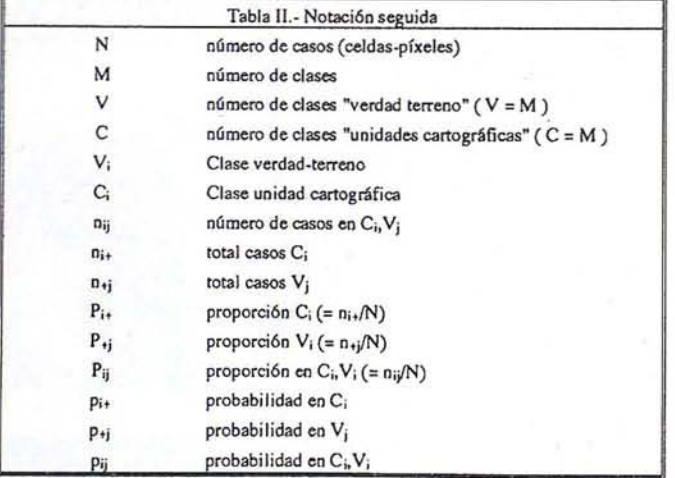

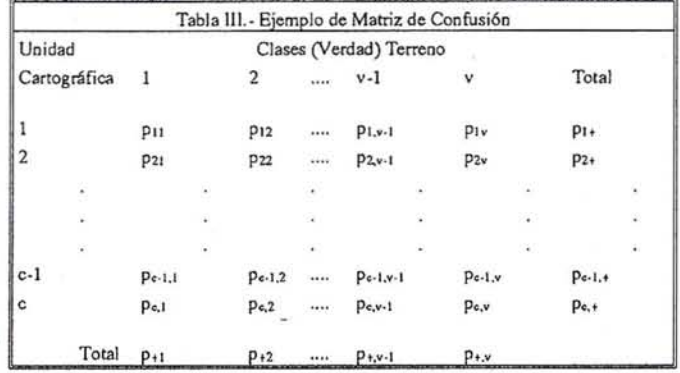

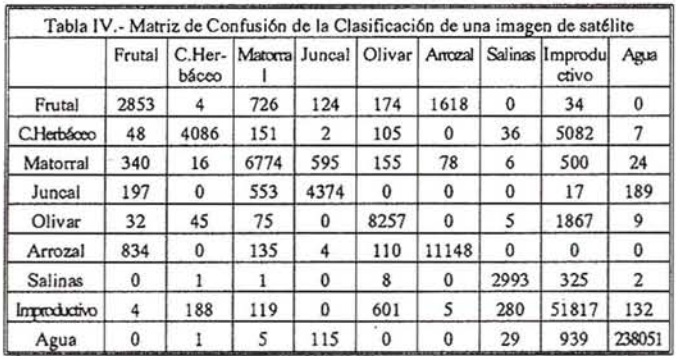

### **Indices parciales. Clasificación de los índices parciales**

Con idea de eliminarla incomodidad del uso de una matriz, ya desde el principio se intentó construir índices que permitieran resumir el contenido de la misma sin reducir demasiado la información en ella presente, es decir, sin perder calidad en la valoración global. Sin embargo, pueden existir casos en los que una clase concreta merezca, por parte de un usuario, una especial atención y mayores niveles de conocimiento sobre su calidad, lo cual requiere de índices parciales o de clase. Es por ello, que para cuántificar la bondad de la clasificación, de forma general, o atendiendo a clases concretas, se utilizan diversos parámetros que veremos en el apartado posterior.

Estos índices parciales pueden clasificarse de muy diversas formas atendiendo a multiples criterios, como por ejemplo la facilidad de cálculo, la forma de cálculo, el conocimiento apriorístico de probabilidades, etc... La clasificación que aquí se recoge se basa, fundamentalmente, en las relaciones de cálculo de dichos índices con respecto a la matriz de error, lo que permite deducir de forma indirecta su sentido (global, clase, caso) y complejidad de cálculo. La nomenclatura dada pretende recoger justamente el sentido de los mismos:

*Indices Globales:* son aquellos que, bien de forma directa o indirecta, necesitan de la construcción de la matriz de confusión. Pretenden resumir la bondad de la clasificación en un único valor, lo cual representa una notable ventaja pero a su vez un inconveniente evidente. Entre ellos tenemos:

- Pa: Porcentaje de Acuerdo
- Pc: Coeficiente de Acuerdo al Azar

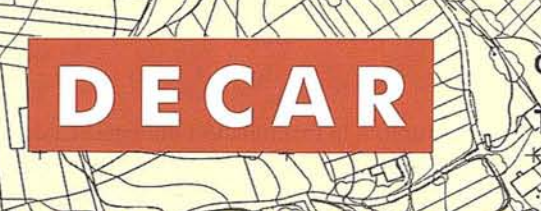

Carlos Martín Alvarez 21 - Bajo - Local 5 Teléfono y Fax: 478 52 60 - 28018 MADRID

DELINEACION CARTOCRATICA, SIL

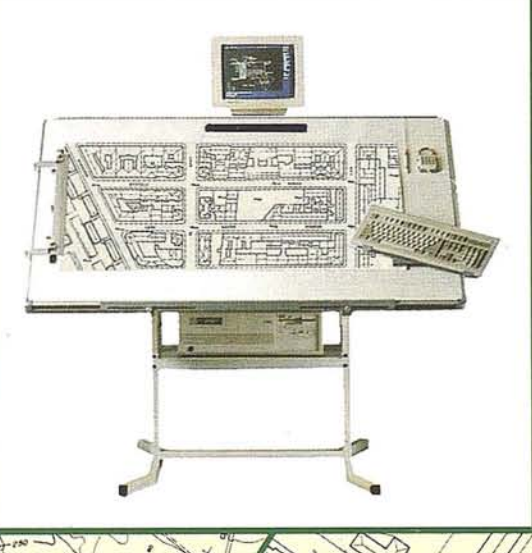

EMPRESA ESPECIALIZADA EN PLANOS TOPOGRAFICOS POR FOTOGRAMETRIA

AEREA Y TERRESTRE, CARTOGRAFIA, CATASTRO, PERFILES Y PROYECTOS

Topografia Delineación general y esgrafiado de planos.

Digitalización de planos

Fotogrametria.

Edición.

for doin

Ploteado de planos.

Fotocomposición:

Fotomecánica,

- Coeficiente de Acuerdo Aleatorio Pr:
- Ccoeficiente Kappa de Ajuste K:
- T: Coeficiente Tau de Ajuste
- D: Coeficiente Delta de Naesset

*¡ndices por Flancos:* el cálculo se hace sobre la suma de los valores de las columnas marginales de matriz de confusión, bien por clases de verdad terreno o por unidades cartográficas. Al igual que los anteriores también presentan una idea global de la bondad de la clasificación, y por tanto, también poseen las mismas ventajas e inconvenientes que los anteriores. Lo más importantes son:

- EMP: Exactitud Media Productor
- RMU: Riesgo Medio Usuario
- EMU: Exactitud Media Usuario
- RMP: Riesgo Medio Productor

*Indices por Clase:* se incluyen aquí aquellos índices que suponen un cálculo en el que interviene un valor marginal de la matriz de error y que dan información de valor sobre el comportamiento estadístico de una clase en concreto, lo que supone la necesidad de trabajar con tantos índices corno clases o centrarnos sólo en aquellos propios de las clases de más interés. Podemos destacar los siguientes:

- EU: Exactitud Usuario
- RP: Riesgo Productor
- EP: Exactitud Productor
- RU: Riesgo Usuario
- ERC: Error Comisión
- ERO: Error Omisión
- PV: Probabilidad Verdad Terreno
- PC: Probabilidad Unidad Cartográfica

*Indices por Caso:* este tipo de índices expresan el comportamiento estadístico de una celda concreta de la matriz de confusión, bien de una clase respecto a una unidad o viceversa por lo que permiten estudiar el comportamiento específico de una clase frente a otra, elemento de valor cuando existe migraciones debidas dificultades de clasificación, básicamente son dos: .

Kclase: Coeficiente Kappa por Clase

P<sub>ij</sub>: Probabilidad caso i,j de la matriz de confusión

### **Parámetrosde control de las clasificaciones (Indices parciales)**

En este apartado se recogen los índices más usuales y característicos de los procesos de clasificación de imágenes de satélite agrupados según la clasificación establecida anteriormente. Junto a la formulación matemática de los mismos se comentan las principales características de los mismos.

### Indices Globales

 $Pa$  Se denomina porcentaje de acuerdo (Ec. 1), es muy fácil de calcular e intuitivo. Sólo usa los elementos de la diagonal principal. Sobre estima la bondad de la clasificación dado que no considera los errores entre las clases. Pa puede considerarse como la probabilidad de estar bien clasificado, por ello se puede considerar distribuido según una binomial con la varianza apuntada en la Ec.2, de esta forma, si el número de elementos (N) es grande, puede considerarse que se distribuye como una normal (Ec.3). Por ello, si tenemos varios Pa procedentes de diversos casos de clasificación, podremos aplicar test para conocer si tienen significación estadística sus diferencias de valor.

$$
Pa = \frac{1}{N} \sum_{i=1}^{M} n_{i,i} = \sum_{i=1}^{M} P_{i,i}
$$
 (1)

$$
\sigma_{Pa}^2 = \sigma^2 (Pa) = \frac{Pa (1 - Pa)}{N} \tag{2}
$$

$$
Pa \sim N \left( NPa, \sqrt{NPa(1 - Pa)} \right) \tag{3}
$$

Probabilísticamente, Pa es la probabilidad de que un píxel cogido al azar, y clasificado como en el mapa como *m,* pertenezca a la clase  $c$  ( $p(m=c)$ ), es decir, es la probabilidad de que los errores de omisión, y por ende, de comisión, sean nulos. Por otra parte este parámetro da idea de la pureza de las clases. Sus valores se encuentran en el intervalo  $[0, 1]$ , siendo la clasificación tanto mejor cuanto más se acerque a la unidad.

Para el citado ejemplo:  $Pa = 0.9519$ 

*Pc* Es el coeficiente de acuerdo al azar (Ec.4) y se basa exclusivamente en las distribuciones marginales de la matriz de error; es decir, el las probabilidades a posteriori de cada una de las clases. Representa el porcentaje de acuerdo que cabe esperar al azar.

$$
P_{C} = \sum_{i=1}^{M} P_{i+} P_{+i} = \frac{I}{N^{2}} \sum_{i=1}^{M} n_{i+} n_{+i} \tag{4}
$$

Para el ejemplo se obtiene:  $Pc = 0.5037$ 

*Pr* Coeficiente de acuerdo aleatorio (Ec.5). Es similar al anterior (Pc), pero no se necesita calcular la matriz, en este caso las.probabilidades consideradas son a priori a la clasificación. Cuando todas las probabilidades a priori son iguales, se cumple que  $xi = N / M$ ; por lo que  $Pr = 1 / M$ . Es decir, Pr es la inversa del número de agrupaciones, lo que quiere decir que si se consideran muchos grupos su valor disminuye, la clasificación es más difícil. Su varianza es nula.

$$
Pr = \sum_{i=1}^{M} P_{i+} P_{i} = \frac{1}{N^2} \sum_{i=1}^{M} n_{i+} x_{i} = \frac{1}{M}
$$
 (5)

Por lo tanto, en este ejemplo: *Pr* = 0.1111

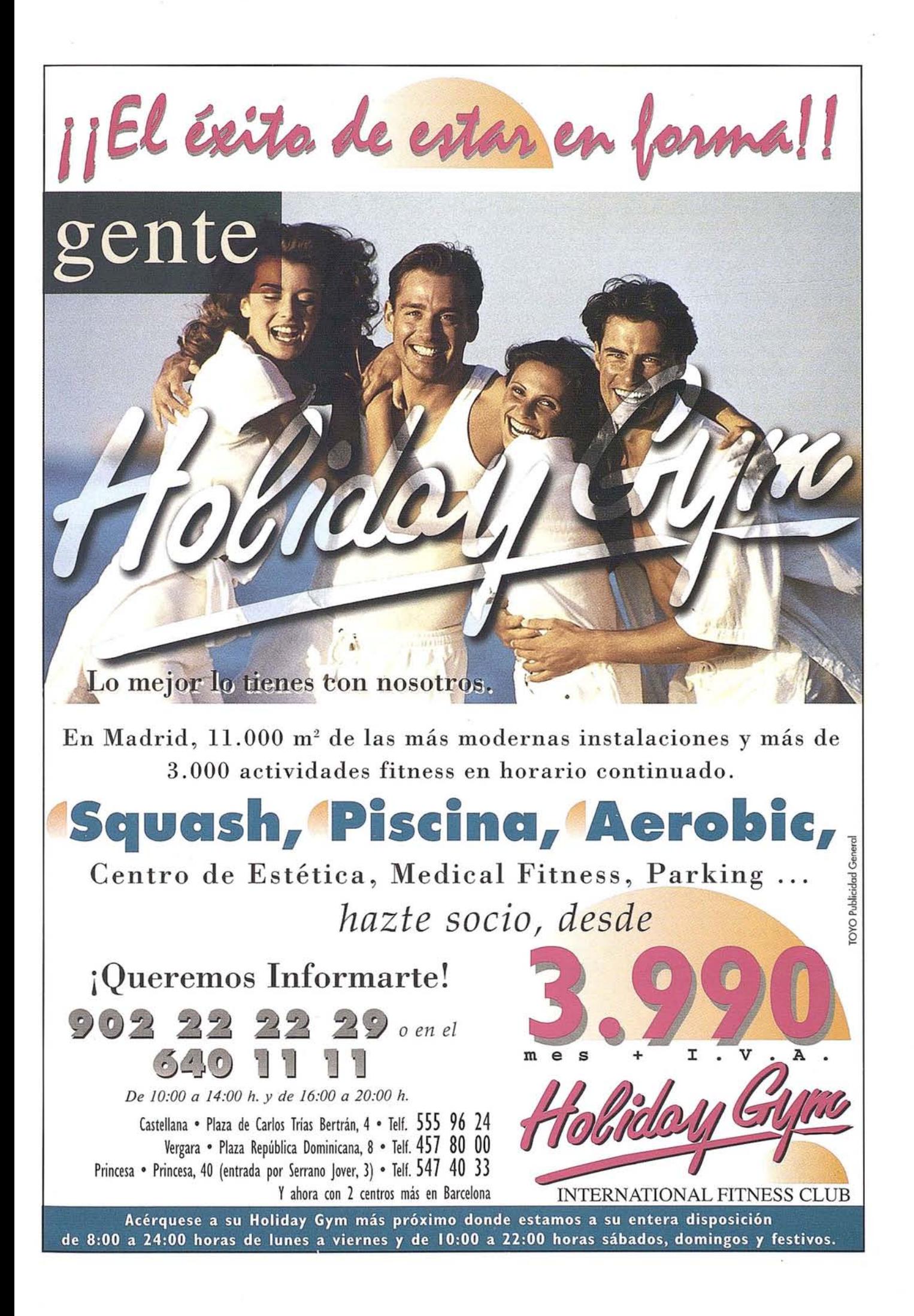

 $K$  El denominado coeficiente Kappa de ajuste (Ec.6) es un coeficiente muy utilizado como parámetro de calidad, dado que pretende tomar en consideración las distribuciones marginales de la matriz de error. Su valor nos da idea del porcentaje de acuerdo obtenido en nuestra clasificación una vez se ha eliminado la parte que se debería al azar, es decir, nos muestra cuanto ha mejorado el sistema de clasificación respecto a una clasificación aleatoria de los N elementos en M grupos (tendencia a agruparse sobre la diagonal). Aumenta la estimación del acuerdo al azar, esto se debe a que los valores marginales incluyen tanto el acuerdo marginal como el real, y de esta forma subestima la bondad de la clasificación total (Foody, 1992). Como se puede observar de su definición, se basa en la probabilidad a posteriori de pertenencia a un grupo. Cuando N es grande, también se puede considerar que se distribuye según una normal. La ecuación Ec.6 muestra una aproximación al valor de la varianza K.

$$
K = \frac{Pa \cdot Pc}{I \cdot Pc} \tag{6}
$$

$$
\sigma_{K}^{2} = \sigma^{2}(K) - \frac{Pa(1 - Pa)}{N(1 - Pc)^{2}}
$$
(7)

Sus valores varían entre Oy 1, representando el valor 1 el caso de total acuerdo.

Sustituyendo los valores ya calculados para el ejemplo en la expresión que define este índice:  $K = 0.9032$ 

 $T$  Es otro coeficiente de ajuste, se denomina Tau (Zhenkul, 1995) (Ec.8) y es un coeficiente muy similar al anterior pero bastante menos utilizado como parámetro de calidad. Su valor, al igual que en el caso anterior, nos da idea de cuanto ha mejorado el sistema de clasificación respecto a una clasificación aleatoria de los  $N$  elementos en  $M$  grupos. Como se observa de su definición, se basa en la probabilidad a priori de pertenencia a un grupo. Esto lo hace independiente de la matriz de error (clasificación). De tal forma que podemos decir que es un ajuste del porcentaje de acuerdo  $(Pay\,Pc)$  por medio de un valor constante  $(Pr)$ . Cuando N es grande, también se puede considerar que se distribuye según una normal. La ecuación Ec.9 da la varianza de *T* para este caso.

$$
T = \frac{Pa \cdot Pr}{1 \cdot Pr} \tag{8}
$$

$$
\sigma^2_T = \sigma^2(T) - \frac{Pa(1 - Pa)}{N(1 - Pr)^2}
$$
 (9)

Para el caso bajo estudio: *T* = 0.9459

*D* Delta de Naeset;. no es un índice sino un estadístico. Permite comprobar el comportamiento de las distribuciones marginales (homogeneidad de las distribuciones marginales), fundamentalmente como medio de valorarsignificativamente (estadísticamente) la existencia de fugas o confusiones entre clases. El resultado del mismo depende de la ordenación de las clases en la matriz de confusión por lo que hay que tener

82

### **ARTICULO**

especial cuidado al respecto. Naesset (1995) propone el siguiente test:

$$
I0: (\Sigma_{ij} \Sigma \pi_{i+} \pi_{+j}) = 0 \qquad (10)
$$

siendo la hipótesis alternativa:

$$
H1: (\Sigma_{ij} \Sigma \pi_{i+} \pi_{+j})/= 0 \qquad (11)
$$

Para cuyo contraste se utiliza el siguiente estadístico:

$$
Zh = \frac{|\Delta|}{\sigma(\Delta)} \tag{12}
$$

donde:

$$
\Delta = (\Sigma_{i \leq j} \Sigma p_{i+} p_{+j} \cdot \Sigma i_{>j} \Sigma p_{i+} p_{+j}) \tag{13}
$$

de tal forma que si  $D > 0$  las diferencias son mayores para las categorías más bajas, y si  $D < 0$  ocurre otro tanto para las más altas.

$$
\sigma(\Delta) = \sqrt{\frac{1}{N} \left[ \sum_{i=1}^{M} \sum_{i=1}^{M} \Phi_{i,j}^{2} P_{i,j} - (\sum_{i=1}^{M} \sum_{i=1}^{M} \Phi_{i,j} P_{i,j})^{2} \right]} \tag{14}
$$

con

$$
\Phi_{i,j} = F^C_{j} + F^C_{j\!} - F^R_{i} - F^R_{i\!} \tag{15}
$$

donde las  $F_j^C$  y las  $F_i^F$  son las funciones de distribución marginal (por ejemplo:  $F_0^C = 0$ ;  $F_1^C = P1 + ; F_2^C = P_{1+} + P_{2+};...$ ;  $F_n^C = P_{1+} + P_{2+} + ... + P_{n+}$ 

Rechazándose la H0 si Zh >=  $Z_{\text{alfa/2}}$ ; siendo  $Z_{\text{alfa/2}}$  el percentil de la Normal para el nivel de significación deseado.

Para el ejemplo que se viene arrastrando  $D = 6.34*10^{-3}$  y la varianza  $V = 1.48*10^{-4}$ , tomando el estadístico un valor de 42.79. El valor de Zh, tan extremadamente alto, permite rechazar la hipótesis nula (H0) con una significación bastante superior al 0.01% (confianza del 99,9%). Esto significa que existe una fuerte evidencia de la no homogeneidad en la distribución marginal de las frecuencias de la Tabla IV, es decir notable diferencias entre las clases altas y bajas, con cierta sobreestimación de las últimas.

Si por ejemplo la ordenación de las clases fuera: Agua, C. Herbáceo, Improductivo, Arrozal, Frutal, Matorral, Olivar, Salina y Juncal, se obtendría un valor de  $D = -3.1511*10^{-3}$  con la varianza  $V = 1.3518*10<sup>4</sup>$  y Zh = -23.31. Con una significación algo menor, pero también extremadamente alta, H0 se rechazaría nuevamente, pero en este caso, al ser D < Oindicaría sobre estimación de las clases altas.

Indudablemente, ya de visu se tenía cierta evidencia de falta de homogeneidad en la distribución de frecuencias de la Tabla IV, debido a la abundancia de mayores errores de clasificación en su parte superior y derecha.

### Indices por Flancos:

*EMP* Exactitud media del productor (Ec.16). Representa el valor medio (para toda la clasificación) de las exactitudes del productor para cada clase. Se entiende por exactitud el porcentaje de elementos bien clasificados para esa clase, tal

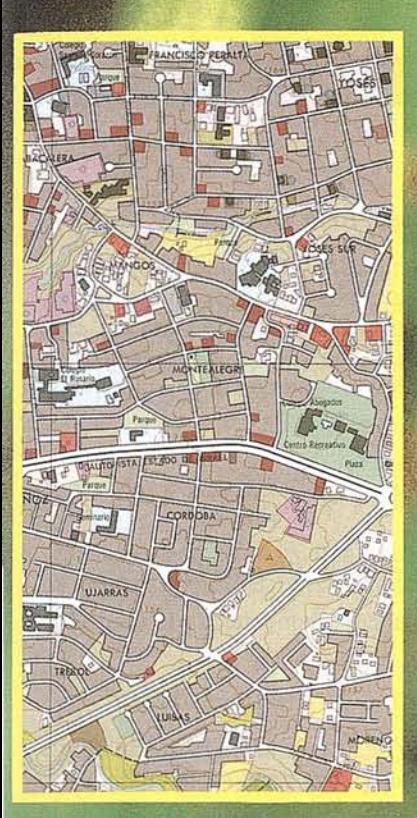

### TOPOGRAFIA

### CARTOGRAFIA FIGITAL

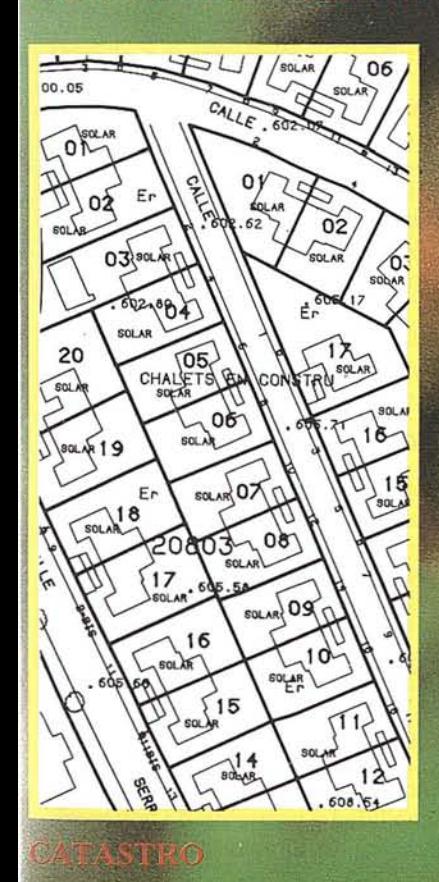

# LA PRECISION ES NUESTRO LEMA

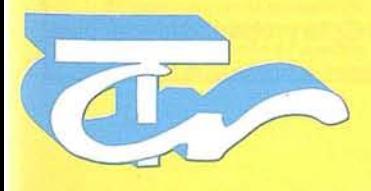

**Técnicas Cartográficas Reunidas**

López de Hoyos, 78 Dpdo. TeI.: 562 1923 Fax.: 56223 03 28008 MADRID

como se verá al tratar el índice *Ex P,* y que se verán en el subapartado siguiente.

$$
E_x MP = \frac{1}{M} \Sigma_{i=1}^M E_x P
$$
 (16)

### Para el ejemplo,  $EMP = 0.7040$

RMU Se conoce como Riesgo Medio del Ususario (Ec.17). Representa el valor medio de los riesgos del usuario para cada clase. Se entiende por riesgo la probabilidad de tomar un elemento mal clasificado. El valor es el complemento a la unidad del *EMP (RMU=* 1 - *EMP).*

$$
RMU = I - E_xMP = I - \frac{1}{M} \ \Sigma_{i=1}^{M} \ E_xP \tag{17}
$$

Para el caso que arrastramos como ejemplo, *EMP =* 0.2060

*EMU* Representa la Exactitud Media del usuario (Ec.18). Representa el valor medio de las exactitudes del usuario, tomando como valores los propios de los índices *EU* por clase, que se verán el subapartado siguiente.

$$
E_x M = \frac{1}{M} \ \Sigma_{i=1}^M \ E_x U \qquad (18)
$$

Según lo apuntado en (18), *EMU* = 0.8570

*RMP* Riesgo medio del productor (Ec.19). Representa el valor medio de los riesgos del productor. El valor es el complemento a la unidad del *EMU (RMP=* 1 - *EMU).*

$$
RMP = I - E_x M = I - \frac{1}{M} \Sigma_{i=1}^{M} E_x U
$$
 (19)

Para el ejemplo, *EMP* = 0.1426

lndices por Clase:

*EU* Pureza de la unidad *x* o exactitud del usuario (Bie, 1971) (Ec. 20). Representa la probabilidad de que un píxel escogido aleatoriamente y clasificado en la unidad (m) del mapa, esté correctamente asignado (c). Es un índice adecuado para acompañar al Pa cuando existen notables diferencias en la "pureza" de las unidades del mapa.

$$
E_x U(x) = p(m = c|m = x) = \frac{n_{x,x}}{\sum_{j=1}^{V} n_{x,j}}
$$
(20)

Para el caso  $V_6$  y  $C_6$ , se tiene:  $PU = 0.868$ 

*RP* Se denomina Riesgo del Productor. Es el complementario a la unidad del índice anterior. Es el porcentaje de celdas mal clasificadas y que por tanto suponen un riesgo, al productor, de demostrar que su trabajo de clasificación no está bien hecho.

Para el caso que nos ocupa: *RP* = 1 - 0.868 = 0.132

*EP* Representa la Exactitud del Productor (Congalton, 1993) (Ec 21), es decir, la probabilidad de que un píxel escogido aleatoriamente y perteneciente a la clase (c), esté correctamente asignado a (m), es decir, la probabilidad de que un píxel que se sabe pertenece a la clase x, aparezca en el mapa final en la unidad x.

$$
E_x P(x) = p(m = c|c = x) = \frac{n_{x,x}}{\sum_{i=1}^{C} n_{i,x}}
$$
 (21)

Para el caso  $V_6$  y  $C_6$ , se cumple:  $EP = 0.9110$ 

*RU* Riesgo usuario. Es el complementario a la unidad de este índice anterior.

Para este mismo caso:  $RU = 1 - 0.9110 = 0.0890$ 

*ERC* Error de comisión (Ec.22). Es la probabilidad de que un píxel elegido aleatoriamente y asignado a la unidad (m), realmente pertenezca a la clase (y), es decir, representa la probabilidad de un error de comisión concreto en la unidad cartográfica x.

$$
E_{rr}C(x,y) = p(c = y|m = x) = \frac{n_{x,y}}{\sum_{j=1}^{V} n_{x,j}}
$$
 (22)

Para el caso  $V_6$  y  $C_3$ , y sustituyendo en la Ec.22, se tiene:  $ERC = 0.0060$ 

*ERO* Error de omisión (Ec.23). Es la probabilidad de que un píxel elegido aleatoriamente y perteneciente a la clase (y), sea asignado a la unidad (x), es decir, representa la probabilidad de un error de omisión concreto en la clase y.

$$
E_{rr} O(x,y) = p(m = x|c = y) = \frac{n_{x,y}}{\sum_{i=1}^{C} n_{i,y}}
$$
 (23)

Para el mismo caso anterior ( $V_6$  y C<sub>3</sub>): *ERO* = 0.0090

 $PV$  Probabilidad pertenencia clase verdad terreno (Ec.24). Representa la probabilidad a posteriori de pertenencia a una clase verdad terreno (y). Es el valor de la marginal (suma de todos los casos por fila o columna).

$$
PV(x) = p(c = x) = \frac{\sum_{j=1}^{V} n_{x,j}}{\sum_{i=1}^{V} \sum_{j=1}^{C} n_{i,j}} = \frac{\sum_{j=1}^{V} n_{x,j}}{N}
$$
(24)

La probabilidad de la clase  $V_3$  es:  $PV = 0.0246$ 

*PC* Probabilidad pertenencia a una unidad cartográfica (Ec.25). Representa la probabilidad a posteriori de pertenencia a una unidad cartográfica (m). Es el valor de la marginal (suma de todos los casos por fila o columna).

$$
PC(x) = p(c = x) = \frac{\sum_{i=1}^{C} n_{i,x}}{\sum_{i=1}^{V} \sum_{j=1}^{C} n_{i,j}} = \frac{\sum_{i=1}^{C} n_{i,x}}{N}
$$
(25)

Para la unidad cartográfica C<sub>6</sub> la probabilidad será pues: *PC= 0.0352*

Indices por Caso:

K<sub>c</sub> Se denomina coeficiente Kappa de por clase (Ec.26). Es un coeficiente bastante menos utilizado como parámetro de calidad que el kappa global aunque su sentido es similar. Sus valores varían entre Oy 1, representando el valor 1 el caso de total acuerdo.

$$
K_C(i) = \frac{P_{ii} - P_{+i} P_{i+}}{P_{i+} - P_{+i} P_{i+}}
$$
 (26)

Sustituyendo los valores ya calculados para el ejemplo en la expresión que define este índice:  $K_c(8) = 0.9697$ 

$$
Pij = p(x,y) = \frac{n_{ij}}{N} \tag{27}
$$

Por tanto, para el caso de la celda *i* =*9,j* =9, se tiene que  $P_{9,9} = 0.6859$ 

### **Ficha de control del proceso de clasificación**

Por otra parte, en la actualidad no existe normalización en cuanto a la calidad de un trabajo de clasificación o fotointerpretación, esto es así incluso en países donde existe un gran desarrollo de la cartografía digital. En el caso de los EE.UU, y a modo de ejemplo, baste decir que si bien la cartografía 1:24.000 del US Geological Survey tiene una compleja ficha de calidad (Digital Une Graphs metadata), la referencia a la precisión temática se reduce a una estimación de su precisión (que suele ser del 98.5%) y a los métodos de control de la misma.

A nuestro modo de ver, y dada la importancia del seguimiento de la calidad, debería existir una ficha mínima, normalizada, de control del proceso, acompañada también de los anejos normalizados necesarios con' la información muestral in extenso. La Tabla V presenta una propuesta base, y abierta a la discusión, con los apartados fundamentales que debiera incorporar esta ficha.

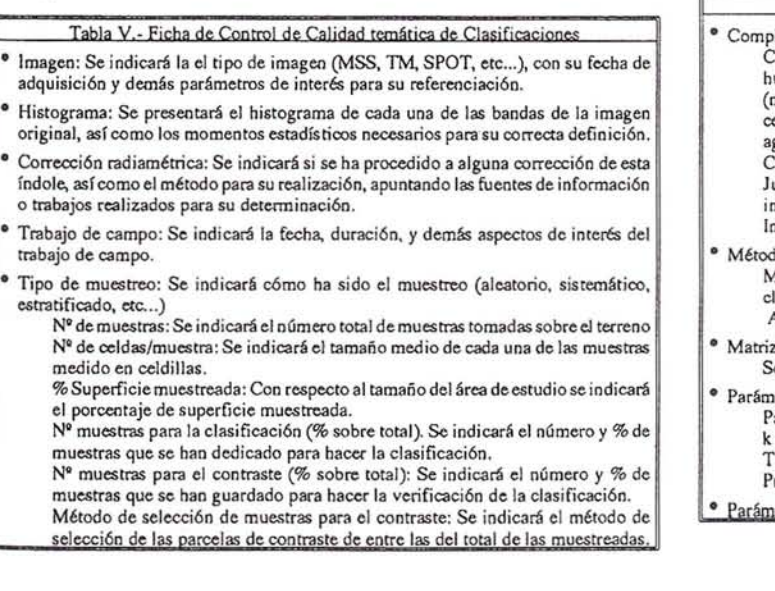

- Completitud: Se indicarán las distintas clases existentes en la zona y las relaciones de agregaci6n o desagragaci6n para la obtenci6n de la leyenda final.
- <sup>o</sup> Método de clasificación: Se indicará el método de asignación utilizado (mínima distancia. máxima probabilidad. ctc...) así como el algoritmo o programa utilizado para su cómputo. Se indicarán las probabilidades a priori o posteriori si son **necesarias.**
- Matriz de confusi6n: Se incluirá la matriz de confusi6n obtenida para la clasificaci6n definitiva. con una ordenaci6n de las clases tal que la suma de marginales por filas y columnas sea decreciente.
- Parámetros medios: Se incluirán todos los parámetros o índices globales y por flancos tales que resuman en un solo valor la bondad de la clasificación.
- Parámetros por clase: Se incluirán los parámetros de control sobre cada una de las clases, o al menos sobre las clases de especial interés para los resultados del trabajo.
- Normalizaci6n de la matriz de Confusi6n: Se incluirá la matriz de confusi6n normalizada con vistas a su comparación más cómoda con otras clasificaciones. Se incluirán referencias a los algoritmos o programas utilizados tanto en Ja normalizaci6n como en la obtenci6n de los pseudoceros. así como el número de **iteraciones.**
- Linaje: Se especificarán los nombres de las empresas que han desarrollado los trabajos de teledetección y campo, así como el proyecto en el que se encuadra el trabajo.
- Otros: Se incluirán los comentarios necesarios sobre los diversos aspectos que el técnico jefe del trabajo encuentre de interés para un mejor entendimiento de los resultados y limitaciones del trabajo.

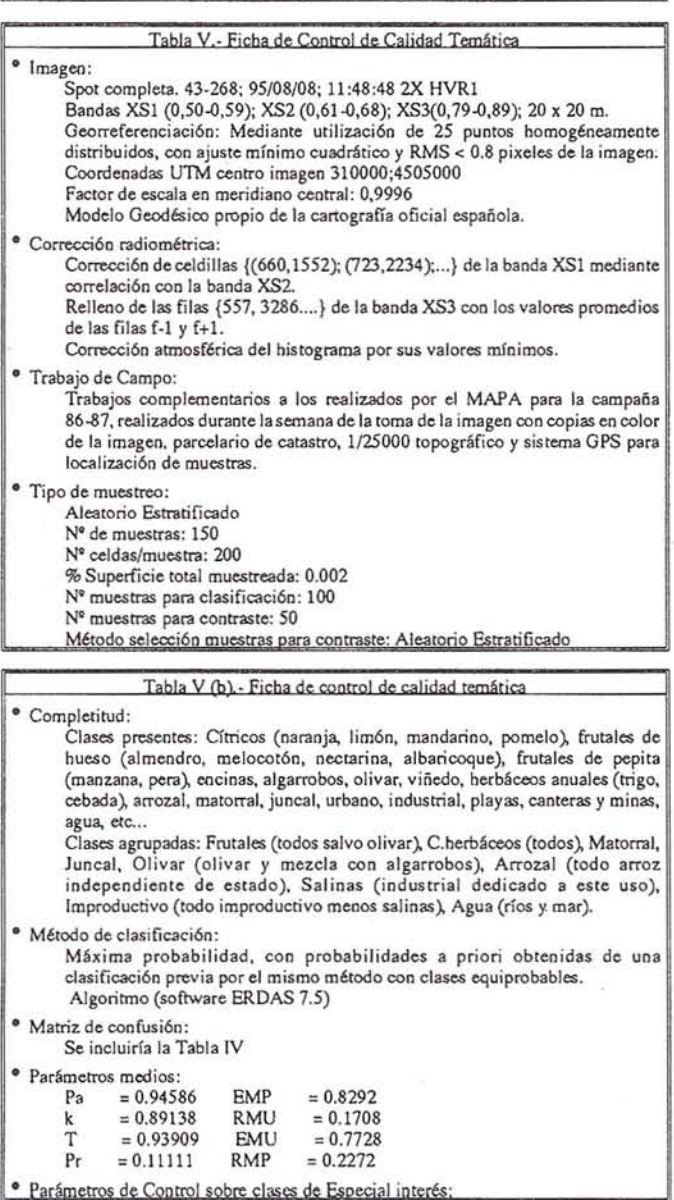

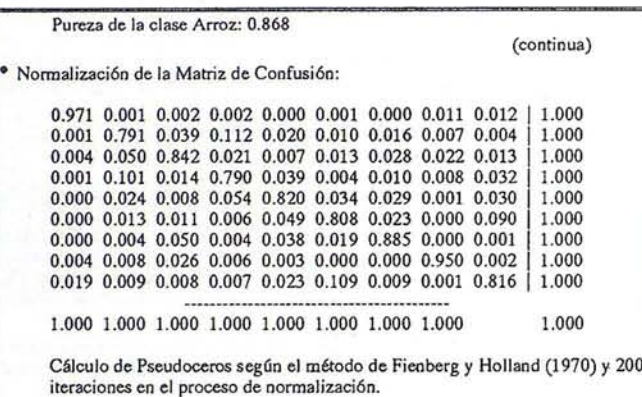

• Linaje:

Trabajos desarrollados por el Dpto ICGF de la Universidad de Jaén, sobre Imagen SPOT, con trabajo de campo de una semana en la fecha de la toma, muestreo aleatorio estratificado apoyado en estadísticas MAPA del año y parcelaci6n catastral. Utilizaci6n del sistema geodésico oficial con correcci6n geométrica de la imagen basta RMS 0.8 pixeles. Correcciones radiométricas - de celdillas segón correlaci6n con bandas, de líneas segón promedio y correcci6n atmosférica con por desplazamiento de histograma. Clasificaci6n por máxima probabilidad. Porcentaje de Acuerdo del 95.2% y exactitud Media del productor del 70.4%.

• Otros:

### **4. CONCLUSIONES**

- 1 La calidad temática de una cartografía producida por teledetecci6n suele hacerse mediante el análisis de la matriz de confusión construida en el proceso de contrastaci6n. A pesar de las limitaciones estadísticas que conlleva la matriz de confusión, ésta es la forma más completa de transmitir toda la información sobre la calidad del proceso de clasificación temática. Sin embargo, presenta el inconveniente de su extensión y de cálculos posteriores sobre la misma que expliciten la calidad total o parcial del proceso.
- 2 Existen muchos parámetros para hacer el seguimiento de la bondad del proceso de clasificación temática, pero éstos no presentan toda la información que contiene la matriz de confusión por lo que es necesario utilizar varios de ellos para tener una idea precisa del'proceso de clasificación. En este trabajo se ha presentado una clasificaci6n de los mismos atendiendo, fundamentalmente, en las relaciones de cálculo de dichos índices con respecto a la matriz de error, lo que permite deducir de forma indirecta su sentido (global, clase, caso) y complejidad de cálculo.
- 3 Hay que entender que la matriz de error no puede ser el resultado último de un simple proceso de clasificación. Se deben tener en cuenta otros factores como son la

idoneidad de la leyenda, con su número de clases y representatividad de cada una de ellas (Test sobre lasignificaciónde las clases de leyenda), así como la existencia de clases que aportan excesiva confusión (Test sobre la homogeneidad de las distribuciones marginales), etc.

Para cumplir con los requerimientos de calidad sobre la información digital hace falta establecer una ficha de control normalizada en la que se incluya información sobre los procesos y la significación estadística de los resultados. De esta forma se cubrirían adecua- . damente los requerimientos sobre el conocimiento de la exactitud de los datos y de la procedencia o linaje.

### **Bibliografía**

- Bie, S. 1971. *Quality control in soil survey. Introduction: 1.- The choice of mapping unit.* En Journal of Soil Science. Vol  $n^{\circ}$  22, pp 32-49.
- Cochran, W.G. 1977. *Sampling Techniques.* John Wiley & Sons. Nueva York.
- Congalton, R. 1993. *A Practical Look at the Sources of Confusion in Error Matrix Generation.* En Photogrammetric Engineering and Remote Sensing. Vol 59,  $n^2$  5, pp 641-644. .
- Foody, G. 1992. *On the Compensation for Change Agreement in lmage Classification Accuracy Assessment.* En Photogrammetric Engineering and Remote Sensing. Vol 58, nº 10, pp 1459-1460.
- Naeset, E. 1995. *Testing for marginal homogeneity ofremote sensing classification error matrices with ordered* categories. En ISPRS, Vol 50, nº 2, pp 30-36.
- Pinilla, C. 1995. *Elementos de Teledetección*. RA-MA, Madrid.
- Zhenkul, M. 1995. *Tau Coefficients for Accuracy Assessment of Classification of Remote Sensing Data.* En Photogrammetric Engineering and Remote Sensing. Vol 61, nº 4, pp 435-439.
- Zhuang, M 1992. *Accuracy of Spatial Data Used in Geographic /nformation Systems.* En Photogrammetric Engineering and Remote Sensing. Vol 58,  $n^2$  6, pp 835-841.

### **NOTICIAS**

# NOTICIAS GRAFINTA

urante los pasados días 6, 7 y 8 Noviembre, Grafinta realizó un curso práctico sobre tecnología GPS aplicada a la captura de datoo para Sistemas de Información Geográfica, topografla de obra civil y construcción e hidrografía.

Este curso es el primero que se ofrece en España con clara identificación GPS como herramienta para estoo distintoo sectores de trabajo. "El motivo de este curso - explica Francisco Mier, Presidente de Grafinta S.A. es ofrecer a cada profesional una respuesta concreta a la utilización GPS y metodología a seguir para actividades específicas. Estas jornadas están destinadas a facilitar la información necesaria para que los usuarios perciban las ventajas y beneficios que pueden obtener mediante la incorporación de las distintas herramientas GPS a loo diferentes tipos de trabajo".

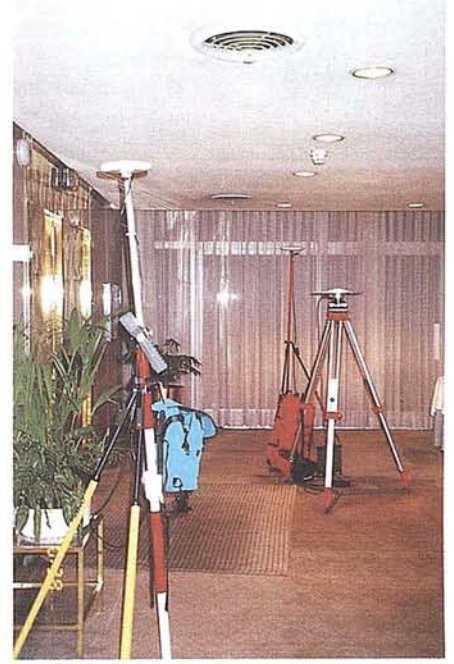

Estas jornadas técnicas representan la séptima convocatoria con éxito por parte de Grafinta sobre Tecnologías GPS. Grafinta ha programado el próximo curso GPS para el *mes* de Enero 1997. El temario que ofrecerá será básicamente el genérico de GPS introduciendo jornadas de control de calidad en los sistemas GPS, la certificación ISO 9001 en dichos sistemas GPS, así como una jornada técnica de gran interés sobre el futuro del GPS-GLO-NASS, su potencial y aplicaciones.

Durante el mes de Diciembre, Grafinta S.A. *está* programado el lanzamiento del Reliance. Según informa la compañía, el Reliance integra en un solo equipo GPS monofrecuencia, la posibilidad de trabajos topográficos clásicos y apoyo fotogramétrico, con la adquisi-

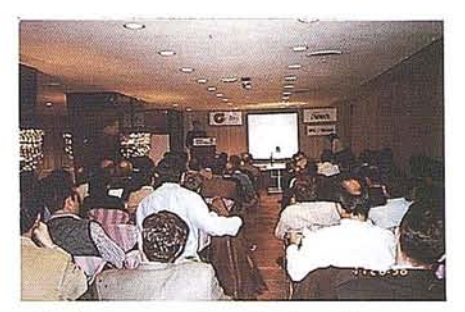

ción de datos y asignación de atributos georreferenciados, de acuerdo con las necesida*des* y requisitos de los Sistemas de Información Geográficoo. Esta integración supondrá evidentemente una notable mejora sobre otros instrumentos en el mercado, al permitir resolver aplicaciones múltiples con un solo instrumento, reduciendo tiempo de aprendizaje y cootos de inversión.

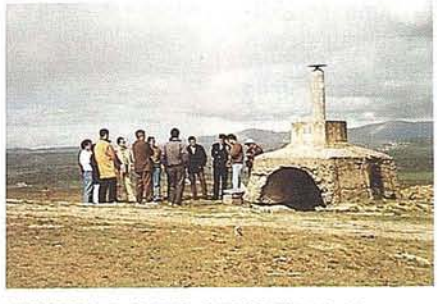

### NUEVOS PRODUCTOS

Grafinta S.A. con una experiencia de mas de diez años en la venta y servicio de equipos GPS, ofrece ahora en su programa de ventas un conjunto de elementos físicos y lógicos complementarios orientados hacia un más cómodo y eficiente uso de los sistemas de posicionamiento por satélites, ya sean GPS ó Glonass.

Entre los productos incluidos en este nuevo programa de ventas encontramos:

- Antenas, GPS y Glonass; L1 y L1/L2, para uso general, topográfico o geodésico, para receptores de cualquier marca, con o sin plano de tierra, normalizado o de choque.

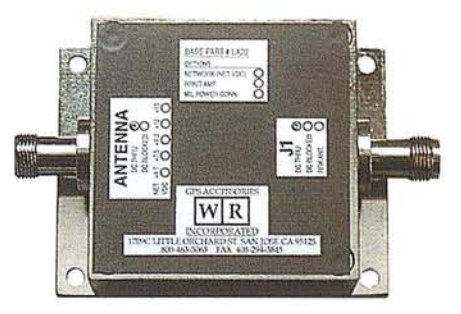

- Amplificador de señal; marca WR; para bajadas de antena con longitud superiora 30 m.
- Bifurcador de señal marca WR; para poder emplear una sola antena con mas de un receptor.
- Radiador de señal; marca WR; para poder irradiar y disponer de la señal GPS en un espacio interior (laboratorio, sala de demostración, exposición, etc.).

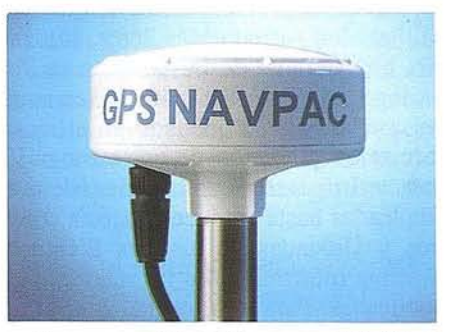

- Sensor portátil GPS; marca NAVPAC; generador de posición, tiempo, etc., para su integración en sistemas informáticos para localización y seguimiento de plataformas móviles.
- Sistema lógico (software); Tracker, para representación de datos de posición sobre una base geográfica.
- Sistema lógico (software); Viewer, para visionado de la posición obtenida mediante un sensor GPS sobre ficheros raster en diversos formatos; georreferenciación del fichero.
- Sistema lógico (software); Transformer, para rectificación de imágenes no métricas (ficheros raster), mediante la incorporación de puntos de apoyo.
- Sistema lógico (software); Calculator, para cambio de coordenadas entre los sistemas en uso, WGS-84, ED-50, y diferentes proyecciones (latitud y longitud; UTM; sistema local).
- Sistemas lógicos (herramientas informáticas); para las aplicaciones citadas, con entrega de las versiones fuertes para integración en programas de posicionamiento y seguimiento.

Los elementos accesorios que sedescriben permiten realizar integraciones diversas GPS con múltiples fines. Todos los elementos acce-.sorios que se describen son compatibles entre si y con los restantes productosdistribuidos por Grafinta S.A., y especializados en topografia, cartografía, geodesia, navegación, control preciso de maquinaria y posicionamiento GPS autónomo y diferencial.

### **NOTICias**

# **El Boletín de Información del Servicio Geográfico del Ejército**

Angel Paladini Cuadrado. Coronel H.<sup>2</sup> de Artillería, GM.

El *Electín de Información* del Servicio Geográfico del Ejército ha venido publicándose sin interrupción durante veinticinco años, por lo que no parece inoportuno hacer una breve historia de su andadura. Ejército ha venido publicándose sin interrupción durante veinticinco años, por lo que no parece inoportuno hacer una breve historia de su andadura.

Fue su creador el Coronel de Infantería, DEM. y Geodesta Militar, don Alfredo Más Pérez, entonces Jefe de este Servicio, hoy General de División en la Reserva, quien abría el pr610go del número 1, aparecido en marzo de 1968, explicando que, al haberse iniciado en el mes de enero anterior la formación y edición de una cartografía militar nueva, con características técnicas y gráficas distintas por completo a las empleadas hasta entonces, parecía conveniente que los Centros y Unidades de los tres Ejércitos estuvieran periódicamente informados de las nuevas hojas que fueran siendo publicadas. Para ello, estimaba apto un sencillo *Boletín* de aparici6n trimestral que incluyera, entre otras cosas, unos gráficos de distribución de las hojas con el estado de las diferentes publicaciones, que sirvieran, además, para familiarizar a los usuarios con la nueva división de las hojas y su denominaci6n numérica. Pero no pretendía en absoluto el *Boletín* tener el carácter de revista técnica en materias topográficas o cartográficas, ni mucho menos que los artículos que en él aparecieran sentaran doctrina en estas cuestiones, aunque se consideraba conveniente utilizarlo para dar a conocer algunas de las actividades que se desarrollasen en el ámbito del Servicio Geográfico del Ejército.

De acuerdo con aquellos propósitos, la tirada del primer número de este *Boletín* fue de 500 ejemplares, pero hubo que ampliarla en los siguientes para satisfacer las numerosas peticiones del mismo recibidas. En la actualidad, después de veinticinco años, se vienen publicando mil ejemplares, una tercera parte de los cuales se distribuye entre diversos Organismos e Instituciones civiles, como Centros de la Administraci6n central, autonómica, provincial o local, Bibliotecas, Academias yUniversidades, Sociedades científicas españolas y Organismos cartográficos y científicos del extranjero.

Volviendo a los comienzos, recordaremos que el primer número del *Boletín* no podía ser más modesto, pues, además del prólogo, s6lo contenía unas "Notas informativas sobre la Escuela de Geodesia y Topografía del Ejército", sin firma del autor, y la relación de cartografía publicada en el trimestre; total, nueve páginas de texto y tres gráficos de distribuci6n de hojas. Pero, ante el éxito obtenido entre los destinatarios y la aprobación y estímulo recibidos de la Superioridad, ya iniciaba en el número 3 (septiembre de 1968) una información bastante amplia sobre las actividades del Servicio, dando cuenta de la visita girada a nuestras instalaciones por el Teniente General Jefe del Estado Mayor Central del Ejército y de la asistencia de un Jefe del Servicio al XI Congreso

SERVICIO GEOGRAFICO DEL EJERCITO

Boletín de información

Datos descriptivos complementarios

### $|R$  $-32$   $-26$  $\begin{bmatrix} 230 \\ 1.3 \end{bmatrix}$  $\begin{array}{|c|c|c|}\n\hline\n & so & 6.02.370 \\
\hline\n & 5.0 & 6.02.370 \\
\hline\n\end{array}$  $\overline{a}$  $30$  $407$  5.12  $1:200.000$   $1:200.000$   $1:800.000$

*1" trimestre 1968*

Internacional de Fotogrametría celebrado en Laussanne (Suiza). Además, se comenzaba la publicación de la lista de libros y revistas ingresados en la Biblioteca Técnica durante el primer semestre del año.

Ahora bien, sería en el número 4 (diciembre de 1968) donde cambiaría por completo el propósito inicial que presidió la publicación del *Boletín.* En aquel número comenzaron a aparecer colaboraciones científicas y técnicas firmadas: La primera, del entonces Capitán de Infantería DEM. don Miguel Alonso Baquer, sobre "Aportación militar a la Cartografía Española en la Historia Contemporánea" (que más adelante sería desarrollada por el autor en su tesis doctoral en Historia). También se manifestaba el carácter científico y técnico del *Boletín* al incluirsendas notas de la Redacción sobre "Nuevo elipsoide de referencia 1967", recomendado por la Unión Geodésica y Geofísica Internacional el año citado, y "La moderna definición de Cartografía: Su contenido".

Esta nueva orientación se acentuaba en los números que fueron apareciendo sucesivamente: A partir del primer trimestre de 1969 toda la colaboraci6n aparecería firmada; no así las informaciones incluidas por la Redacción, las relaciones de obras y revistas ingresadas en la Biblioteca y los Indices de Atlas Universales y Mapas Históricos custodiados

### **NOTICIAS**

en el Archivo de Planos (actualmente, Cartoteca Histórica), cuya publicación se iniciaba en el número 5 del *Boletín,* correspondiente al antes citado trimestre, y proseguiría con la de las Memorias e Itinerarios Descriptivos.

Por otra parte, el volumen físico de los números publicados había pasado de las nueve páginas del número 1 a las 78 del número 4 y alcanzaba las 116 en el 5, debido tanto al aumento y extensión de las colaboraciones como al de las relaciones y notas informativas.

Igualmente ganaría la presentación del *Boletín* en el cuarto trimestre de 1970 (número 12), pues si hasta entonces la portada había sido tan sencilla como puede verse en la reproducción de la página 10, a partir de aquella fecha consistiría en la reproducción de algún mapa, lámina o grabado históricos del Archivo de Planos, que suele repetirse en los números publicados durante un año, para variar en los del siguiente.

Por aquellas fechas, el *Boletín* había adquirido ya unas características formales bien definidas, las cuales, en adelante, no sufrirían sino modificaciones de detalle. Así, la relación de las actividades ordinarias del Servicio iniciaba su normalización a partir del número 34 (segundo trimestre de 1976). Igualmente, en el citado número se iniciaba la relación de los reglamentos, normas, instrucciones, programas y demás publicaciones del Cuartel General del Ejército impresas en los Talleres del Servicio.

En aquel mismo año, la acumulación de trabajo en los citados Talleres nos obligó a publicar en un solo volumen los *Boletines* correspondientes a los trimestres tercero y cuarto de 1976 (número 35). Esto volvería a ocurrir en el siguiente año (segundo y tercer trimestres de 1977, número 37) y en alguno de los sucesivos. En 1984, ante la persistencia de las dificultades, se implantó la norma de publicar dos trimestres juntos en cada número del *Boletín,* ya partir de 1986, la publicación pasó formalmente a ser semestral. Por entonces, el avanzado estado de la publicación de las hojas de las diferentes Series que componen la cartografía militar reglamentaria no exigía ser difundido con tanta frecuencia como al principio: La Serie L (1:50.000) terminaba de publicarse en mayo de aquel año de 1986 y las Series 2C, 4C y 8C, a escalas de 1:200.000 ymenores, se habían terminado respectivamente en 1971, 1972 y 1977.

Una pequeña mejora, muy bien recibida por los lectores, se introdujo en el número 40, correspondiente al segundo trimestre de 1978, en el que aparecía por primera vez la relación de las obras que están a la venta en el Servicio Geográfico del Ejército, cuya publicación se ha mantenido hasta la fecha, convenientemente actualizada en existencias y precios. Comprende esta relación textos, reproducciones de grabados, litografías y otras obras.

Hasta aquellos tiempos, los colaboradores del *Boletín* habían sido, casi únicamente, Geodestas Militares, salvo algún importante colaborador ocasional, como el Contraalmirante, Ingeniero Hidrógrafo, don José García de Quesada, Director del Instituto Hidrográfico de la Marina, o el Capitán de Navío don Alberto Orte Lleó, Director del Instituto y Observatorio de Marina de San Fernando. Pero en el número 42 (primer trimestre de 1979) iniciaban su colaboración los

Profesores de la Cátedra de Astronomía y Geodesia de la Facultad de Ciencias Matemáticas de la Universidad Complutense, y lo hacían, como es de suponer, con trabajos de gran mérito científico. El primero de ellos, debido a los Profesores Sevilla de Lerma y Núñez-García del Pozo, trataba sobre la determinación de la longitud geográfica por el método de Mayer, con un programa de cálculo automático. Este hecho ponía de evidencia las excelentes relaciones que mantenía (y sigue manteniendo) este Servicio con la Universidad y el concepto que se tenía sobre el *Boletín* en aquella Facultad. Más adelante, nuestra Revista se vería honrada con la colaboración del Profesor don José María Torroja Menéndez, Académico de la de Ciencias Exactas, Físicas y Naturales, Secretario de la propia Academia; la del Contraalmirante y Doctor en Matemáticas don Manuel catalán Pérez de Urquiola, actual Director del Real Instituto y Observatorio de la Armada; la de nuestro querido compañero, Geodesta Militar y Doctor Ingeniero Geógrafo, don Julio Morencos Tévar, ex-Director General del IGN, y miembros correspondiente de la Academia citada, así como otras personalidades de gran relieve científico.

En el número 45 (primer trimestre de 1980), y por iniciativa del entonces Jefe del Servicio, Coronel don Luis Camargo de Parada, se inició la publicación de una serie de biografías de los antiguos Jefes del Depósito de la Guerra y Servicio Geográfico del Ejército que, con una interrupción después del número 55, reapareció en el número 62, pero volvió a quedar suspendida por exceso de original. En total, llegaron a aparecer diez y nueve biografías, pero hay escritas bastantes más, debidas a la pluma del Teniente Coronel del Cuerpo de Estado Mayor, retirado, don Manuel García-Baquero y Sainz de Vicuña, las cuales irán siendo publicadas a medida de las posibilidades.

En el número 46, del segundo trimestre de 1980, se introdujo una mejora notable, al implantar la ilustración fotográfica de artículos y noticias a todo color, que anteriormente se imprimía en blanco y negro. A su vez, en el número 67, segundo semestre de 1988, se comenzó a imprimir el *Boletín* en papel couché.

Finalmente, diremos que las dificultades mencionadas antes para la confección de la Revista se han agudizado de tal manera que al objeto de normalizar su salida se resolvió publicar un solo número en el pasado año de 1992, con la esperanza de poder sacarlo semestralmente de nuevo sin grandes retrasos.

Para terminar este sencillo historial del *Boletín de Información* del Servicio Geográfico del Ejército, hemos confeccionado el índice de los artículos de carácter científico o técnico aparecidos en el mismo desde el número 1 al 74, ordenados por materias. Hemos incluido entre ellos las reseñas de Asambleas y Congresos en los que ha participado activamente personal del Servicio y las de alguna Exposición cartográfica importante organizada por el mismo, así como otros artículos que se ocupan de los historiales de este Servicio, la Escuela de Geodesia y Topografía o la Agrupación Obrera yTopográfica. El índice por materias va seguido de otro, alfabético, por autores.

# ESTIARA\*SIG: un SIG de apoyo a la toma de decisiones en planificación rura

Ayala R., Becerra A., Iribarne L., Díaz J. R., Bienvenido F., Bosch A. SPPIAM. Universidad de Almería.

### 1. INTRODUCCIÓN

La provincia de Almería, localizada en la parte oriental de Andalucía, con una extensión de  $8.774 \text{ km}^2$ , ofrece una gran diversidad yparticularidad,siendo de destacar el hecho de que en ella está situado el único espacio desértico de Europa, estando sometida a diversos riesgos diferenciados de otras zonas del territorio del Estado.

El agua es la principal protagonista de la vida y actividad en la provincia de A1mería. El clima típicamente mediterráneo, de elevadas temperaturas, totales pluviométricos muy bajos, con pocos días de lluvia, pero generalmente de carácter torrencial y bastantes horas de sol al año, hacen que se presenten los índices de aridez más elevados de la península ibérica Los ríos aparecen secos la mayor parte del año. El problema de la sequía obliga a restringir los riegos en buena parte de la provincia, limitando la siembra de los cultivos con mayores necesidades hídricas. La proximidad de la montaña al mar, junto con la existencia de fuertes pendientes, dan lugar con frecuencia a grandes catástrofes.

Por otra parte los acuíferos subterráneos están sufriendo una creciente sobreexplotaci6n, presentando en algunos casos problemas de salinizaci6n, lo cual influye negativamente en la producci6n agrícola.

También hay que tener en cuenta la sobreproducci6n generada en algunos sectores, producida fundamentalmente por la falta de planificaci6n agron6mica.

Todos estos riesgos deben de ser previstos y evitados mediante la realizaci6n de una planificaci6n adecuada y ejecutando las medidas preventivas necesarias, lo que requiere disponer de la información actualizada. La introducción de cultivos forzados, transformando llanuras litorales improductivas en espacios econ6micos ocupados por invernaderos, donde se obtienen productos extratempranos, el abandono de las zonas de media montaña, así como el hecho de que el agua utilizada viene de acuíferos subterráneos de difícil control, aumenta la dificultad de obtener informaci6n fiable.

En relaci6n con todo esto, se ha desarrollado el proyecto ESTIARA (Estudio de las Componentes Básicas del Espacio Rural en el marco de las Comarcas Agrarias Almerienses) financiado por la Consejería de Agricultura y Pesca de la Junta de Andalucía, cuyo objetivo más importante ha sido realizar lin análisis pormenorizado de la situación que permita detectar los principales riesgos que pueden afectar a la provincia de A1mería, y sobre todo ofrecer una herramienta que ayude a decidir las acciones a tomar con los datos objetivos debidamente actualizados. La obtención de éstos supuso la realizaci6n de múltiples trabajos dentro del ámbito de la geoeconomía agraria:

- Tipificaci6n del espacio geográfico de la provincia.
- Correlación de estas zonas estudiadas con las demarcaciones agrarias oficiales (incluyendo el estudio de su renta agraria).
- Análisis espacial de las estructuras agrarias.
- Infraestructura de redes (recursos hídricos, redes de distribución, etc.).
- Infraestructura puntual (cooperativas de comercializaci6n y centros de informaci6n agropecuaria).
- Caracterizaci6n tecnológica de las explotaciones.
- Análisis de recursos humanos.Inversiones y ayudas públicas y privadas (estructura de estas inversiones por tipo de explotación).
- Usos económicos del espacio rural.
- Tipologías y usos de los invernaderos existentes.
- Análisis del rendimiento econ6mico.
- Análisis de los distintos tipos de suelos de la provincia de A1mería, incorporando características por asociación y por inclusi6n.

Para disponer de toda esta información se ha realizado un estudio y correlaci6n de los datos existentes en la cartografía más moderna posible; imágenes de satélite actualizadas y trabajo de campo en todos los municipios de A1mería.

El trabajo desarrollado se puede dividir en un conjunto de etapas bien diferenciadas:

- a) Desarrollo del trabajo de campo para la recogida de todos los datos socio-económicos importantes a destacar dentro de la planificación rural.
- b) Desarrollo de la cartografía digital correspondiente a la provincia de A1mería, a partir del mapa topográfico de Andalucía a escala 1:10000, del Centro de Estudios Territoriales y Urbanos, Consejería de Obras Públicas y Transportes de la Junta de Andalucía.
- c) Interpretación de las relaciones espaciales de los elementos digitalizados en los mapas. Este proceso se realiz6 con el Sistema de Información Geográfica ArcInfo. Para el desarrollo de esta actividad se han utilizado modelos clásicos de definici6n e interpretación de relaciones espaciales presentes en el ámbito de los sistemas de información geográfica.
- d) Análisis y Clasificación de las imágenes de satélite con la utilizaci6n de la herramienta ERDAS y la información de las coberturas espaciales obtenidas en la etapa anterior. Esta clasificación nos ha permitido analizar las distintas

superficies de cultivo bajo plástico de la provincia, superficie de vegetación, superficie con riesgo de incendios, etc.

e) Desarrollo del SIG que explote toda la información obtenida durante el desarrollo del trabajo. Este sistema de explotación se ha denominado ESTlARA\*SIG y ha sido desarrollado con ArcView y Avenue, permitiendo al gestor diseñar de forma sencilla y elemental informes que presenten correlaciones no previstas. ESTIARA\*SIG engloba toda la información geográfica y socio-económica disponible sobre la provincia de Almería. Esta herramienta, ofrece la capacidad de generar informes, gráficos y mapas, a partir de mOdelos predefinidos que permiten construir de forma simple nuevos modelos, Por tanto, disponemos de una herramienta sumamente tlexible para llevar a cabo la toma de decisiones dentro del ámbito de la planificación rural y la previsión de los riesgos anteriormente mencionados.

### 2. ESTRUCTURA GENERAL DE LA INFORMACIÓN DE ENTRADA

La información recogida y almacenada en el SIG se puede clasificar en diversos grupos: Información alfanumérica, información espacial (digitalizada), información de imágenes por satélite e imágenes fotográficas; almacenándose toda esta información en la base de datos correspondiente.

### 2.1. Información alfanumérica

La información alfanumérica se desglosa en el conjunto de tablas siguientes:

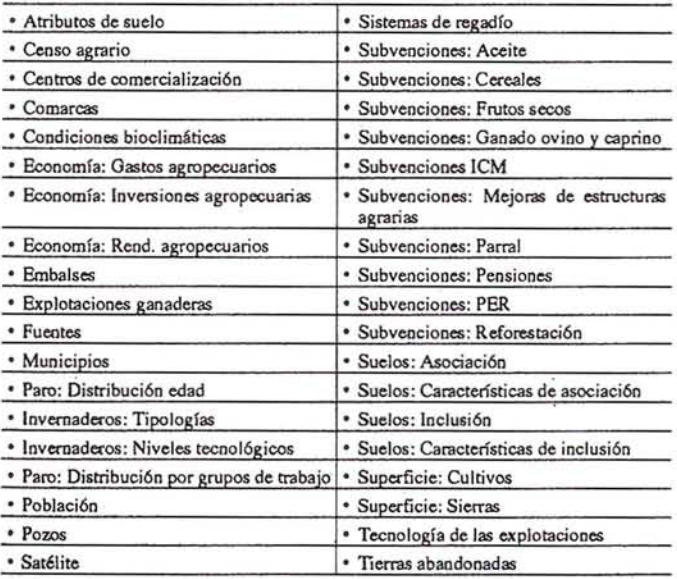

Toda esta información se obtuvo a partir del trabajo de campo realizado, por el grupo de trabajo, en todos los términos municipales de la provincia (103 municipios), de la bibliografía existente y de los datos aportados por las administraciones. Se ha creado una extensa base de datos convenientemente indexada, que engloba la información socio-económica y agraria, utilizando el municipio como unidad de correlación básica de la información.

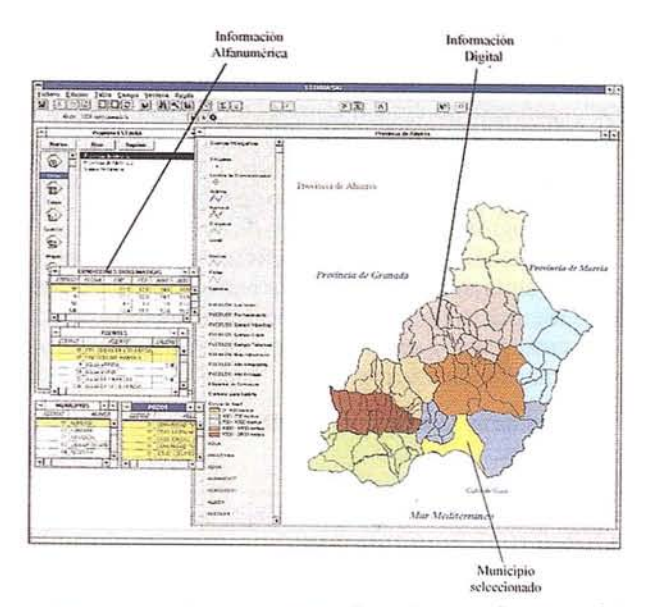

FIgura 1.- Ejemplo de representación de Información alfanumérica

### 2.2. Cartografía Digital

Esta información se recogió digitalizando el mapa topográfico de Andalucía, a escala 1:10.000 del CETU, Consejería de Obras Públicas y Transportes de la Junta de Andalucía.

La información digitalizada aparece desglosada en los siguientes grupos:

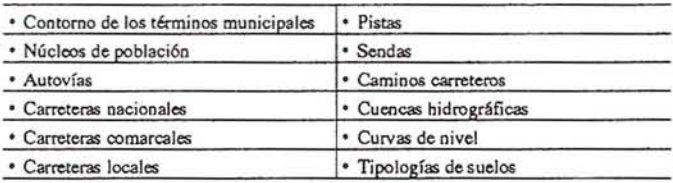

La siguiente figura representa un ejemplo de la cartografía digital realizada para el proyecto ESTIARA. La ilustración muestra la digitalización del núcleo urbano del término municipal de Almería.

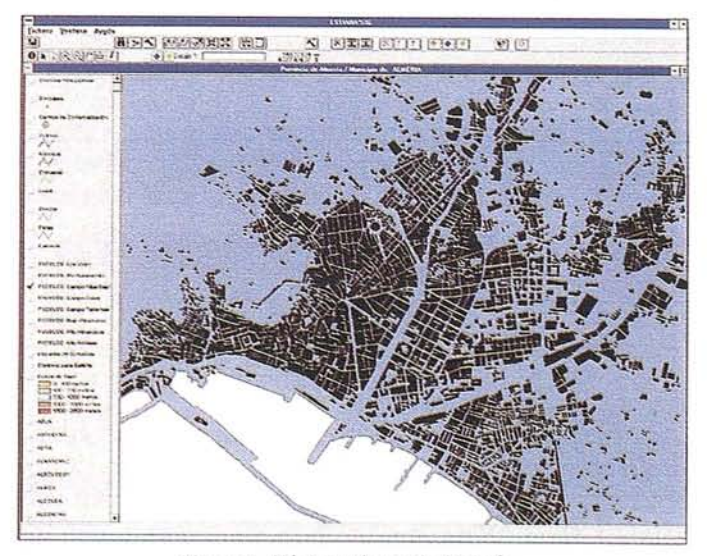

Figura 2.- Núcleo urbano de Almeria

### 2.3. Imágenes de satélite

Se han utilizado imágenes LANDSAT TM (Thematic Mapper), con una resolución espacial de 30x30 m. para todas las bandas, excepto para la térmica (banda 6) con 120x120m. La resolución radiométrica es de 8 bits. La resolución espectral alcanza las siete bandas. Este tipo de satélite está orientado al inventario agronómico y previsión de cosechas, evaluación y control de zonas regables, planificación de los recursos hídricos en el contexto de la cuenca hidrográfica, a la cartografía de los usos del suelo, al estudio de los recursos litorales, estudios geológicos y de los glaciares, así como al control de la contaminación de aguas y suelos.

Los detectores almacenan la radiación electromagnética en siete bandas:

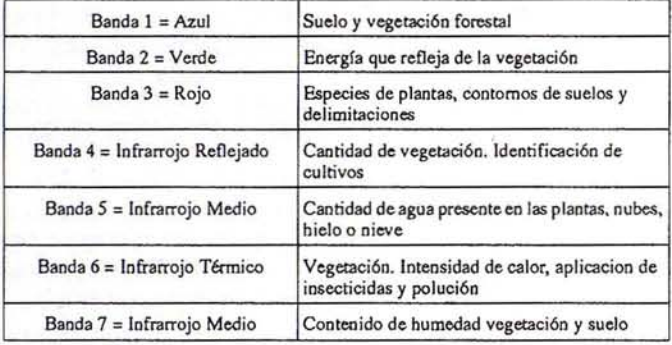

Uno de los problemas con que se enfrentaba la provincia de Almería, tal y como se comentó en la introducción, era la rapidez con que llanuras litorales improductivas se convertían en enormes extensiones de invernaderos, con el consiguiente gasto de agua en el riego. Para tener conocimiento del incremento del número de invernaderos desde el año 1.985 hasta el 1.992, se clasificaron dos imágenes del satélite Landsat, una de cada año, se restaron los resultados obtenidos y se obtuvo un resultado totalmente fiable sobre el aumento del número de hectáreas de cultivo bajo plástico llevado a cabo en este período de tiempo.

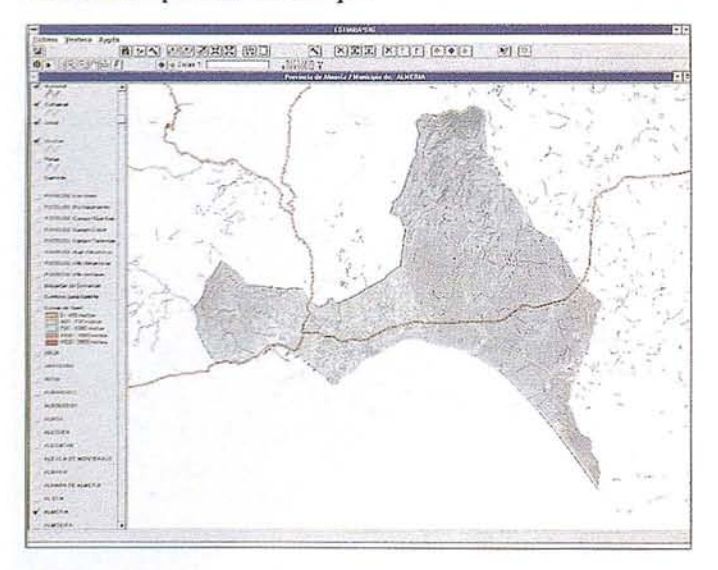

Figura 3,- E/emplo de representación de Imagen de satélite del término municipal de Almería

### 2.4. Información fotográfica

Esta información se incorpora como complemento a cualquier elemento de tipo espacial.

Algunos ejemplos del uso de las imágenes fotográficas pueden ser:

• visualizar el trazado de una carretera interesante,

 $\bullet$  obtención de una secuencia de fotografías aéreas de una ciudad y fotografías de los tipos de invernaderos construidos en una determinada zona, o bien el tipo de cultivo de la misma.

### 3. ESQUEMA GENERAL DEL TRABAJO DESARROLLADO

El esquema del trabajo desarrollado en relación con el diseño e implementación de ESTIARA\*SIG se estructura en el conjunto de etapas que se mencionan a continuación,

- 1) Digitalización de los aspectos geográficos de mayor interés de la provincia. El proceso de digitalización se ha llevado a cabo con AutoCad Ver. 12. Toda la información se encuentra en formatos DWG y DXF (con la finalidad de pasar todos los archivos a ArcInfo).
- 2) Obtención de las coberturas espaciales mediante la interpretación de las relaciones espaciales de los elementos de los mapas. Tales relaciones se evidenciaron por medio de la topología, creada con el Sistema de Información Geográfica ArcInfo y la utilización de los formatos DXF del proceso anterior. Una vez que tuvimos la topología creada, (los arcos se unen mediante nodos, se definen las áreas y aparece el concepto de contigüidad), ya teníamos las coberturas que pasamos a nuestro Sistema de Información Geográfica, es decir nuestra información cartográfica propiamente dicha.
- 3) Georreferenciación de las imágenes SPOT para proporcionar coordenadas reales a la imagen de satélite, pasar de coordenadas de archivo a UTM. Clasificación supervisada de la imagen mediante el programa de tratamiento de imágenes Erdas Imagine. El ir conveniente de este tipo de clasificación es que se requiere el conocimiento a priori de algunos datos de muestra, pero es bastante fiable. Cada pixel se compara con los datos muestra que se han recogido, de acuerdo a la regla de decisión o algoritmo. La clasificación de los datos se ha hecho de forma paramétrica, utilizando la regla de la distancia mínima. Se probaron otros tipos de criterios de clasificación, como pueden ser la distancia de Mahalanobis y de la máxima probabilidad, sin ofrecer mejores resultados que el utilizado por nosotros.
- 4) Desarrollo de la herramienta de explotación que engloba y relaciona toda la información espacial con la información socioeconómica que constituye nuestra base de datos.

### Creación 2 Generoción 1 Formato DXF Formato DXF Cartografia<br>Digital de de Cartografia Digital lopologias Formato INFO Desarrollo Recorte 3 Formato NFO Coberturas Farmato INFO Δ de Herrmienin Imagenes LANDSAI<br>de SPOT Clasificación Formato LAN de Espaciales Solélle Explotación Formato DBF Formato TIF Obtención 5 Configuración 6 Encuestas Información del hitomación de la roiogianas<br>Digitalas Información ocio-económic Formato de lo<br>Base de Datos Alfonumérico

Figura 4.- Esquema de trabajo relacionado con el desarrollo de ESTlARA\*SIG

La figura representa el proceso de desarrollo de ESTlA-RA\*SIG y la relación entre todo el conjunto de información que administra el sistema y que sirve como soporte para la toma de decisiones en el ámbito de la aplicación.

### 4. CARACTERÍSTICAS DE ESTIARA\*SIG

La aplicación ESTlARA está diseñada bajo el software ArcView 2.0 para windows, que incorpora Avenue, un lenguaje de programación dirigido a objetos, sobre el que se ha desarrollado un conjunto de funciones predeterminadas del sistema.

Las principales utilidades del sistema se centran en la visualización y consulta de coberturas espaciales, de información socio-económica disponible en la provincia de Almería y su relación con la información espacial, visualización de imágenes de satélite relacionadas con la información anterior, construcción de consultas para la selección de información de interés sobre municipios y comarcas, generación de mapas temáticos, representación de gráficos, creación de mapas a escala y desarrollo de macros para personalizar ciertas tareas del sistema DSS a partir de funciones predeterminadas.

- Las características más relevantes de ESTlARA\*SIG son:
- Es una aplicación que integra, relaciona y representa in· formación almacenada en bases de datos de los siguientes tipos: espacial, cartográfico, imágenes de satélite y datos alfanuméricos de carácter social, económico y agrícola de todos los municipios que conforman la provincia de Almería.
- *• Es* un sistema de consulta totalmente abierto. Se ha diseñado para trabajar sobre atributos de la provincia de Almería, pero se ha dejado abierta la posibilidad de poder modificar e incorporar cualquier elemento nuevo a la propia aplicación.
- Es un sistema de consulta amigable. Su interfaz de usuario se ha diseñado de tal forma que resulte bastante cómodo realizar cualquier tipo de consulta. Para ello, se ha creado un conjunto de botones, herramientas, menús y ejemplos de control, que facilitan el manejo de la aplicación. En ocasiones, una consulta se puede obtener rápidamente con tan sólo pulsar un bot6n.

### *• Es* un sistema dinámico. Gracias a la posibilidad de crear scripts (pequeños programas o macros), el usuario no técnico podrá diseñar sus propias funciones e incorporarlas a la interfaz de usuario. Mediante el diseño de pequeños programas, podrá realizar tareas personalizadas no contempladas

**ARTICULO**

• Es un sistema consistente. La información representada en las distintas ventanas está totalmente interrelacionada. Si en una de las ventanas se selecciona uno o varios elementos, el resto de las ventanas se actualizarán para mostrar la informaci6n ligada a los términos representados.

en la aplicación, como crear nuevas consultas, controlar nuevos temas de las vistas, crear ventanas de texto, etc...

La arquitectura general de ESTIARA\*SIG se muestra en la siguiente figura:

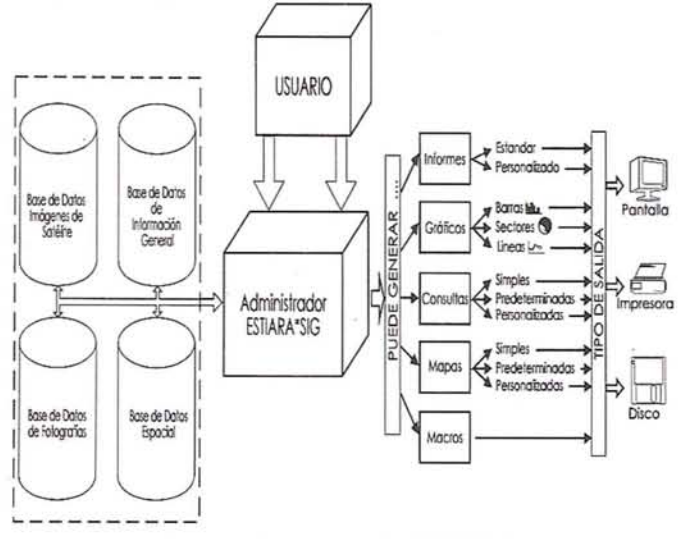

Figura 5.- Arquitectura de ESTlARA\*SIG

El núcleo principal del sistema es el administrador de ESTIARA\*SIG, a partir del cual, y a petición del usuario, puede generar diferentes formatos de salida, bien utilizando funciones predeterminadas (DFP), o bien desarrollando nuevas funciones personalizadas (DFU). A partir de las DFPs, se pueden desarrollar las DFU y almacenarlas como propias del sistema para su posterior utilizaci6n.

La aplicaci6n consta de un conjunto de menús que permiten la explotaci6n de la informaci6n de manera rápida y sencilla por parte del usuario. La aplicación, como base de la explotación de la informaci6n, genera distintos tipos de formatos de salida que especificamos a continuaci6n.

### 5. ESTRUCTURA GENERAL DE LA INFORMACIÓN DE SALIDA

Las utilidades principales que un usuario puede obtener de nuestra aplicación son las siguientes:

VISTAS. Se pueden generar vistas a partir de la informaci6n almacenada que se considere oportuna. Una vista es un mapa interactivo que permite visualizar, explorar, consultar y analizar datos geográficos, es decir, una vista es un conjunto de temas (conjunto de elementos geográficos).

### **ART CULO**

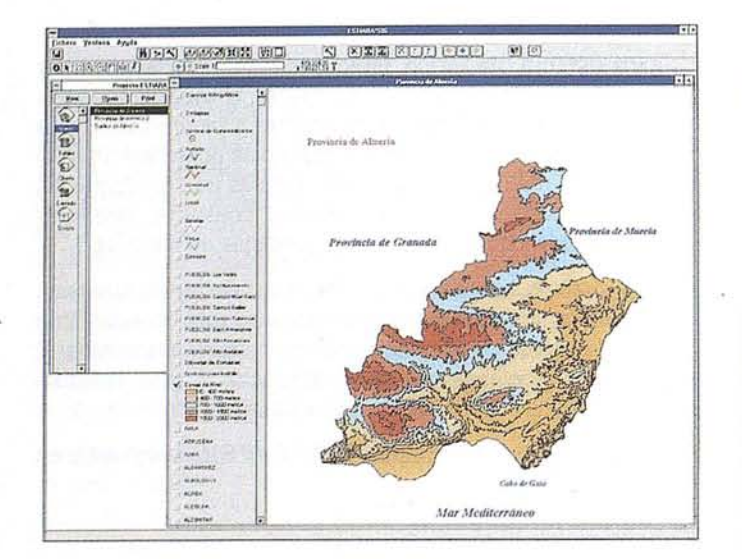

Figura 6.- Ejemplo de vista en ESTIARA\*SIG. Curvas de nivel

INFORMES. Se ha desarrollado un constructor de con· sulta para el sistema. Este constructor utilizando un lenguaje de consulta propio de base de datos permite relacionar toda la informaci6n alfanumérica con la informaci6n espacial, obteniendo de esta forma completos y detallados informes que engloban los distintos formatos de información que administra el SIG.

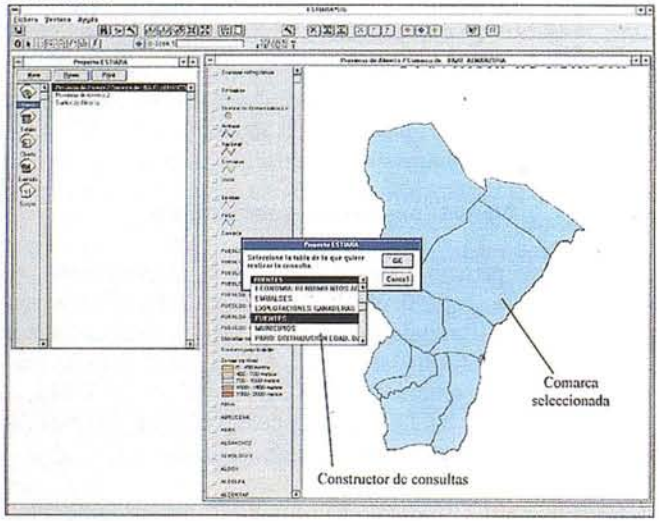

Figura 7.- Ejemplo del constructor de consultas en ESTlARA\*SIG. Selección con el constructor de la información socio-económica deseada de la comarca BAJO ALMANZORA. Recorte previo de la comarca.

MAPAS. Un mapa permite mostrar vistas, caracteres, tablas, gráficos propios de la aplicación o gráficos importados. Las ventanas de mapas en ESTIARA\*SIG pueden ser dinámicas o constantes. Cuando se genera un mapa, se hace a partir de ventanas o elementos ya creados (ventanas de tablas, gráficos y vistas).

GRAFICOS. Desde la aplicaci6n se puede generar cual· quier tipo de gráfico (barras, sectores y líneas). Las ventanas de gráficos en ESTIARA\*SIG son dinámicas. Cuando genera un gráfico, lo hace a partir de campos de registros de una tabla asociada, de tal forma que se puede interpretar que cada

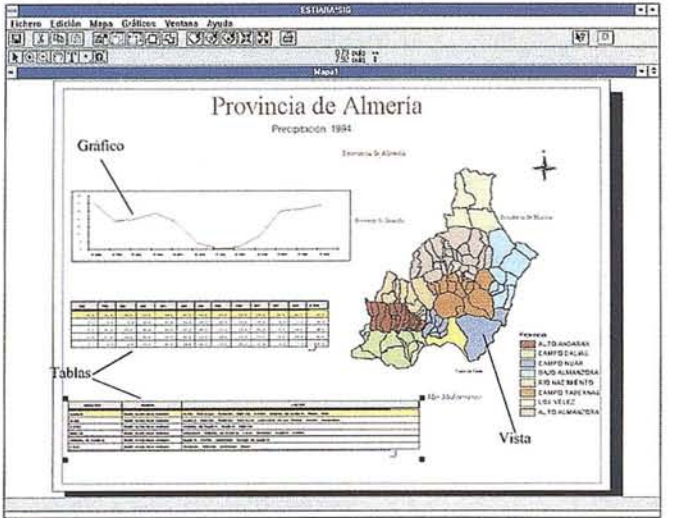

Figura 8 .- Ejemplo de mapa en ESTIARA\*SIG. Selección del término municipal de Almería junto con la información en forma de tabla de las condiciones bloclimáticas y límites del municipio, además de la representacIón de dichas condiciones en forma de gráfico.

registro tendrá un gráfico distinto. La aplicaci6n dispone de cinco plantillas de gráficos predeterminados que permiten generar múltiples gráficos para los distintos municipios de la provincia de Almería.

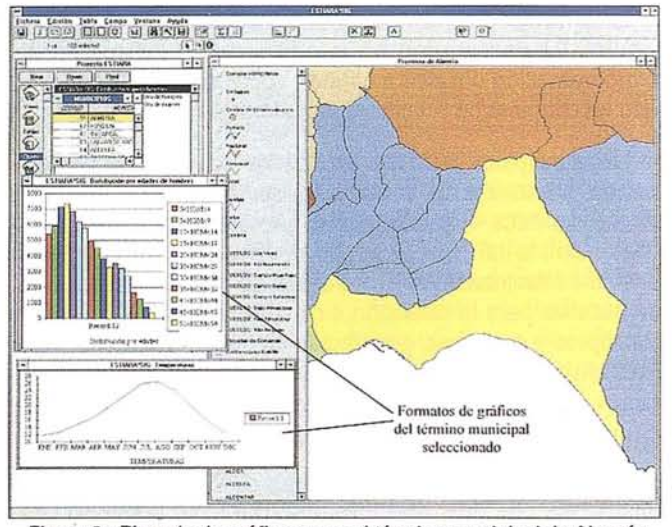

Figura 9.- Ejemplo de gráficos para el término municipal de Almería. Representación de la distribución por edades de hombres y del gráfico de temperaturas por meses para dicho municipio\_

### 6. CONCLUSIONES

ESTIARA\*SIG se ha desarrollado para ayudar a la toma de decisiones dentro del ámbito de la planificación rural de la provincia de Almería. La utilización de herramientas mixtas para incorporar y correlacionar informaci6n geográfica y econ6mica actualizada puede ser de gran interés en las tareas de planificaci6n y apoyo a la toma de decisiones. Es importante que estas herramientas permitan al usuario configurar los informes y extractos de forma rápida y autónoma, sin una dependencia inmediata del suministrador de la informaci6n, para ello hemos implementado una herramienta de explota-

ción que presenta un interfaz de usuario simple y flexi ble. Esta herramienta, junto con todos los resultados del proyecto ES-TIARA, se están utilizando actualmente en la Consejería de Agricultura y Pesca de la Junta de Andalucía (España).

Actualmente se está trabajando en el estudio de la incorporación de modelos de simulación a los Sistemas de Información Geográfica. Los modelos objeto de estudio son:

- Simulación de avenidas ante lluvias torrenciales.
- Calificación y cuantificación espacial de zonas de riesgos, como por ejemplo el efecto que causa el clima y la vegetación en la propagación de incendios.
- Control de recursos lúdrológicos.

### 7. REFERENCIAS BIBLIOGRÁFICAS

- Engel T., Jones J., Hoogenboom. *Spatial analysis and visualization of DSSAT crop simulation results using AE-GIS/WIN.* ICCTA' 96 / VIAS/NNAA congress on ICT applications in Agriculture, pag. 397-402, Wageningen, June 16-19,19%.
- Díaz J.R., Ayala R.M., Bienvenido J.F., Becerra A, lribame L.F., BoschA *Study oftheBasicComponents ofRuralSpace within* the Framework of the Agricultural Districs of Alme*ria.* Risk Management Strategies in Agriculture. EUNITA-Seminar. Enero 7-10, 1996. Wageningen, Holanda.

**NUEVA VERSION** 

- Iribame L.F., Ayala R.M., Becerra A, BienvenidoJ.F., Bosch A, Díaz J.R. *Metodología para el manejo y gestión del SIG ESTlARA: Una aplicación para la toma de decisiones en desarrollo rural.* Consejería de Agricultura y Pesca, Junta de Andalucía. 1995.
- Lorentzos N., Sideridis A, Yialouris c., Kollias V. *An intre*gated spatiotemporal system. ICCTA'96 /VIAS/NNAA congress on ICT applications in Agriculture, pag. 462-467, Wageningen, June 16-19,1996.
- Magnusson B. and SOderstr6m M. *Combining crop growth modeL'i andgeographical information systemsfor agricultural management.* Acta Agric. Scand. Sect. B. Soil and Plant Sci. 44, 65-74,1994.
- Marceau D.J., Marois c., Guindon L. *Integrating multi-source spatial data in a GIS to study the land-use change in a rurcil-urban fringe.* GIS World, 2 Vol. 1995.
- Nielen M., Jalvingh A, Dijkhvizen and Lattuada R. *A geographical information system application for animal* health management. ICCTA'96 /VIAS/NNAA congress on ICT applications in Agriculture, pag. 393-395, Wageningen, June 16-19, 1996.
- Worral L. Spatial analysis policy using Geographic Information Systerns. Londres, Belhaven Press. 1991.

**ENTORNO PARA** 

## **VISUALIZACION DE IMAGENES** (TM) **TELEDETECCION** AVANZADO SISTEMA DE PROCESAMIENTO DE IMAGEN DISEÑADO PARA ANALIZAR Y

VISUALIZAR DATOS DE TELEDETECCIÓN

Años de desarrollo en el campo de las ciencias terrestres y de computación han concluido con la creación de ENVI. Entre sus ventajas encontrará la posibilidad de procesamiento interactivo y de alto nivel de cualquier formato, incluyendo Landsat, SPOT, Geoscan, Daedalus... integración de datos ráster y vector, modelos digitales del terreno, datos rádar y mucho más.

-NUEVA VERSION 2.5- INCLUYE MULTIPLES MEJORAS Para más información visite nuestra WEB http://www.sarenet.es/atlas <sup>ó</sup> lIámenos al Teléfono (945) 29 80 80

### ESTUDIO ATlAS, S.L.

**ESTUDIO** ATLAS WORSEN CANOCRAPICA

Parque Tecnológico - C/ Tecnológico H. 40, 1º • 01510 Miñano Mayor (Alava) Tel.: (945) 29 80 80 - Fax: (945) 29 80 84 · Email: estudsei@sarenei.es

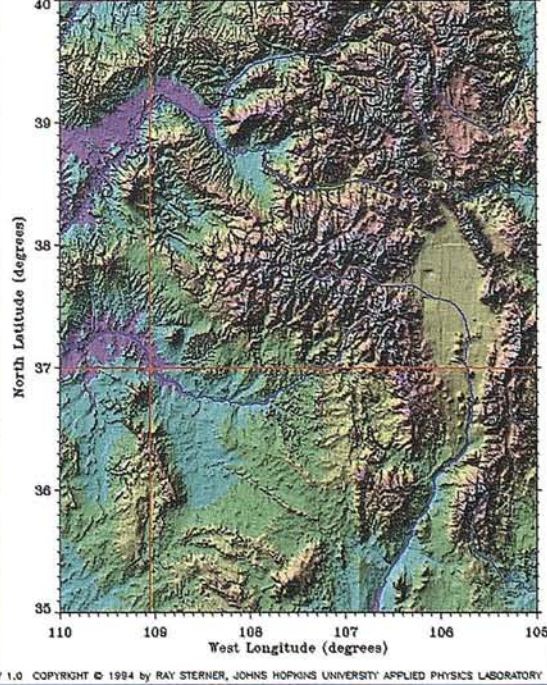

# **PUBLICACIONES TECNICAS**

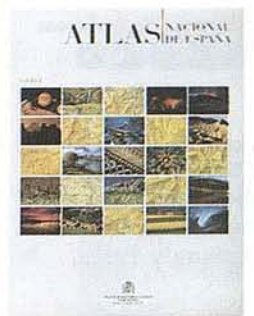

Titulo: Atlas Nacional de España. I Tomo Autor: Instituto Geográfico Nacional. Precio: 16.000 ptas. Ref.: 00101

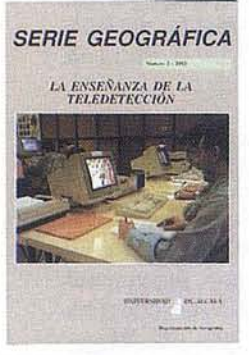

Titulo: La Enseñanza de la Telcdetección. Autores: Univ. Alcalá de Henares. Precio: 2000 ptas. Ref.: 00106

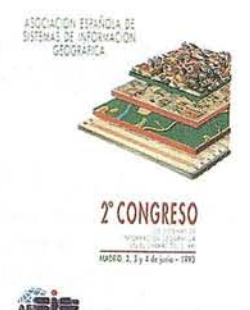

Titulo: Z' Congreso S.I.G. Autores:AESIG. Precio: 1.000 ptas. ReL: 00102

DOSCIENTOS AÑOS DEL<br>OBSERVATORIO ASTRONÓMICO<br>DE MADRID

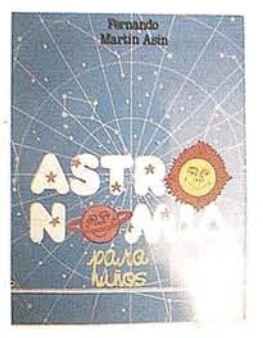

Titulo: Astronomia para niños. Autores: Fernando Martín Asín. Precio 2.120 ptas. Ref.: 00139

 $\overline{ }$ 

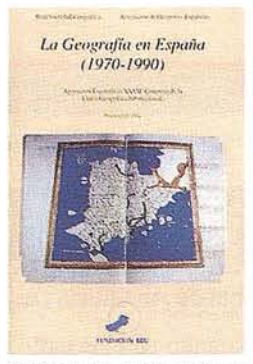

Titulo: La Geografia de España (1970.1990). Autores: Asoc. Geográfica. Precio: 3.000 ptas. Ref: 00104

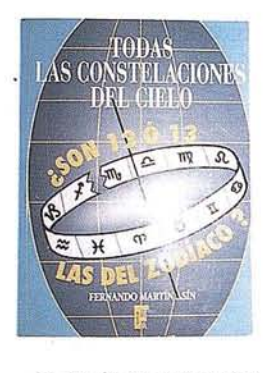

Titulo: Todas las constela· ciones del cielo Autores: Fernando Martín Asín. Precio 3.815 ptas. ReL: 00138

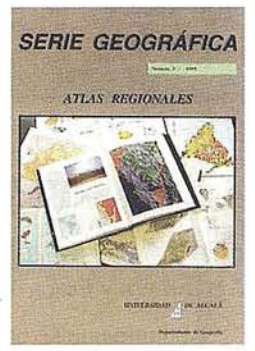

Titulo: Atlas Reg. Ponencias Autores: Univ. Alcalá de Henares. Precio: 2.000 ptas. ReL: 00105

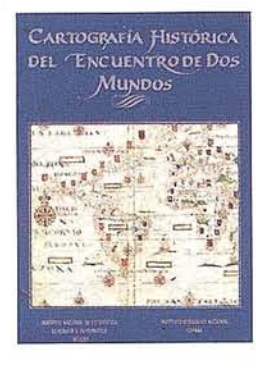

Titulo: Cart. Histórica del en· cuentro de dos mundos. Autores: I.G.N. Precio: 9.000 ptas. Ref.: 00120

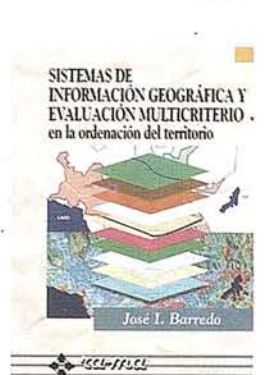

Titulo: Sistemas de Información Geográfica y evaluaci6n multicriterio. Autoresiosé 1. Barreda. Precio: 3.500 ptas. Ref.: 00125

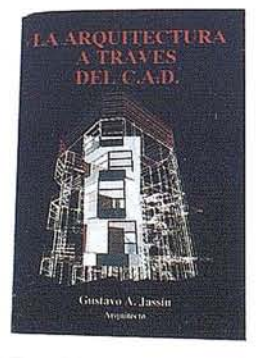

Titulo: La Arquitectura a través del CAD. Autores:Gustavo A. Jassin. Precio: 3.000 ptas. Ref.: 00132

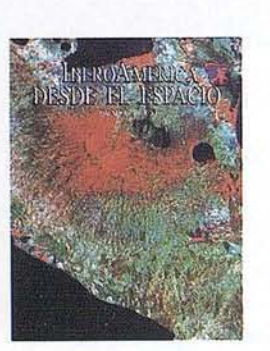

Titulo: Ibero América desde el Espacio. Autores:Cart. Marítima Hispana. Precio: 9.850 ptas. Ref.: 00121

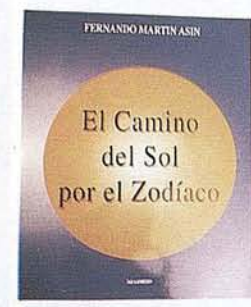

Titulo: El Camino del Sol por el Zodíaco.<br>Autores: Fernando Martín Asín. Precio 2.130 ptas. Ref.: 00140

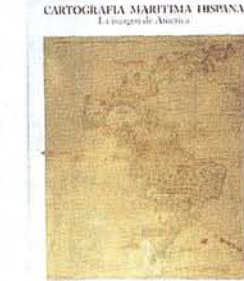

Titulo: 200 Años del observa· torio de Madrid. Autores: Asoc. Amigos del observatorio. Precio: 2000 ptas. Ref.: 00107

Titulo: Cartograña Marítima Hispana. Autores:I.G.N. Precio: 9.850 ptas. Ref: 00122

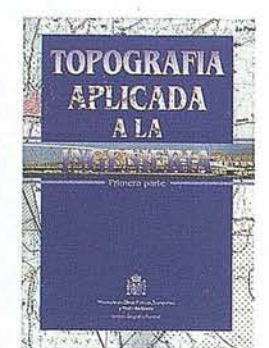

Titulo: Topograña aplicada a la ingeniería. AutoresM<sup>o</sup> Obras Públicas, Transportes y M. Ambiente. Precio: 3.500 ptas. Ref.: 00138

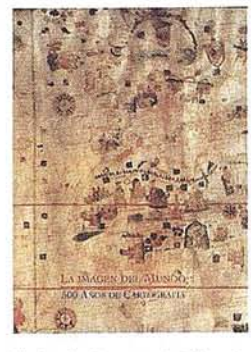

Titulo: Diccionario Glosario de terminas S.I.O.

Autores: AESIG. Precio: 1.000 ptas. Ref.: 00108

Titulo: La imagen del Mundo 500 años de Cartog. Autores: I.G.N. Precio: 5.000 ptas. Ref.: 00123

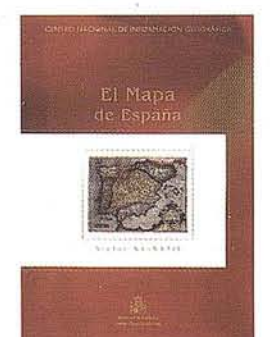

Titulo: El Mapa de España. AutoresM<sup>o</sup> de Fomento. Precio: 4.000 ptas. Ref.: 00139

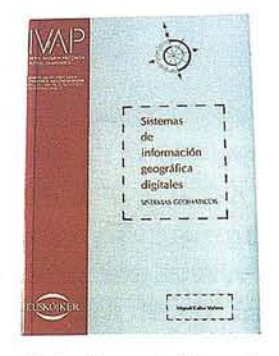

Titulo: Sistemas de Información Geográfica Digitales. Autores: Miguel Calvo Melero. Precio: 4.000 ptas. Ref.: 00131

 $\rm CARTOGRAFIA$ DE GALICIA

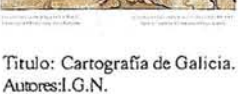

Autores:I.G.N. Precio: 3.000 ptas. Ref.: 00124

# **PUBLICACIONES TECNICAS**

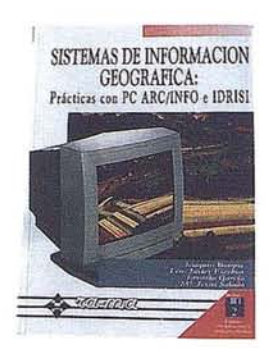

Titulo: Sistemas de Informaci6n Geográfica. Prácticas con PC ARC/INFO e IDRISI. AutoresJoaquín Bosque. Precio: 5.250 ptas. Ref.: 00133

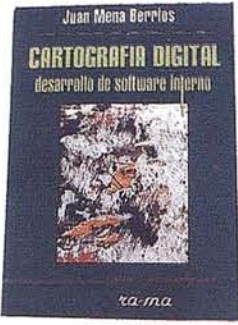

Tirulo: Cartografía Digital. Desa· rrollo de software interno. AutoresJuan Mena Berrios. Precio: 3.750 ptas. Ref.: 00134

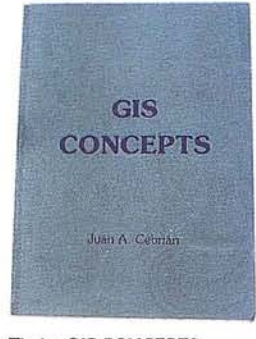

Titulo: GIS CONCEPTS. Autores: Juan A. Cebrián. Precio: 3.000 ptas. Rcf.: 00135

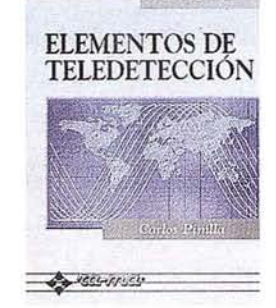

Tirulo: Elemenios de Telede. *tecci6n.* Autor: Carlos Pinilla. Precio: 3.500 ptas. Ref.: 00136

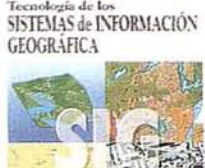

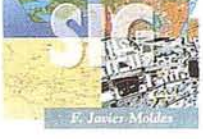

Titulo: Tecnología de los Sistemas de Informaci6n Geográfica. Autoresf. Javier Moldes. Precio: 2.990 ptas. Ref.: 00137

# **BOLETIN DE PEDIDO A** MAP & p2 Santa María de la Cabeza, <sup>42</sup> -28045 MADRID **SIG CONSULTING**

Telf-fax: 91-527 22 29 91-5286431

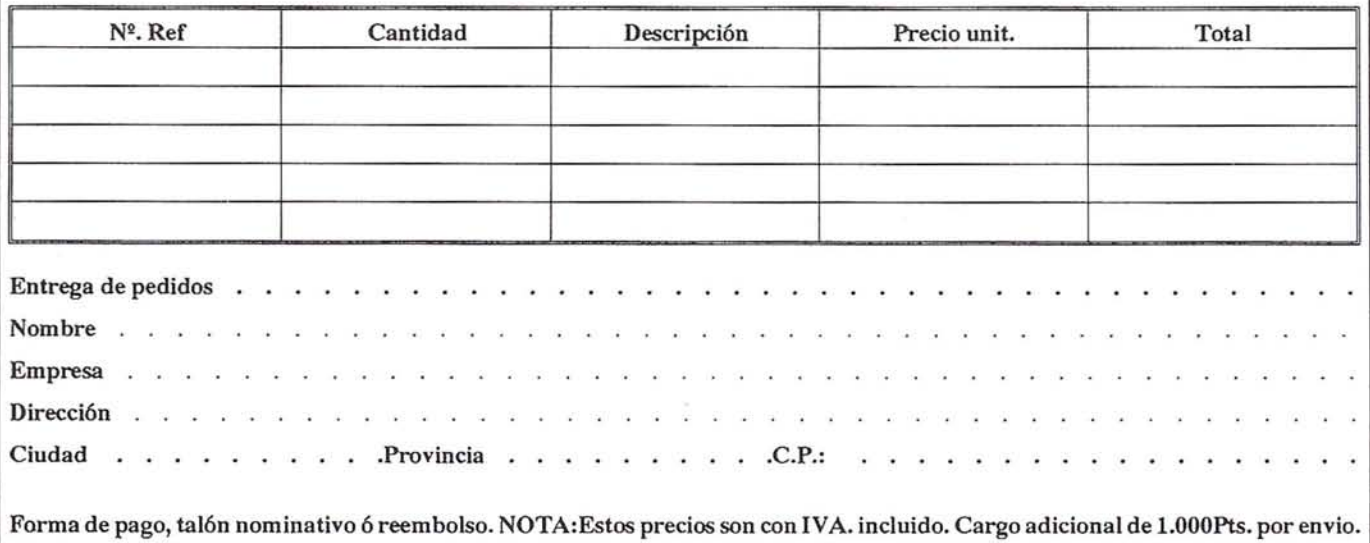

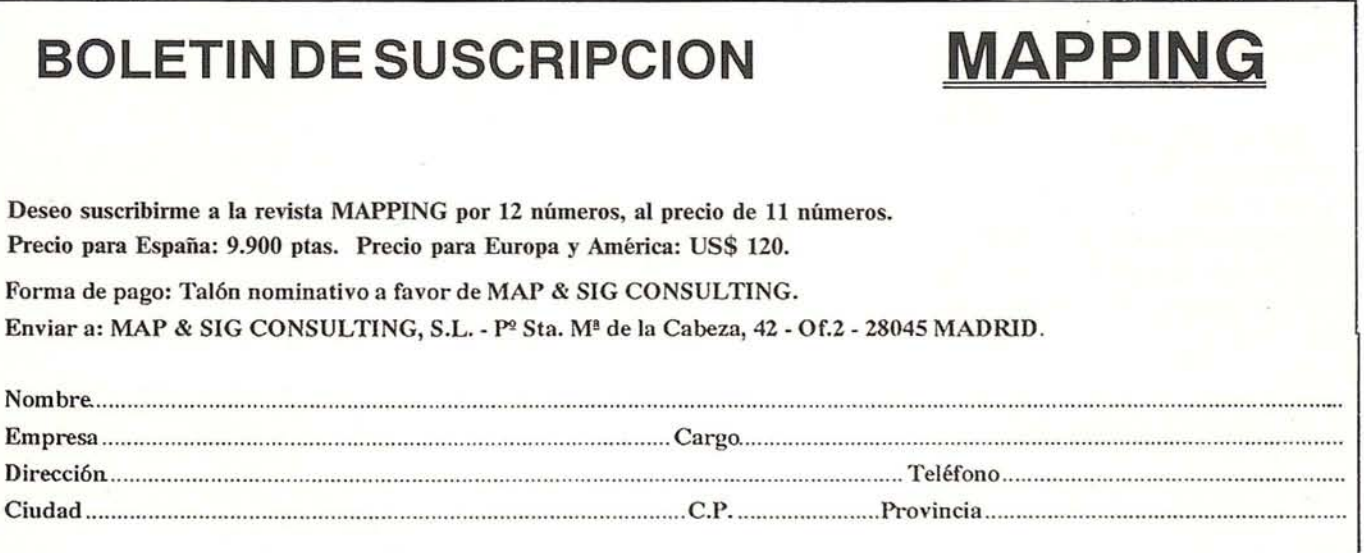

# **XIX CONGRESO GENERAL DE C.E.R.C.O**

os días 23 y 24 de septiem-<br>bre tuvo lugar en el Palacio<br>de Congresos y Exposicio-<br>nes de Granada el XIX<br>Congreso General de CERCO. Or bre tuvo lugar en el Palacio e Congresos y Exposiciones de Granada el XIX Congreso General de CERCO. Organizado conjuntamente por el IGN-CNIG estuvo presidido por el Director General del Instituto Geográfico Nacional D. José Antonio Canas.

CERCO (Comité Europeo de Responsables de la Cartografía Oficial) fue fundado en 1980 con el objetivo de promover la cooperación, el intercambio de información y la consulta entre sus países miembros por medio del establecimiento de Grupos de Trabajo muntinacionales y Asambleas Plenarias anuales. Actualmente son 32 los Institutos Geográficos de Europa integrados en esta Organización.

Los asuntos principales tratados en este Congreso General han sido: la aprobación de la versión revisada y definitiva de la Constitución de CERCO y del Plan de Trabajo para los próximos tres años; el nacimiento del primer Consejo de Administración y la creación de un nuevo Grupo de Trabajo sobre Calidad.

La reunión estuvo seguida de una excursión técnica de dos días en la que se visitó el Instituto de Radió Astronomía Milimétrica (IRAM) de Pico Veleta (Granada) y el Parque Natural Cabo de Gata-Nijar (Almería).

El orden del día fue el siguiente:

- Asamblea General de Grupo MEGRIN

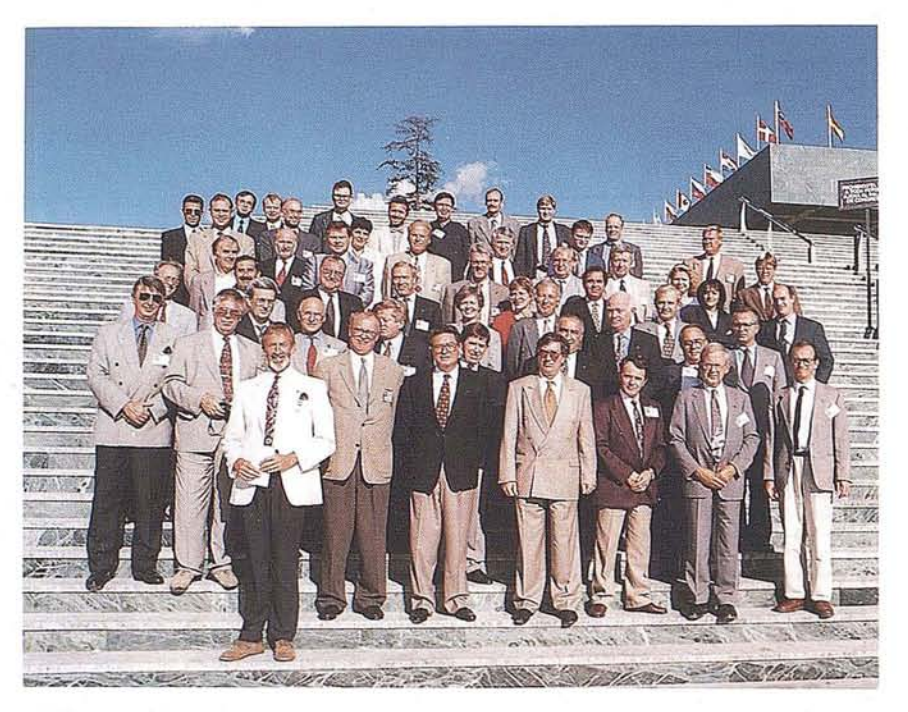

- Bienvenida del Presidente
- Aprobación del Acta de la última reunión (XVIII Congreso General de CERCO. Zagreb, febrero 1996).
- Solicitud del estatus de observador para Rusia.
- Informe técnico de la Secretaría General.
- Aprobación de la Constitución de CERCO.
- Selección de los países miembros de la primera Junta Directiva.
- Aprobación del Presupuesto y cuotas de suscripción.
- Presentación de los informes de los diferentes Grupos de Trabajo:
- Grupo de Trabajo WG 1: Copyright y asuntos económicos.
- Grupo de Trabajo VIII: Geodesia.
- Grupo de Trabajo IX: Actua- . lización de bases de datos di- . gitales.
- Creación de un nuevo Grupo de Trabajo sobre Calidad.
- Demostración de la futura hoja Web de CERCO.
- Informe de la relación de CER-CO con distintas organización internacionales: (UNECE, OEEPE, CEN TC287, EURO-GI, DIGSA, etc...).

Finalmente se efectuó el cambio de Presidencia de D. José Antonio Canas a su sucesor Mr. Jarmo Ratia (Director General del Instituto Geográfico de Finlandia).

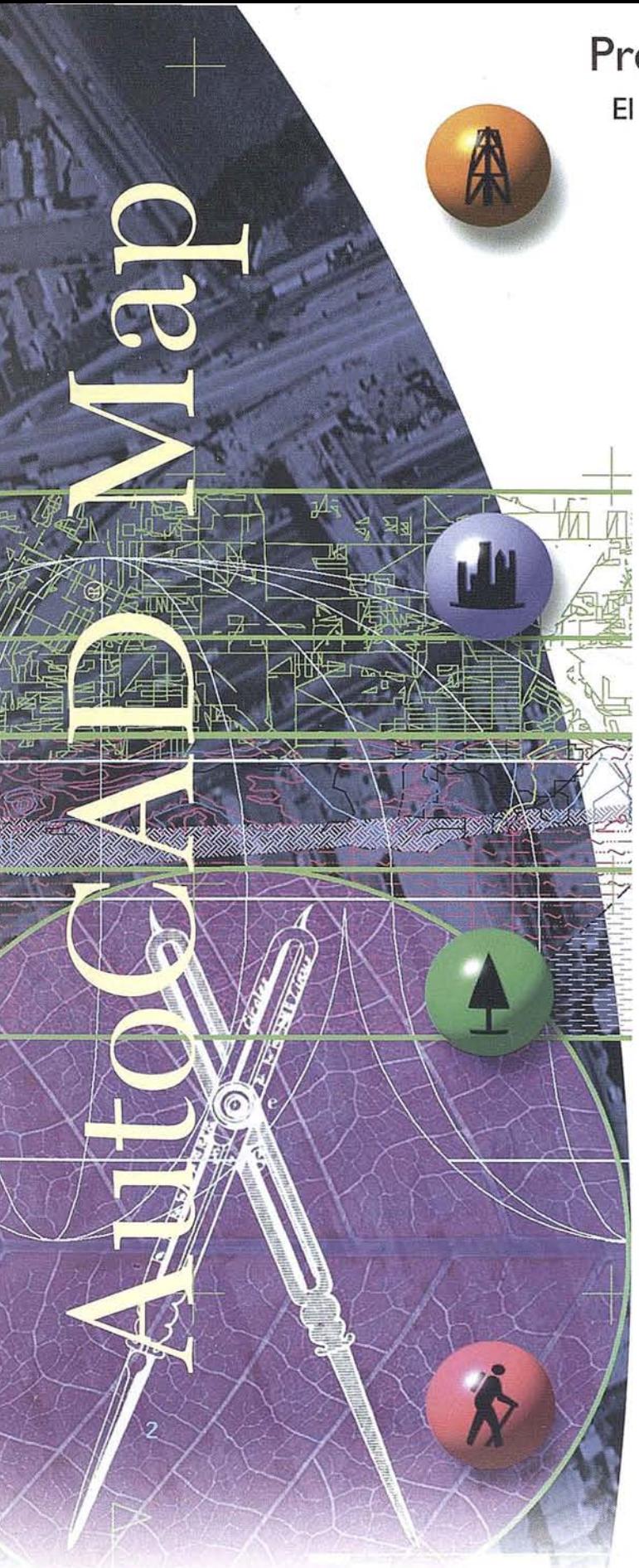

# **Presentamos AutoCAD'@ Map**

### **El estándar de Autodesk@ para Cartografía y GIS, integrado en AutoCAD@**

Si Ud. necesita crear y editar mapas con gran precisión o requiere integrar datos de distintos formatos de archivo, la respuesta es AutoCAD Map. AutoCAD Map ha sido desarrollado para ayudarle a crear, mantener, analizar, presentar e intercambiar información geográfica de forma rápida, sencilla, económica y precisa.

AutoCAD Map incluye las potentes capacidades de edición y creación geométrica de AutoCAD Versión 13 y ha sido diseñado para permitir la importación/exportación de una gran variedad de fuentes y formatos °. Así mismo, soporta vínculos a bases de datos por lo que la recopilación de información, creación de archivos y gestión de los datos de un mapa es realizada de una forma más eficaz.

Si la productividad es también crítica en su trabajo, Ud. apreciará la funcionalidad cartográfica que incluye AutoCAD Map. Especialmente las potentes herramientas de digitalización y limpieza, la creación de topologías y el soporte de sistemas de proyección de mapas y de referencias.

AutoCAD Map está disponible en castellano y para los entornos Windows 3.1, Windows NT y Windows 95. Si, además Ud. está familiarizado con el interfaz de usuario de AutoCAD, encontrará muy fácil el aprendizaje y manejo de AutoCAD Map.

Por otro lado, numerosas empresas desarrolladoras están creando aplicaciones basadas en AutoCAD Map para sectores o procesos más especializados, como por ejemplo la confección de documentación de Catastro.

Si desea conocer AutoCAD Map o estas aplicaciones, envíenos por fax el cupón que le adjuntamos. Le enviaremos información más detallada y un Distribuidor Autorizado de Autodesk y especializado en el sector de la Cartografía y el GIS se pondrá en contacto con Ud.

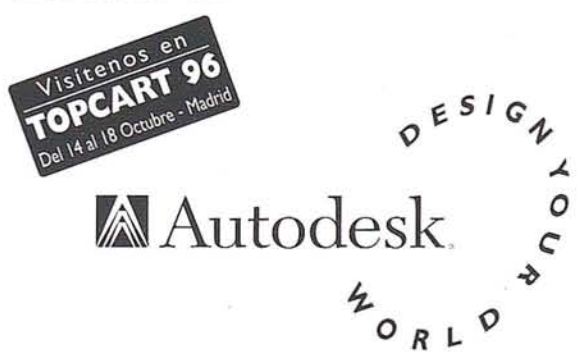

\*AutoCAD Map es compatible con las bases de datos Oracle, dBASE, Paradox, FoxPro y otras compatibles ODBC. Así mismo, importa/exporta formatos de archivos SHP. DGN, MIF/MID, además de los archivos nativos DWG y DXF. Todos los nombres de empresa o de productos son de sus respectivos propietarios.

~--------------------------------------- Si desea recibir más información de AutoCAD Map rellene este cupón y envíelo aAulodesk, cl Constitución, 1, 1<sup>9</sup> - 08960 Sant Just Desvern (Barcelona) - Fax: (93) 473 33 52

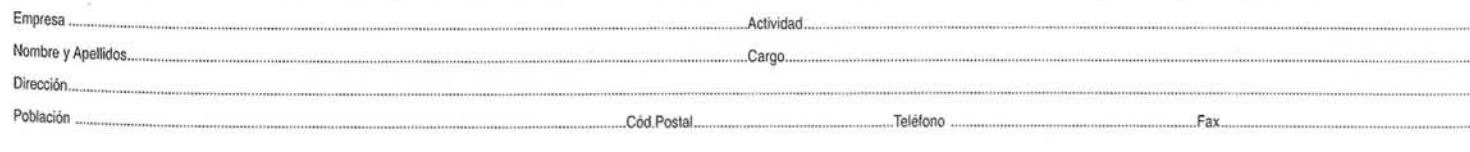

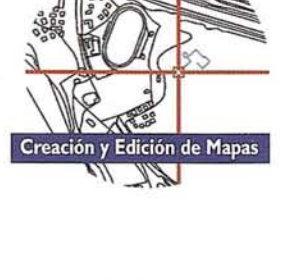

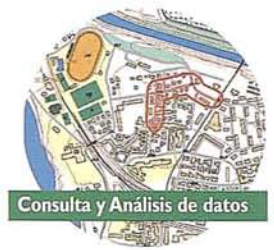

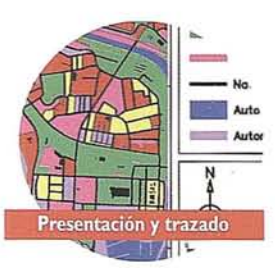

# RELIANCE

# UNA REVOLUCIÓN EN LA TECNOLOGÍA GPS. PARA SU BENEFICIO.

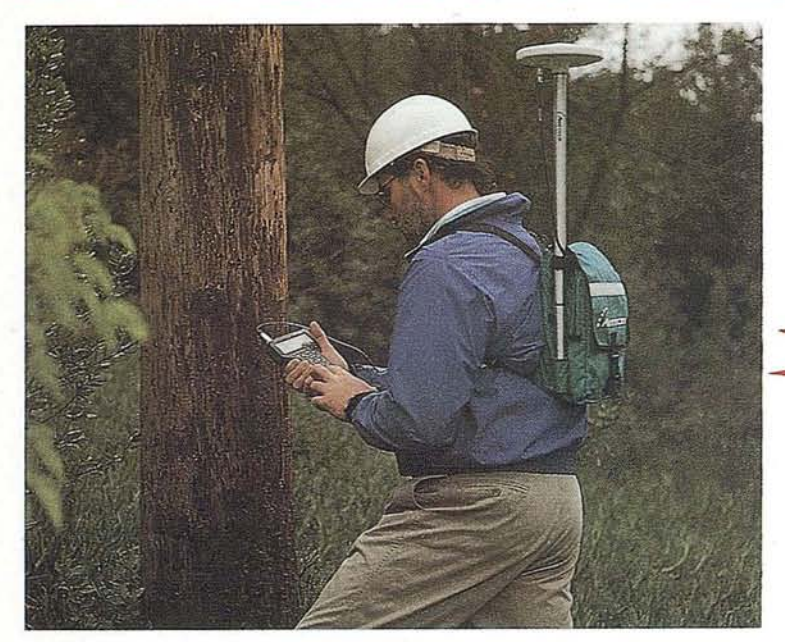

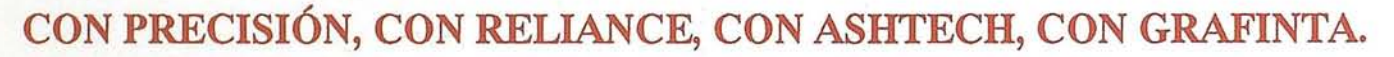

### El sistema Step 1.

Es un revolucionario sistema topográfico, que utiliza la archíprobada tecnología de Ashtech conocida como Super C/A para conseguir precisión centimétrica. Diseñado para el topógrafo que se inicia en trabajos GPS, el sistema Step 1 es asequible, fácil de usar y de rápida actualización y ampliación. Sus características incluyen:

- Doce canales paralelos, empleando todos los satélites a la vista.
- Tecnología Super C/A.
- Precisión centimétrica.
- Memoria estándar: 1 Mb, ampliable.
- El programa topográfico de postprocesado Prisma L1 para el procesado y análisis de datos.
- Puede utilizar el colector Husky FS2 como controlador portátil.
- Conjuntos de dos, tres y cuatro unidades *(cada vez mas* económicos!!).
- Para levantamientos topográficos y apoyo fotogramétrica.

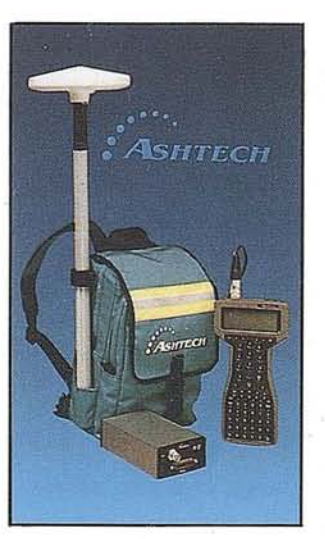

### Reliance.

UNICA EMPRESA<br>FABRICANTE DE<br>GPS CERTIFICADA

**ISO 9001** 

El Reliance es un potente y versátil sistema GPS integrado capaz de resolver las mas altas exigencias de cualquier Sistema de Información Geográfica. La versión submétrica permite obtener precisiones de 60/70 cm. en los lugares más difíciles, ya sea bajo densa cobertura arbórea o en las proximidades de los edificios. El mismo sistema con el módulo decimétrico ofrece precisiones entre 25 y 30 cm. Usa el programa de procesado Reliance, sobre Windows, que permite el procesado de los datos y su transferencia a sistemas CAD y GIS. Incluye:

- Doce canales paralelos, empleando todos los satélites a la vista.
- Tecnología Super C/A.
- Precisión decimétrica.
- Memoria estándar: 1 Mb, ampliable.
- El colector Husky FS2 que facilita la entrada de características y atributos.
- Capacidad diferencial en tiempo real (opcional).
- Conjuntos de dos, tres y cuatro unidades (cada *vez mas* econÓmicos!!).
- Compatibilidad con sistemas CAD y GIS.

### Multifunción.

Las dos aplicaciones descritas pueden estar integradas en un solo receptor. ¿Qué significa esto? Que por primera vez en la historia del GPS, el usuario adquiere cualquiera de los dos sistemas y puede incorporar, en una sola unidad, cuando lo desee, el otro potencial. Lo que significa mayor capacidad de trabajo, con menor inversión. O sea, mas beneficio. ¿Desea conocer mas detalles? ¿Una demostración sin compromiso? ¿Una oferta? Si desea recibir el disquette ilustrativo del Reliance, mande una copia de la presente página, con su nombre y dirección, a:

Gratinta S.A., Avda. Filipinas 46, Madrid 28003; Tel. (91) 55372 07; Fax. (91) 5336282.

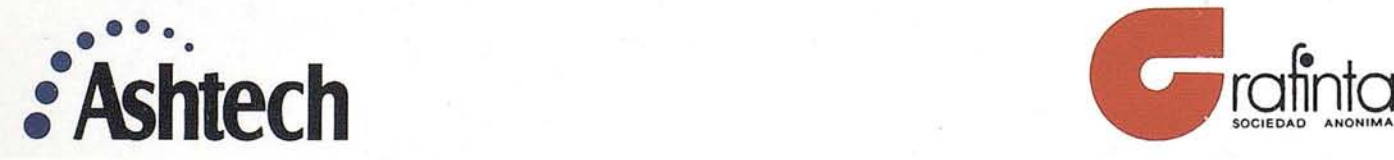

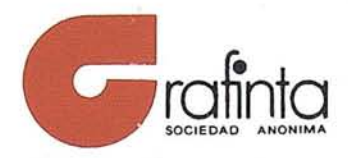